# Open Geospatial Consortium

External identifier of this OGC® document: <http://www.opengis.net/doc/IS/geopackage/1.2> (http://www.opengis.net/doc/IS/geopackage/1.2) URL for this OGC® document: http://www.geopackage.org/spec [\(http://www.geopackage.org/spec\)](http://www.geopackage.org/spec) Internal reference number of this OGC® document: OGC 12-128r15 Version: 1.3\_SNAPSHOT Category: OGC® Encoding Standard Editor: Jeff Yutzler Editor Emeritus: Paul Daisey *Previous Version: http://www.opengis.net/doc/IS/geopackage/1.2.0 [\(http://www.opengis.net/doc/IS/geopackage/1.2.0\)](http://www.opengis.net/doc/IS/geopackage/1.2.0) Publication Date: 2017-08-25 Approval Date: 2017-08-06 Submission Date: 2017-06-07 Original Version: http://www.opengis.net/doc/IS/geopackage/1.0 [\(http://www.opengis.net/doc/IS/geopackage/1.0\)](http://www.opengis.net/doc/IS/geopackage/1.0)*

## <span id="page-0-0"></span>OGC® GeoPackage Encoding Standard

## Copyright © 2017 Open Geospatial Consortium.

To obtain additional rights of use, visit http://www.opengeospatial.org/legal/ [\(http://www.opengeospatial.org/legal/\)](http://www.opengeospatial.org/legal/)

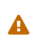

This document is not an OGC Standard. This document is distributed for review and comment. This document is subject to change without notice and may not be referred to as an OGC Standard. This is a revision to GeoPackage 1.2 (OGC 12-128r14) [\(http://www.geopackage.org/spec120/index.html\).](http://www.geopackage.org/spec120/index.html) At this time there are only administrative differences between this version and the adopted version.

Document type: OGC® Standard Document subtype: Encoding Standard Document stage: Approved Document language: English

## <span id="page-0-1"></span>License Agreement

Permission is hereby granted by the Open Geospatial Consortium, ("Licensor"), free of charge and subject to the terms set forth below, to any person obtaining a copy of this Intellectual Property and any associated documentation, to deal in the Intellectual Property without restriction (except as set forth below), including without limitation the rights to implement, use, copy, modify, merge, publish, distribute, and/or sublicense copies of the Intellectual Property, and to permit persons to whom the Intellectual Property is furnished to do so, provided that all copyright notices on the intellectual property are retained intact and that each person to whom the Intellectual Property is furnished agrees to the terms of this Agreement.

If you modify the Intellectual Property, all copies of the modified Intellectual Property must include, in addition to the above copyright notice, a notice that the Intellectual Property includes modifications that have not been approved or adopted by LICENSOR.

THIS LICENSE IS A COPYRIGHT LICENSE ONLY, AND DOES NOT CONVEY ANY RIGHTS UNDER ANY PATENTS THAT MAY BE IN FORCE ANYWHERE IN THE WORLD.

THE INTELLECTUAL PROPERTY IS PROVIDED "AS IS", WITHOUT WARRANTY OF ANY KIND, EXPRESS OR IMPLIED, INCLUDING BUT NOT LIMITED TO THE WARRANTIES OF MERCHANTABILITY, FITNESS FOR A PARTICULAR PURPOSE, AND NONINFRINGEMENT OF THIRD PARTY RIGHTS. THE COPYRIGHT HOLDER OR HOLDERS INCLUDED IN THIS NOTICE DO NOT WARRANT THAT THE FUNCTIONS CONTAINED IN THE INTELLECTUAL PROPERTY WILL MEET YOUR REQUIREMENTS OR THAT THE OPERATION OF THE INTELLECTUAL PROPERTY WILL BE UNINTERRUPTED OR ERROR FREE. ANY USE OF THE INTELLECTUAL PROPERTY SHALL BE MADE ENTIRELY AT THE USER'S OWN RISK. IN NO EVENT SHALL THE COPYRIGHT HOLDER OR ANY CONTRIBUTOR OF INTELLECTUAL PROPERTY RIGHTS TO THE INTELLECTUAL PROPERTY BE LIABLE FOR ANY CLAIM, OR ANY DIRECT, SPECIAL, INDIRECT OR CONSEQUENTIAL DAMAGES, OR ANY DAMAGES WHATSOEVER RESULTING

FROM ANY ALLEGED INFRINGEMENT OR ANY LOSS OF USE, DATA OR PROFITS, WHETHER IN AN ACTION OF CONTRACT, NEGLIGENCE OR UNDER ANY OTHER LEGAL THEORY, ARISING OUT OF OR IN CONNECTION WITH THE IMPLEMENTATION, USE, COMMERCIALIZATION OR PERFORMANCE OF THIS INTELLECTUAL PROPERTY.

This license is effective until terminated. You may terminate it at any time by destroying the Intellectual Property together with all copies in any form. The license will also terminate if you fail to comply with any term or condition of this Agreement. Except as provided in the following sentence, no such termination of this license shall require the termination of any third party end-user sublicense to the Intellectual Property which is in force as of the date of notice of such termination. In addition, should the Intellectual Property, or the operation of the Intellectual Property, infringe, or in LICENSOR's sole opinion be likely to infringe, any patent, copyright, trademark or other right of a third party, you agree that LICENSOR, in its sole discretion, may terminate this license without any compensation or liability to you, your licensees or any other party. You agree upon termination of any kind to destroy or cause to be destroyed the Intellectual Property together with all copies in any form, whether held by you or by any third party.

Except as contained in this notice, the name of LICENSOR or of any other holder of a copyright in all or part of the Intellectual Property shall not be used in advertising or otherwise to promote the sale, use or other dealings in this Intellectual Property without prior written authorization of LICENSOR or such copyright holder. LICENSOR is and shall at all times be the sole entity that may authorize you or any third party to use certification marks, trademarks or other special designations to indicate compliance with any LICENSOR standards or specifications.

This Agreement is governed by the laws of the Commonwealth of Massachusetts. The application to this Agreement of the United Nations Convention on Contracts for the International Sale of Goods is hereby expressly excluded. In the event any provision of this Agreement shall be deemed unenforceable, void or invalid, such provision shall be modified so as to make it valid and enforceable, and as so modified the entire Agreement shall remain in full force and effect. No decision, action or inaction by LICENSOR shall be construed to be a waiver of any rights or remedies available to it. None of the Intellectual Property or underlying information or technology may be downloaded or otherwise exported or reexported in violation of U.S. export laws and regulations. In addition, you are responsible for complying with any local laws in your jurisdiction which may impact your right to import, export or use the Intellectual Property, and you represent that you have complied with any regulations or registration procedures required by applicable law to make this license enforceable.

## <span id="page-1-0"></span>Patent Call

Attention is drawn to the possibility that some of the elements of this document may be the subject of patent rights. The Open *Geospatial Consortium shall not be held responsible for identifying any or all such patent rights.*

Recipients of this document are requested to submit, with their comments, notification of any relevant patent claims or other intellectual property rights of which they may be aware that might be infringed by any implementation of the standard set forth in this document, *and to provide supporting documentation.*

## **Table of Contents**

OGC® [GeoPackage](#page-0-0) Encoding Standard License [Agreement](#page-0-1) [Patent](#page-1-0) Call [Abstract](#page-3-0) [Keywords](#page-3-1) [Introduction](#page-3-2) 1. [Base](#page-4-0) 1.1. [Core](#page-5-0) 1.1.1. SQLite [Container](#page-5-1) 1.1.2. Spatial [Reference](#page-7-0) Systems 1.1.3. [Contents](#page-9-0) 2. [Options](#page-10-0) 2.1. [Features](#page-11-0) 2.1.1. Simple [Features SQL](#page-11-1) Introduction 2.1.2. [Contents](#page-12-0) 2.1.3. [Geometry Encoding](#page-12-1) 2.1.4. SQL [Geometry Types](#page-13-0) 2.1.5. [Geometry Columns](#page-13-1) 2.1.6. Vector [Feature](#page-15-0) User Data Tables 2.2. [Tiles](#page-16-0)

2.2.1. Tile Matrix [Introduction](#page-16-1) 2.2.2. [Contents](#page-17-0) 2.2.3. Zoom [Levels](#page-17-1) 2.2.4. Tile [Encoding](#page-17-2) PNG 2.2.5. Tile [Encoding](#page-17-3) JPEG 2.2.6. Tile [Matrix](#page-18-0) Set 2.2.7. Tile [Matrix](#page-19-0) 2.2.8. Tile [Pyramid](#page-21-0) User Data Tables 2.3. Extension [Mechanism](#page-22-0) 2.3.1. [Introduction](#page-22-1) 2.3.2. [Extensions](#page-23-0) 2.4. [Attributes](#page-24-0) 2.4.1. [Introduction](#page-24-1) 2.4.2. [Contents](#page-25-0) 2.4.3. [Attributes User](#page-25-1) Data Tables 3. [Security Considerations](#page-26-0) Annex A: [Conformance](#page-26-1) / Abstract Test Suite (Normative) A.1. [Base](#page-26-2) [A.1.1.](#page-26-3) Core A.2. [Options](#page-30-0) A.2.1. [Features](#page-30-1) [A.2.2.](#page-36-0) Tiles A.2.3. Extension [Mechanism](#page-45-0) A.2.4. [Attributes](#page-48-0) Annex B: [Background](#page-48-1) and Context (Normative) B.1. [Background](#page-48-2) B.2. [Document](#page-49-0) terms and definitions B.3. [Conventions](#page-50-0) B.4. Submitting [Organizations \(Informative\)](#page-51-0) B.5. Document contributor contact [points \(Informative\)](#page-52-0) B.6. Revision [History \(Informative\)](#page-53-0) B.7. Changes to the OGC® Abstract [Specification](#page-55-0) B.8. Changes to OGC® [Implementation](#page-55-1) Standards B.9. Potential Future Work [\(Informative\)](#page-55-2) B.10. UML [Notation](#page-55-3) B.11. GeoPackage [Tables Detailed](#page-56-0) Diagram B.12. GeoPackage Minimal Tables for [Features Diagram](#page-57-0) B.13. GeoPackage Minimal Tables for [Tiles Diagram](#page-58-0) Annex C: Table Definition SQL [\(Normative\)](#page-59-0) C.1. [gpkg\\_spatial\\_ref\\_sys](#page-59-1) C.2. [gpkg\\_contents](#page-60-0) C.3. [gpkg\\_geometry\\_columns](#page-60-1) C.4. [sample\\_feature\\_table](#page-61-0) (Informative) C.5. [gpkg\\_tile\\_matrix\\_set](#page-61-1) C.6. [gpkg\\_tile\\_matrix](#page-61-2) C.7. [sample\\_tile\\_pyramid](#page-62-0) (Informative) C.8. [gpkg\\_extensions](#page-62-1) C.9. [sample\\_attributes\\_table](#page-62-2) (Informative) Annex D: Trigger Definition SQL [\(Informative\)](#page-63-0) D.1. [gpkg\\_tile\\_matrix](#page-63-1) D.2. [sample\\_feature\\_table](#page-65-0) D.3. [sample\\_tile\\_pyramid](#page-65-1) Annex E: [GeoPackage](#page-67-0) Extension Template (Informative) Annex F: Registered [Extensions \(Normative\)](#page-67-1) F.1. GeoPackage Non-Linear [Geometry Types](#page-68-0) F.2. User Defined Geometry Types Extension of [GeoPackageBinary Geometry Encoding](#page-71-0)

- F.3. RTree Spatial [Indexes](#page-71-1)
- F.4. [Geometry Type](#page-76-0) Triggers
- F.5. [Geometry SRS](#page-77-0) ID Triggers
- F.6. Zoom Other [Intervals](#page-77-1)
- F.7. [Tiles Encoding](#page-79-0) WebP

F.8. [Metadata](#page-81-0) F.9. [Schema](#page-97-0) F.10. WKT for [Coordinate](#page-106-0) Reference Systems F.11. Tiled Gridded [Coverage](#page-110-0) Data F.12. [Related](#page-110-1) Tables Annex G: [Geometry Types \(Normative\)](#page-110-2) Annex H: Tiles Zoom Times Two Example [\(Informative\)](#page-111-0) Annex I: Normative [References \(Normative\)](#page-111-1) Annex J: [Bibliography \(Informative\)](#page-113-0) Annex K: [Endnotes](#page-114-0)

## <span id="page-3-0"></span>Abstract

This OGC® Encoding Standard defines GeoPackages for exchange and GeoPackage SQLite Extensions for direct use of vector geospatial features and / or tile matrix sets of earth images and raster maps at various scales. Direct use means the ability to access and update data in a "native" storage format without intermediate format translations in an environment (e.g. through an API) that guarantees data model and data set integrity and identical access and update results in response to identical requests from different client applications. GeoPackages are interoperable across all enterprise and personal computing environments, and are particularly useful on mobile devices like cell phones and tablets in communications environments with limited connectivity and bandwidth.

## <span id="page-3-1"></span>Keywords

ogcdoc, geopackage, sqlite, raster, tiles, vector, feature, data, storage, exchange, mobile, smartphone, tablet

## <span id="page-3-2"></span>Introduction

A **GeoPackage** is an open, standards-based, platform-independent, portable, self-describing, compact format for transferring geospatial information. It is a platform-independent SQLite [5] database file that contains the GeoPackage data and metadata tables shown in **[Figure](#page-4-1) 1** below.

The GeoPackage Encoding Standard (this document) describes a set of conventions for storing the following within an SQLite database:

- vector features
- tile matrix sets of imagery and raster maps at various scales
- attributes (non-spatial data)
- extensions

These conventions include table definitions, integrity assertions, format limitations, and content constraints. The required and supported content of a GeoPackage is entirely defined in the standard. These capabilities are built on a common base and the extension mechanism provides implementors a way to include additional functionality in their GeoPackages.

Since a GeoPackage is a database container, it supports direct use. This means that the data in a GeoPackage can be accessed and updated in a "native" storage format without intermediate format translations. GeoPackages that comply with the requirements in the standard and do not implement vendor-specific extensions are interoperable across all enterprise and personal computing environments. GeoPackages are particularly useful on mobile devices such as cell phones and tablets in communications environments where there is limited connectivity and bandwidth.Mobile device users who require map/geospatial application services and operate in disconnected or limited network connectivity environments are challenged by limited storage capacity and the lack of open format geospatial data to support these applications.

This standard is intended to facilitate widespread adoption and use of GeoPackages by both COTS and open-source software applications on enterprise production platforms as well as mobile hand-held devices  $[B1] [B2]$ , given that mobile hand held devices do not yet have the processing power or battery life to effectively tackle difficult geospatial product production and analysis tasks.

An **Extended GeoPackage** is a **GeoPackage** that contains any additional data elements (tables or columns) or SQL constructs (views, data types, functions, indexes, constraints or triggers) that are not automatically maintained within the SQLite data file or that result in a change in behavior not specified in this encoding standard.

A **GeoPackage** MAY be "empty" (contain user data table(s) for vector features, non-spatial attributes, and/or tile matrix pyramids with no row record content) or contain one or many vector feature type records and /or one or many tile matrix pyramid tile images. GeoPackage metadata CAN describe GeoPackage data contents and identify external data synchronization sources and targets. A GeoPackage MAY contain spatial indexes on feature geometries and SQL triggers to maintain indexes and enforce content constraints.

A **GeoPackage SQLite Configuration** consists of the SQLite 3 software library and a set of compile- and runtime configurations options.

A **GeoPackage SQLite Extension** is a SQLite loadable extension that MAY provide SQL functions [12] to support spatial indexes and SQL triggers linked to a SQLite library with specified configuration requirements to provide SQL API [1] [2] [3] [4] access to a GeoPackage file. [This standard](#page-48-1) does not address the issues listed in the Potential Future Work [\(Informative\)](#page-55-2) clause in Background and Context (Normative), which MAY be addressed in a subsequent version of this standard or by other specifications.

<span id="page-4-1"></span>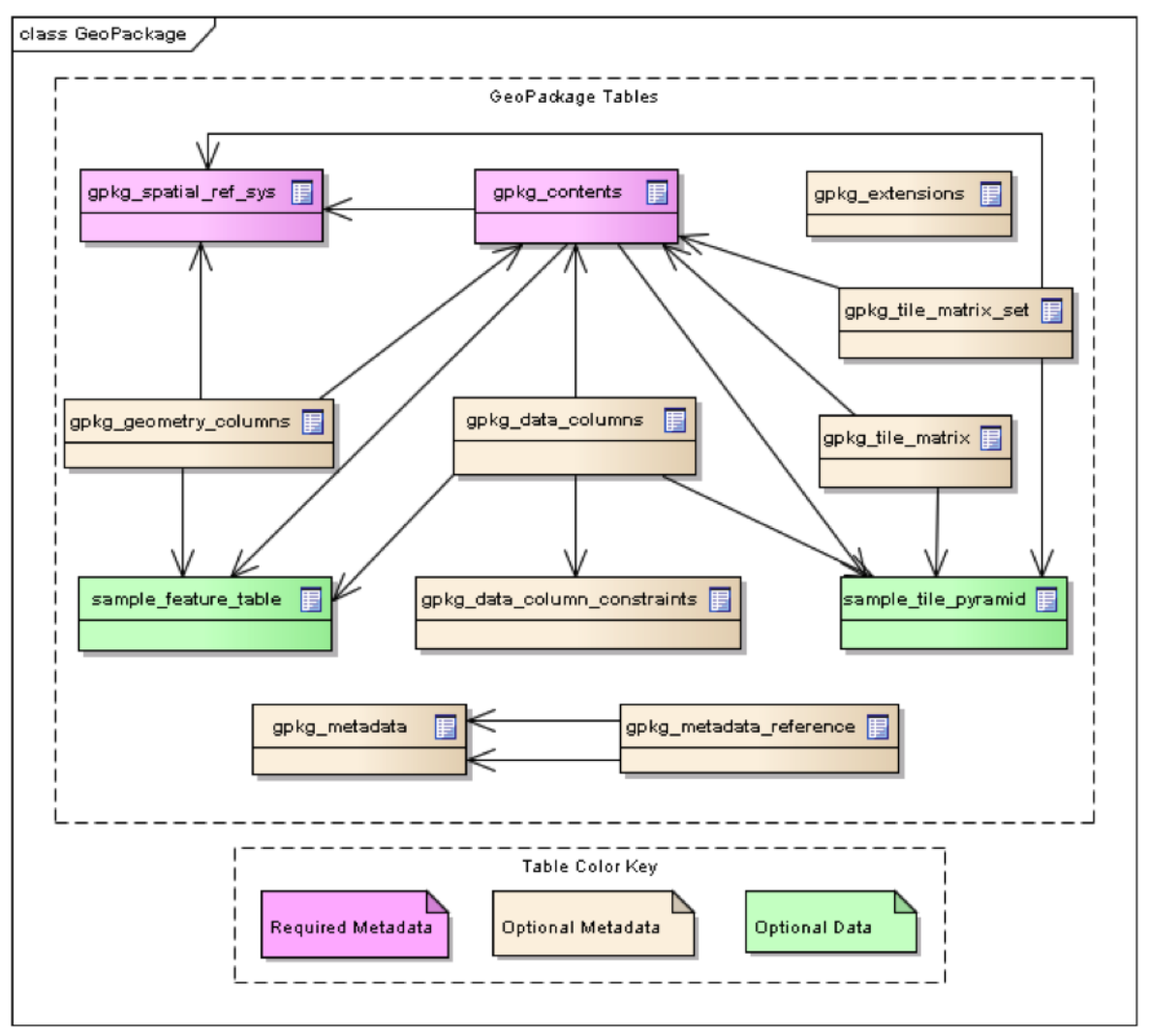

**Figure 1. GeoPackage Tables Overview**

## <span id="page-4-0"></span>1. Base

The required capabilities specified in this clause serve as the base for options specified in clause [Options](#page-10-0) and extensions specified in clause Registered [Extensions \(Normative\)](#page-67-1). All gpkg\_\* tables and views and all tiles user data tables specified in this standard SHALL have only the specified columns and table constraints. Any features user data tables MAY have columns in addition to those specified. All specified table, view, column, trigger, and constraint name values SHALL be lowercase.

For maximum interoperability, all GeoPackage table, view, column, trigger, and constraint name values SHOULD start with a lowercase character and only include lowercase characters, numbers 0-9, and underscores (...).

## <span id="page-5-0"></span>1.1. Core

The mandatory core capabilities defined in sub clauses and requirement statements of this clause SHALL be implemented by every **GeoPackage** and **GeoPackage SQLite Configuration**.

## <span id="page-5-1"></span>1.1.1. SQLite Container

The SQLite software library provides a self-contained, single-file, cross-platform, serverless, transactional, open source RDBMS container. The GeoPackage standard defines a SQL database schema designed for use with the SQLite software library. Using SQLite as the basis for GeoPackage simplifies production, distribution and use of GeoPackages and assists in guaranteeing the integrity of the data they contain.

"Self-contained" means that container software requires very minimal support from external libraries or from the operating system. "Single-file" means that a container not currently opened by any software application consists of a single file in a file system supported by a computing platform operating system. "Cross-platform" means that a container file MAY be created and loaded with data on one computing platform, and used and updated on another, even if they use different operating systems, file systems, and byte order (endian) conventions. "Serverless" means that the RDBMS container is implemented without any intermediary server process, and accessed directly by application software. "Transactional" means that RDBMS transactions guarantee that all changes to data in the container are Atomic, Consistent, Isolated, and Durable (ACID) despite program crashes, operating system crashes, and power failures.

## 1.1.1.1. Data

1.1.1.1.1. File Format

#### **Requirement 1**

A GeoPackage SHALL be a SQLite [\(http://www.sqlite.org/\)](http://www.sqlite.org/) [\[B5\]](#page-113-3) database file using version 3 of the SQLite file format [\(http://sqlite.org/fileformat2.html\)](http://sqlite.org/fileformat2.html) [\[B6\]](#page-113-4) [\[B7\]](#page-113-5). The first 16 bytes of a GeoPackage SHALL be the null-terminated ASCII [\[B4\]](#page-113-6) string "SQLite format 3" [\[K1\]](#page-114-1) [\[K2\]](#page-114-2)

## **Requirement 2**

A GeoPackage SHALL contain a value of 0x47504B47 ("GPKG" in ASCII) in the "application\_id" field of the SQLite database header to indicate that it is a GeoPackage. <sup>[\[K3\]](#page-114-3)</sup> A GeoPackage SHALL contain an appropriate value in "user\_version" field of the SQLite database header to indicate its version. The value SHALL be in integer with a major version, two-digit minor version, and two-digit bug-fix. For GeoPackage Version 1.2.1 this value is 0x000027D9 (the hexadecimal value for 10201). <sup>[\[K4\]](#page-114-4)</sup>

The maximum size of a GeoPackage file is about 140TB [\[K4a\]](#page-114-5). In practice a lower size limit MAY be imposed by the filesystem to which the file is written. Many mobile devices require external memory cards to be formatted using the FAT32 file system which imposes a maximum size limit of 4GB.

### 1.1.1.1.2. File Extension Name

#### **Requirement 3**

A GeoPackage SHALL have the file extension name ".gpkg".

It is RECOMMENDED that Extended GeoPackages use the file extension ".gpkx", but this is NOT a GeoPackage requirement.

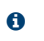

GeoPackage now has a registered media type (formerly MIME type) of application/geopackage+vnd.sqlite3 [\[B27\]](#page-113-7).

#### 1.1.1.1.3. File Contents

#### <span id="page-5-2"></span>**Requirement 4**

A GeoPackage SHALL only contain the data elements (tables, columns, or values) and SQL constructs (views, constraints, or triggers) specified in the core of this encoding standard [\(Features](#page-11-0), [Tiles,](#page-16-0) and [Attributes](#page-24-0)). Extended GeoPackages MAY contain additional data elements and SQL constructs as specified through the Extension [Mechanism](#page-22-0).

The **GeoPackage** designation is designed to provide maximum interoperability between applications. In an **Extended GeoPackage**, the extension mechanism is used to provide additional capabilities in a way that maintains interoperability as much as possible. Developers are encouraged to consider the implications of extensions when designing their applications. Best practices include the

following:

- Designing in a way that anticipates the presence of unexpected extensions, e.g., gracefully handling unexpected columns, values, or encodings.
- Using the RTree Spatial [Indexes](#page-71-1) extension for GeoPackages containing a non-trivial amount of vector data.
- Using the WKT for [Coordinate](#page-106-0) Reference Systems extension, which is strongly recommended due to inherent weaknesses in the original standard for encoding coordinate reference systems.

## **Requirement 5**

The columns of tables in a GeoPackage SHALL only be declared using one of the data types specified in table [Table](#page-6-0) 1. Extended GeoPackages MAY contain additional data types as specified through the Extension [Mechanism](#page-22-0).

## <span id="page-6-0"></span>**Table 1. GeoPackage Data Types**

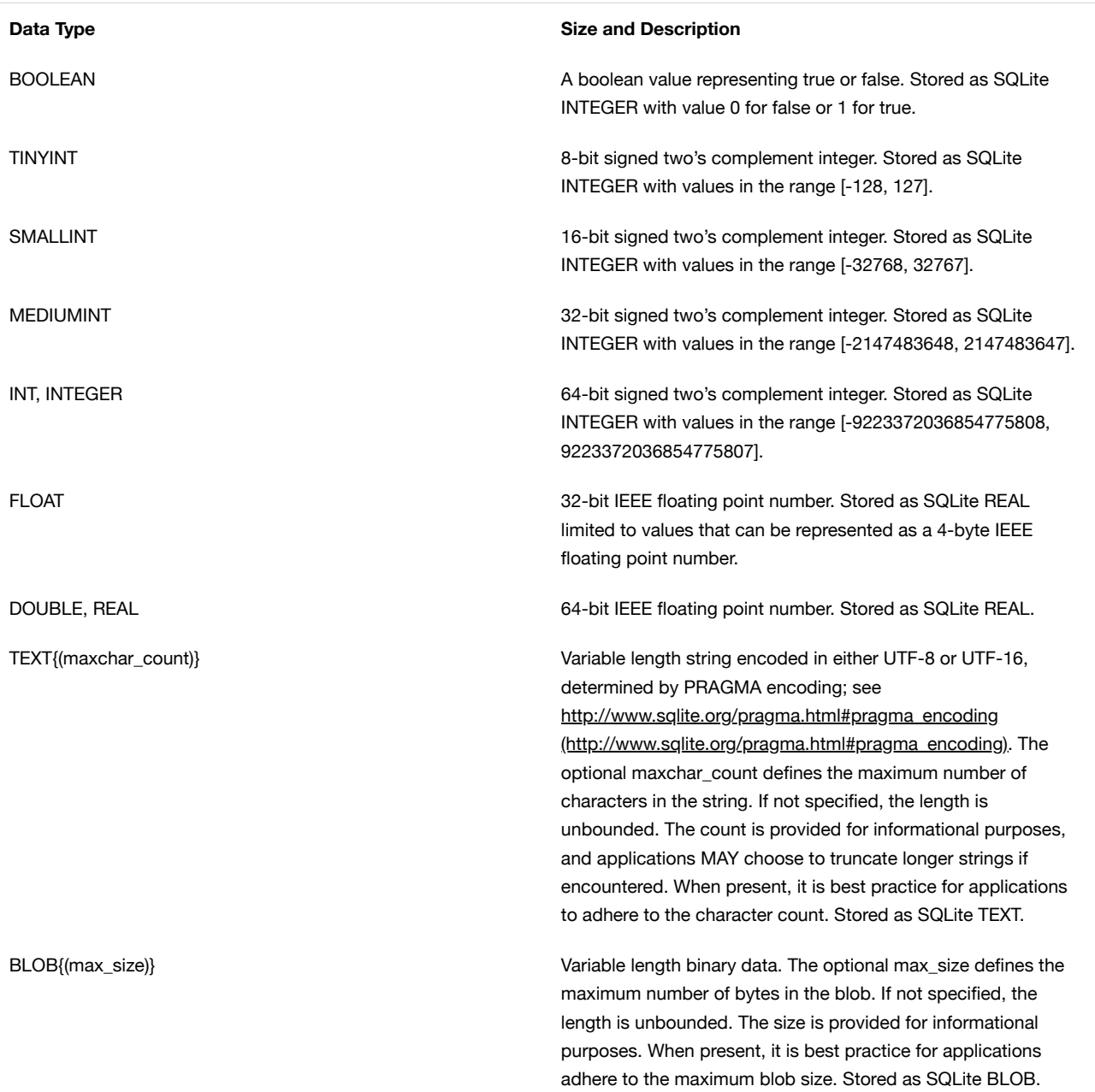

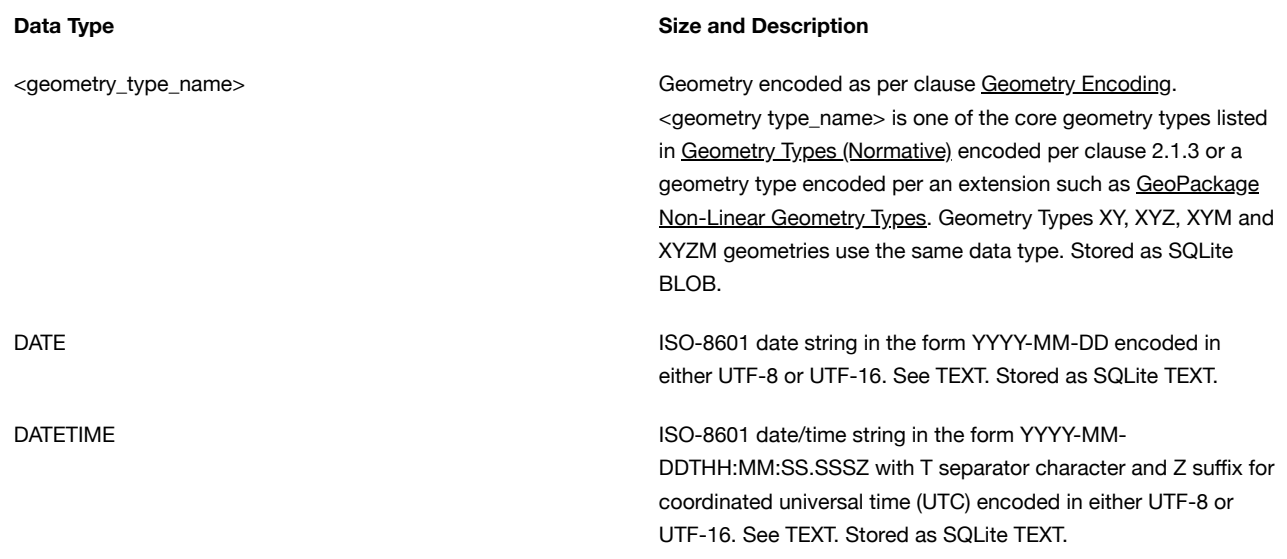

## <span id="page-7-2"></span>1.1.1.1.4. File Integrity

### **Requirement 6**

The SQLite PRAGMA integrity\_check SQL command SHALL return "ok" for a GeoPackage file. <sup>[\[K5\]](#page-114-6)</sup>

#### **Requirement 7**

The SQLite PRAGMA foreign\_key\_check SQL with no parameter value SHALL return an empty result set indicating no invalid foreign key values for a GeoPackage file.

## 1.1.1.2. API

1.1.1.2.1. Structured Query Language (SQL)

## **Requirement 8**

A GeoPackage SQLite Configuration SHALL provide SQL access to GeoPackage contents via SQLite version 3 [\(http://www.sqlite.org/download.html\)](http://www.sqlite.org/download.html) [6] software APIs. <sup>[\[K6\]](#page-114-7)</sup>

## 1.1.1.2.2. Every GPKG SQLite Configuration

The SQLite [\(http://www.sqlite.org/download.html](http://www.sqlite.org/download.html)[\)](http://www.sqlite.org/pragma.html) [8] library has many compile time [\(http://www.sqlite.org/compile.html\)](http://www.sqlite.org/compile.html) and run time (http://www.sqlite.org/pragma.html) options that MAY be used to configure SQLite for different uses. Use of SQLITE\_OMIT options [\(http://www.sqlite.org/compile.html#omitfeatures\)](http://www.sqlite.org/compile.html#omitfeatures) is not recommended because certain elements of the GeoPackage standard depend on the availability of SQLite functionality at runtime.

## **Requirement 9**

Every GeoPackage SQLite Configuration SHALL have the SQLite library compile time options specified in clause 1.1.1.2.2 table [every\_gpkg\_sqlite\_config\_table].

## <span id="page-7-0"></span>1.1.2. Spatial Reference Systems

## 1.1.2.1. Data

<span id="page-7-1"></span>1.1.2.1.1. Table Definition

#### **Requirement 10**

A GeoPackage SHALL include a gpkg\_spatial\_ref\_sys table per clause 1.1.2.1.1 Table [Definition](#page-7-1), [Table](#page-8-0) Table 2 and Table [gpkg\\_spatial\\_ref\\_sys Table](#page-59-2) Definition SQL.

A table named gpkg\_spatial\_ref\_sys is the first component of the standard SQL schema for simple features described in clause Simple [Features SQL](#page-11-1) Introduction below. The coordinate reference system definitions it contains are referenced by the GeoPackage gpkg\_contents and gpkg\_geometry\_columns tables to relate the vector and tile data in user tables to locations on the earth.

The gpkg spatial ref\_sys table includes the columns specified in SQL/MM (ISO 13249-3) [12] and shown in [Table](#page-8-0) 2 below containing data that defines spatial reference systems. Views of this table MAY be used to provide compatibility with the SQL/MM [\(http://www.iso.org/iso/home/store/catalogue\\_ics/catalogue\\_detail\\_ics.htm?csnumber=53698\)](#page-59-3) [12] (see SQL/MM View of gpkg\_spatial\_ref\_sys Definition SQL (Informative)) and OGC Simple Features SQL [\(http://portal.opengeospatial.org/files/?](http://portal.opengeospatial.org/files/?artifact_id=25354) artifact\_id=25354) [9][10][11] (Table 21) standards.

<span id="page-8-0"></span>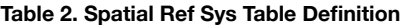

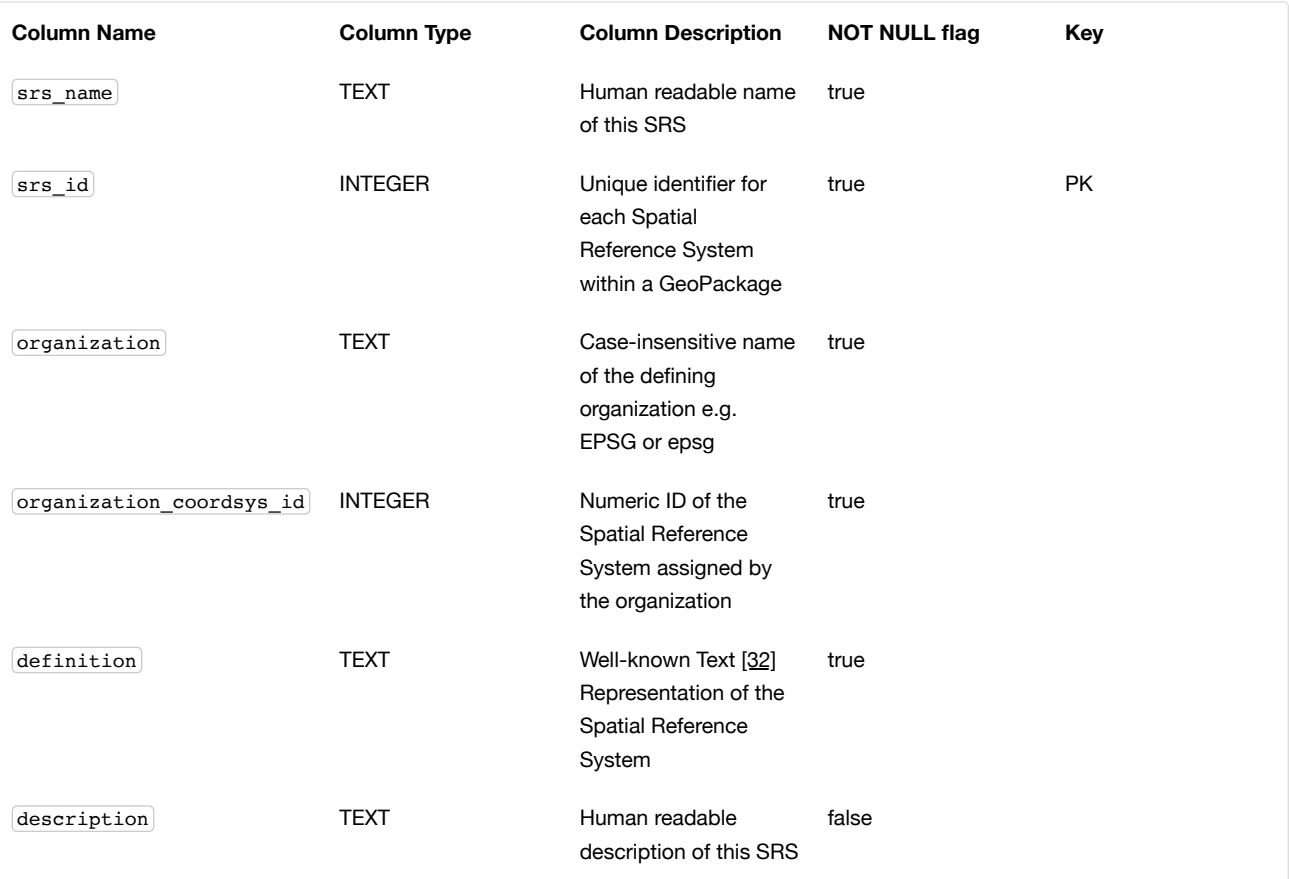

See [gpkg\\_spatial\\_ref\\_sys Table](#page-59-2) Definition SQL.

1.1.2.1.2. Table Data Values

Definition column WKT values in the gpkg\_spatial\_ref\_sys table define the Spatial Reference Systems used by feature geometries and tile images, unless these SRSs are unknown and therefore undefined as specified in [Requirement](#page-8-1) 11. Values are constructed per the EBNF syntax in [32] clause 7. EBNF name and number values may be obtained from any specified authority, e.g. [13][14]. For example, see the return value in [spatial ref sys\_data\_values\_default] Test Method step (3) used to test the definition for WGS-84 per [Requirement](#page-8-1) 11:

#### <span id="page-8-1"></span>**Requirement 11**

The gpkg\_spatial\_ref\_sys table SHALL contain at a minimum the records listed in [Table](#page-8-2) 3. The record with an srs\_id of 4326 SHALL correspond to WGS-84 [\(http://www.google.com/search?as\\_q=WGS-84\)](http://www.epsg.org/Geodetic.html) [15] as defined by EPSG (http://www.epsg.org/Geodetic.html) [\[B3\]](#page-113-8) in 4326 (http://www.epsg-registry.org/report.htm? [type=selection&entity=urn:ogc:def:crs:EPSG::4326&reportDetail=long&title=WGS%2084&style=urn:uuid:report-style:default-with](http://www.epsg-registry.org/report.htm?type=selection&entity=urn:ogc:def:crs:EPSG::4326&reportDetail=long&title=WGS%2084&style=urn:uuid:report-style:default-with-code&style_name=OGP%20Default%20With%20Code)code&style\_name=OGP%20Default%20With%20Code) [13][14]. The record with an srs\_id of -1 SHALL be used for undefined Cartesian coordinate reference systems. The record with an  $\frac{1}{100}$  of 0 SHALL be used for undefined geographic coordinate reference systems.

### <span id="page-8-2"></span>**Table 3. Spatial Ref Sys Table Records**

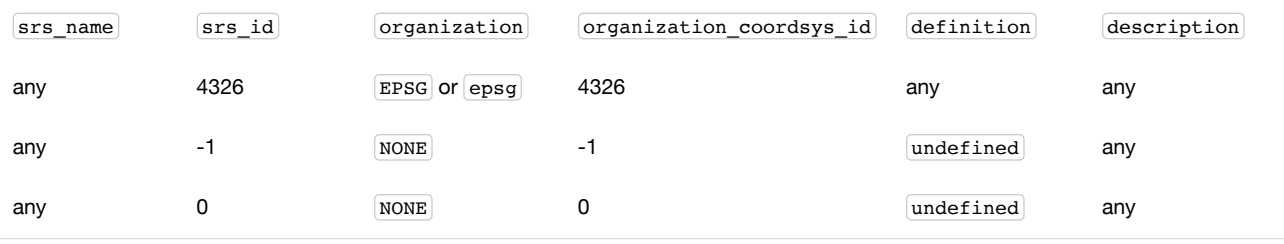

## **Requirement 12**

The gpkg\_spatial\_ref\_sys table in a GeoPackage SHALL contain records to define all spatial reference systems used by features and tiles in a GeoPackage.

## <span id="page-9-0"></span>1.1.3. Contents

The gpkg\_contents table is intended to provide a list of all geospatial contents in a GeoPackage. It provides identifying and descriptive information that an application can display to a user as a menu of geospatial data that is available for access and/or update.

## 1.1.3.1. Data

1.1.3.1.1. Table Definition

## **Requirement 13**

A GeoPackage file SHALL include a gpkg\_contents table per table [Table](#page-9-1) 4 and [gpkg\\_contents Table](#page-60-2) Definition SQL.

## <span id="page-9-1"></span>**Table 4. Contents Table Definition**

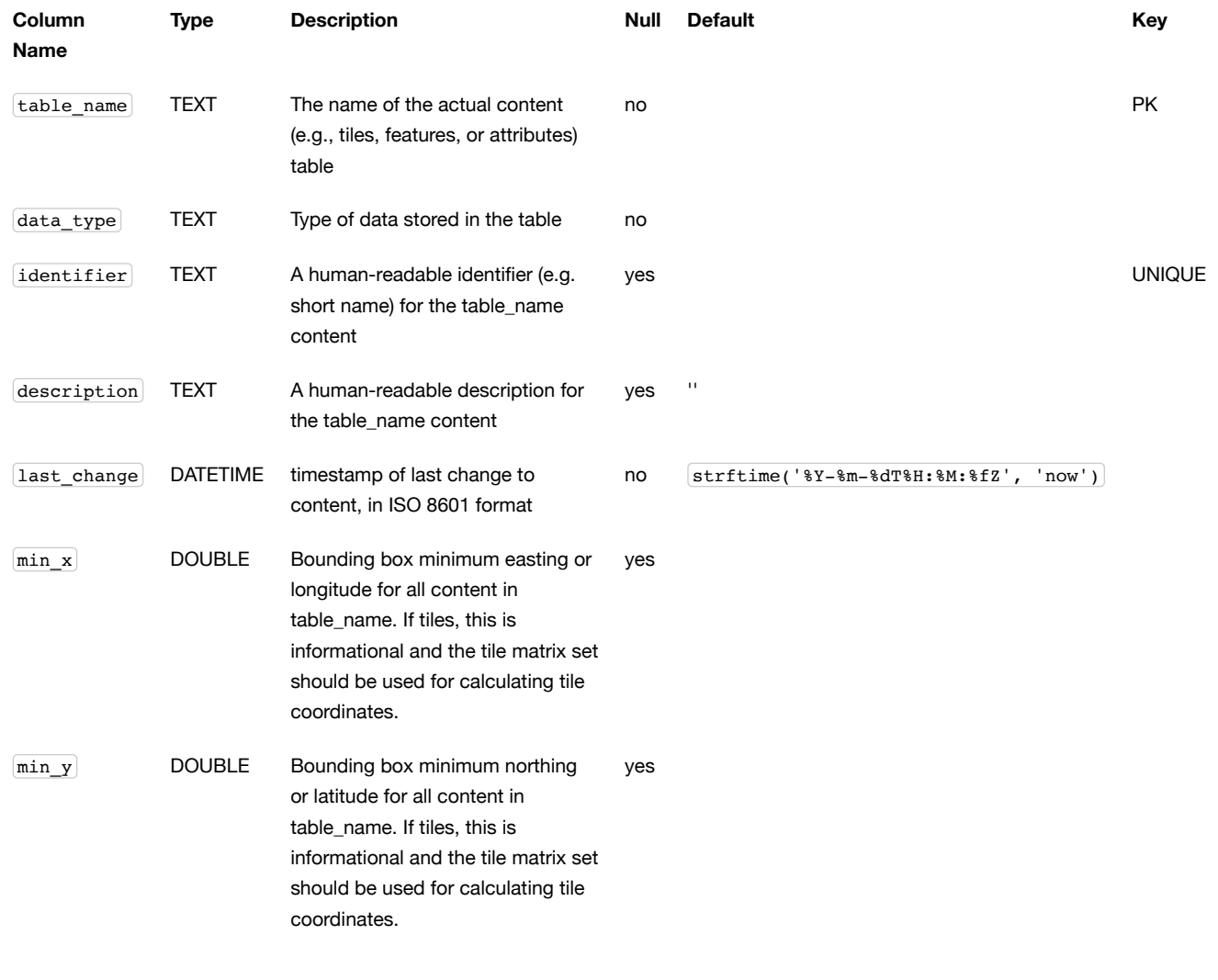

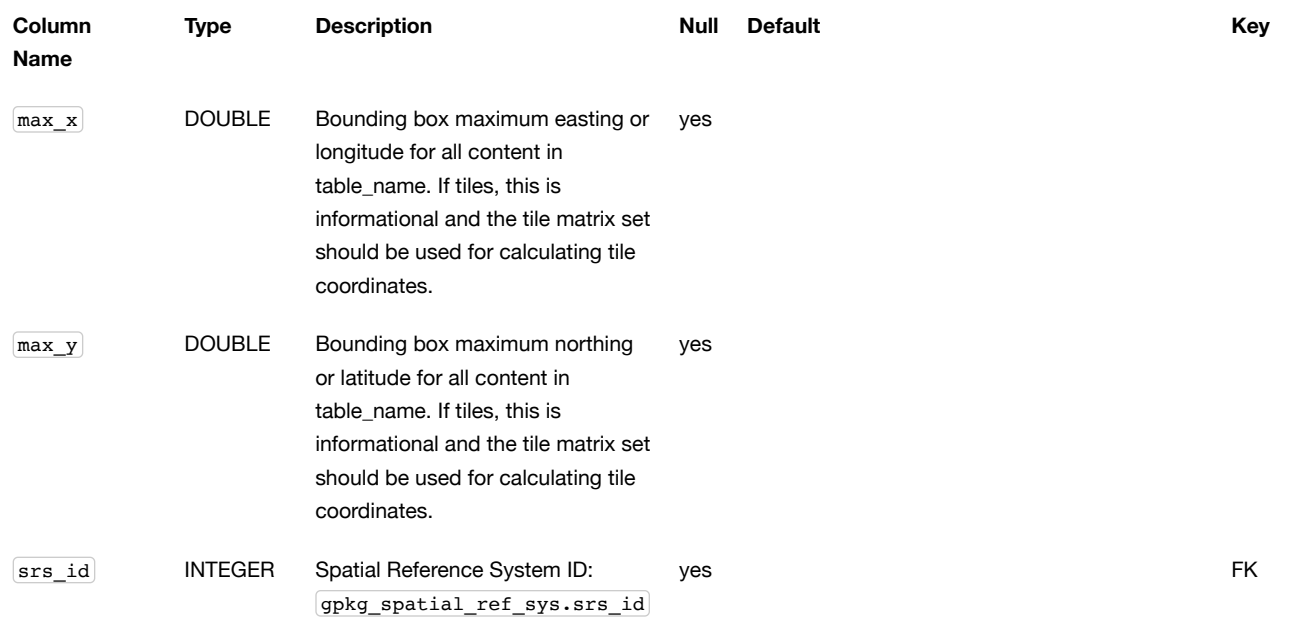

## See [gpkg\\_contents Table](#page-60-2) Definition SQL.

1.1.3.1.2. Table Data Values

#### **Requirement 14**

The table\_name column value in a gpkg\_contents table row SHALL contain the name of a SQLite table or view.

The data\_type specifies the type of content contained in the table, for example "features" per clause [Features,](#page-11-0) "attributes" per clause [Attributes](#page-24-0), "tiles" per clause [Tiles](#page-16-0), or an implementer-defined value for other data tables per clause in an Extended GeoPackage.

The last\_change SHOULD contain the timestamp of when the content in the referenced table was last updated, in ISO8601 format. Note that since it is not practical to ensure that this value is maintained properly in all cases, this value should be treated as informative.

## **Requirement 15**

Values of the gpkg\_contents table last\_change column SHALL be in ISO 8601 [\(http://www.iso.org/iso/catalogue\\_detail?](http://www.iso.org/iso/catalogue_detail?csnumber=40874) csnumber=40874) [29] format containing a complete date plus UTC hours, minutes, seconds and a decimal fraction of a second, with a 'Z' ('zulu') suffix indicating UTC. The ISO8601 format is as defined by the strftime function '%Y-%m-%dT%H:%M:%fZ' format string applied to the current time. [\[K7\]](#page-114-8)

The bounding box  $(\min x)$ ,  $\min y$ ,  $\max x$ ,  $\max y$  provides an informative bounding box of the content. Applications may use this bounding box as the extents of a default view but there are no requirements that this bounding box be exact or represent the minimum bounding box of the content. The values are in the units specified by that CRS.

### **Requirement 16**

Values of the gpkg\_contents table srs\_id column SHALL reference values in the gpkg\_spatial\_ref\_sys table srs\_id column.

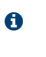

When data type is "features", the srs\_id also matches [gpkg\\_geometry\\_columns.srs\\_id](#page-15-1) (see Requirement 146). When data\_type is "tiles", the srs\_id also matches [gpkg\\_tile\\_matrix\\_set.srs\\_id](#page-19-1) (see Requirement 147).

## <span id="page-10-0"></span>2. Options

The optional capabilities specified in this clause depend on the required capabilities specified in clause [Base](#page-4-0) above. Each subclause of this clause defines an indivisible module of functionality that can be used in GeoPackages. These modules are referred to as options. GeoPackages MAY use one or more options defined in this section. GeoPackages MAY omit the tables for options that are not used. At a minimum, a GeoPackage SHOULD contain at least one user data table as defined by the Features, Tiles, or Attributes options in clauses [Features](#page-11-0), [Tiles](#page-16-0), and [Attributes](#page-24-0) respectively.

## **Requirement 17**

A GeoPackage or Extended GeoPackage SHALL contain features per clause [Features](#page-11-0) and/or tiles per clause [Tiles](#page-16-0) and row(s) in the gpkg\_contents table with lowercase data\_type column values of "features" and/or "tiles" describing the user data tables.

## <span id="page-11-0"></span>2.1. Features

## <span id="page-11-1"></span>2.1.1. Simple Features SQL Introduction

Vector feature data represents geolocated entities including conceptual ones such as districts, real world objects such as roads and rivers, and observations thereof. International standards [9][10][11][12] have standardized practices for the storage, access and use of vector geospatial features and geometries via SQL in relational databases. The first component of the SQL schema for vector features in a GeoPackage is the gpkg spatial ref sys table defined in clause Spatial [Reference](#page-7-0) Systems above. Other components are defined below.

In a GeoPackage, "simple" features are geolocated using a linear geometry subset of the SQL/MM (ISO 13249-3) [12] geometry model shown in [Figure](#page-11-2) 2 below.

<span id="page-11-2"></span>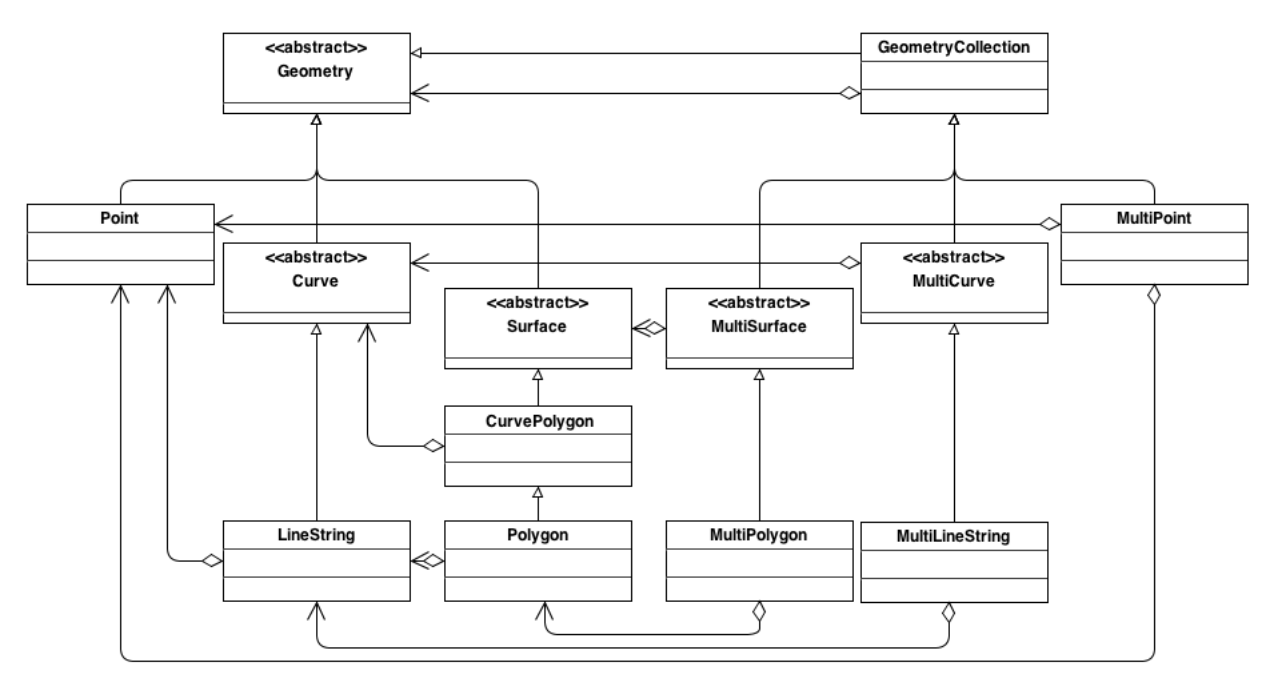

#### **Figure 2. Core Geometry Model**

The instantiable (not abstract) geometry types defined in this Standard are restricted to 0, 1 and 2-dimensional geometric objects that exist in 2, 3 or 4-dimensional coordinate space (R2, R3 or R4). Geometry values in R2 have points with coordinate values for x and y. Geometry values in R3 have points with coordinate values for x, y and z or for x, y and m. Geometry values in R4 have points with coordinate values for x, y, z and m. The interpretation of the coordinates is subject to the coordinate reference systems associated to the point. All coordinates within a geometry object should be in the same coordinate reference systems.

Geometries MAY include z coordinate values. The z coordinate value traditionally represents the third dimension (i.e. 3D). In a Geographic Information System (GIS) this may be height above or below sea level. For example: A map might have a point identifying the position of a mountain peak by its location on the earth, with the x and y coordinate values, and the height of the mountain, with the z coordinate value.

Geometries MAY include m coordinate values. The m coordinate value allows the application environment to associate some measure with the point values. For example: A stream network may be modeled as multilinestring value with the m coordinate values measuring the distance from the mouth of stream.

A brief description of each geometry type is provided below. A more detailed description can be found in ISO 13249-3 [12].

- Geometry: the root of the geometry type hierarchy.
- Point: a single location in space. Each point has an X and Y coordinate. A point MAY optionally also have a Z and/or an M value.
- Curve: the base type for all 1-dimensional geometry types. A 1-dimensional geometry is a geometry that has a length, but no area. A curve is considered simple if it does not intersect itself (except at the start and end point). A curve is considered closed its start and end point are coincident. A simple, closed curve is called a ring.
- LineString: A Curve that connects two or more points in space.
- Surface: the base type for all 2-dimensional geometry types. A 2-dimensional geometry is a geometry that has an area.
- CurvePolygon: A planar surface defined by an exterior ring and zero or more interior ring. Each ring is defined by a Curve instance.
- Polygon: A restricted form of CurvePolygon where each ring is defined as a simple, closed LineString.
- GeometryCollection: A collection of zero or more Geometry instances. [\[K8\]](#page-114-9)
- MultiSurface: A restricted form of GeometryCollection where each Geometry in the collection must be of type Surface.
- MultiPolygon: A restricted form of MultiSurface where each Surface in the collection must be of type Polygon.
- MultiCurve: A restricted form of GeometryCollection where each Geometry in the collection must be of type Curve.
- MultiLineString: A restricted form of MultiCurve where each Curve in the collection must be of type LineString.
- MultiPoint: A restricted form of GeometryCollection where each Geometry in the collection must be of type Point.

<span id="page-12-0"></span>2.1.2. Contents

## 2.1.2.1. Data

2.1.2.1.1. Contents Table – Features Row

#### **Requirement 18**

The gpkg\_contents table SHALL contain a row with a lowercase data\_type column value of "features" for each vector features user data table or view.

#### <span id="page-12-1"></span>2.1.3. Geometry Encoding

2.1.3.1. Data

<span id="page-12-3"></span>2.1.3.1.1. BLOB Format

## **Requirement 19**

A GeoPackage SHALL store feature table geometries with or without optional elevation (Z) and/or measure (M) values in SQL BLOBs using the Standard GeoPackageBinary format specified in table GeoPackage SQL [Geometry Binary Format](#page-12-2) and clause BLOB [Format](#page-12-3).

#### <span id="page-12-2"></span>**GeoPackage SQL Geometry Binary Format**

```
GeoPackageBinaryHeader {
 byte[2] magic = 0x4750; 
1
  byte version; 
  byte flags; 
   int32 srs_id;
   double[] envelope; 
}
StandardGeoPackageBinary {
 GeoPackageBinaryHeader header; 
5
  WKBGeometry geometry; 
}
                           2
                            3
                            4
```
'GP' in ASCII **1**

- 8-bit unsigned integer, 0 = version 1 **2**
- <sup>3</sup> see bit layout of [GeoPackageBinary flags byte](#page-13-2)
- see flags envelope contents indicator code below **4**

**6**

The X bit in the header flags field must be set to 0. **5**

6 per OGC 06-103r4 [9] [\[K9\]](#page-114-10) [\[K10\]](#page-114-11) [\[K11\]](#page-114-12)

## <span id="page-13-2"></span>**Table 5. bit layout of GeoPackageBinary flags byte**

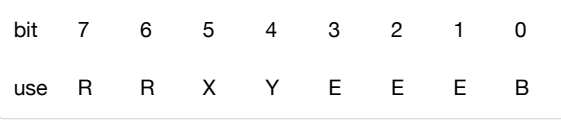

## **flag bits use:**

- R: reserved for future use; set to 0
- X: GeoPackageBinary type
	- o 0: StandardGeoPackageBinary. For all core and extended geometry types. See [Geometry Types \(Normative\)](#page-110-2).
	- o 1: ExtendedGeoPackageBinary. For user-defined geometry types. See User Defined Geometry Types Extension of [GeoPackageBinary Geometry Encoding.](#page-71-0)
- Y: empty geometry flag
	- 0: non-empty geometry
	- <sup>o</sup> 1: empty geometry
- E: envelope contents indicator code (3-bit unsigned integer)
	- 0: no envelope (space saving slower indexing option), 0 bytes
	- 1: envelope is [minx, maxx, miny, maxy], 32 bytes
	- 2: envelope is [minx, maxx, miny, maxy, minz, maxz], 48 bytes
	- 3: envelope is [minx, maxx, miny, maxy, minm, maxm], 48 bytes
	- 4: envelope is [minx, maxx, miny, maxy, minz, maxz, minm, maxm], 64 bytes
	- 5-7: invalid
- B: byte order for header values (1-bit Boolean)
	- 0: Big Endian (most significant byte first)
	- 1: Little Endian (least significant byte first)

Well-Known Binary as defined in OGC 06-103r4 [9] does not provide a standardized encoding for an empty point set (i.e., 'Point Empty' in Well-Known Text). In GeoPackages these points SHALL be encoded as a Point where each coordinate value is set to an IEEE-754 quiet NaN value. GeoPackages SHALL use big endian 0x7ff800000000000 or little endian 0x0000000000000f87f as the binary encoding of the NaN values.

When the WKBGeometry in a GeoPackageBinary is empty, either the envelope contents indicator code SHALL be 0 indicating no envelope, or the envelope SHALL have its values set to NaN as defined for an empty point.

## <span id="page-13-0"></span>2.1.4. SQL Geometry Types

## 2.1.4.1. Data

2.1.4.1.1. Core Types

## **Requirement 20**

A GeoPackage SHALL store feature table geometries with the basic simple feature geometry types (Geometry, Point, LineString, Polygon, MultiPoint, MultiLineString, MultiPolygon, GeometryCollection) in [Geometry Types \(Normative\)](#page-110-2) [Table](#page-110-3) 21 in the GeoPackageBinary geometry encoding format.

## <span id="page-13-1"></span>2.1.5. Geometry Columns

2.1.5.1. Data

2.1.5.1.1. Table Definition **Requirement 21**

A GeoPackage with a gpkg\_contents table row with a "features" data\_type SHALL contain a gpkg\_geometry\_columns table per [Table](#page-14-0) 5 and [gpkg\\_geometry\\_columns Table](#page-60-3) Definition SQL.

The second component of the SQL schema for vector features in a GeoPackage is a gpkg\_geometry\_columns table that identifies the geometry columns and geometry types in tables that contain user data representing features.

<span id="page-14-0"></span>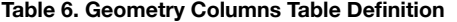

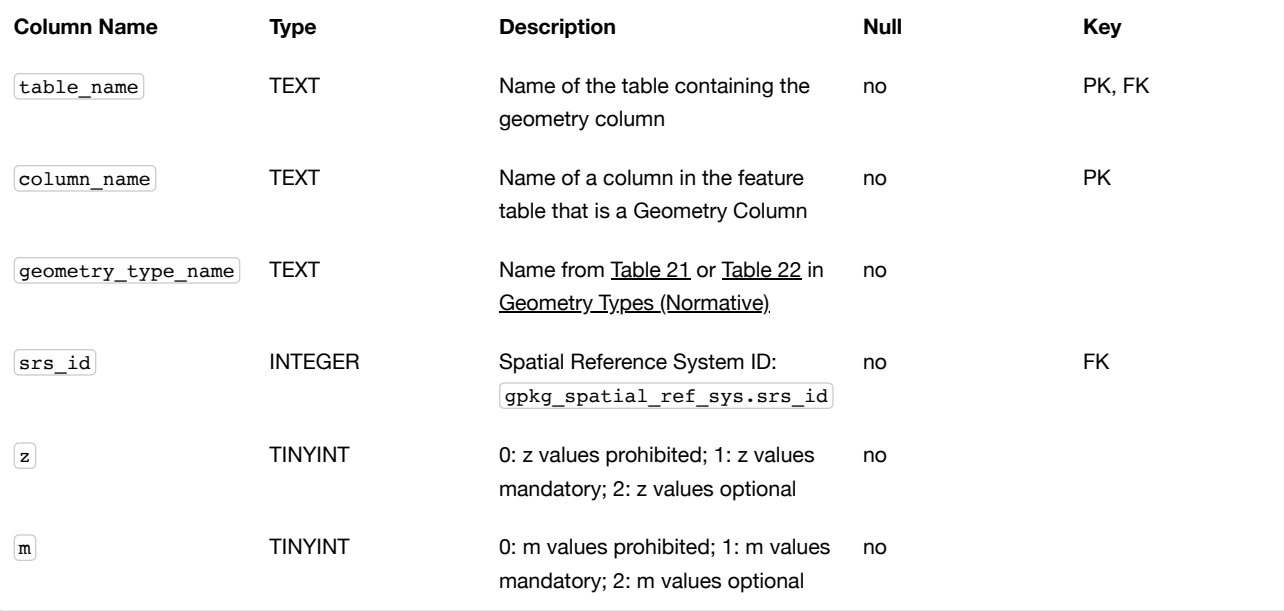

The FK on gpkg\_geometry\_columns.srs\_id references the PK on gpkg\_spatial\_ref\_sys.srs\_id to ensure that geometry columns are only defined in feature tables for defined spatial reference systems.

Views of this table MAY be used to provide compatibility with the SQL/MM [12] SQL/MM View of gpkg\_geometry\_columns Definition SQL (Informative) and OGC Simple Features SQL [9][10][11] SF/SQL VIEW of [gpkg\\_geometry\\_columns Definition](#page-60-4) SQL (Informative) specifications.

See [gpkg\\_geometry\\_columns Table](#page-60-3) Definition SQL.

2.1.5.1.2. Table Data Values

## **Requirement 22**

The gpkg geometry columns table SHALL contain one row record for the geometry column in each vector feature data table (clause Vector [Feature](#page-15-0) User Data Tables) in a GeoPackage.

## **Requirement 23**

Values of the gpkg\_geometry\_columns table\_name column SHALL reference values in the gpkg\_contents table\_name column for rows with a data\_type of 'features'.

## **Requirement 24**

The column\_name column value in a gpkg\_geometry\_columns row SHALL be the name of a column in the table or view specified by the table\_name column value for that row.

#### **Requirement 25**

The geometry\_type\_name value in a gpkg\_geometry\_columns row SHALL be one of the uppercase geometry type names specified in [Geometry Types \(Normative\).](#page-110-2)

#### **Requirement 26**

The srs\_id value in a gpkg\_geometry\_columns table row SHALL be an srs\_id column value from the gpkg\_spatial\_ref\_sys table.

#### <span id="page-15-1"></span>**Requirement 146**

The srs\_id value in a gpkg\_geometry\_columns table row SHALL match the srs\_id column value from the corresponding row in the gpkg\_contents table.

## **Requirement 27**

The z value in a gpkg geometry columns table row SHALL be one of 0, 1, or 2.

## **Requirement 28**

The m value in a gpkg\_geometry\_columns table row SHALL be one of 0, 1, or 2.

## <span id="page-15-0"></span>2.1.6. Vector Feature User Data Tables

#### 2.1.6.1. Data

2.1.6.1.1. Table Definition

The third component of the SQL schema for vector features in a GeoPackage described in clause Simple [Features SQL](#page-11-1) Introduction above are tables that contain user data representing features. Feature attributes are columns in a feature table, including geometries. Features are rows in a feature table. [\[K12\]](#page-114-13)

#### **Requirement 29**

A GeoPackage MAY contain tables or views<sup>[\[K17\]](#page-114-14)</sup> containing vector features. Every such feature table or view in a GeoPackage SHALL be structured consistently with [Table](#page-16-2) 6 and sample feature table Table Definition SQL (Informative).

#### **Requirement 30**

A feature table or view SHALL have only one geometry column.

Feature data models [\[B23\]](#page-113-9) from non-GeoPackage implementations that have multiple geometry columns per feature table MAY be transformed into GeoPackage implementations with a separate feature table for each geometry type whose rows have matching integer primary key values that allow them to be joined in a view with the same column definitions as the non-GeoPackage feature data model with multiple geometry columns.

#### **Requirement 31**

The declared SQL type of the geometry column in a vector feature user data table SHALL be specified by the geometry type name column for that column name and table name in the gpkg geometry columns table.

#### **Requirement 150**

A feature table or view SHALL have a column that uniquely identifies the row. For a feature table, the column SHOULD be an integer primary key. If there is no primary key column, the first column SHALL be of type INTEGER and SHALL contain unique values for each row.

Using an integer primary key in a feature table allows features to be linked to row level metadata records in the gpkg\_metadata table by rowid [\[B5\]](#page-113-3) values in the gpkg\_metadata\_reference table as described in clause Metadata [Reference](#page-86-0) Table below. Since the concept of primary keys does not exist for views in SQLite, this requirement also provides a way to produce a compliant feature view with a discoverable key-like column<sup>[\[K17\]](#page-114-14)</sup>.

<span id="page-16-2"></span>**Table 7. EXAMPLE : Sample Feature Table or View<sup>[\[K17\]](#page-114-14)</sup> Definition** 

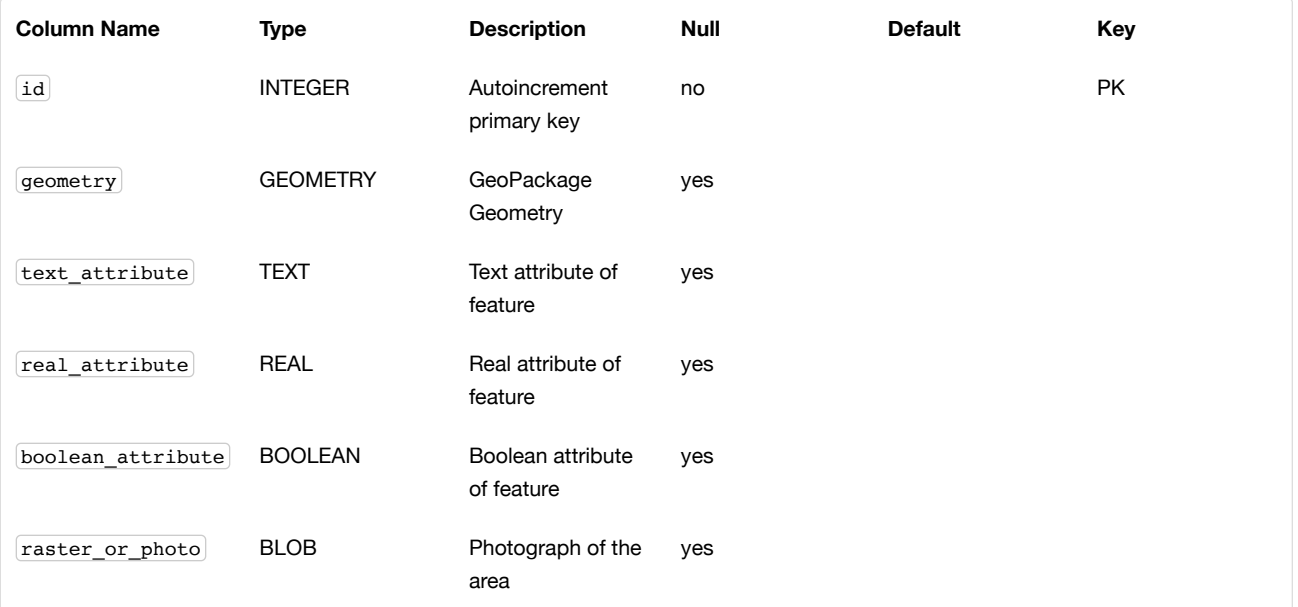

See sample feature table Table Definition SQL (Informative).

#### 2.1.6.1.2. Table Data Values

A feature geometry is stored in a geometry column specified by the geometry column value for the feature table in the gpkg\_geometry\_columns table defined in clause [Geometry Columns](#page-13-1) above.

The geometry type of a feature geometry column specified in the gpkg\_geometry\_columns table geometry\_type\_name column is a name from [Geometry Types \(Normative\).](#page-110-2)

#### **Requirement 32**

Feature table geometry columns SHALL contain geometries of the type or assignable for the type specified for the column by the gpkg\_geometry\_columns table geometry\_type\_name uppercase column value [\[K13\]](#page-114-15).

Allowed geometry types are defined in [Geometry Types \(Normative\)](#page-110-2) and shown in part in [Figure](#page-11-2) 2. If the geometry type\_name value is "GEOMETRY" then the feature table geometry column MAY contain geometries of any allowed geometry type. If the geometry type\_name value is "GEOMETRYCOLLECTION" then the feature table geometry column MAY contain zero or more geometries of any allowed geometry type.

The presence or absence of optional elevation (Z) and/or measure (M) values in a geometry does not change its type or assignability. The unit of measure for optional elevation(Z) values is determined by the CRS of the geometry; it is as-defined by a 3D CRS, and undefined for a 2D CRS. The unit of measure for optional measure (M) values is determined by the CRS of the geometry.

The spatial reference system type of a feature geometry column specified by a gpkg\_geometry\_columns table srs\_id column value is a code from the gpkg\_spatial\_ref\_sys table srs\_id column.

#### **Requirement 33**

Feature table geometry columns SHALL contain geometries with the sxs\_id specified for the column by the gpkg\_geometry\_columns table srs\_id column value.

## <span id="page-16-0"></span>2.2. Tiles

## <span id="page-16-1"></span>2.2.1. Tile Matrix Introduction

The Tiles option specifies a mechanism for storing raster data in tile pyramids. "Tile pyramid" refers to the concept of pyramid structure of tiles of different spatial extent and resolution at different zoom levels, and the tile data itself. "Tile" refers to an individual raster image such as a PNG or JPEG that covers a specific geographic area. "Tile matrix" refers to rows and columns of tiles that all have the same spatial extent and resolution at a particular zoom level<sup>[\[K14\]](#page-114-16)</sup> "Tile matrix set" refers to the definition of a tile pyramid's tiling structure. This mechanism is based on the model for tile matrix sets described in Section 6 of [16].

The GeoPackage tile store data model MAY be implemented directly as SQL tables in a SQLite database for maximum performance, or as SQL views on top of tables in an existing SQLite tile store for maximum adaptability and loose coupling to enable widespread implementation. A GeoPackage CAN store multiple raster and tile pyramid data sets in different tables or views in the same container. The tables or views that implement the GeoPackage tile store data / metadata model are described and discussed individually in the following subsections.

The tile store data / metadata model and conventions described below support direct use of tiles in a GeoPackage in two ways. First, they specify how existing application MAY create SQL Views of the data / metadata model on top of existing application tables that that follow different interface conventions. Second, they include and expose enough metadata information at both the dataset and record level to allow applications that use GeoPackage data to discover its characteristics without having to parse all of the stored images. Applications that store GeoPackage tile data, which are presumed to have this information available, should store sufficient metadata to enable its intended use.

<span id="page-17-0"></span>2.2.2. Contents

2.2.2.1. Data

## 2.2.2.1.1. Contents Table – Tiles Row

### **Requirement 34**

The gpkg contents table SHALL contain a row with a data type column value of "tiles" for each tile pyramid user data table or view.

## <span id="page-17-1"></span>2.2.3. Zoom Levels

In a GeoPackage, zoom levels are integers in sequence from 0 to n that identify tile matrix layers in a tile matrix set that contain tiles of decreasing spatial extent and finer spatial resolution. Adjacent zoom levels immediately precede or follow each other and differ by a value of 1. Pixel sizes are real numbers in the terrain units of the spatial reference system of a tile image specifying the dimensions of the real world area represented by one pixel. Pixel size MAY vary by a constant factor or by different factors or intervals between some or all adjacent zoom levels in a tile matrix set. In the commonly used "zoom times two" convention, pixel sizes vary by a factor of 2 between all adjacent zoom levels, as shown in the example in Tiles Zoom Times Two Example [\(Informative\)](#page-111-0). Other "zoom other intervals" conventions use different factors or irregular intervals with pixel sizes chosen for intuitive cartographic representation of raster data, or to coincide with the original pixel size of commonly used global image products. See Web Map Tile Service (WMTS) [16] Annex E for additional examples of both conventions.

#### 2.2.3.1. Data

2.2.3.1.1. Zoom Times Two

## **Requirement 35**

In a GeoPackage that contains a tile pyramid user data table that contains tile data, by default  $\frac{K151}{2}$ , zoom level pixel sizes for that table SHALL vary by a factor of 2 between adjacent zoom levels in the tile matrix metadata table.

#### <span id="page-17-2"></span>2.2.4. Tile Encoding PNG

2.2.4.1. Data

2.2.4.1.1. MIME Type PNG

### **Requirement 36**

In a GeoPackage that contains a tile pyramid user data table that contains tile data that is not MIME type (http://www.ietf.org/rfc/rfc2046.txt) image/jpeg [\(http://www.jpeg.org/public/jfif.pdf\)](http://www.ietf.org/rfc/rfc2046.txt) [17][18][19], by default SHALL store that tile data in <u>MIME type [\(http://www.iana.org/assignments/media-types/index.html\)](http://www.iana.org/assignments/media-types/index.html) image/png [\(http://libpng.org/pub/png/\)](http://libpng.org/pub/png/) [20][21]. <sup>[\[K16\]](#page-114-18)</sup></u>

#### <span id="page-17-3"></span>2.2.5. Tile Encoding JPEG

2.2.5.1. Data 2.2.5.1.1. MIME Type JPEG **Requirement 37**

In a GeoPackage that contains a tile pyramid user data table that contains tile data that is not MIME type [\(http://www.iana.org/assignments/media-types/index.html\)](http://www.iana.org/assignments/media-types/index.html) image/png [\(http://libpng.org/pub/png/\)](http://libpng.org/pub/png/) [20][21], by default SHALL store that tile data in MIME type [\(http://www.ietf.org/rfc/rfc2046.txt\)](http://www.ietf.org/rfc/rfc2046.txt) image/jpeg [\(http://www.jpeg.org/public/jfif.pdf\)](http://www.jpeg.org/public/jfif.pdf) [17][18][19]. [\[K16\]](#page-114-18)

 $\bullet$ 

Requirements 36 and 37 in combination allow a tile pyramid user data table to contain PNG or JPG tiles. They may be mixed and matched within the same table.

<span id="page-18-0"></span>2.2.6. Tile Matrix Set

2.2.6.1. Data

<span id="page-18-1"></span>2.2.6.1.1. Table Definition

The gpkg\_tile\_matrix\_set table defines the spatial reference system (srs\_id) and the maximum bounding box (min\_x, min\_y, max\_x, max\_y) for all possible tiles in a tile pyramid user data table.

## **Requirement 38**

A GeoPackage that contains a tile pyramid user data table SHALL contain gpkg\_tile\_matrix\_set table per Table [Definition,](#page-18-1) [Table](#page-18-2) 7 and [gpkg\\_tile\\_matrix\\_set](#page-61-4) Table Creation SQL.

## <span id="page-18-2"></span>**Table 8. Tile Matrix Set Table Definition**

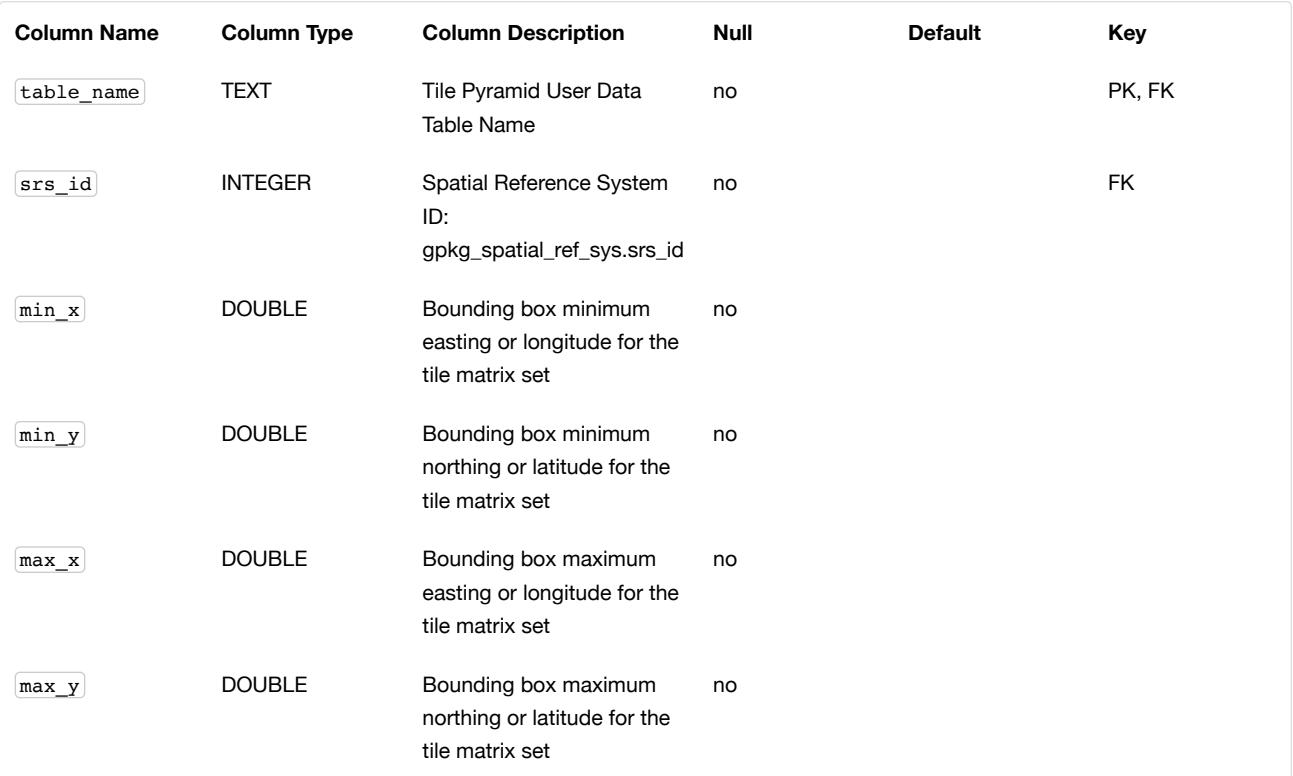

See [gpkg\\_tile\\_matrix\\_set](#page-61-4) Table Creation SQL.

2.2.6.1.2. Table Data Values

#### **Requirement 144**

The bounding box defined by  $\min_x$ ,  $\max_x$ ,  $\min_y$ , and  $\max_y$  SHALL be exact so that the bounding box coordinates for individual tiles in a tile pyramid MAY be calculated from those values. All tiles present in the tile pyramid SHALL fall within this bounding box.

Since GeoPackages use the upper left tile origin convention defined in clause Table Data [Values](#page-20-0) below, the gpkg\_tile\_matrix\_set  $(\min x)$ ,  $\max y$  ordinate is the upper-left corner of tile (0,0) for all zoom levels in a table name tile pyramid user data table.

A bounding box MAY be larger than the minimum bounding rectangle around the actual tiles in that pyramid. This allows tile matrix pyramids to be sparsely populated or even empty.

### **Requirement 39**

Values of the gpkg\_tile\_matrix\_set table\_name column SHALL reference values in the gpkg\_contents table\_name column <del>for rows with a data type of "tiles"<sup>[\[K18\]](#page-114-19)</sup>.</del>

### **Requirement 40**

The gpkg\_tile\_matrix\_set table SHALL contain one row record for each tile pyramid user data table.

#### **Requirement 41**

Values of the  $q$ pkg\_tile\_matrix\_set  $|srs\_id|$  column SHALL reference values in the  $|qpkg_spatial_ref_sps|$  srs\_id column.

#### <span id="page-19-1"></span>**Requirement 147**

The srs\_id value in a gpkg\_tile\_matrix\_set table row SHALL match the srs\_id column value from the corresponding row in the gpkg contents table.

#### <span id="page-19-0"></span>2.2.7. Tile Matrix

2.2.7.1. Data

<span id="page-19-2"></span>2.2.7.1.1. Table Definition

## **Requirement 42**

A GeoPackage that contains a tile pyramid user data table SHALL contain a [gpkg\\_tile\\_matrix](#page-19-2) table per clause 2.2.7.1.1 Table Definition, [Table](#page-19-3) Table 8 and Table [gpkg\\_tile\\_matrix](#page-61-5) Table Creation SQL.

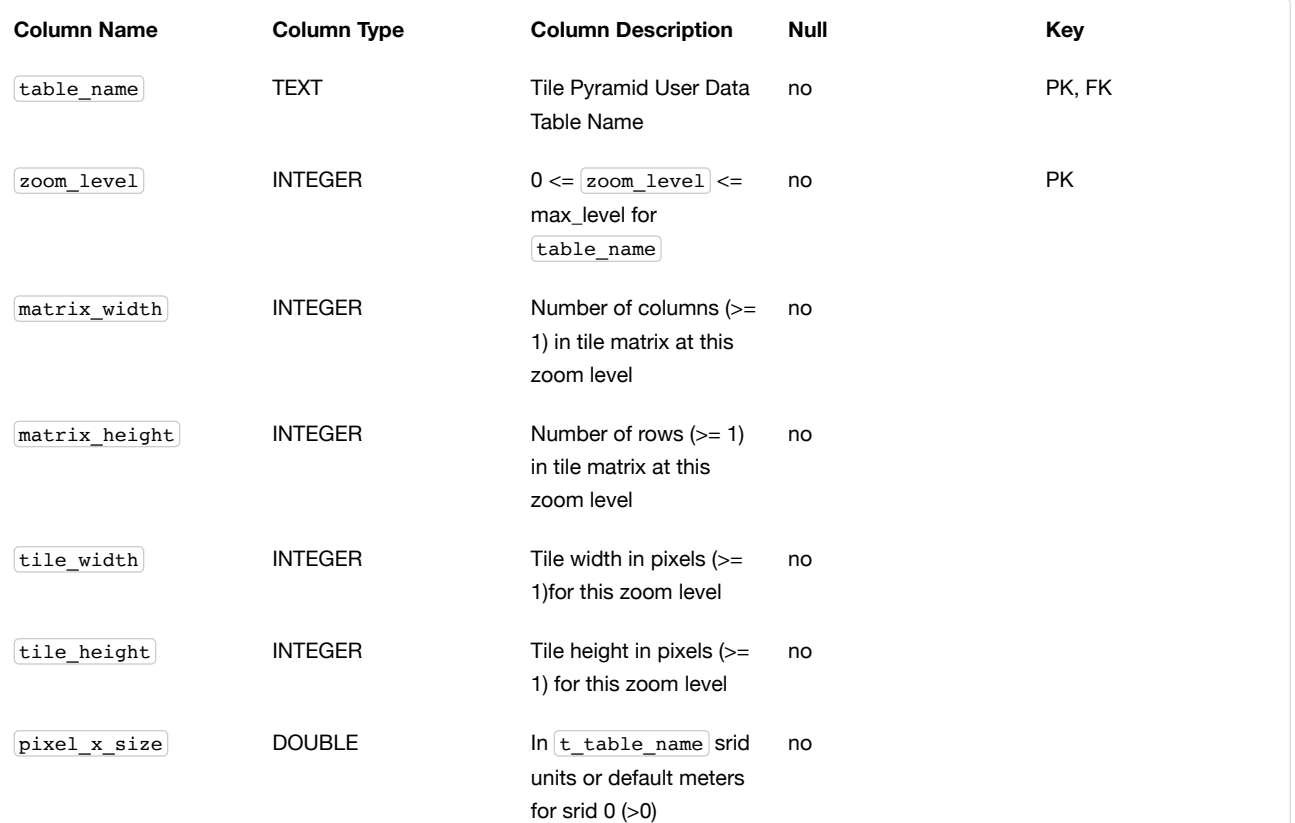

## <span id="page-19-3"></span>**Table 9. Tile Matrix Metadata Table Definition**

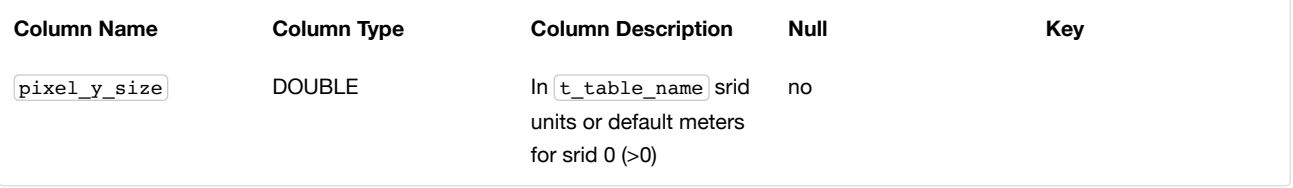

The gpkg tile matrix table documents the structure of the tile matrix at each zoom level in each tiles table. It allows GeoPackages to contain rectangular as well as square tiles (e.g. for better representation of polar regions). It allows tile pyramids with zoom levels that differ in resolution by factors of 2, irregular intervals, or regular intervals other than factors of 2.

See [gpkg\\_tile\\_matrix](#page-61-5) Table Creation SQL

<span id="page-20-0"></span>2.2.7.1.2. Table Data Values

### **Requirement 43**

Values of the gpkg\_tile\_matrix table\_name column SHALL reference values in the gpkg\_contents table\_name column for rows with a data\_type of "tiles".<sup>[\[K19\]](#page-114-20)</sup>

#### **Requirement 44**

The gpkg tile matrix table SHALL contain one row record for each zoom level that contains one or more tiles in each tile pyramid user data table or view.

#### **Requirement 45**

The width of a tile matrix (the difference between  $\min x$  and  $\max x$  in gpkg tile matrix set) SHALL equal the product of matrix\_width , tile\_width , and pixel\_x\_size for that zoom level. Similarly, height of a tile matrix (the difference between  $min_y$  and  $max_y$  in gpkg tile matrix set ) SHALL equal the product of  $matrix$  height, tile height, and pixel y size for that zoom level.

Tile matrices are numbered from top left to bottom right (zero-indexed) so the top left tile is (0,0). (This follows the convention used by by WMTS [\(http://portal.opengeospatial.org/files/?artifact\\_id=35326\)](http://portal.opengeospatial.org/files/?artifact_id=35326) [16].) Tile matrices may be sparsely populated – no specific tile or even tile matrix must be present. If the global tile matrix set covers the whole earth, then zoom level 0, tile (0,0) is the whole world.

## **Requirement 46**

The zoom level column value in a gpkg tile matrix table row SHALL not be negative.

## **Requirement 47**

The matrix width column value in a gpkg tile matrix table row SHALL be greater than 0.

### **Requirement 48**

The matrix height column value in a gpkg tile matrix table row SHALL be greater than 0.

## **Requirement 49**

The tile width column value in a gpkg tile matrix table row SHALL be greater than 0.

## **Requirement 50**

The tile\_height column value in a gpkg\_tile\_matrix table row SHALL be greater than 0.

## **Requirement 51**

The pixel  $x$  size column value in a gpkg tile matrix table row SHALL be greater than 0.

#### **Requirement 52**

The pixel y size column value in a gpkg tile matrix table row SHALL be greater than 0.

#### **Requirement 53**

When zoom\_level column values in the gpkg\_tile\_matrix table are sorted in ascending order, the pixel\_x\_size and pixel\_y\_size column values in the gpkg\_tile\_matrix table SHALL appear sorted in descending order.

Tiles MAY or MAY NOT be provided for level 0 or any other particular zoom level.  $[K21]$  This means that a tile matrix set can be sparse, i.e. not contain a tile for any particular position at a certain tile zoom level. <sup>[\[K22\]](#page-114-22)</sup> This does not affect the informative spatial extent stated by the min/max x/y columns values in the gpkg\_contents record for the same table\_name, the exact spatial extent stated by the min/max x/y columns values in the gpkg\_tile\_matrix\_set record for the same table name, or the tile matrix width and height at that level. <sup>[\[K23\]](#page-114-23)</sup>

<span id="page-21-0"></span>2.2.8. Tile Pyramid User Data Tables

## 2.2.8.1. Data

<span id="page-21-1"></span>2.2.8.1.1. Table Definition

## **Requirement 54**

Each tile matrix set in a GeoPackage SHALL be stored in a different tile pyramid user data table or view<sup>[\[K17\]](#page-114-14)</sup> with a unique name that SHALL be structured consistently with Table [Definition](#page-21-1), [Table](#page-21-2) 9, and EXAMPLE: tiles table Create Table SQL [\(Informative\)](#page-62-3). The id column of a tiles table or view SHALL be of type INTEGER and SHALL contain unique values for each row.

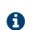

For a tiles table, the  $\boxed{id}$  column SHOULD be a primary key to ensure that each value is unique. Using an integer primary key in a tiles table allows tiles to be linked to row level metadata records in the gpkg\_metadata table by rowid [\[B5\]](#page-113-3) values in the gpkg\_metadata\_reference table as described in clause Metadata [Reference](#page-86-0) Table below. Since the concept of primary keys does not exist for views in SQLite, this requirement also provides a way to produce a compliant tiles view with a discoverable key-like column<sup>[\[K17\]](#page-114-14)</sup>.

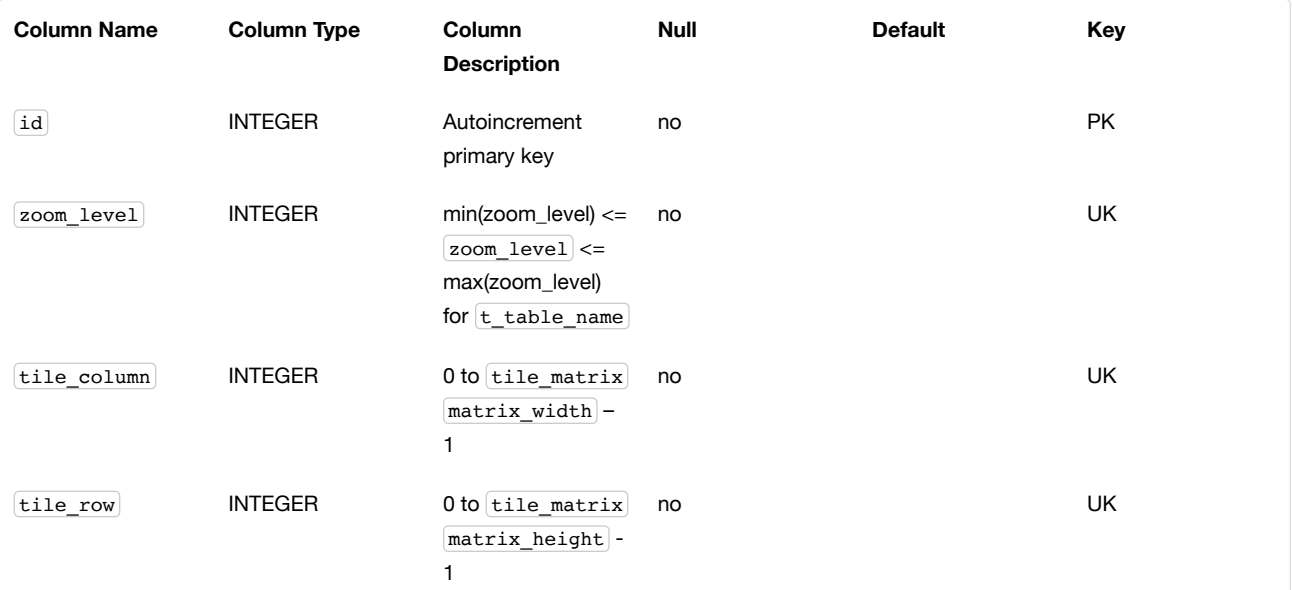

## <span id="page-21-2"></span>**Table 10. Tiles Table or View Definition**

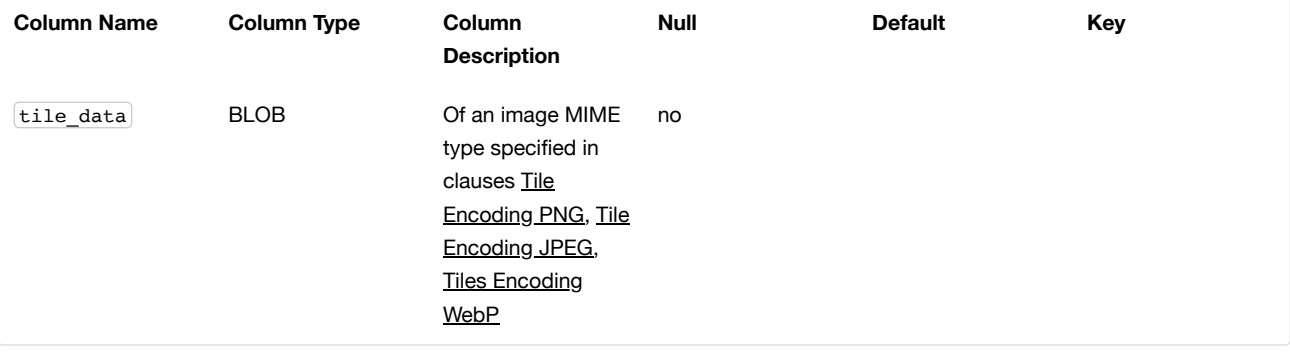

Though this standard does not technically mandate the use of an indexing mechanism in a tiles table, the lack of such an index, e.g., a UNIQUE clause as in EXAMPLE: tiles table Create Table SQL [\(Informative\)](#page-62-3), is likely to significantly degrade the performance of queries.

## 2.2.8.1.2. Table Data Values

Each tile pyramid user data table or view [\[K24\]](#page-115-0) MAY contain tile matrices at zero or more zoom levels of different spatial resolution (map scale).

## **Requirement 55**

 $\blacktriangle$ 

For each distinct table name from the gpkg tile matrix (tm) table, the tile pyramid (tp) user data table zoom level column value in a GeoPackage SHALL be in the range min(tm.zoom\_level) <= tp.zoom\_level <= max(tm.zoom\_level).

## **Requirement 56**

For each distinct table\_name from the gpkg\_tile\_matrix (tm) table, the tile pyramid (tp) user data table tile\_column column value in a GeoPackage SHALL be in the range  $0 \le$  tp.tile\_column  $\le$  tm.matrix\_width – 1 where the tm and tp zoom\_level column values are equal.

## **Requirement 57**

For each distinct  $t$  table name from the gpkg  $t$ ile matrix  $(tm)$  table, the tile pyramid  $(tp)$  user data table  $t$ ile row column value in a GeoPackage SHALL be in the range 0 <= tp.tile\_row <= tm.matrix\_height - 1 where the tm and tp  $zoom\_level$  column values are equal.

All tiles at a particular zoom level have the same pixel\_x\_size and pixel\_y\_size values specified in the gpkg\_tile\_matrix row record for that tiles table and zoom level. [\[K25\]](#page-115-1)

## <span id="page-22-0"></span>2.3. Extension Mechanism

## <span id="page-22-1"></span>2.3.1. Introduction

A GeoPackage extension is a set of one or more requirements clauses that either profiles / extends existing requirements clauses in the GeoPackage standard or adds new requirements clauses. Existing requirement clause extension examples include additional geometry types, additional SQL geometry functions, and additional tile image formats. New requirement clause extension examples include spatial indexes, triggers, additional tables, other BLOB column encodings, and other SQL functions. Files that use one or more extensions are by definition Extended GeoPackages. Extensions that have been already approved by OGC are presented in Registered [Extensions \(Normative\).](#page-67-1) However, additional extensions MAY be approved by OGC outside of the release cycle of this document.

We acknowledge that there are use cases not covered by this standard. Implementers are welcome to use the extension mechanism defined here to develop their own extensions. The extension mechanism provides advantages including discoverability (the extensions in use can be discovered by scanning a single table) and uniformity (declaring that an extension is in use indicates that a defined set of requirements are being met). However, this is a decision that should be made carefully as custom extensions do introduce interoperability risks.

OGC is unable to endorse extensions developed externally. Therefore an Extended GeoPackage containing extensions not developed by OGC will fail [Requirement](#page-5-2) 4. However, a community of interest MAY waive that requirement in its own GeoPackage profile, with the caveat that it must bear the responsibility of endorsing the new extension(s).

Implementers that are interested in developing their own extensions are encouraged to contact OGC to ensure that the extensions are developed in accordance with OGC policies and in a way that minimizes risks to interoperability. OGC will consider adopting externally developed extensions that address a clear use case, have a sound technical approach, and have a commitment to implementation by multiple implementers.

[GeoPackage](#page-67-0) extensions are documented using the GeoPackage Extension Template in GeoPackage Extension Template (Informative). Extensions are identified by a name of the form <author> <extension name> where <author> indicates the person or organization that developed and maintains the extension. The author value "gpkg" is reserved for extensions that are developed, maintained, and approved by OGC. Implementers must use their own author names to register other extensions used in Extended GeoPackages.

<span id="page-23-0"></span>2.3.2. Extensions

2.3.2.1. Data

<span id="page-23-1"></span>2.3.2.1.1. Table Definition

## **Requirement 58**

A GeoPackage MAY contain a table named gpkg extensions. If present this table SHALL be defined per clause 2.3.2.1.1 Table Definition, [Table](#page-23-2) 10, and [gpkg\\_extensions Table](#page-23-1) Definition SQL. An extension SHALL NOT modify the definition or semantics of existing columns. An extension MAY define additional tables or columns. An extension MAY allow new values or encodings for existing columns.

The gpkg extensions table in a GeoPackage is used to indicate that a particular extension applies to a GeoPackage, a table in a GeoPackage, or a column of a table in a GeoPackage. An application that accesses a GeoPackage can query the gpkg extensions table instead of the contents of all the user data tables to determine if it has the required capabilities to read or write to tables with extensions, and to "fail fast" and return an error message if it does not.

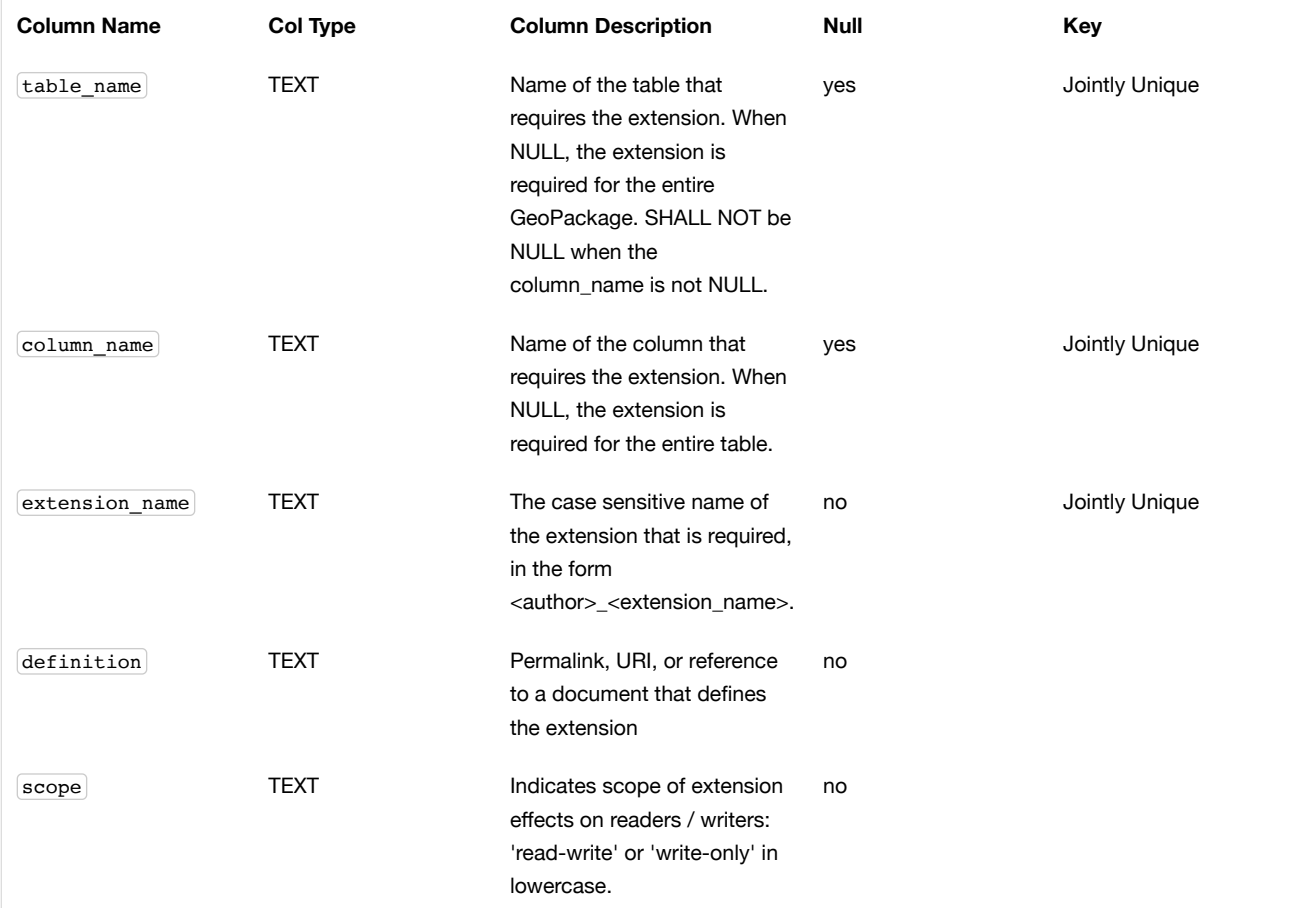

#### <span id="page-23-2"></span>**Table 11. GeoPackage Extensions Table Definition (Table Name: gpkg\_extensions)**

See [gpkg\\_extensions Table](#page-62-4) Definition SQL.

2.3.2.1.2. Table Data Values

In an Extended GeoPackage, every extension SHALL be registered in a corresponding row in the gpkg\_extensions table. An extension SHALL NOT modify the definition or semantics of existing columns. An extension MAY define additional tables or columns. An extension MAY allow new values or encodings for existing columns. Either the absence of a gpkg extensions table or the absence of rows in the gpkg\_extensions table SHALL indicate that the file is a GeoPackage (as opposed to an Extended GeoPackage).

#### **Requirement 60**

Values of the gpkg\_extensions table\_name column MAY reference values in the gpkg\_contents table\_name, reference new tables required by that extension, or be NULL (to indicate an extension that requires no new tables).

 $\ddot{\mathbf{0}}$ 

Implementers should be aware of the fact that SQLite table names are not case sensitive and that table names in sqlite\_master and gpkg\_extensions may not have the same case. When searching for table name references, it is recommended to transform table names to lower case with the  $[lower()]$  function. See the Abstract Test Suite for an example.

#### **Requirement 61**

The column name column value in a gpkg extensions row SHALL be the name of a column in the table specified by the table name column value for that row, or be NULL.

#### **Requirement 62**

Each extension\_name column value in a gpkg\_extensions row SHALL be a unique case sensitive value of the form <author> <extension\_name> where <author>indicates the person or organization that developed and maintains the extension. The valid character set for <author> SHALL be [a-zA-Z0-9]. The valid character set for <extension\_name> SHALL be [a-zA-Z0- 9\_]. An extension name for the "gpkg" author name SHALL be one of those defined in this encoding standard or in an OGC document (e.g. Best Practices Document or Encoding Standard) that extends it.

The author value "gpkg" is reserved for GeoPackage extensions that are developed and maintained by OGC. GeoPackage implementers use their own author names to register other extensions.

## **Requirement 63**

The definition column value in a gpkg extensions row SHALL contain a permalink, URI [23], or reference to a document defining the extension as per the [GeoPackage](#page-67-0) Extension Template (Informative).

Examples of how to fill out the [GeoPackage](#page-67-0) Extension Template in GeoPackage Extension Template (Informative) are provided in Annex F. This column is not unique because an extension may define multiple tables.

### **Requirement 64**

The scope column value in a  $(gpg\_extensions)$  row SHALL be lowercase "read-write" for an extension that affects both readers and writers, or "write-only" for an extension that affects only writers.

Some extensions do not impose any additional requirements on software that accesses a GeoPackage in a read-only fashion. An example of this is an extension that defines an SQL trigger that uses a non-standard SQL function defined in a GeoPackage SQLite Extension. Triggers are only invoked when data is written to the GeoPackage, so usage of this type of extension can be safely ignored for read-only access. This is indicated by a gpkg\_extensions.scope column value of "write-only".

## <span id="page-24-0"></span>2.4. Attributes

<span id="page-24-1"></span>2.4.1. Introduction

Non-spatial attribute data are sets (or tuples or rows) of observations that may not have an explicit geometry property. In GeoPackage, this data is stored in user-defined attribute tables. These tables may contain properties such as an ID or geo-locatable address that allow them to be relationally linkable to rows in other attribute, feature or tile tables.

Examples of attribute data include:

- meteorological readings from a weather station
- flow readings from a stream gauge
- traffic volumes from embedded highway sensors
- lists of customers
- delivery stops
- work orders

<span id="page-25-0"></span>2.4.2. Contents

2.4.2.1. Data

2.4.2.1.1. Contents Table - Attributes Row

#### **Requirement 118**

The gpkg contents table SHALL contain a row with a data type column value of "attributes" for each attributes data table or view.

#### <span id="page-25-1"></span>2.4.3. Attributes User Data Tables

2.4.3.1. Data

2.4.3.1.1. Table Definition

Non-spatial attribute data is stored in user-defined Attribute tables. Attribute sets are rows in an Attribute table. The attributes are columns in a Attribute table. (A GeoPackage is not required to contain any Attribute data tables. Attribute data tables in a GeoPackage may be empty.)

#### **Requirement 119**

A GeoPackage MAY contain tables or views containing attribute sets. Every such Attribute table or view in a GeoPackage SHALL be structured consistently with [Table](#page-25-2) 11 and EXAMPLE: [Attributes table](#page-62-5) Create Table SQL (Informative).

#### **Requirement 151**

An attributes table or view SHALL have a column that uniquely identifies the row. For a feature table, the column SHOULD be a primary key. If there is no primary key column, the first column SHALL be of type INTEGER and SHALL contain unique values for each row.

 $\ddot{\mathbf{0}}$ 

Using an integer primary key in an attributes table allows attributes to be linked to row level metadata records in the gpkg\_metadata table by rowid [\[B5\]](#page-113-3) values in the gpkg\_metadata\_reference table as described in clause Metadata [Reference](#page-86-0) Table below. Since the concept of primary keys does not exist for views in SQLite, this requirement also provides a way to produce a compliant attributes view with a discoverable key-like column<sup>[\[K17\]](#page-114-14)</sup>.

## <span id="page-25-2"></span>**Table 12. GeoPackage Attributes Example Table or View Definition**

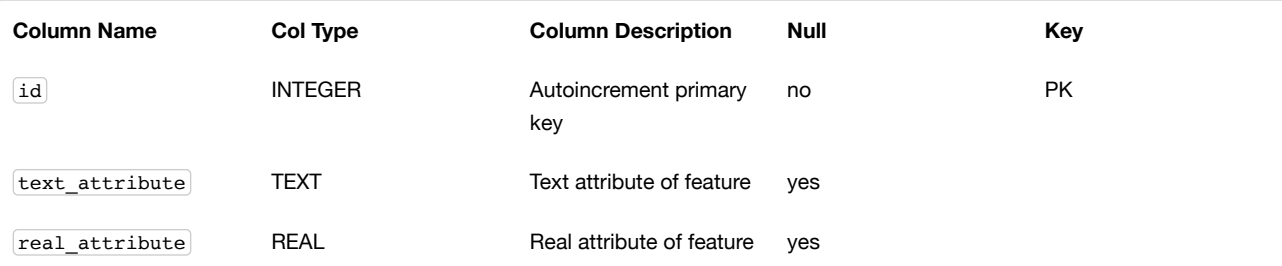

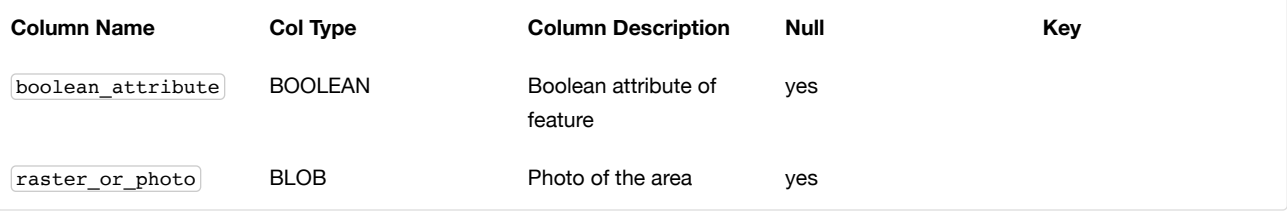

## <span id="page-26-0"></span>3. Security Considerations

Security considerations for implementations utilizing GeoPackages are in the domain of the implementing application, deployment platform, operating system and networking environment. The GeoPackage standard does not place any constraints on application, platform, operating system level or network security.

Since GeoPackage is dependent on SQLite, implementors should monitor for security alerts related to SQLite and respond accordingly.

## <span id="page-26-1"></span>Annex A: Conformance / Abstract Test Suite (Normative)

## <span id="page-26-2"></span>A.1. Base

<span id="page-26-3"></span>A.1.1. Core

A.1.1.1. SQLite Container

A.1.1.1.1. Data

## **File Format**

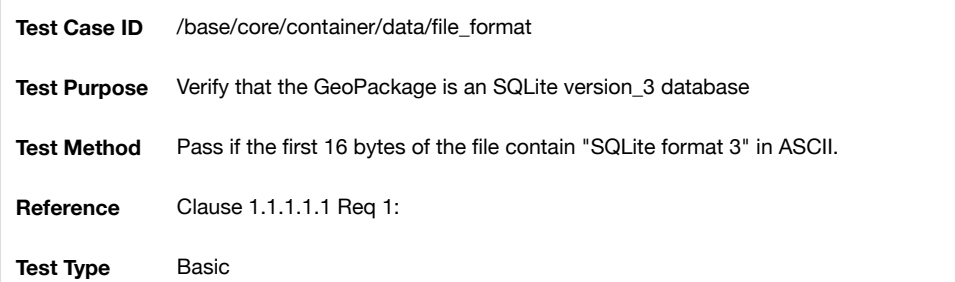

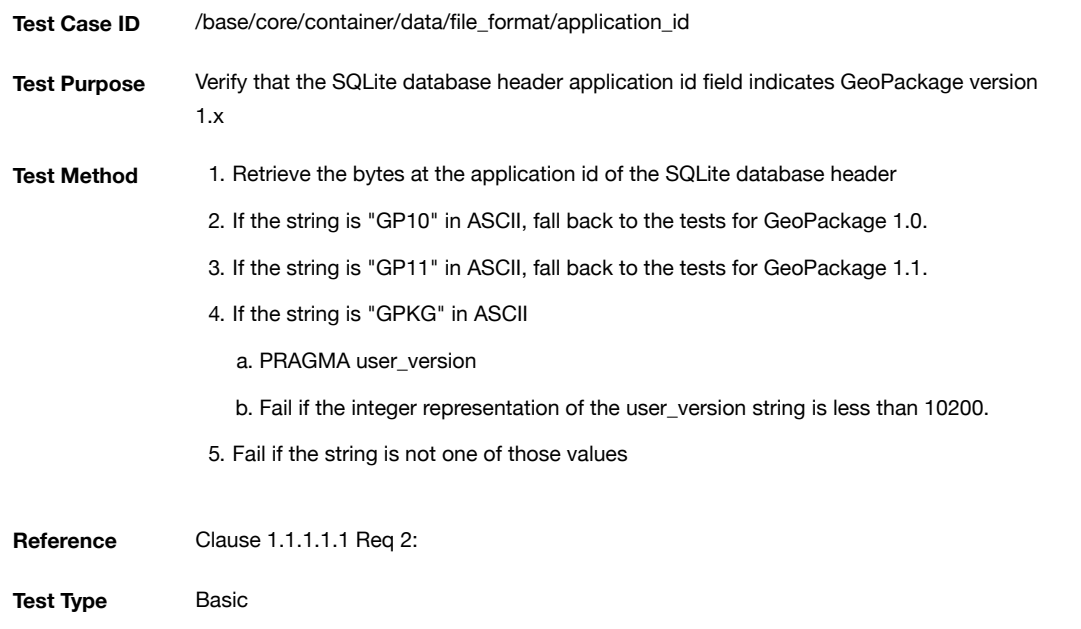

**File Extension Name**

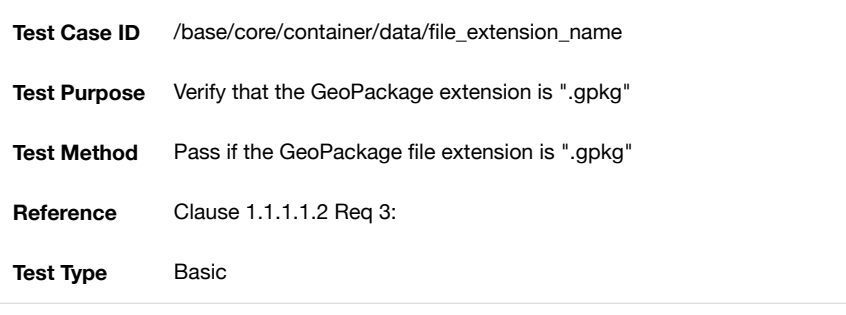

## **File Contents**

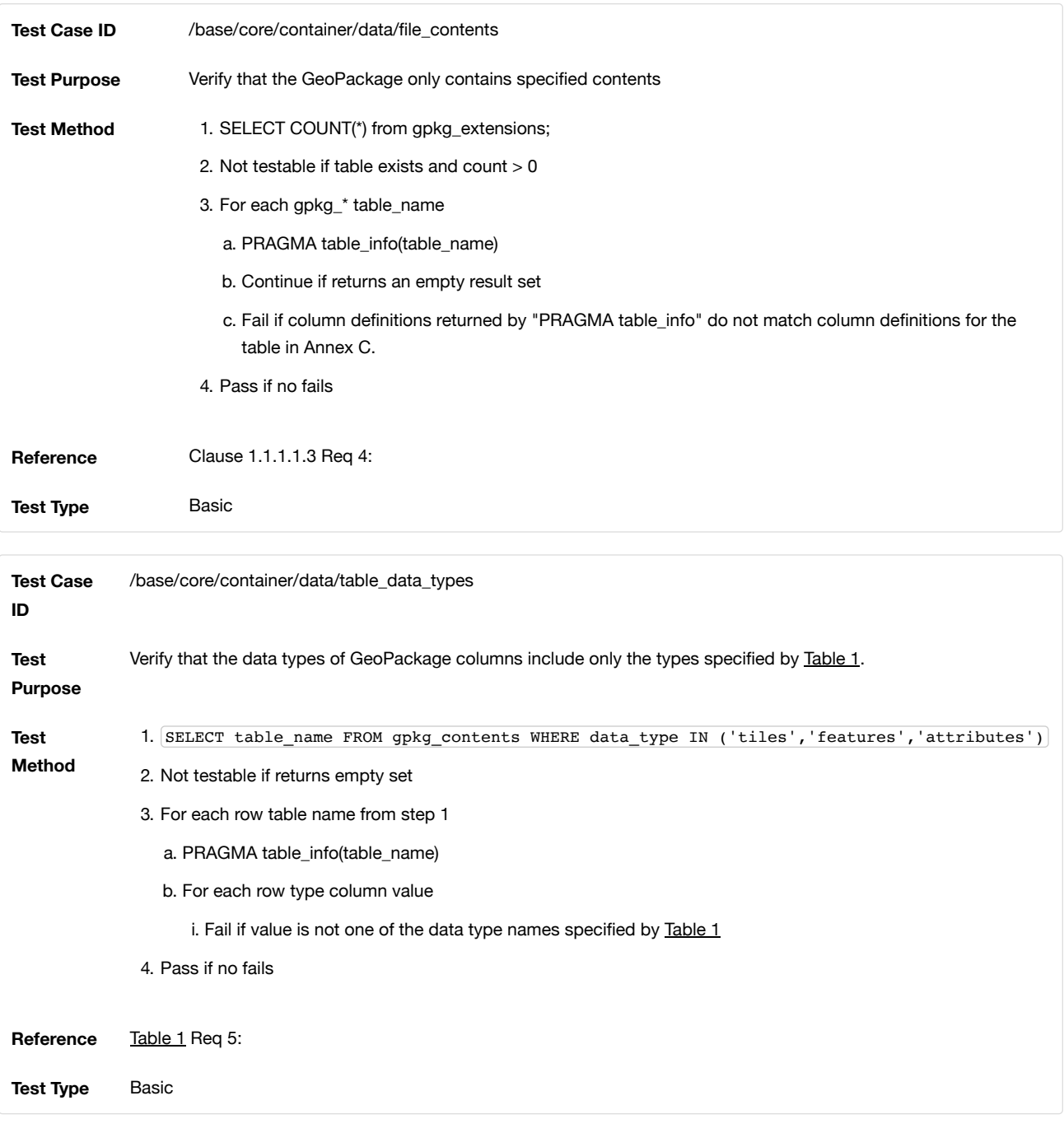

## **Integrity Check**

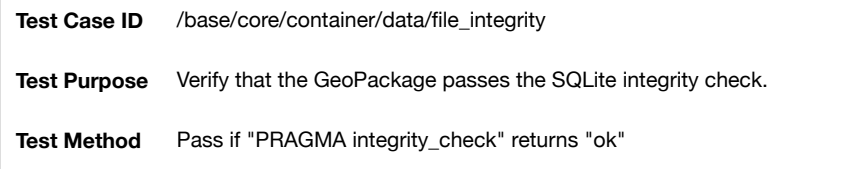

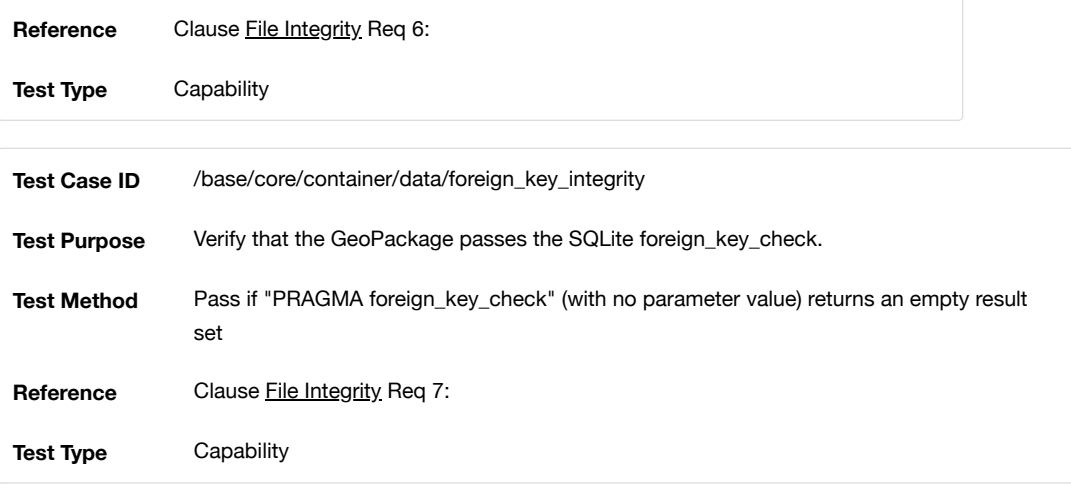

## A.1.1.1.2. API

## **Structured Query Language**

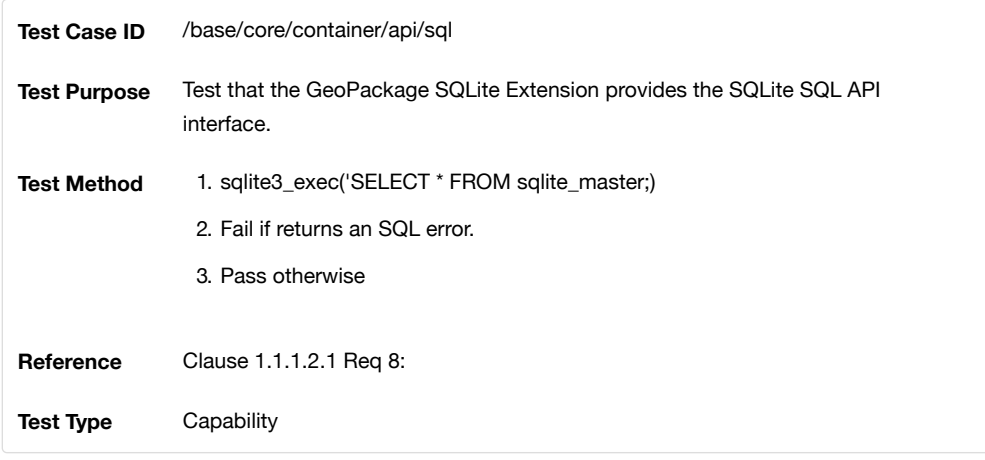

## A.1.1.2. Spatial Reference Systems

A.1.1.2.1. Data

**Table Definition**

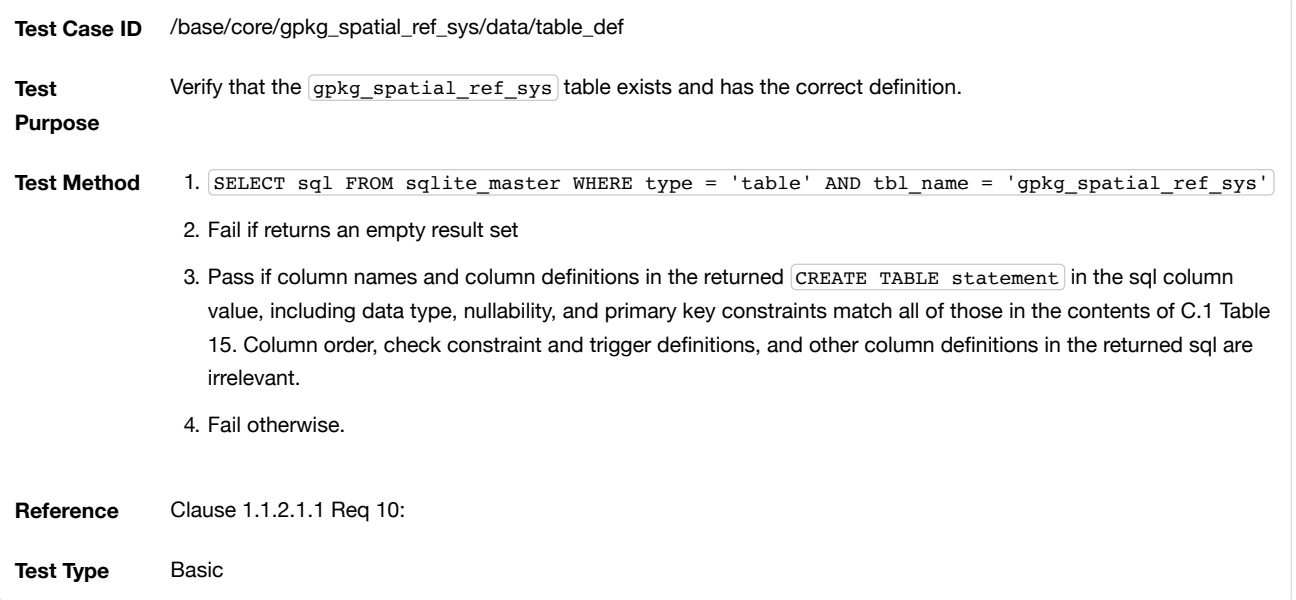

## <span id="page-28-0"></span>**Table Data Values**

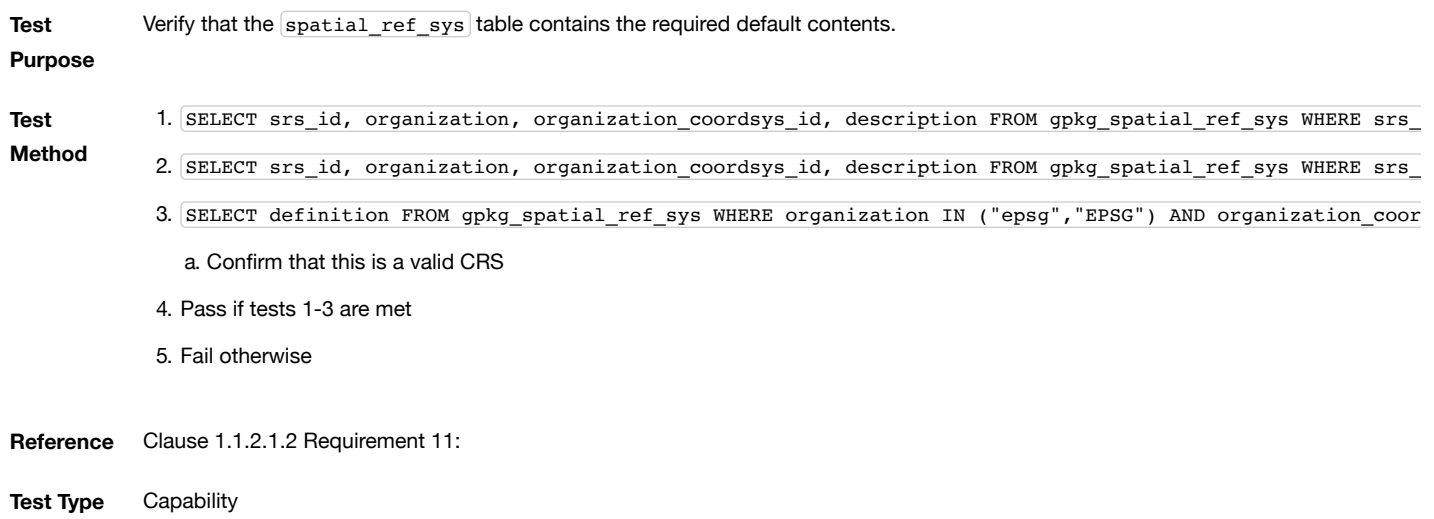

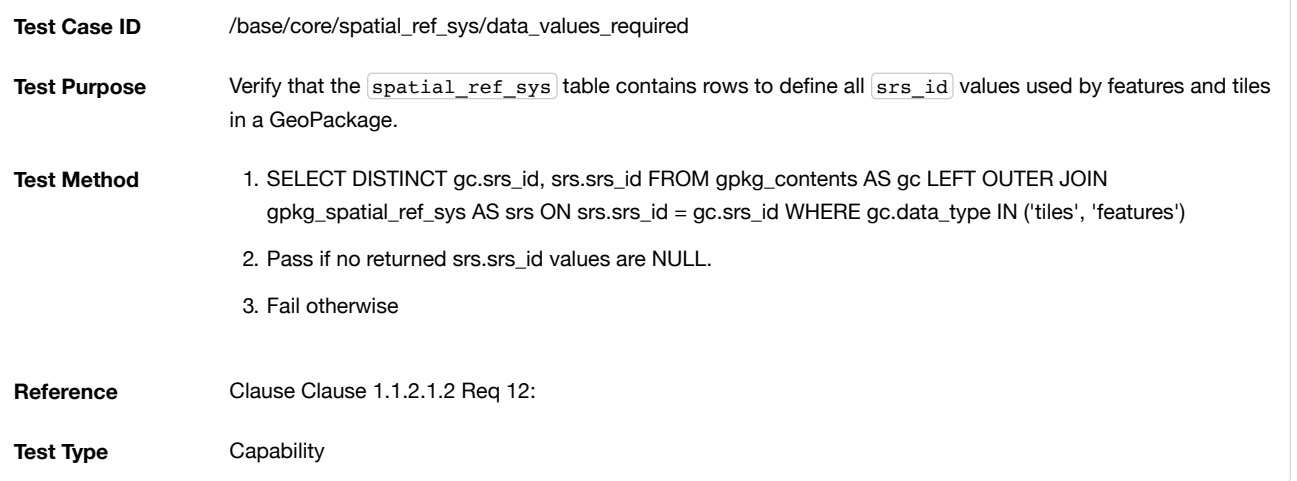

## A.1.1.3. Contents

## A.1.1.3.1. Data

## **Table Definition**

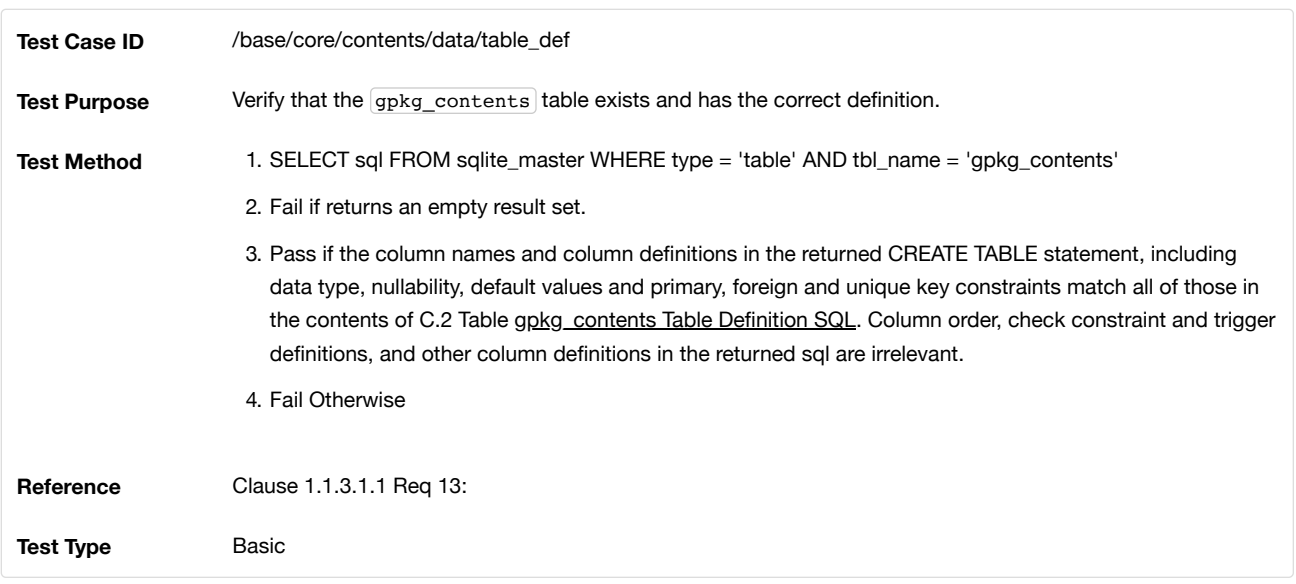

## **Table Data Values**

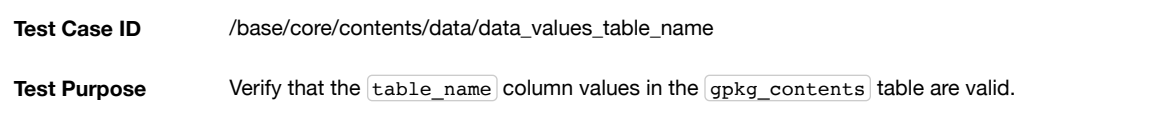

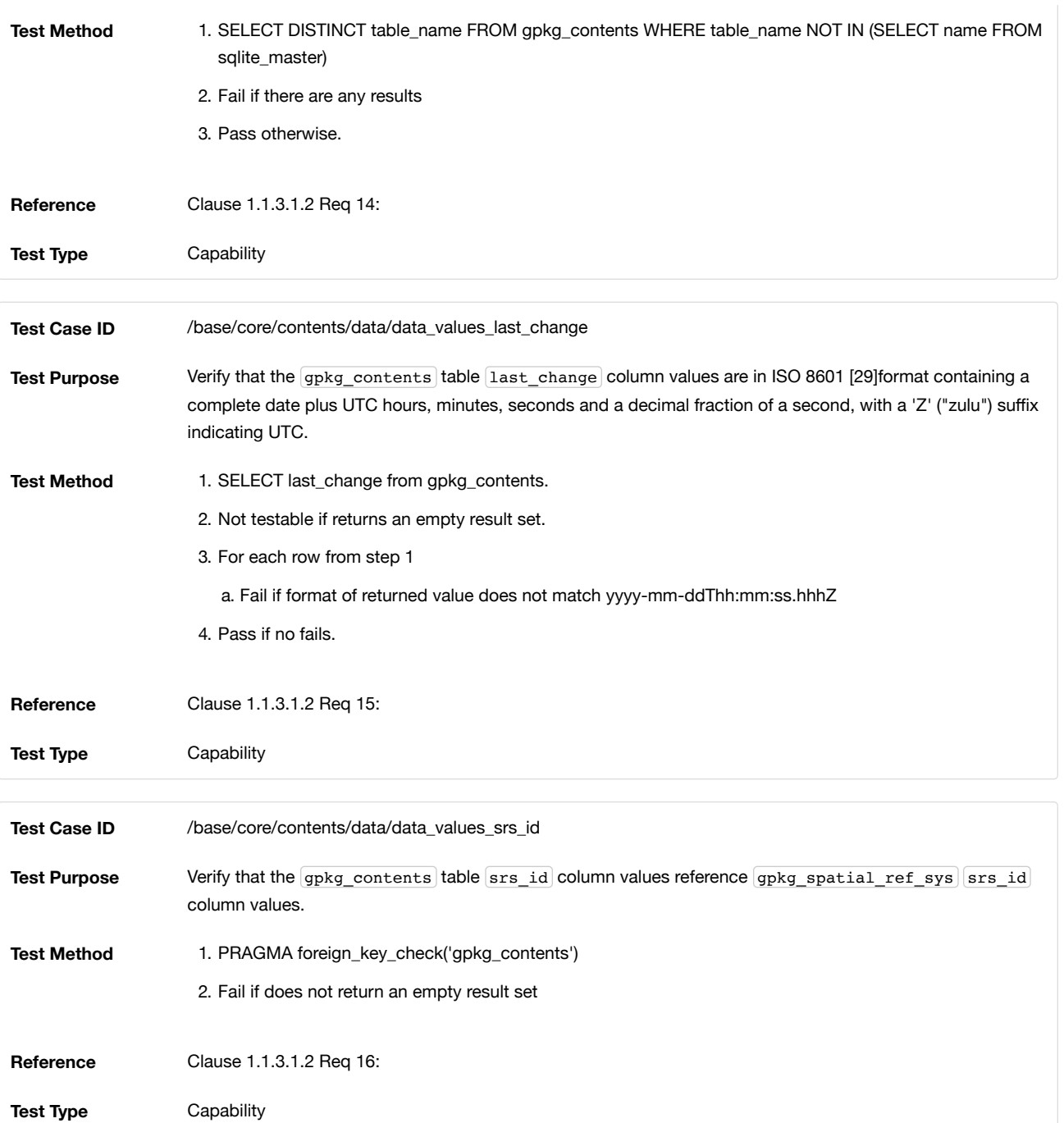

## <span id="page-30-0"></span>A.2. Options

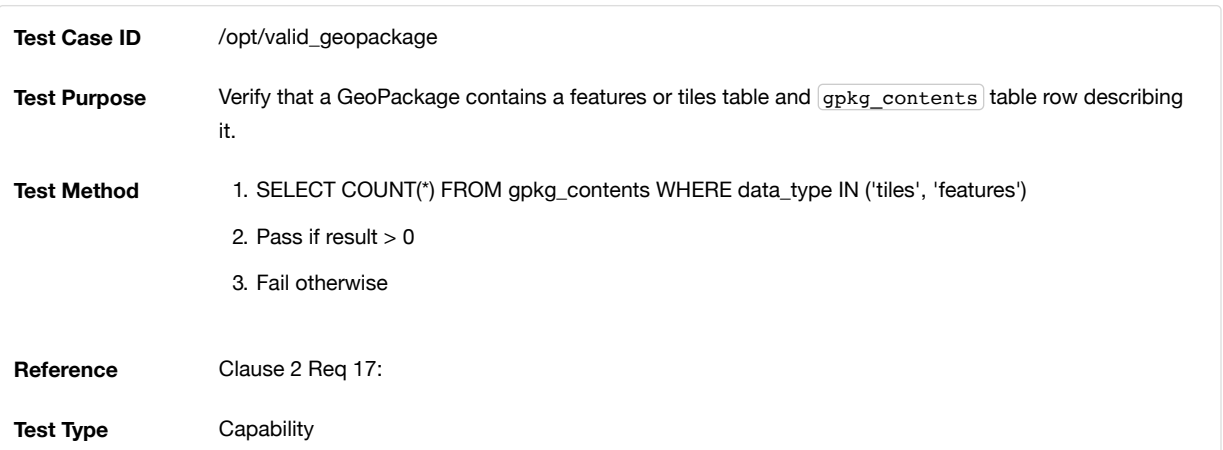

## <span id="page-30-1"></span>A.2.1. Features

Note: Some of these tests require a spatial engine or custom code beyond simple SQL. These tests are marked with a \*.

## A.2.1.1. Simple Features SQL Introduction

## A.2.1.2. Contents

A.2.1.2.1. Data

## **Contents Table Feature Row**

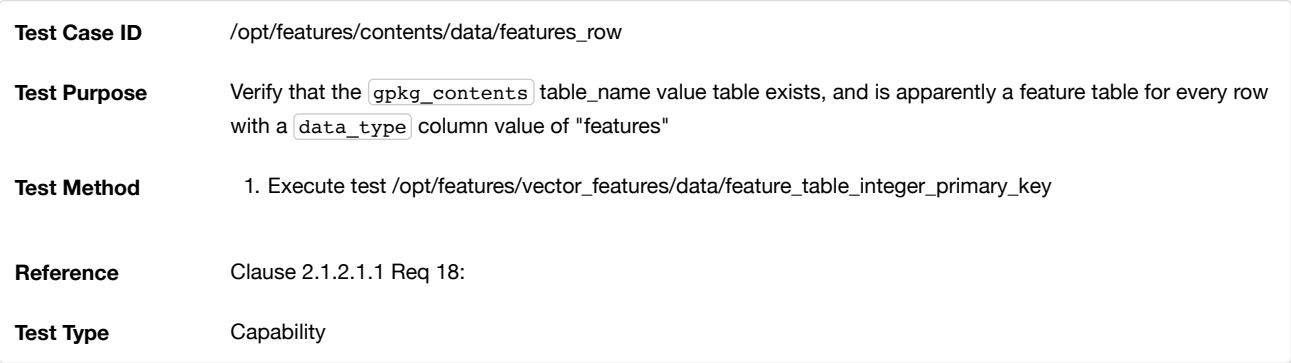

## A.2.1.3. Geometry Encoding

A.2.1.3.1. Data

## **BLOB Format**

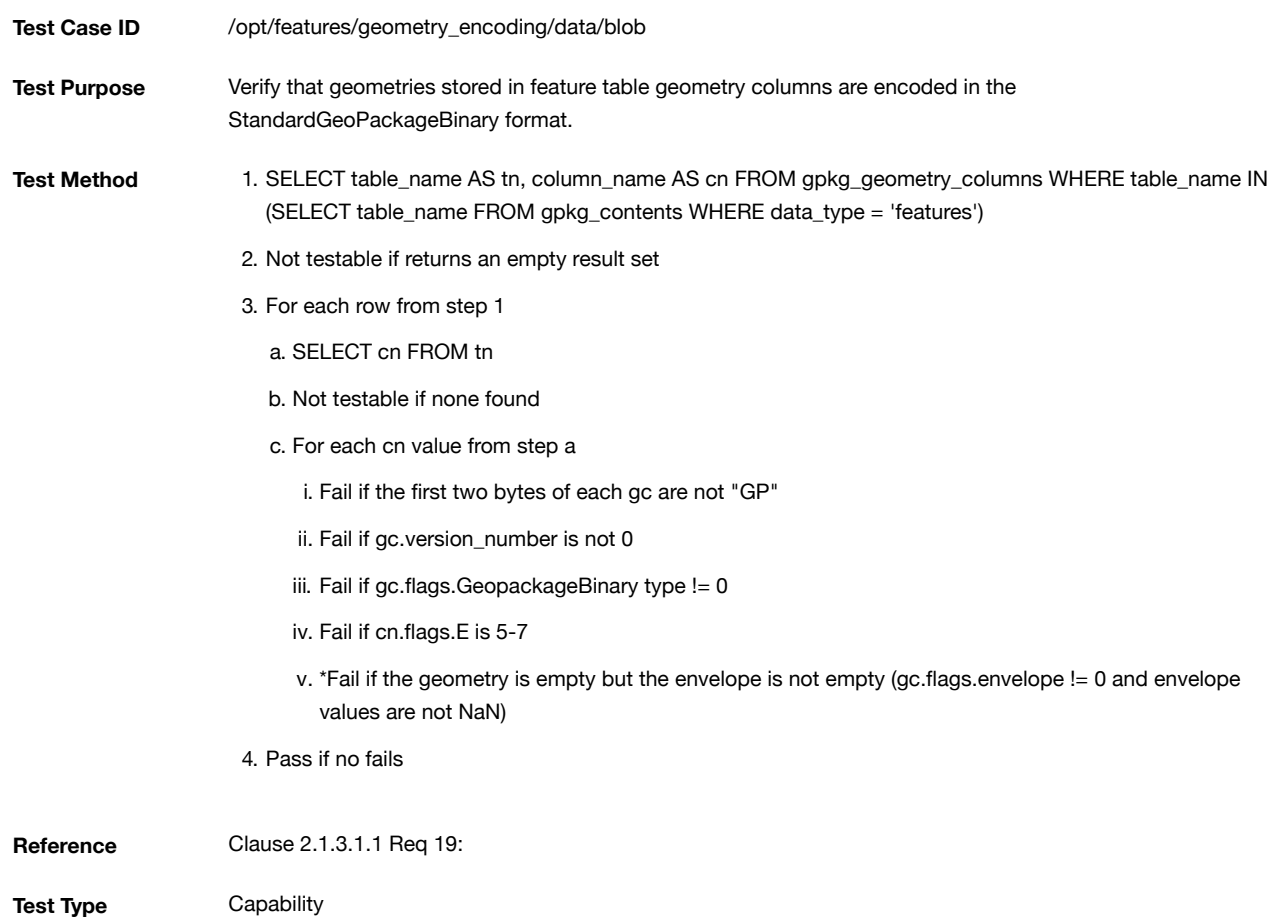

## A.2.1.4. SQL Geometry Types

## A.2.1.4.1. Data

## **Core Types**

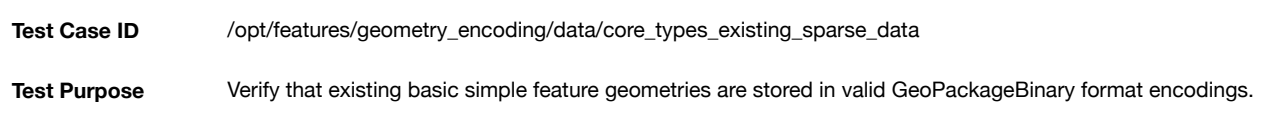

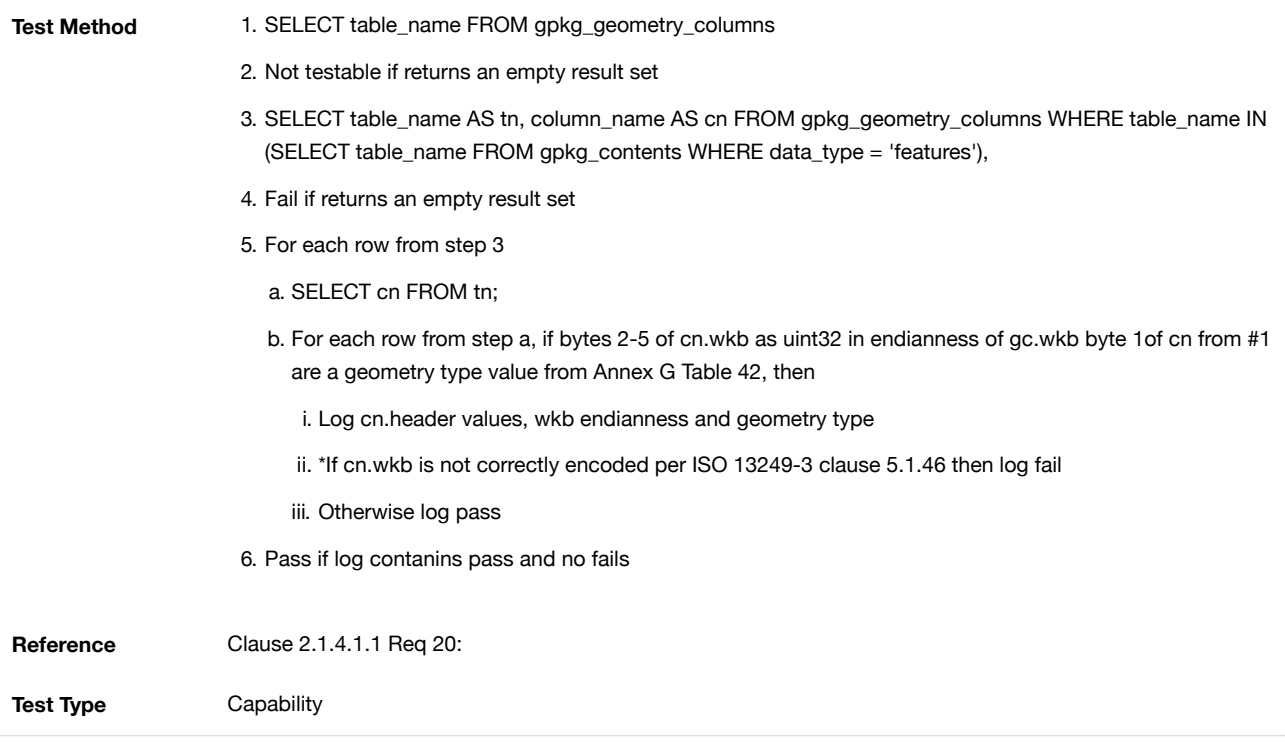

## A.2.1.5. Geometry Columns

## A.2.1.5.1. Data **Table Definition**

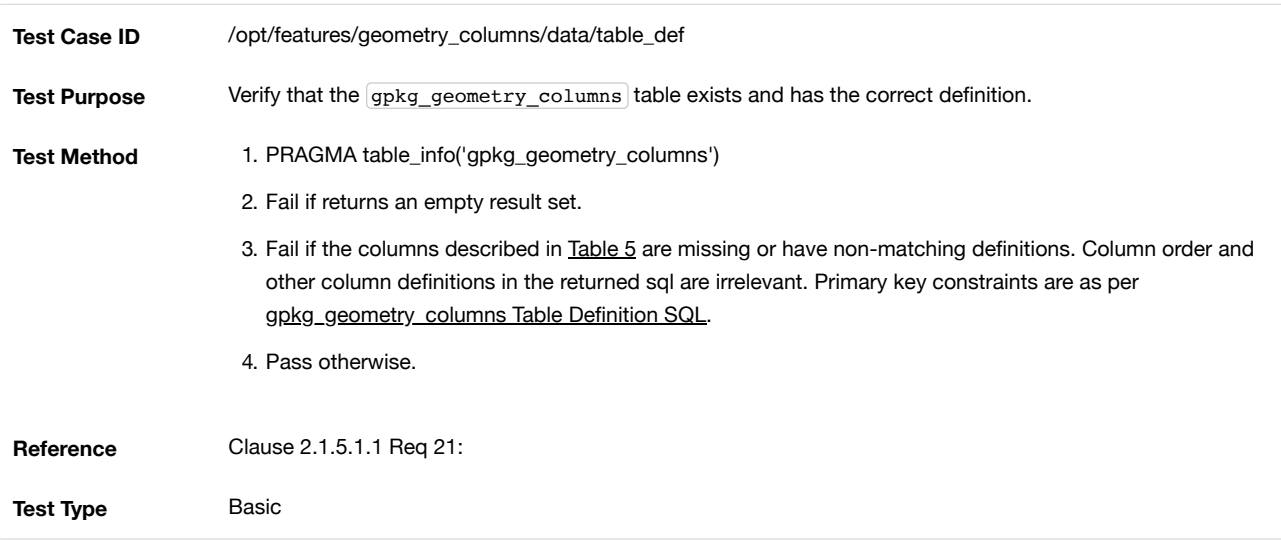

## **Table Data Values**

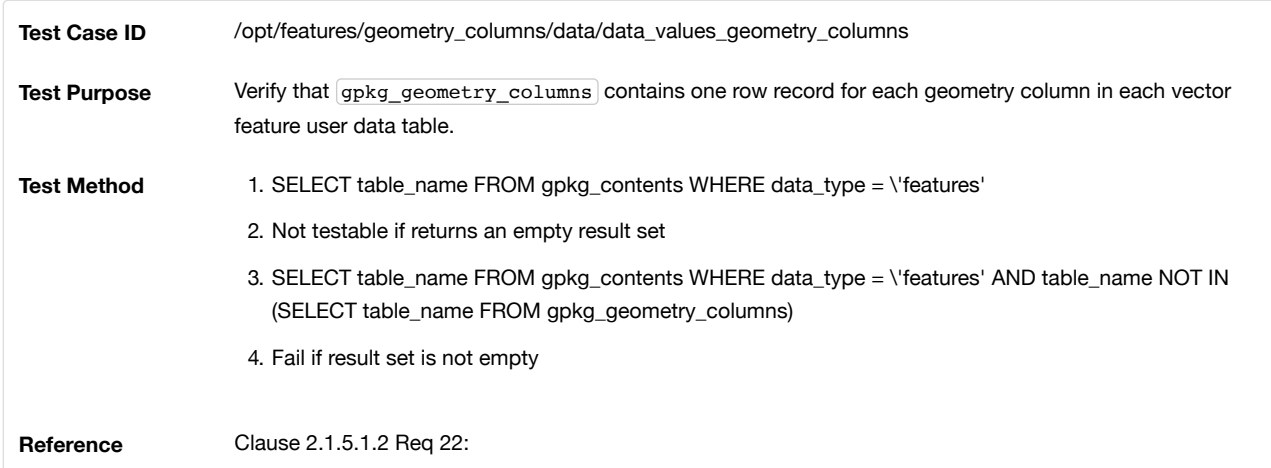

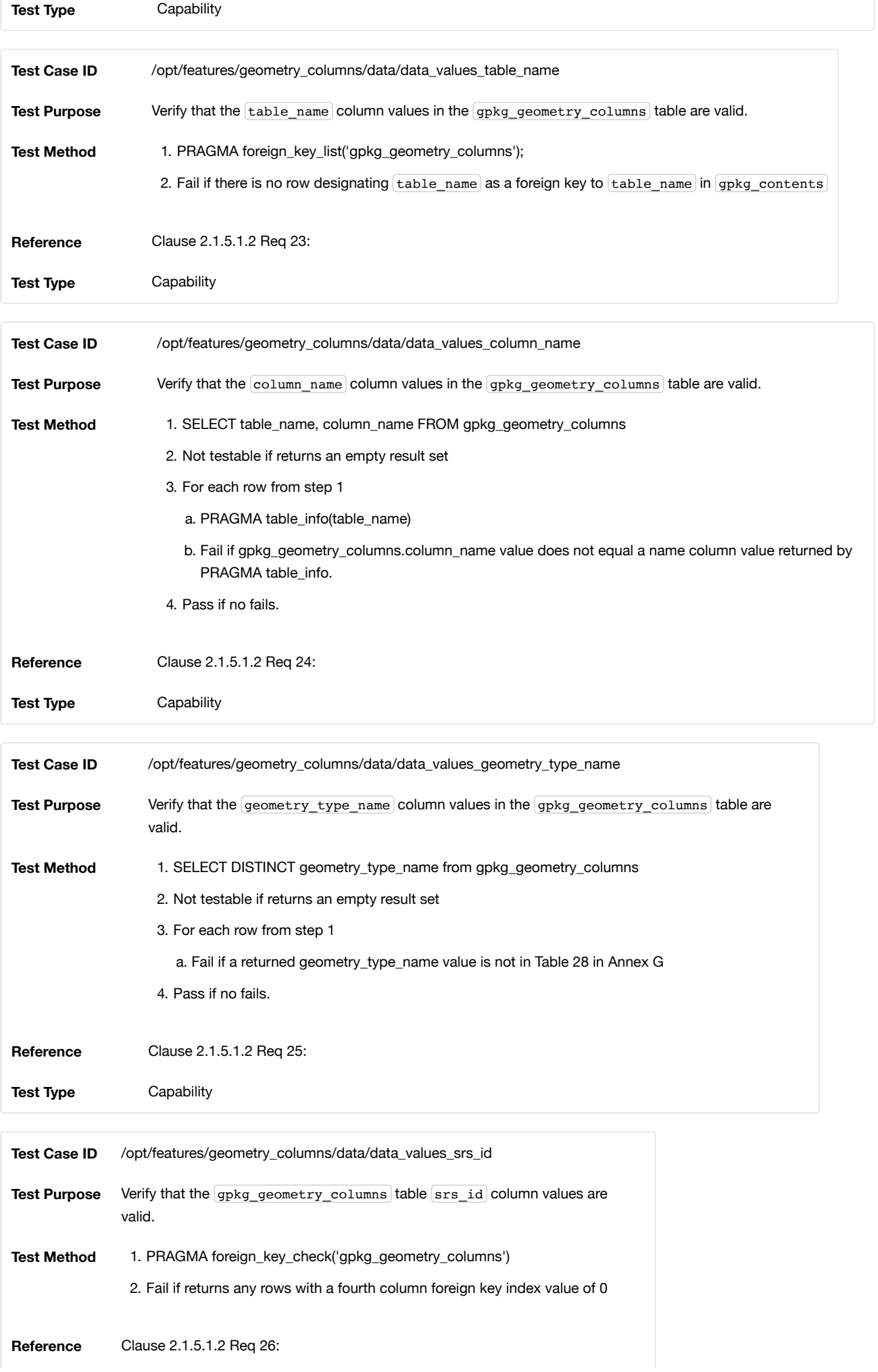

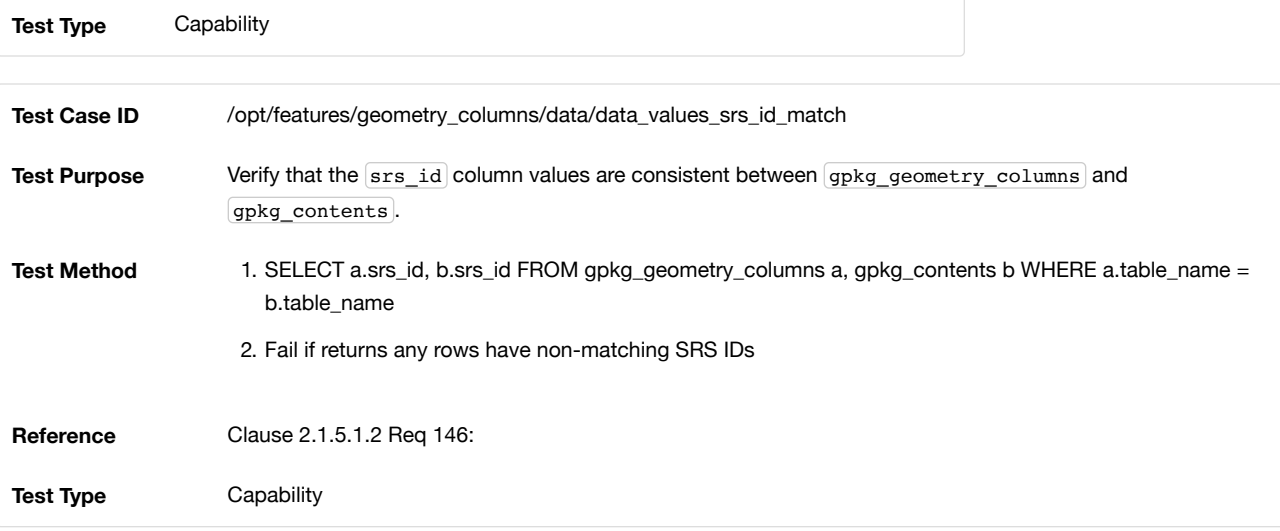

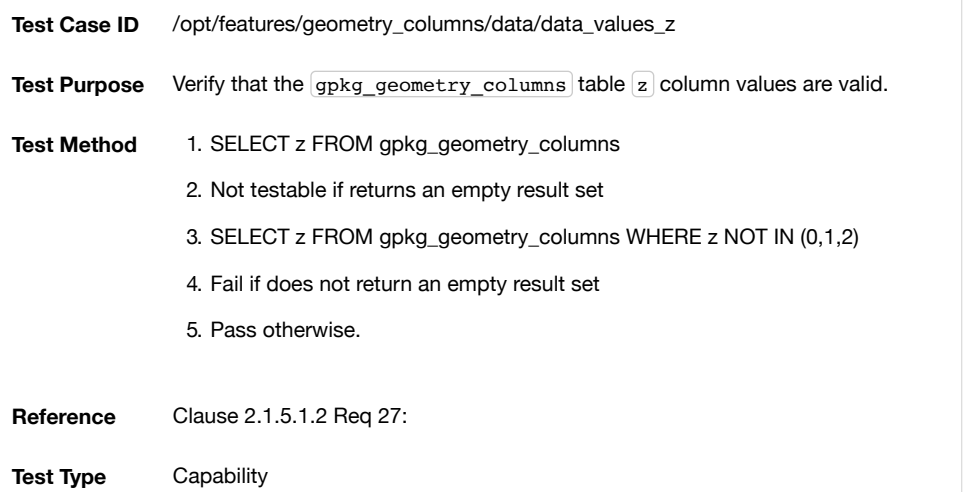

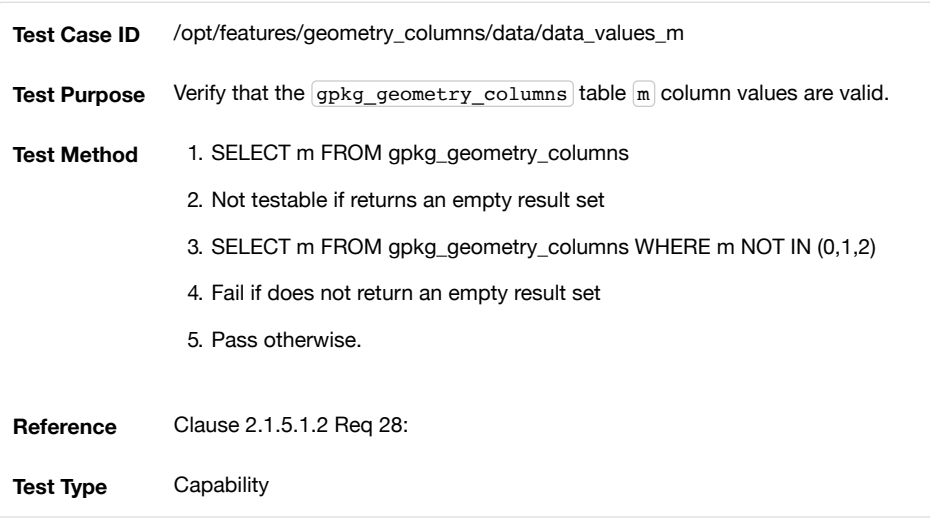

## A.2.1.6. Vector Features User Data Tables

## A.2.1.6.1. Data

## **Table Definition**

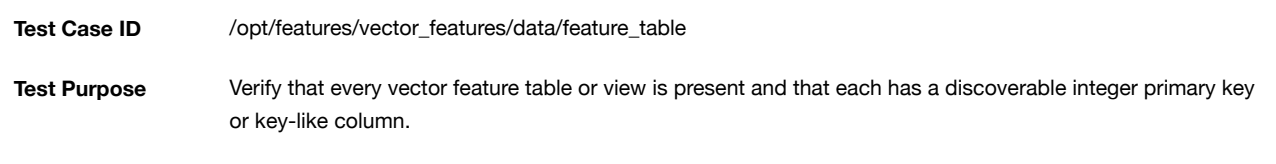

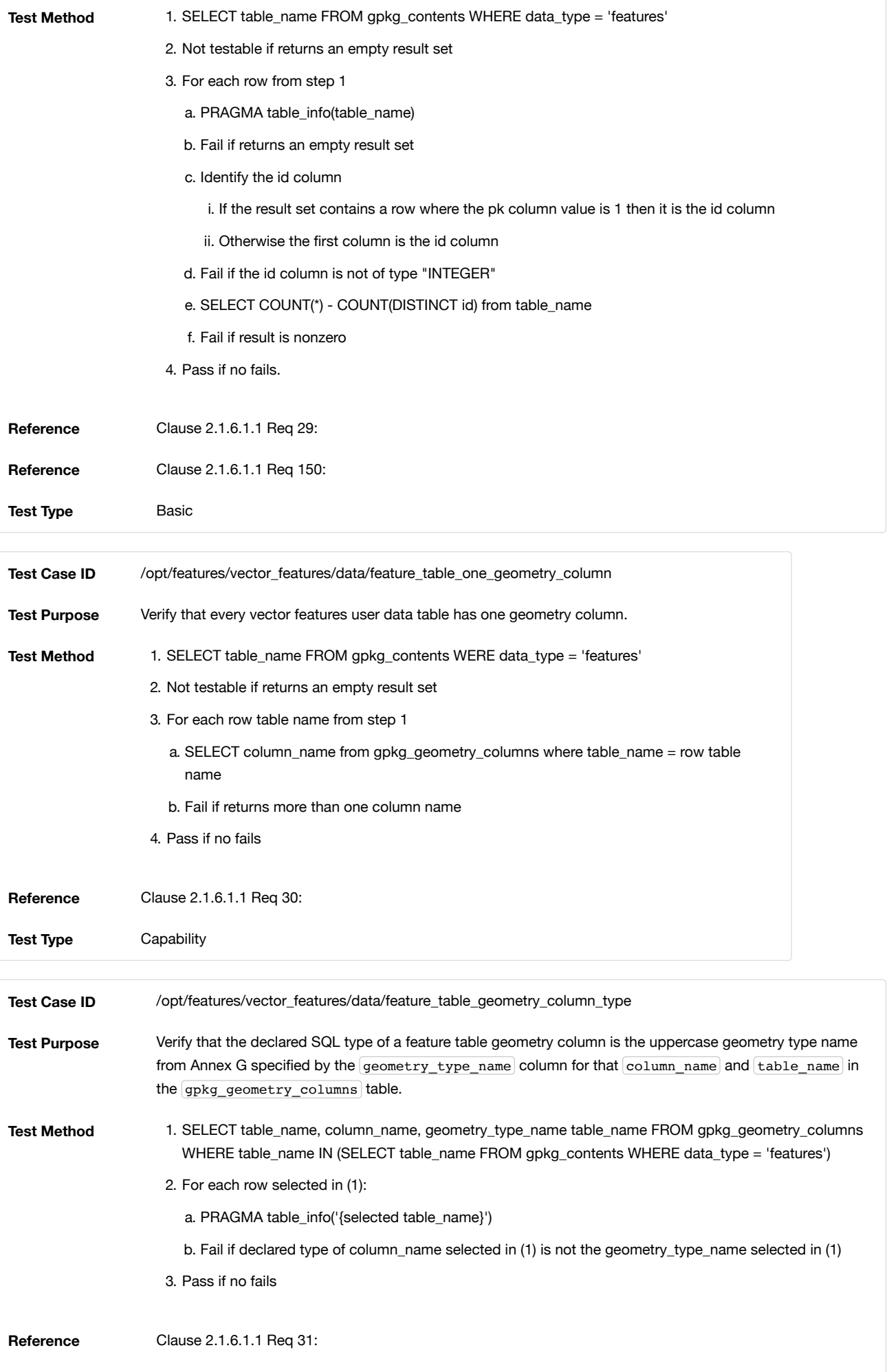
## **Table Data Values**

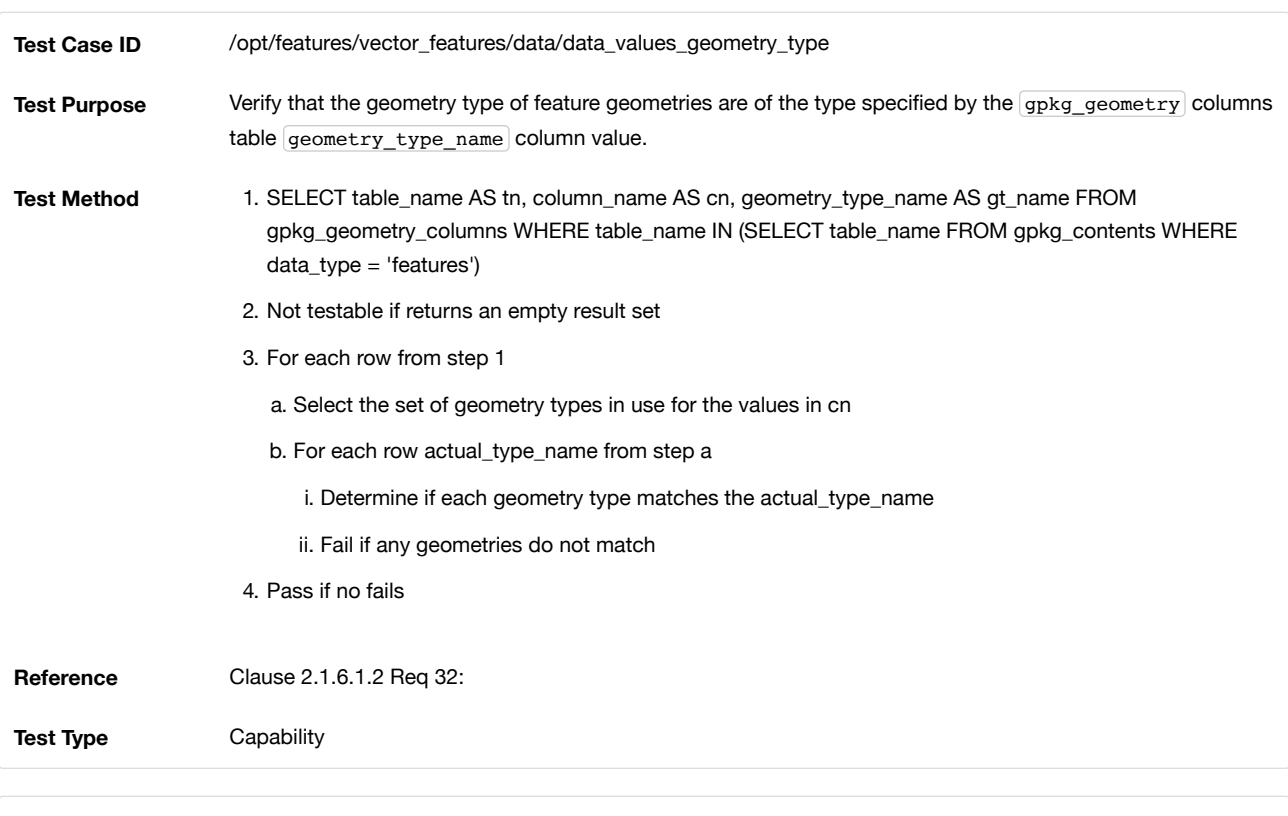

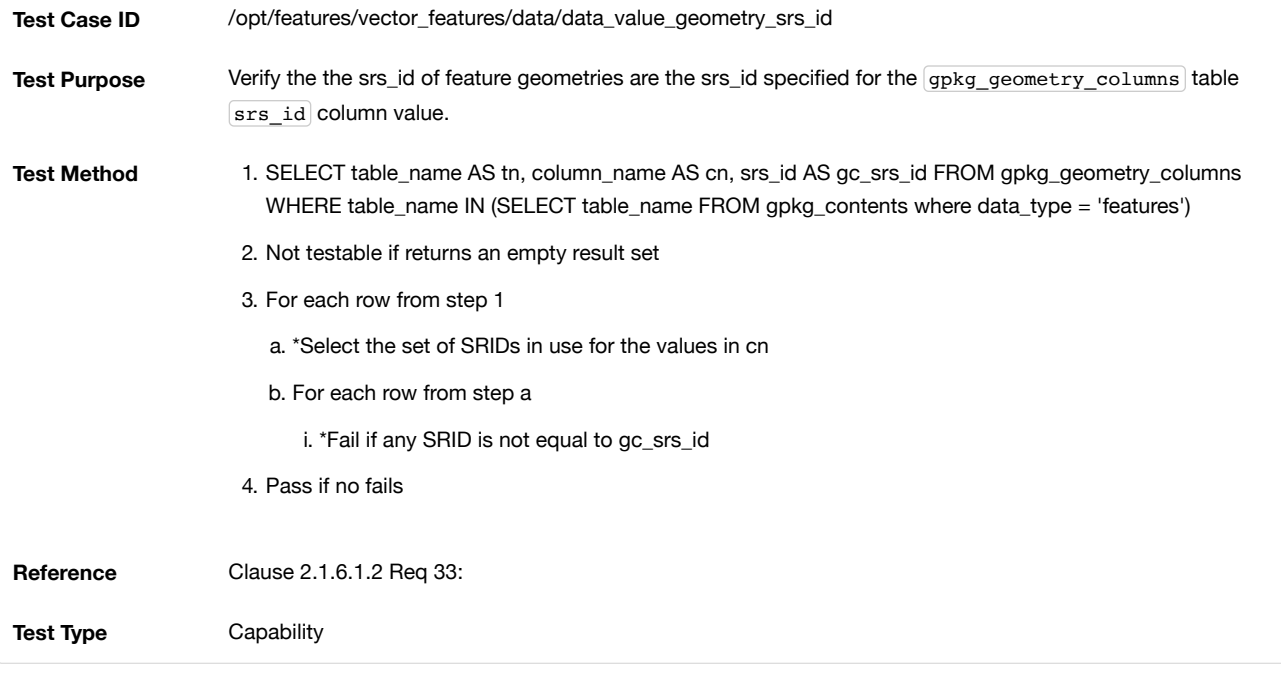

# A.2.2. Tiles

A.2.2.1. Contents

A.2.2.1.1. Data

#### **Contents Table – Tiles Row**

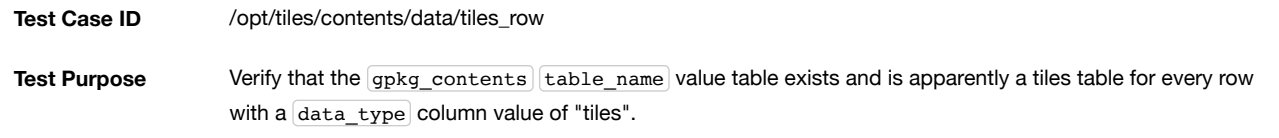

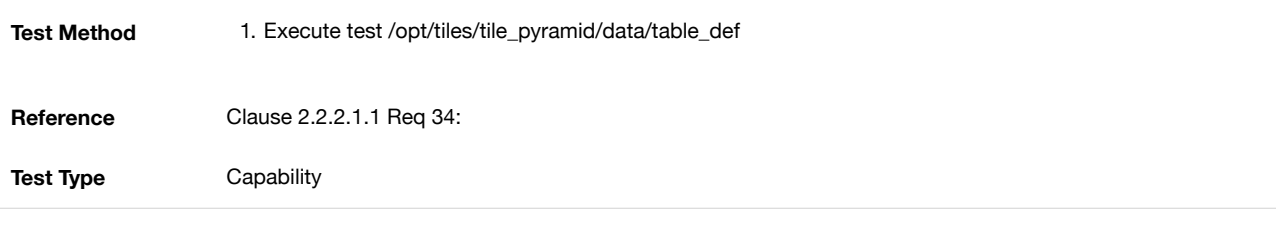

# A.2.2.2. Zoom Levels

A.2.2.2.1. Data

## **Zoom Times Two**

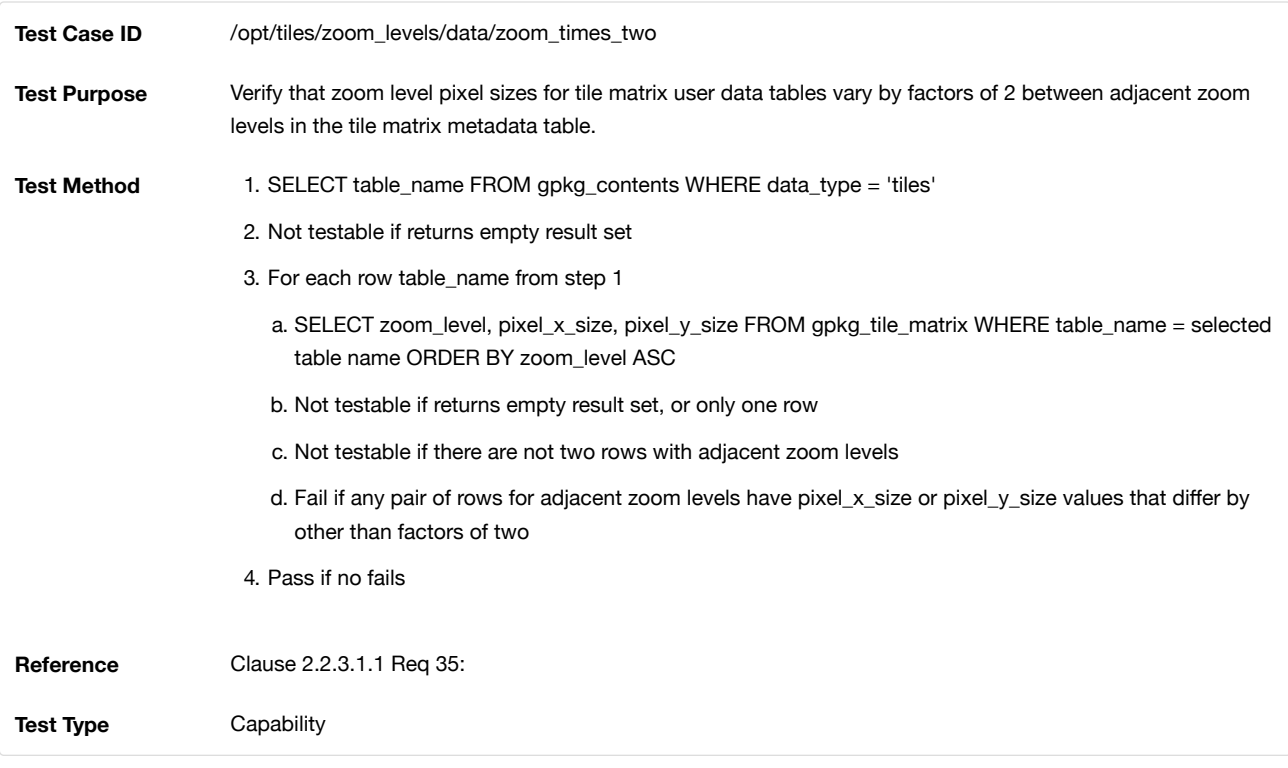

# A.2.2.3. Tile Encoding PNG

## A.2.2.3.1. Data

## **MIME Type PNG**

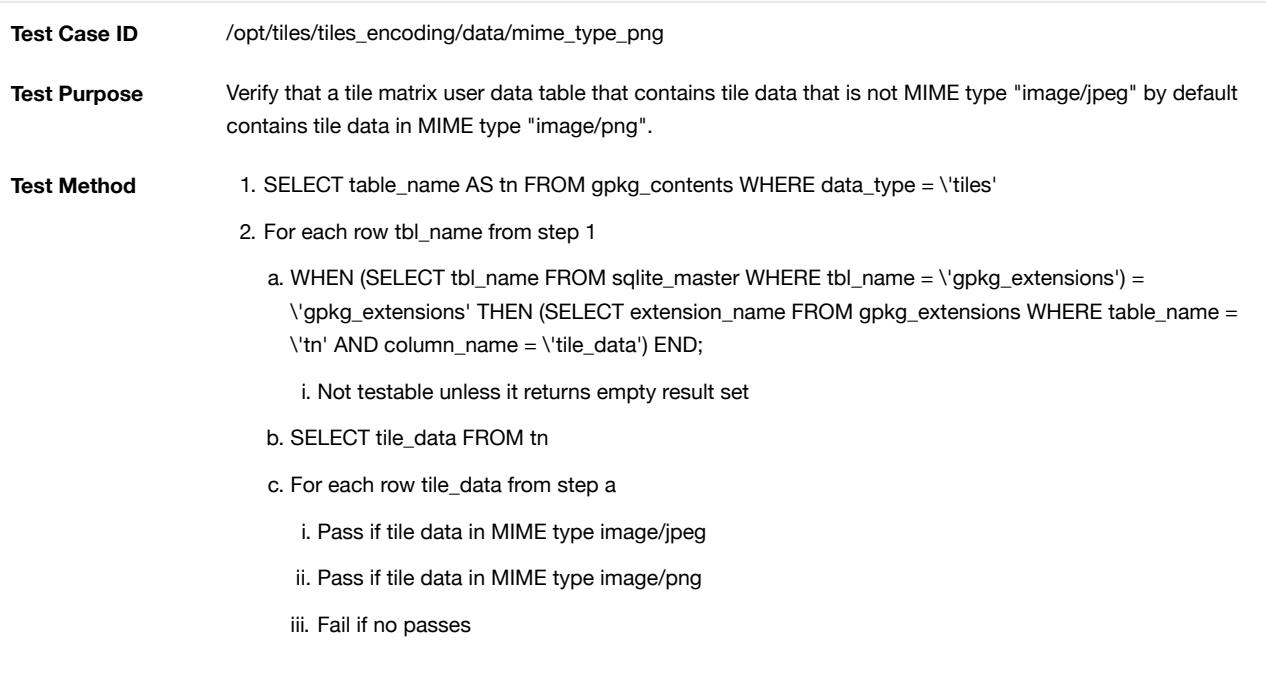

**Reference** Clause 2.2.4.1.1 Req 36:

**Test Type** Capability

## A.2.2.4. Tile Encoding JPEG

A.2.2.4.1. Data

#### **MIME Type JPEG**

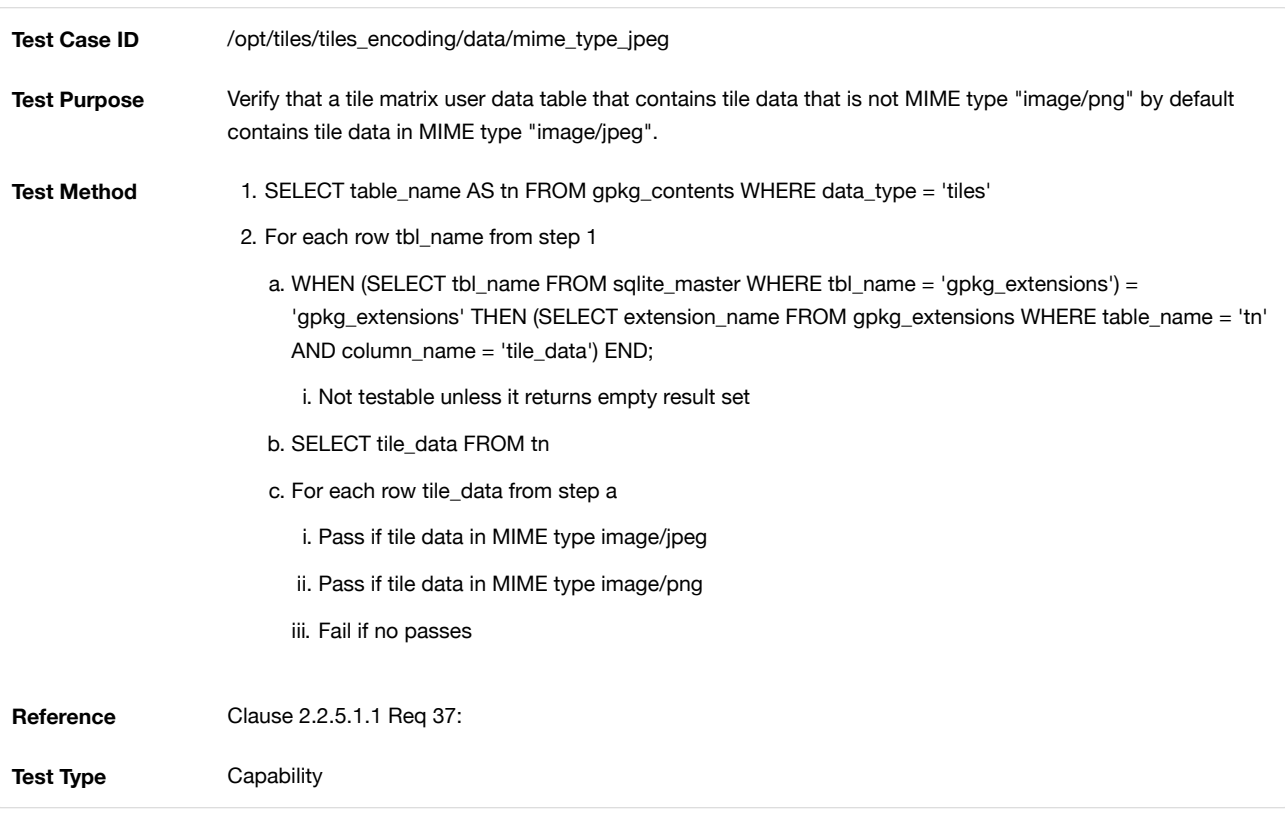

## A.2.2.5. Tile Matrix Set

A.2.2.5.1. Data **Table Definition**

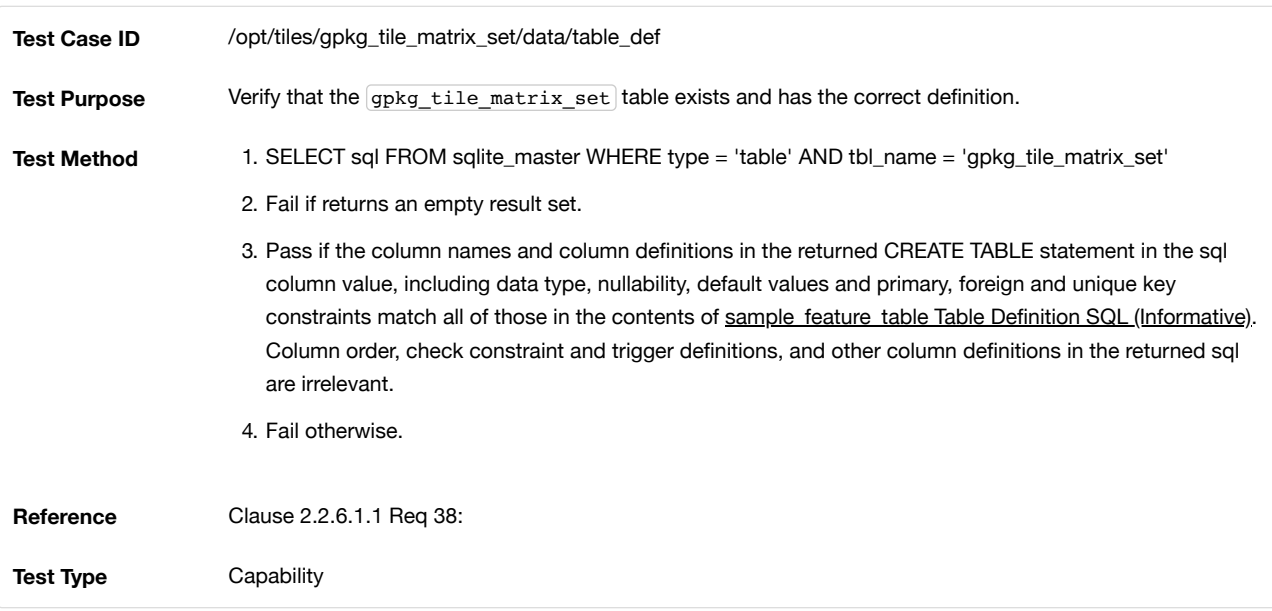

# **Table Data Values**

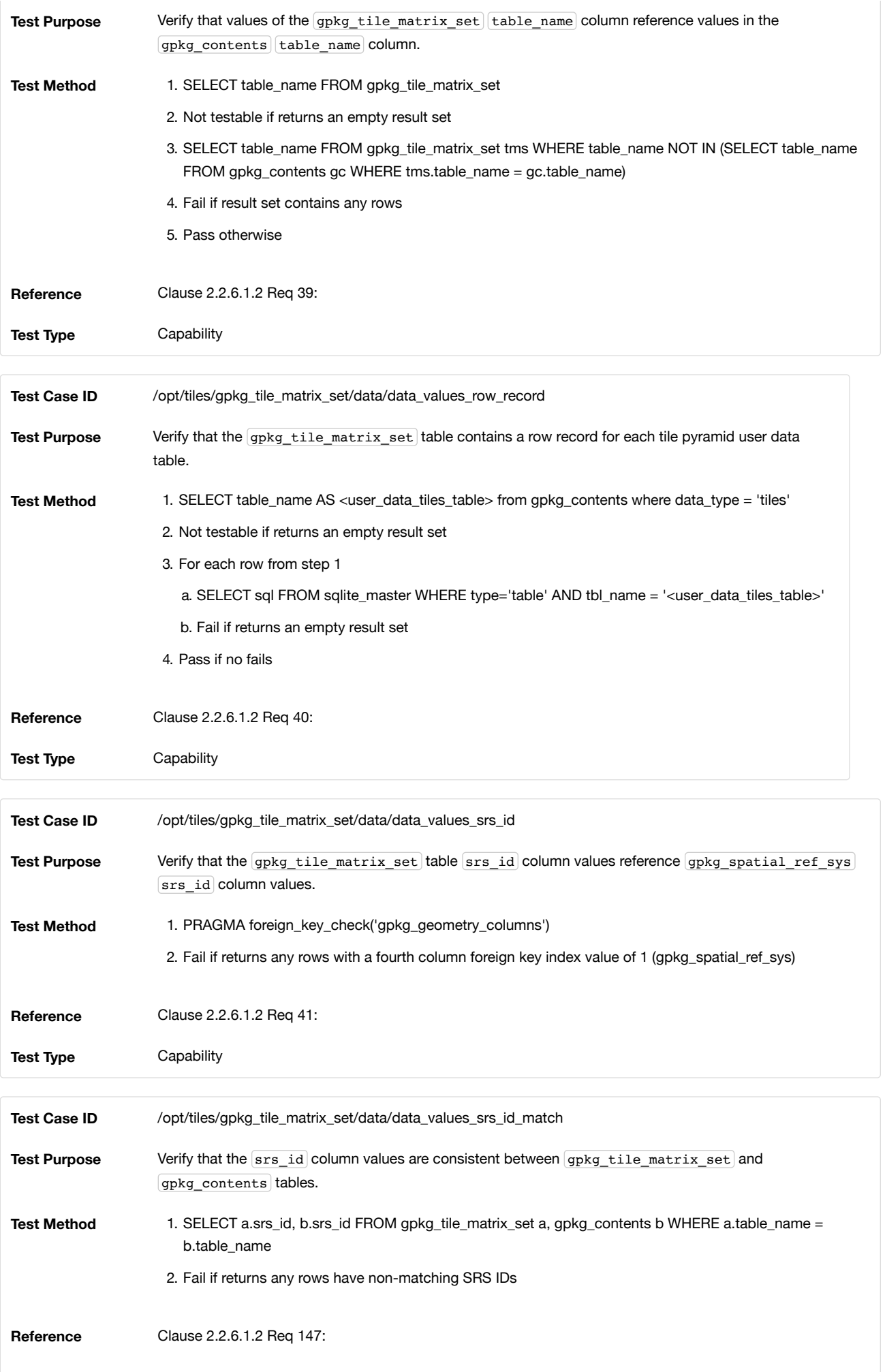

A.2.2.6.1. Data

## **Table Definition**

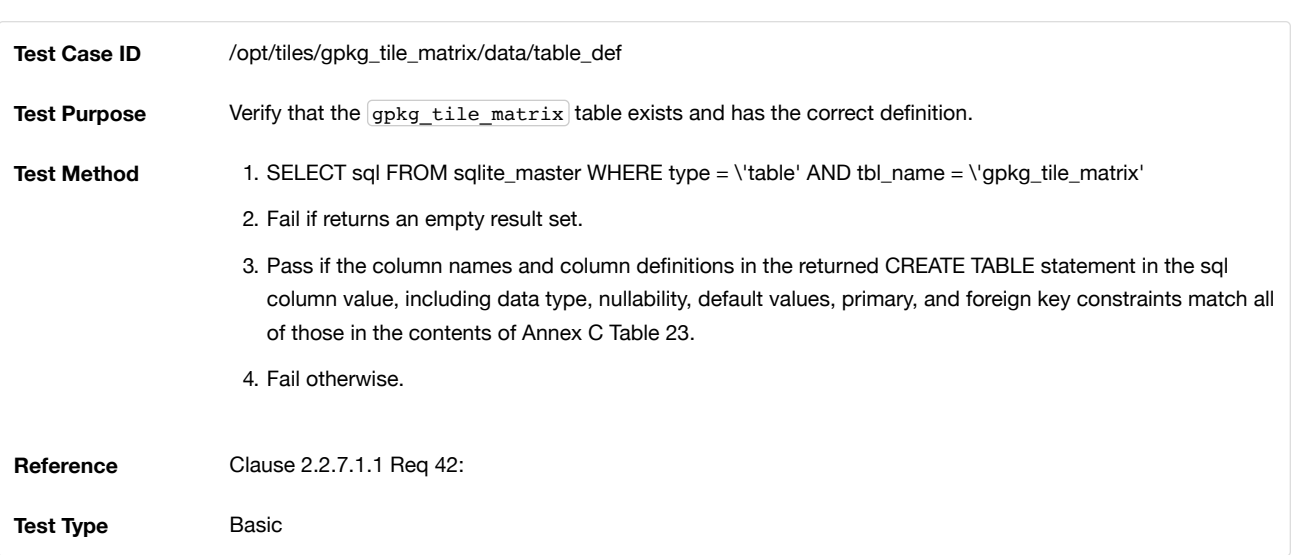

## **Table Data Values**

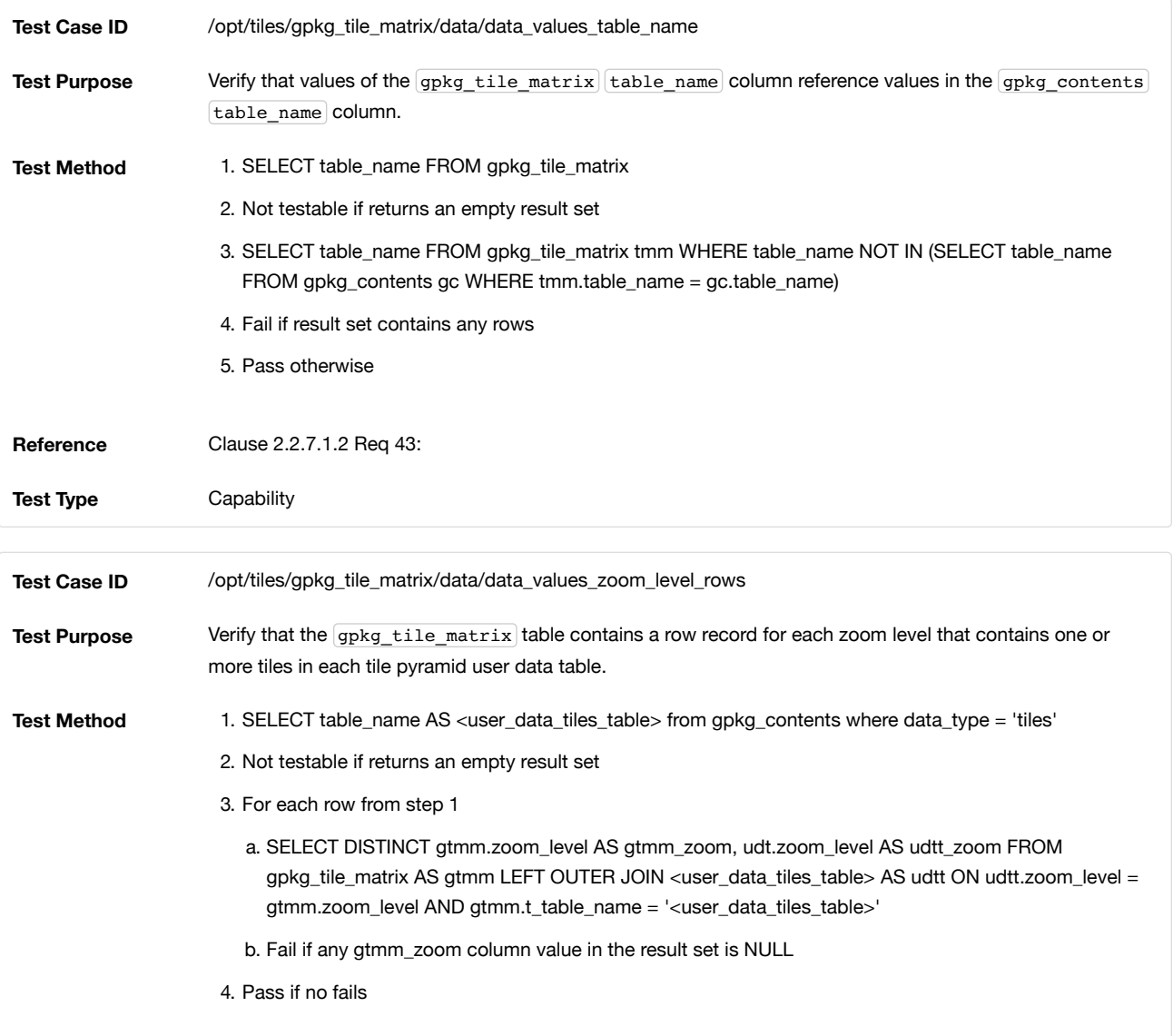

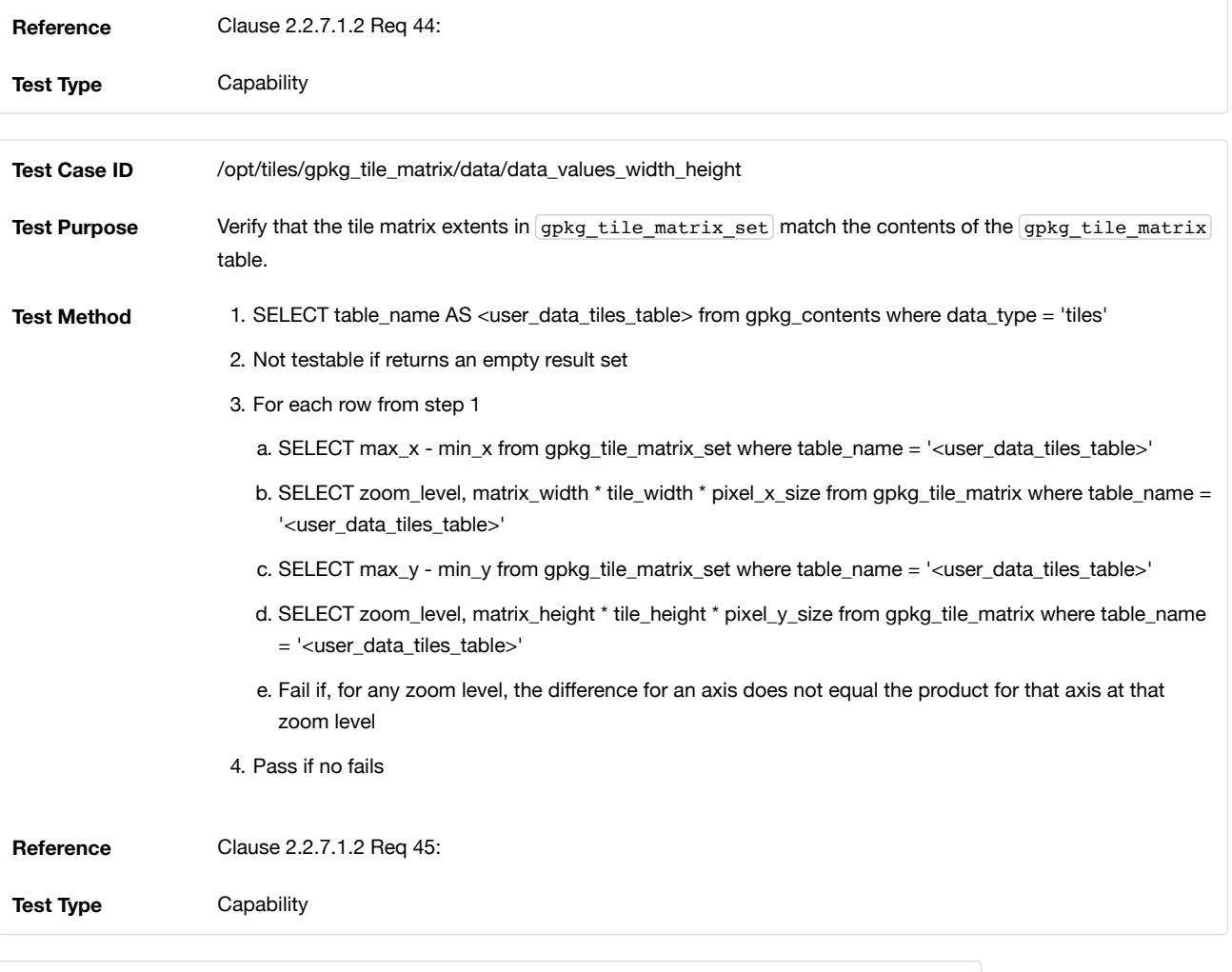

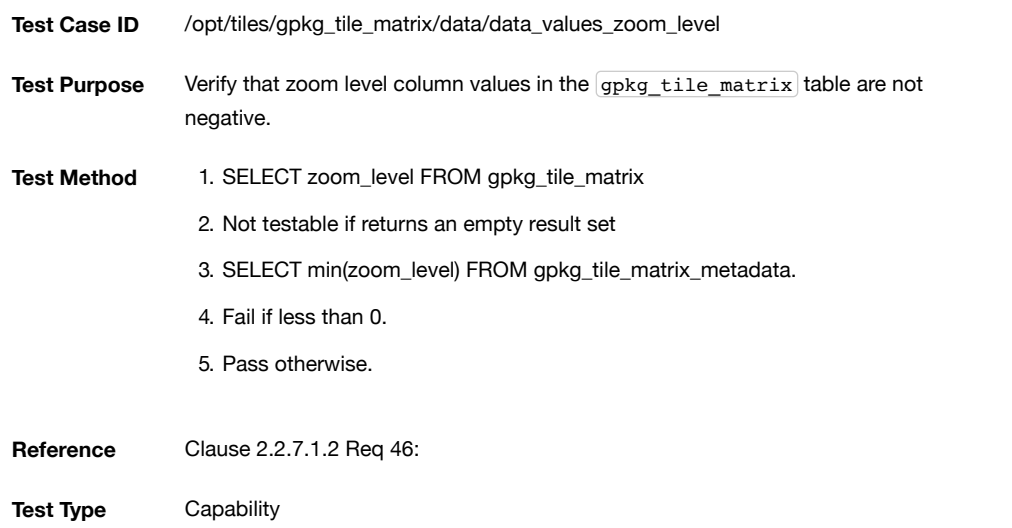

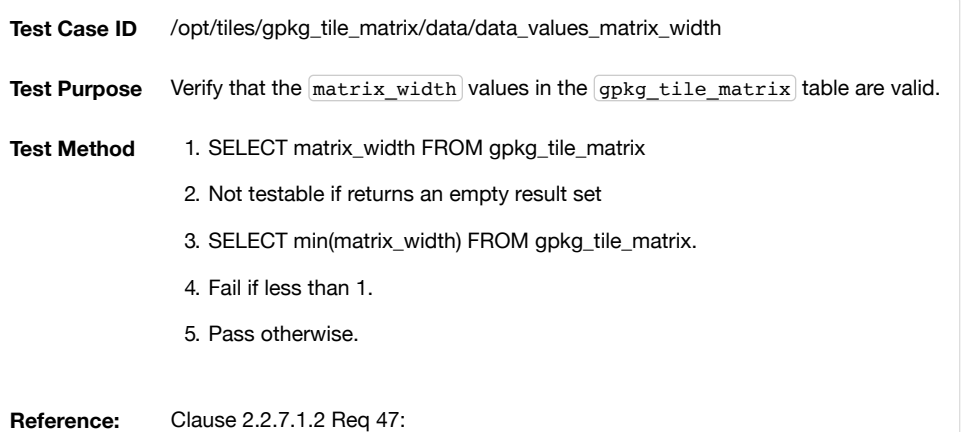

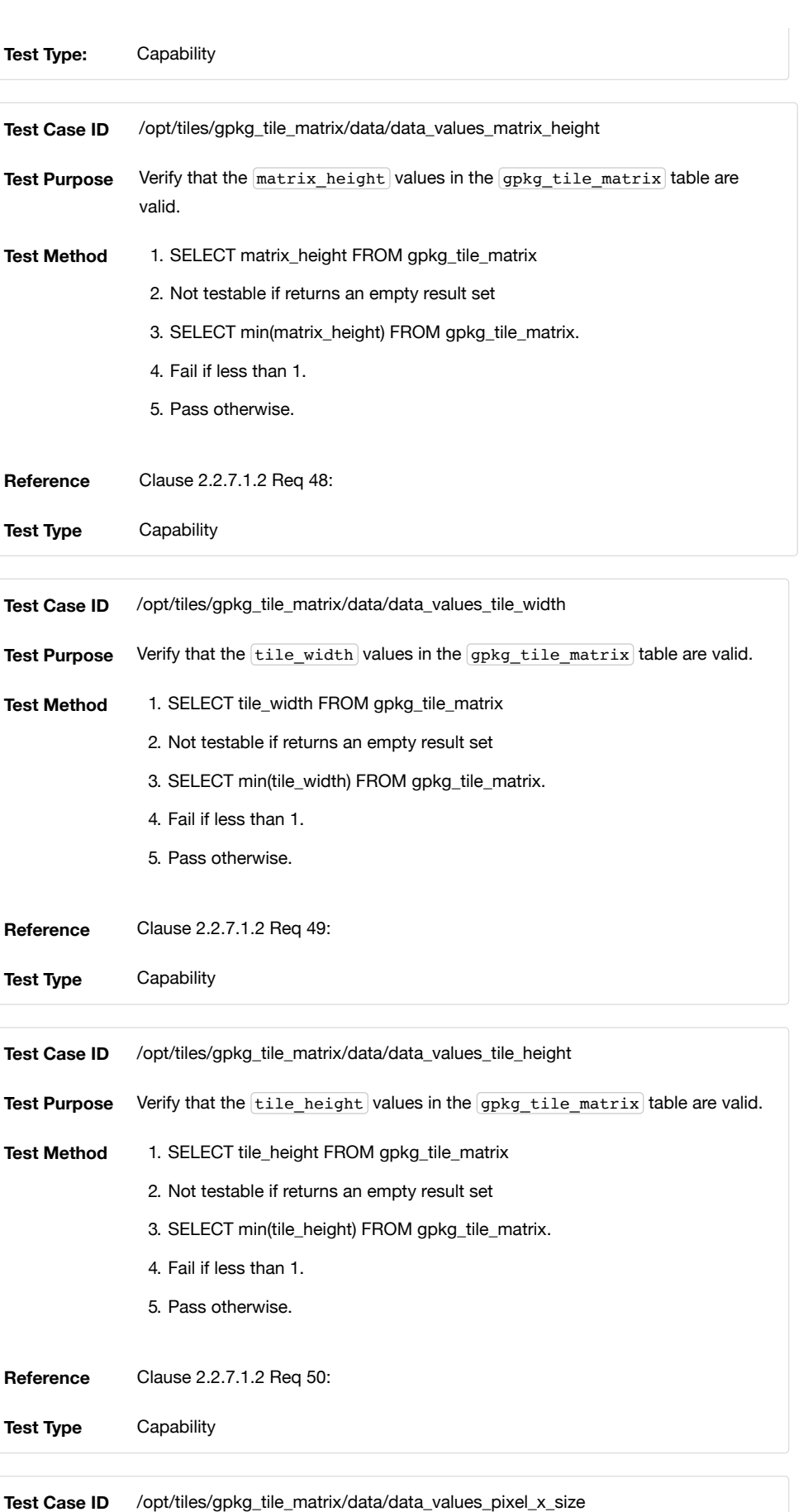

**Test Purpose** Verify that the  $\overline{pixel_x\_size}$  values in the  $\overline{gpkg\_tile\_matrix}$  table are valid.

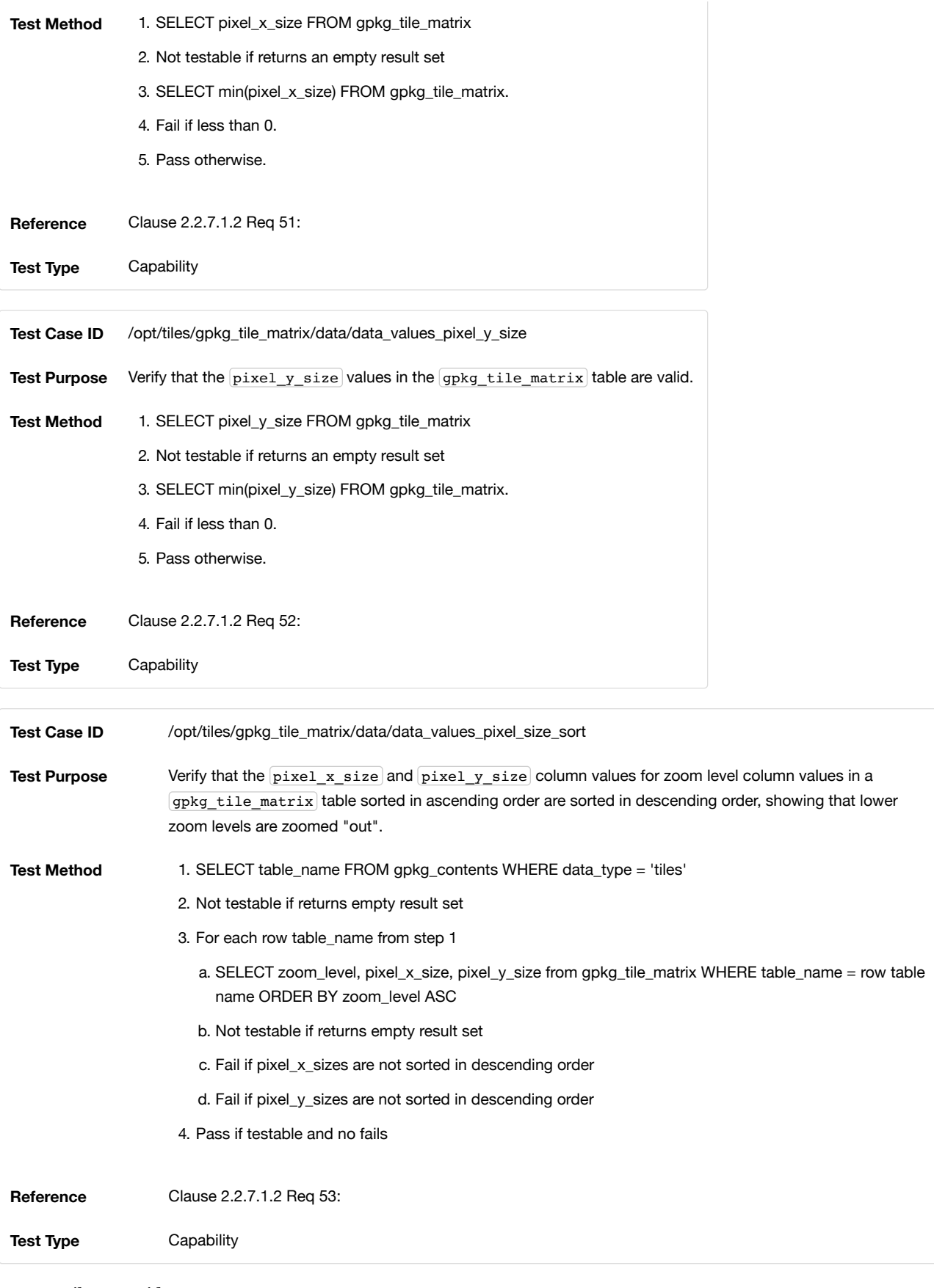

# A.2.2.7. Tile Pyramid User Data

A.2.2.7.1. Data

## **Table Definition**

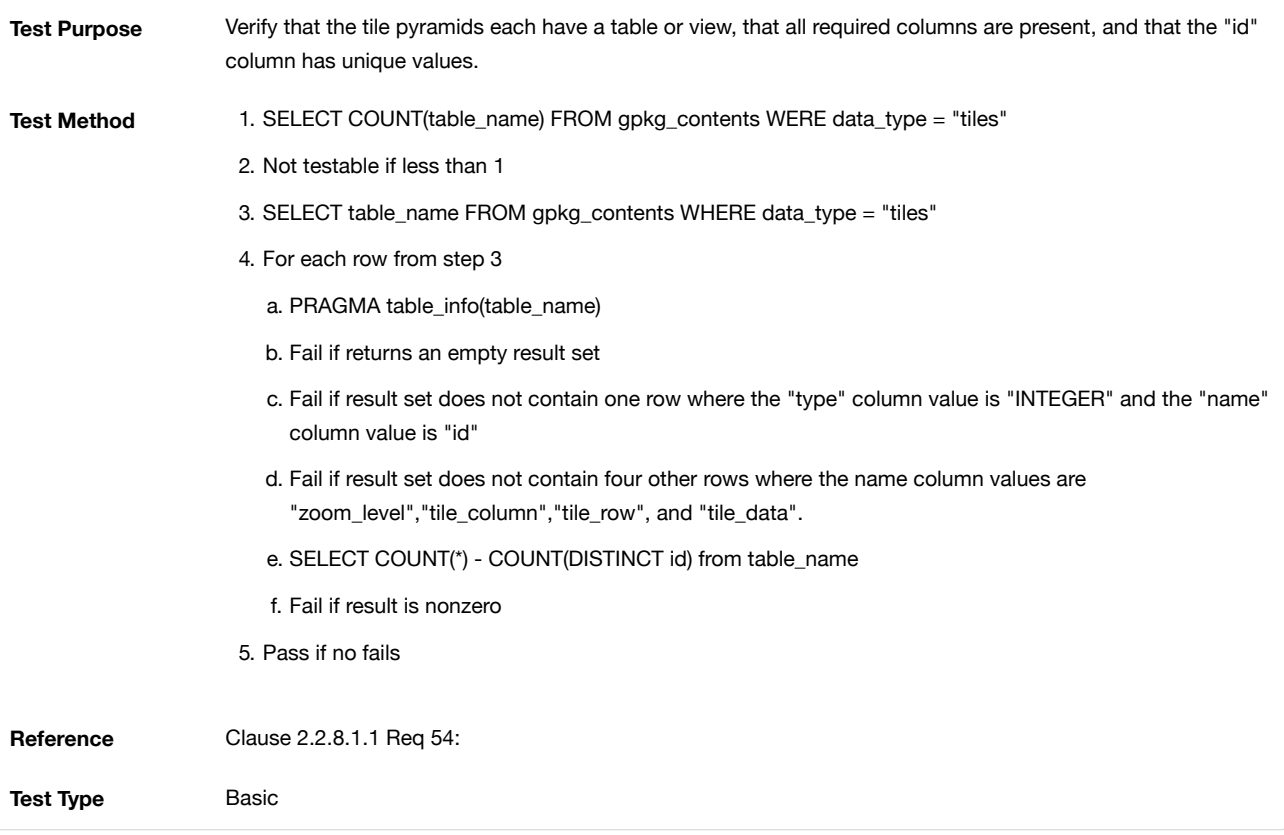

## **Table Data Values**

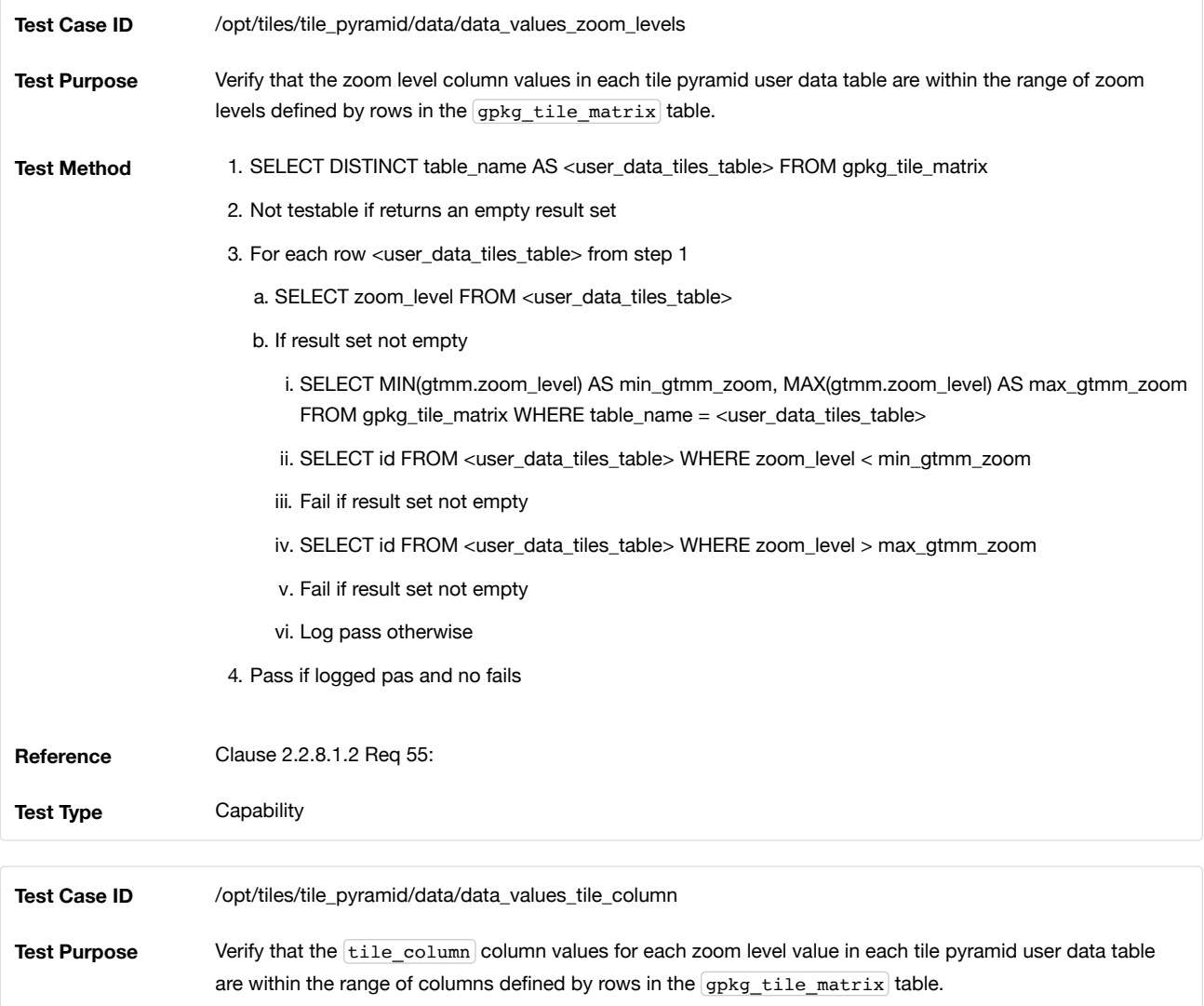

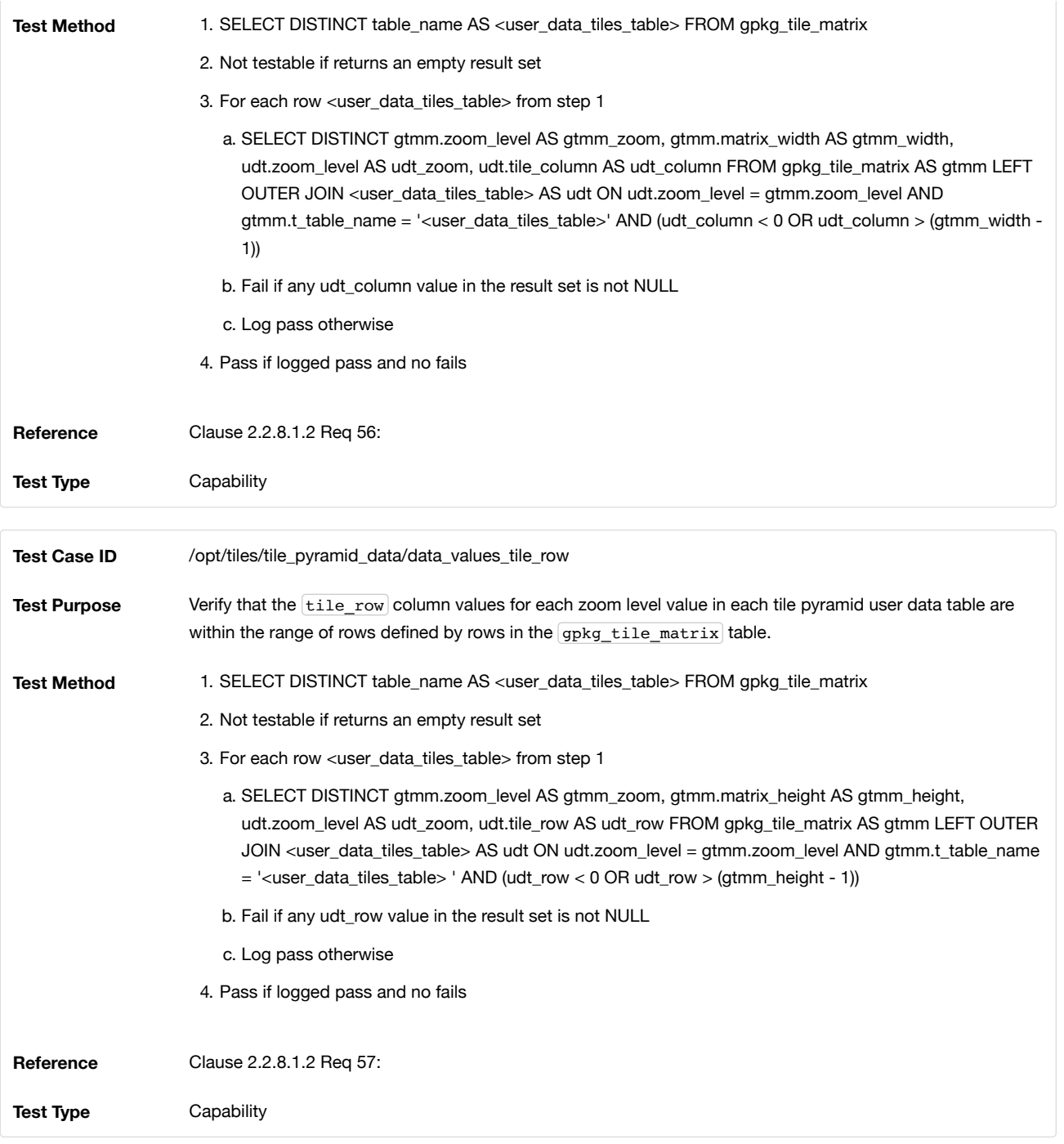

## A.2.3. Extension Mechanism

## A.2.3.1. Extensions

## A.2.3.1.1. Data

## **Table Definition**

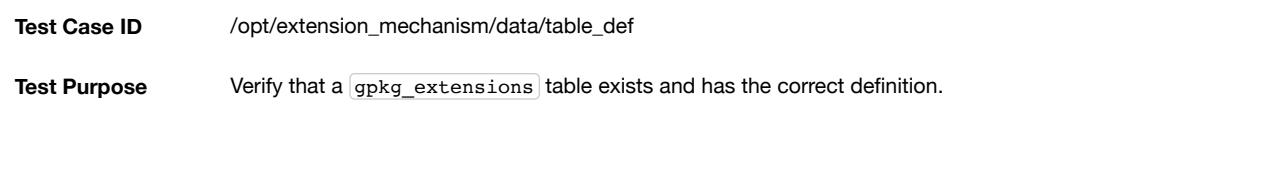

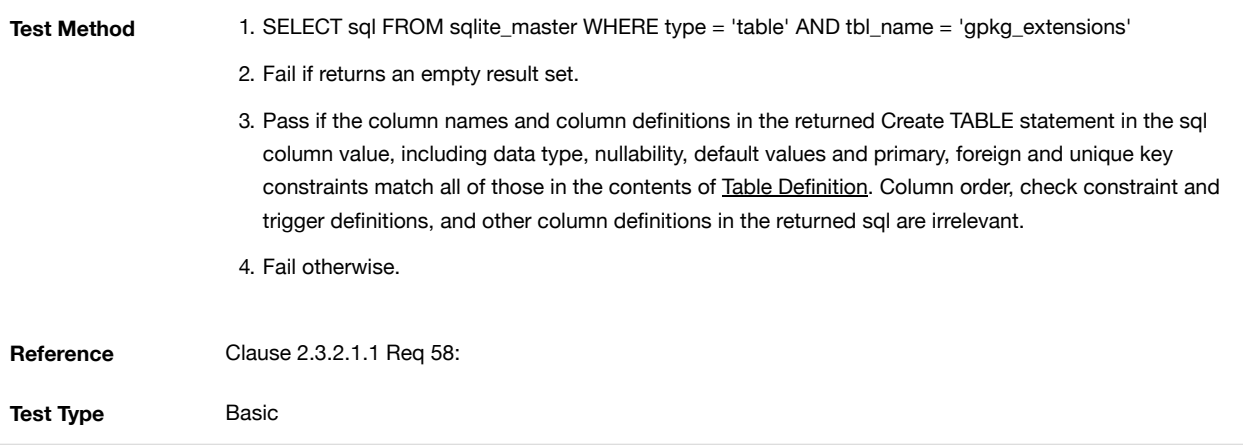

## **Table Data Values**

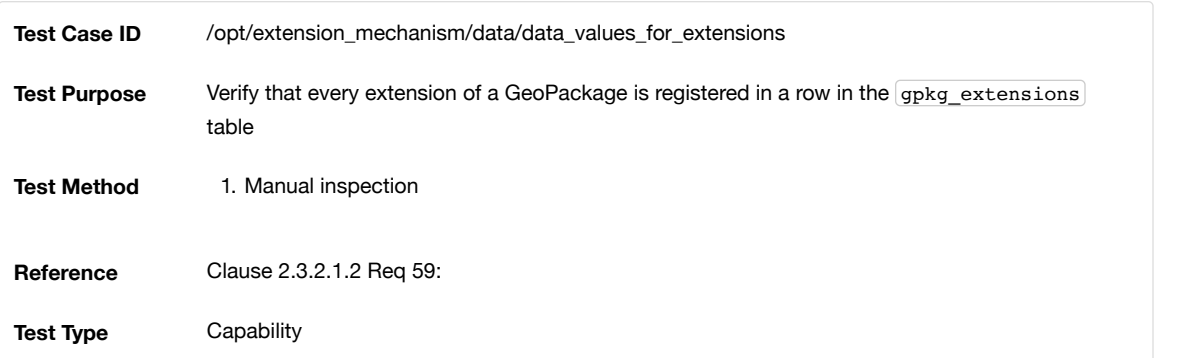

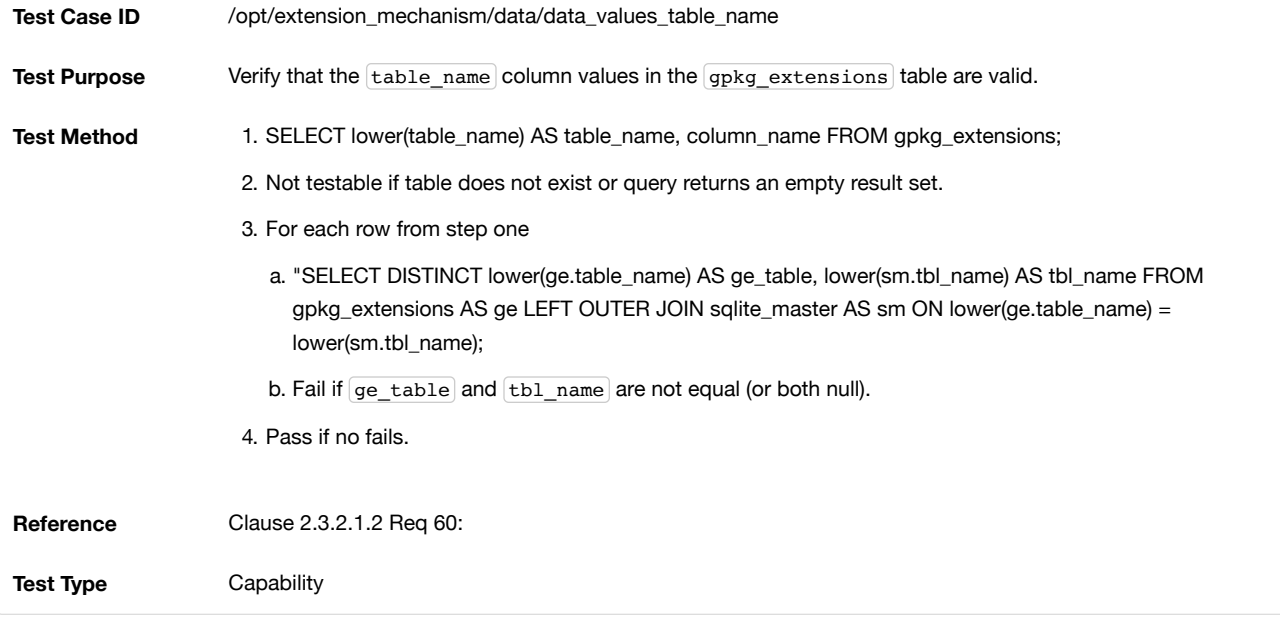

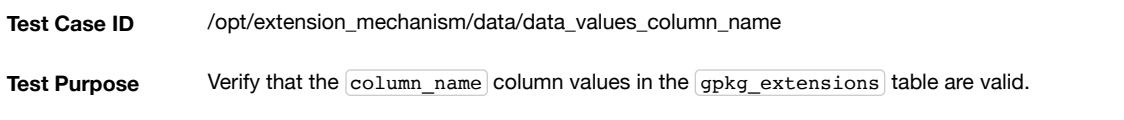

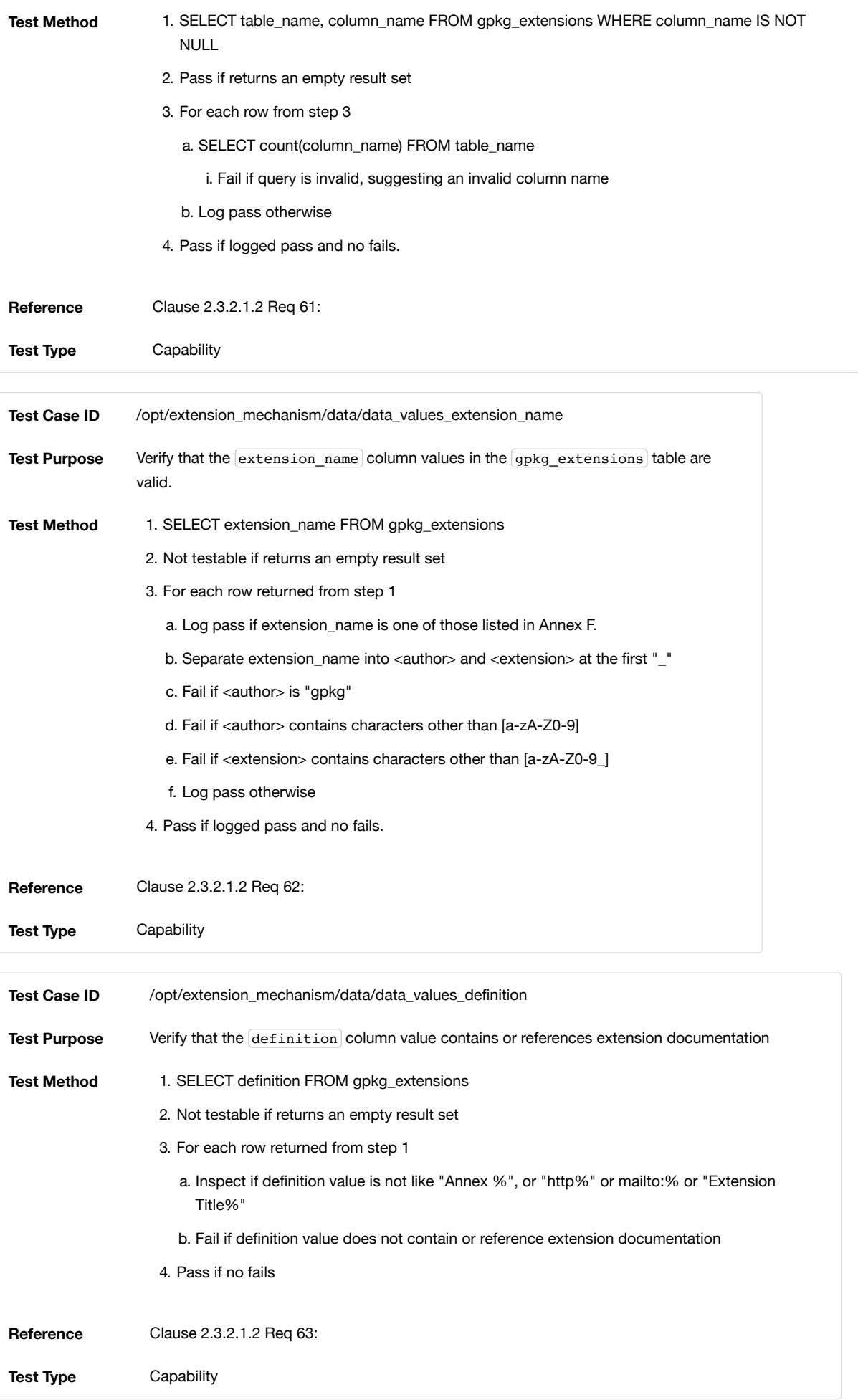

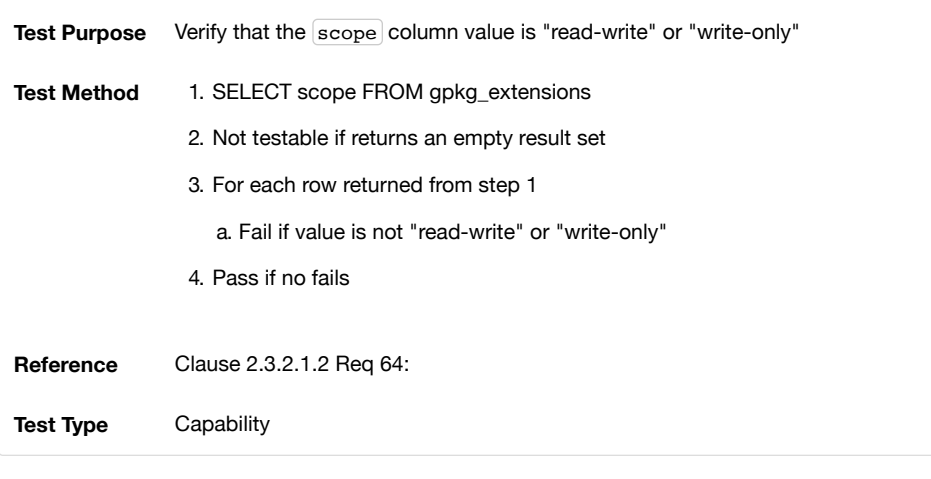

## A.2.4. Attributes

## A.2.4.1. Contents

A.2.4.1.1. Data

#### **Contents Table – Attributes Row**

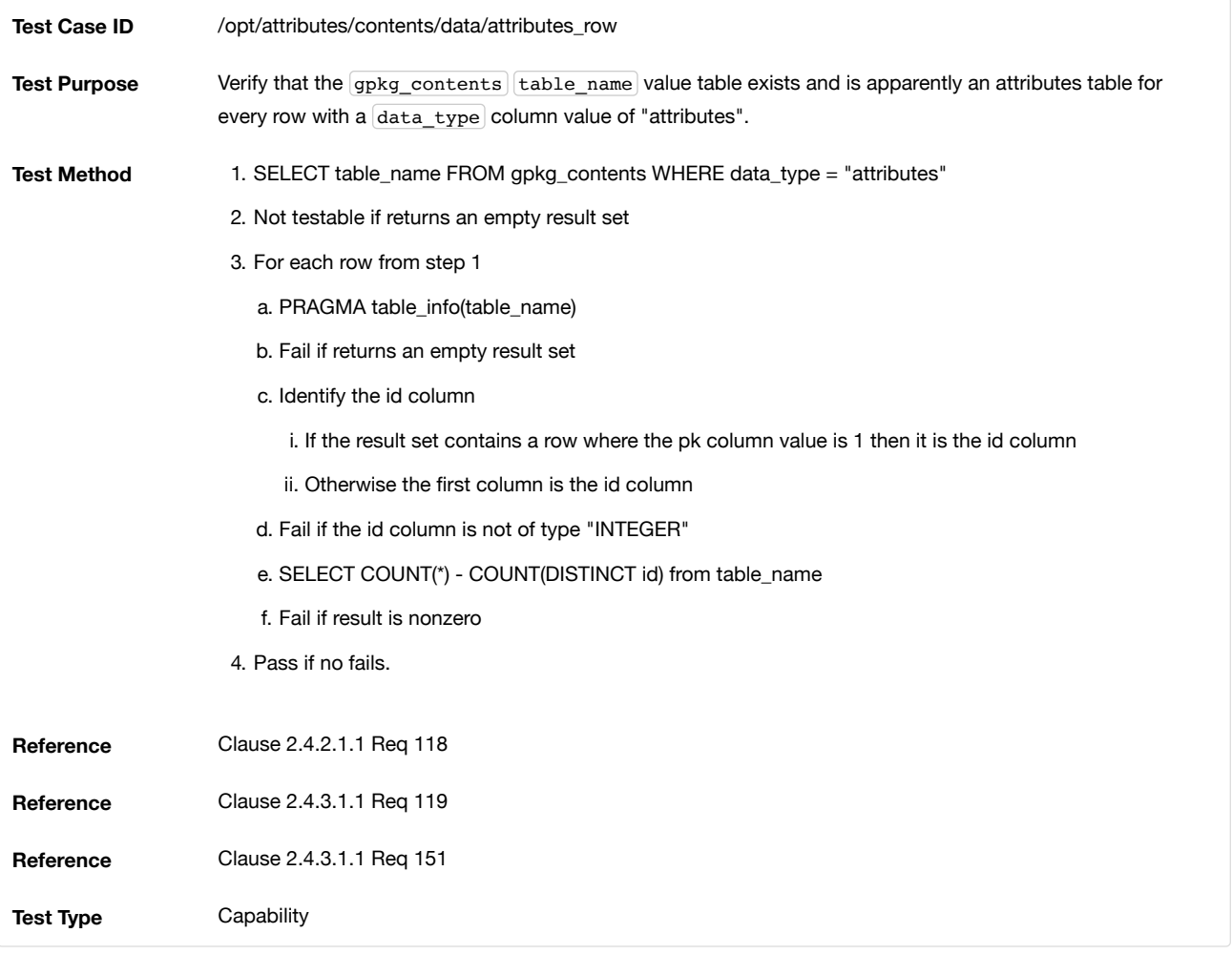

# Annex B: Background and Context (Normative)

# B.1. Background

An open standard non-proprietary platform-independent GeoPackage container for distribution and direct use of all kinds of geospatial data will increase the cross-platform interoperability of geospatial applications and web services. Standard APIs for access and management of GeoPackage data will provide consistent query and update results across such applications and services. Increased interoperability and result consistency will enlarge the potential market for such applications and services, particularly in resourceconstrained mobile computing environments like cell phones and tablets. GeoPackages will become the standard containers for "MyGeoData" that are used as a transfer format by users and Geospatial Web Services and a storage format on personal and enterprise devices.

This OGC® GeoPackage Encoding Standard defines a GeoPackage as a self-contained, single-file, cross-platform, serverless, transactional, open source SQLite data container with table definitions, relational integrity constraints, an SQL API exposed via a "C" CLI and JDBC, and manifest tables that together act as an exchange and direct-use format for multiple types of geospatial data including vector features, features with raster attributes and tile matrix pyramids, especially on mobile / hand held devices in disconnected or limited network connectivity environments.

Table formats, definitions of geometry types and metadata tables, relational integrity constraints, and SQL API are interdependent specification facets of the SF-SQL [9][10][11] and SQL-MM (Spatial) [12] standards that serve as normative references for the vector feature portion of this standard.

This standard attempts to support and use relevant raster types, storage table definitions, and metadata from widely adopted implementations and existing standards such as WMTS [16] and ISO metadata [28], to integrate use of rasters as attributes of geospatial features, and to define relational integrity constraints and an SQL API thereon to provide a raster analogy to the SF-SQL and SF-MM data access and data quality assurance capabilities.

Conformance classes for this standard are classified as core (mandatory) and extension (optional). The simple core of an Empty GeoPackage contains two SQL tables.

Future versions of this standard may include requirements for elevation data and routes. Future enhancements to this standard, a future GeoPackage Web Service specification, and modifications to existing OGC Web Service (OWS) specifications to use GeoPackages as exchange formats may allow OWS to support provisioning of GeoPackages throughout an enterprise or information community.

### B.2. Document terms and definitions

This document uses the standard terms defined in Subclause 5.3 of [OGC 06-121], which is based on the ISO/IEC Directives, Part 2. Rules for the structure and drafting of International Standards. In particular, the word "shall" (not "must") is the verb form used to indicate a requirement to be strictly followed to conform to this standard.

For the purposes of this document, the following terms and definitions apply.

#### **Empty GeoPackage**

A GeoPackage that contains a gpkg\_spatial\_ref\_sys table, a gpkg\_contents table with row record(s) with data\_type column values of "features" or "tiles", and corresponding features tables per clause **[Features](#page-11-0)** and/or tiles tables per clause [Tiles](#page-16-0) where the user data tables per clauses 2.1.6. and 2.2.8 exist but contain no rows.

#### **Extended GeoPackage**

A GeoPackage that contains any additional data elements (tables or columns) or SQL constructs (data types, indexes, constraints or triggers) that are not specified in this encoding standard.

#### **geolocate**

identify a real-world geographic location

#### **GeoPackage file**

a platform-independent SQLite database file that contains GeoPackage data and metadata tables with specified definitions, integrity assertions, format limitations and content constraints.

#### **GeoPackage SQLite Configuration**

consists of the SQLite 3 software library and a set of compile- and runtime configurations options.

#### **GeoPackage SQLite Extension**

a SQLite loadable extension that MAY provide SQL functions to support spatial indexes and SQL triggers linked to a SQLite library with specified configuration requirements to provide SQL API access to a GeoPackage.

#### **georectified**

raster whose pixels have been regularly spaced in a geographic (i.e., latitude / longitude) or projected map coordinate system using ground control points so that any pixel can be geolocated given its grid coordinate and the grid origin, cell spacing, and orientation.

#### **orthorectified**

georectified raster that has also been corrected to remove image perspective (camera angle tilt), camera and lens induced distortions, and terrain induced distortions using camera calibration parameters and DEM elevation data to accurately align with real world coordinates, have constant scale, and support direct measurement of distances, angles, and areas.

#### **tile**

a rectangular pictorial representation of geographic data, often part of a set of such elements, covering a spatially contiguous extent and sharing similar information content and graphical styling, which can be uniquely defined by a pair of indices for the column and row along with an identifier for the tile matrix.

#### **tile matrix**

a collection of tiles for a fixed scale

#### **tile pyramid**

a collection of tile matrices defined at different scales

#### **Valid GeoPackage**

A GeoPackage that contains features per clause [Features](#page-30-0) and/or tiles per clause [Tiles](#page-16-0) and row(s) in the gpkg\_contents table with data\_type column values of "features" and/or "tiles" describing the user data tables.

## B.3. Conventions

Symbols (and abbreviated terms)

#### **ACID**

Atomic, Consistent, Isolated, and Durable

## **ASCII**

American Standard Code for Information Interchange

#### **API**

Application Program Interface

### **BLOB**

Binary Large OBject

#### **CLI**

Call-Level Interface

### **COTS**

Commercial Off The Shelf

#### **DEM**

Digital Elevation Model

### **GPKG**

**GeoPackage** 

## **GRD**

Ground Resolved Distance

#### **EPSG**

European Petroleum Survey Group

#### **FK**

Foreign Key

### **IETF**

Internet Engineering Task Force

#### **IIRS**

Image Interpretability Rating Scale

#### **IRARS**

Imagery Resolution Assessments and Reporting Standards (Committee)

#### **ISO**

International Organization for Standardization

### **JDBC**

Java Data Base Connectivity

## **JPEG**

Joint Photographics Expert Group (image format)

## **MIME**

Multipurpose Internet Mail Extensions

#### **NIIRS**

National Imagery Interpretability Rating Scale

#### **OGC**

Open Geospatial Consortium

#### **PK**

Primary Key

## **PNG**

Portable Network Graphics (image format)

### **RDBMS**

Relational Data Base Management System

## **RFC**

Request For Comments

#### **SQL**

Structured Query Language

## **SRID**

Spatial Reference (System) Identifier

## **UML**

Unified Modeling Language

# **UTC**

Coordinated Universal Time

#### **XML**

eXtensible Markup Language

## **1D**

One Dimensional

### **2D**

Two Dimensional

#### **3D**

Three Dimensional

# B.4. Submitting Organizations (Informative)

The following organizations submitted this Encoding Standard to the Open Geospatial Consortium as a Request For Comment (RFC).

- Envitia
- Luciad
- Sigma Bravo
- The Carbon Project
- U.S. Army Geospatial Center
- U.S. National Geospatial Intelligence Agency

# B.5. Document contributor contact points (Informative)

All questions regarding this document should be directed to the editor or the contributors:

#### **Table 13. Document contributors**

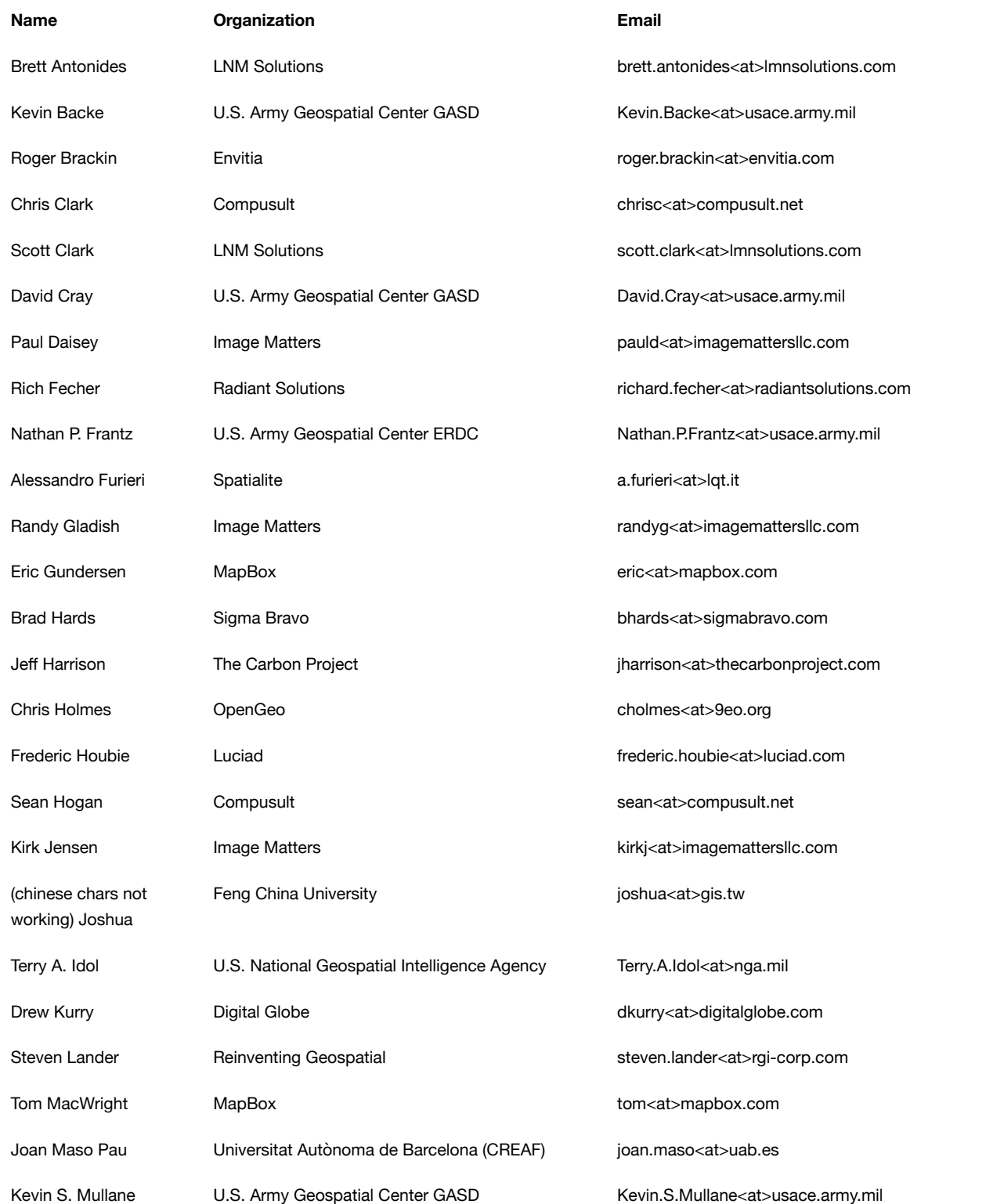

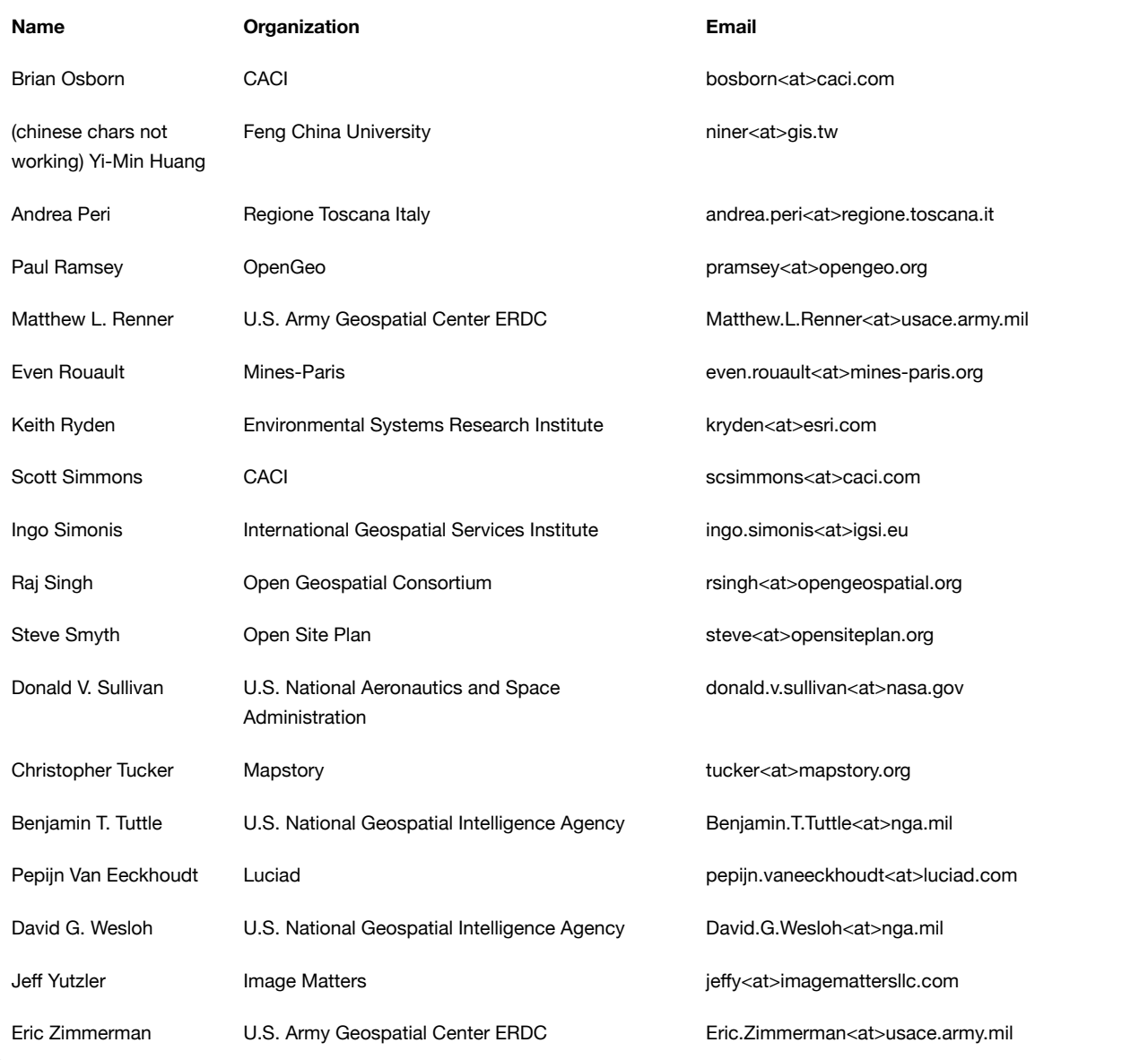

# B.6. Revision History (Informative)

## **Table 14. Revision History**

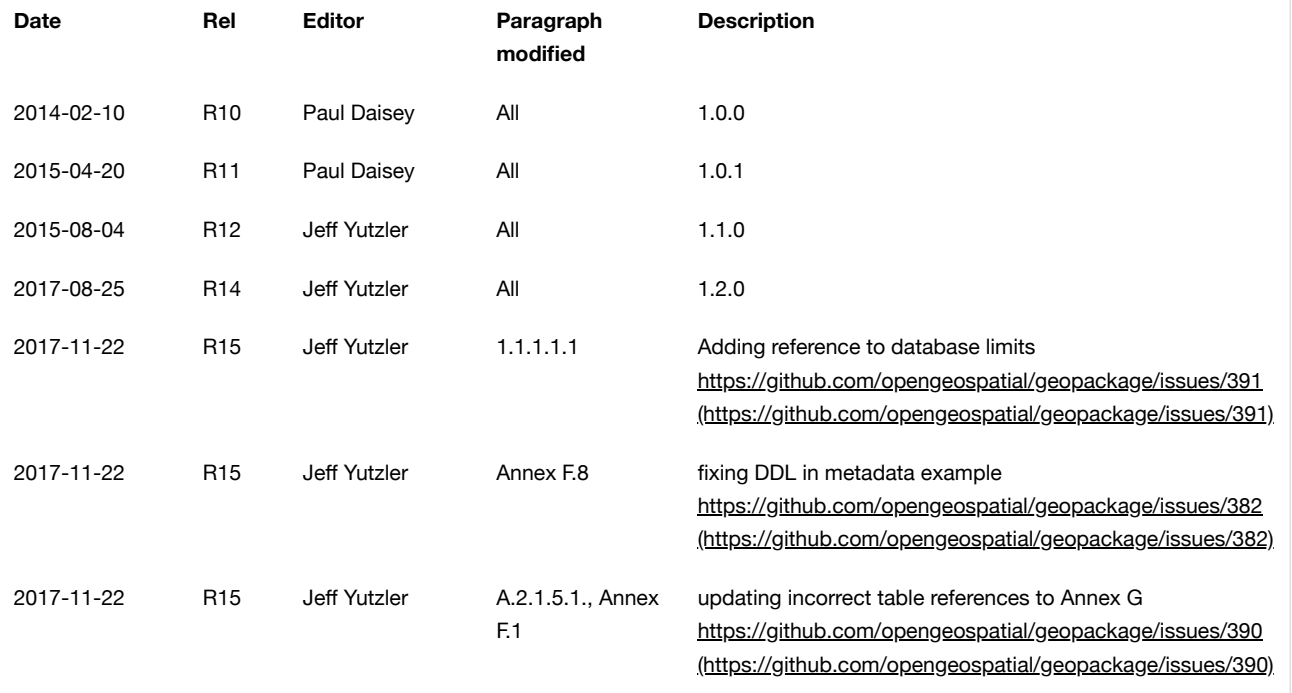

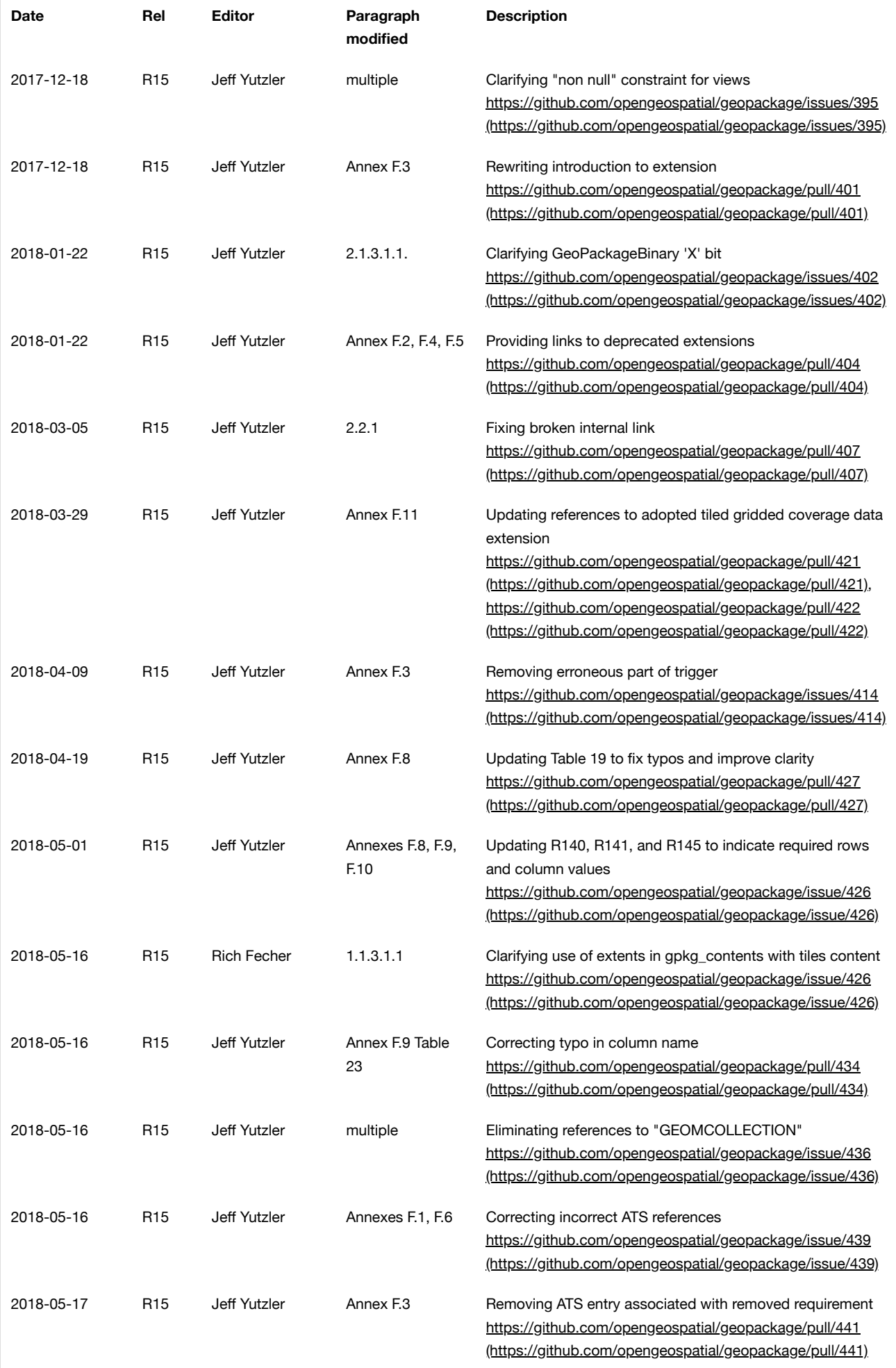

# B.7. Changes to the OGC® Abstract Specification

The OGC® Abstract Specification does not require changes to accommodate this OGC® standard.

## B.8. Changes to OGC® Implementation Standards

None at present.

# B.9. Potential Future Work (Informative)

Future versions of this standard MAY do the following:

- investigate GeoPackage implementation on SQLite version 4 [\[B25\].](#page-113-0)
- include requirements for elevation data and routes.
- Future enhancements to this standard, a future GeoPackage Web Service specification and modifications to existing OGC Web Service (OWS) specifications to use GeoPackages as exchange formats MAY allow OWS to support provisioning of GeoPackages throughout an enterprise.
- include additional raster / image formats, including fewer restrictions on the image/tiff format.
- include additional SQL API routines for interrogation and conversion of raster / image BLOBs.
- add infrastructure to the metadata tables such as a temporal columns table that refers to the time properties of data records.
- specify a streaming synchronization protocol for GeoPackage as part of a future GeoPackage Web Service specification, and/or a future version of the GeoPackage and/or Web Synchronization Service specification(s).
- address symbology and styling information.
- include geographic / geodesic geometry types.
- create a GeoPackage Abstract Object Model to support data encodings other than SQL.
- add UTFGrid [\(https://github.com/mapbox/utfgrid-spec\)](https://github.com/mapbox/utfgrid-spec) support.

Future versions of this standard and/or one for a GeoPackage Web Service MAY do the following:

- address utilities for importing and exporting vector, raster and tile data in various formats.
- address encryption of GeoPackages and/or individual tables or column values.

## B.10. UML Notation

The diagrams that appear in this standard are presented using the Unified Modeling Language (UML) [\[B14\]](#page-113-1) static structure diagrams. The UML notations used in this standard for RDBMS tables in a GeoPackage are described in [Figure](#page-56-0) 3 below.

<span id="page-56-0"></span>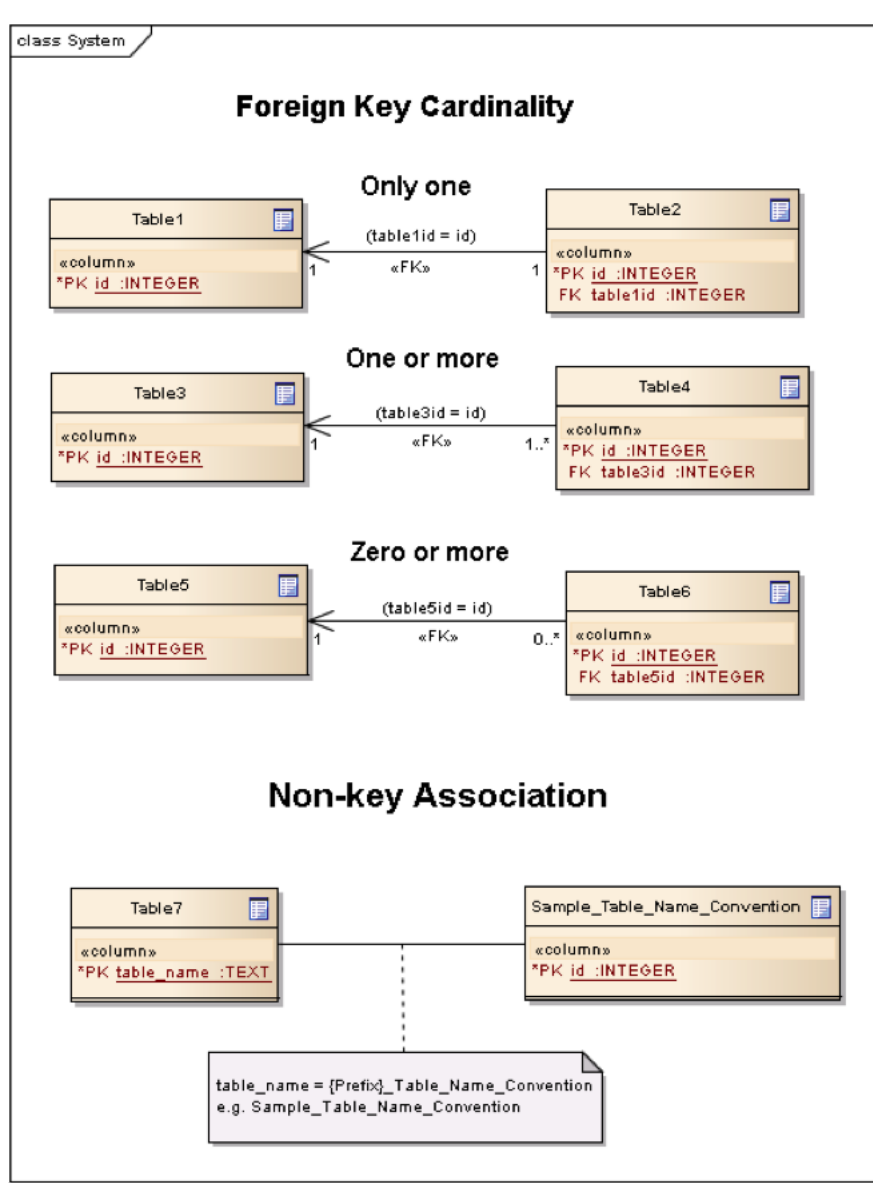

**Figure 3. UML Notation for RDBMS Tables**

In this standard, the following two stereotypes of UML classes are used to represent RDBMS tables:

- a. <<table>> An instantiation of a UML class as an RDMBS table.
- b. <<column>> An instantiation of a UML attribute as an RDBMS table column.

In this standard, the following standard data types are used for RDBMS columns:

- a. NULL The value is a NULL value.
- b. INTEGER A signed integer, stored in 1, 2, 3, 4, 6, or 8 bytes depending on the magnitude of the value
- c. REAL The value is a floating point value, stored as an 8-byte IEEE floating point number.
- d. TEXT A sequence of characters, stored using the database encoding (UTF-8, UTF-16BE or UTF-16LE).
- e. BLOB The value is a blob of data, stored exactly as it was input.
- f. NONE The value is a Date / Time Timestamp
- B.11. GeoPackage Tables Detailed Diagram

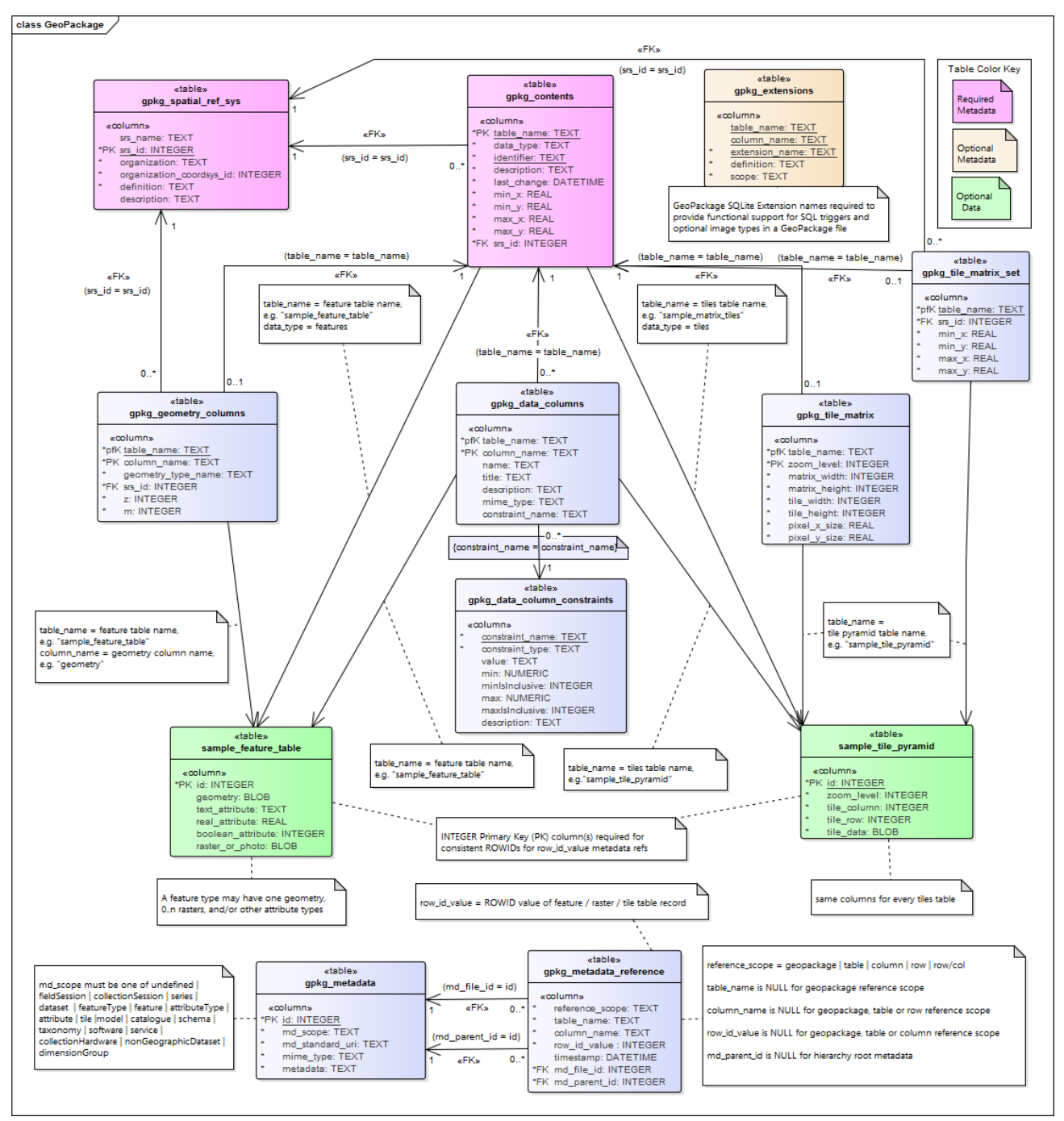

**Figure 4. GeoPackage Tables Details**

B.12. GeoPackage Minimal Tables for Features Diagram

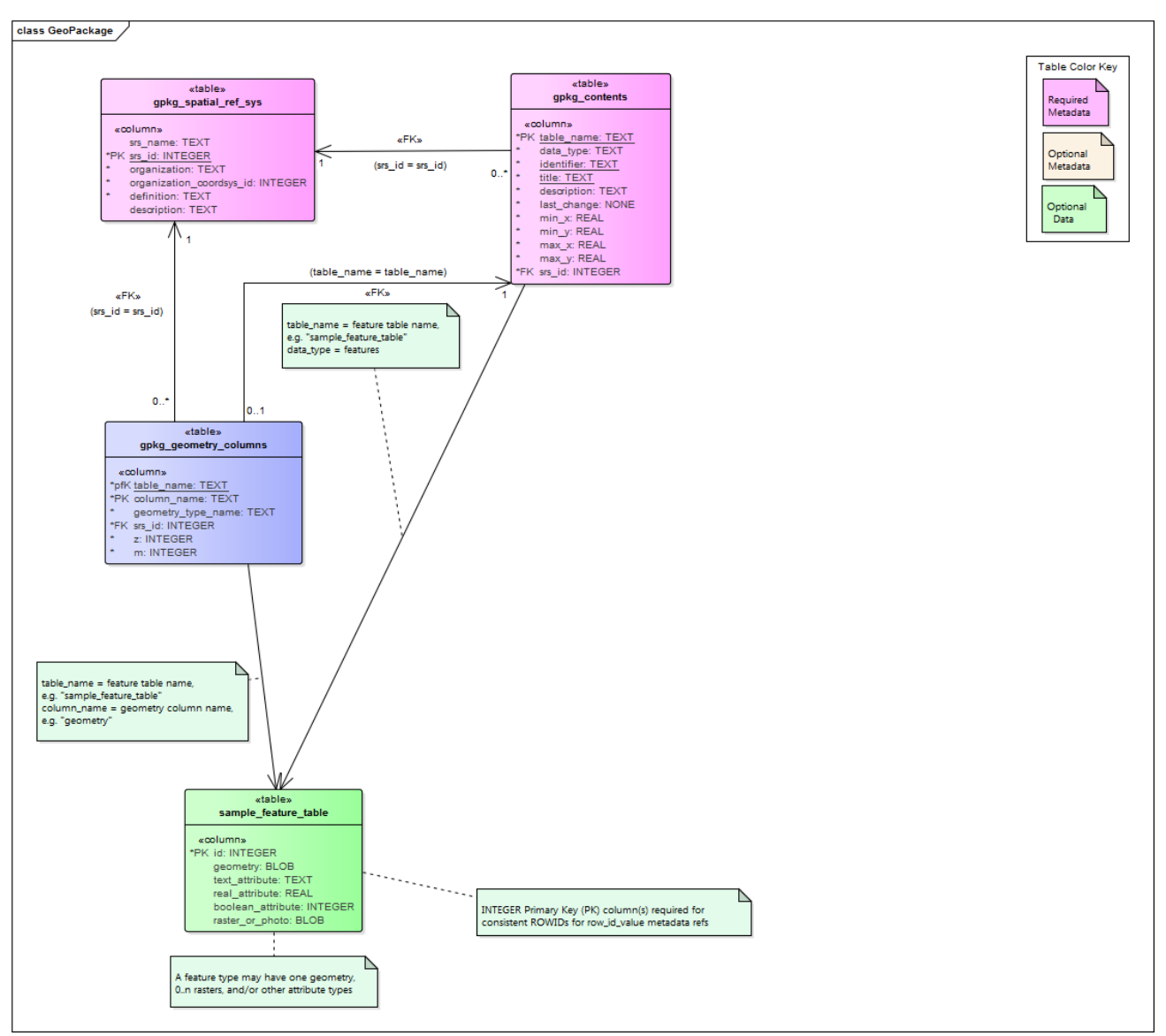

**Figure 5. GeoPackage Minimal Tables for Features**

B.13. GeoPackage Minimal Tables for Tiles Diagram

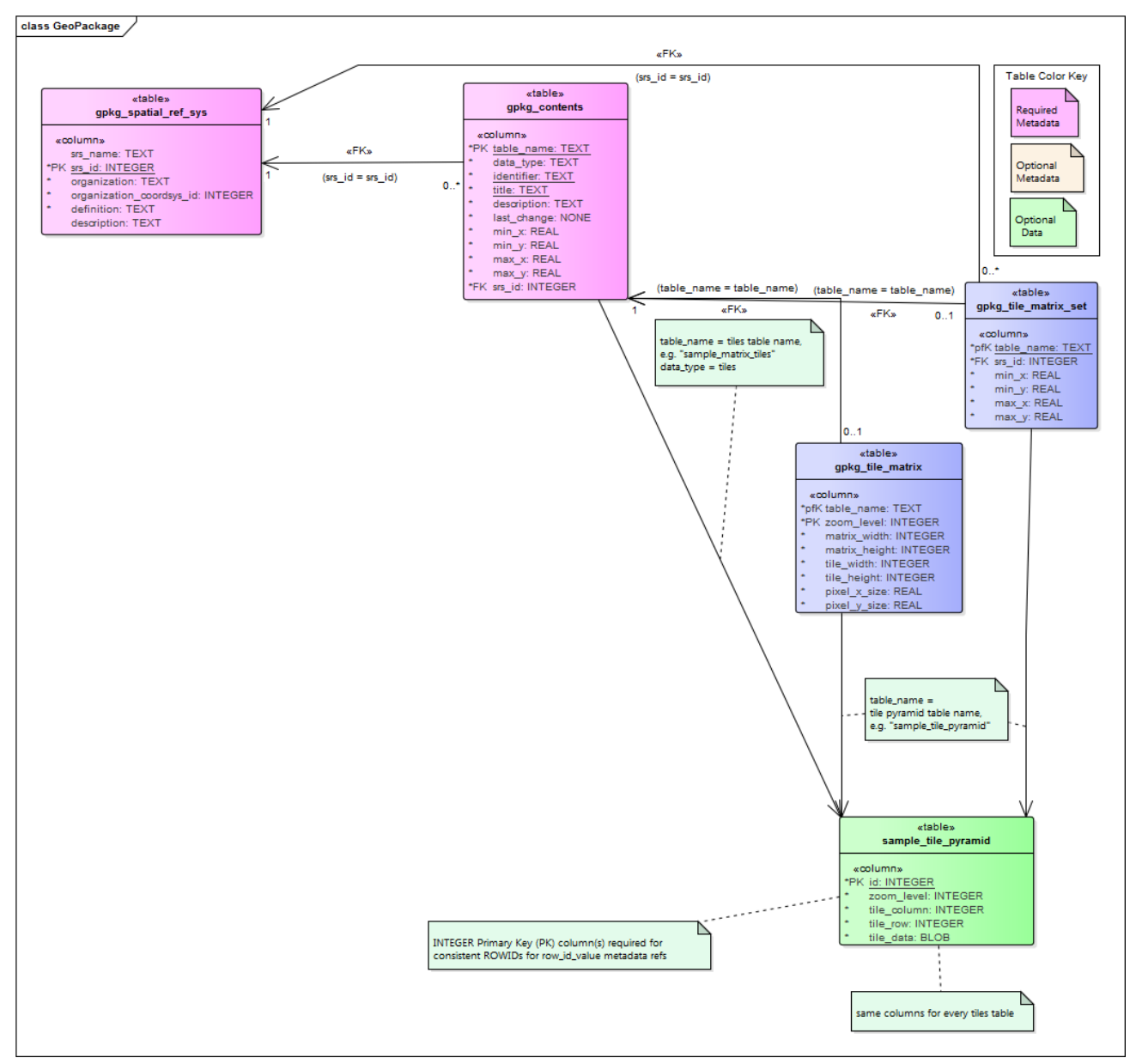

**Figure 6. GeoPackage Minimal Tables for Tiles**

# Annex C: Table Definition SQL (Normative)

## C.1. gpkg\_spatial\_ref\_sys

## **gpkg\_spatial\_ref\_sys Table Definition SQL**

**CREATE TABLE** gpkg\_spatial\_ref\_sys ( srs\_name TEXT **NOT** NULL, srs\_id INTEGER **NOT** NULL **PRIMARY KEY**, organization TEXT **NOT** NULL, organization\_coordsys\_id INTEGER **NOT** NULL, definition TEXT **NOT** NULL, description TEXT );

**SQL/MM View of gpkg\_spatial\_ref\_sys Definition SQL (Informative)**

```
CREATE VIEW st_spatial_ref_sys AS
   SELECT
    srs name,
     srs_id,
     organization,
    organization coordsys id,
     definition,
     description
  FROM gpkg spatial ref sys;
```
#### **SF/SQL View of gpkg\_spatial\_ref\_sys Definition SQL (Informative)**

```
CREATE VIEW spatial_ref_sys AS
  SELECT
    srs_id AS srid,
    organization AS auth_name,
    organization_coordsys_id AS auth_srid,
    definition AS srtext
  FROM gpkg spatial ref sys;
```
# C.2. gpkg\_contents

**gpkg\_contents Table Definition SQL**

```
CREATE TABLE gpkg_contents (
   table_name TEXT NOT NULL PRIMARY KEY,
  data_type TEXT NOT NULL,
   identifier TEXT UNIQUE,
   description TEXT DEFAULT '',
 last change DATETIME NOT NULL DEFAULT (strftime('%Y-%m-%dT%H:%M:%fZ','now')),
  min_x DOUBLE,
  min_y DOUBLE,
  max_x DOUBLE,
  max_y DOUBLE,
 srs id INTEGER,
   CONSTRAINT fk_gc_r_srs_id FOREIGN KEY (srs_id) REFERENCES gpkg_spatial_ref_sys(srs_id)
);
```
## C.3. gpkg\_geometry\_columns

**gpkg\_geometry\_columns Table Definition SQL**

```
CREATE TABLE gpkg_geometry_columns (
   table_name TEXT NOT NULL,
  column_name TEXT NOT NULL,
  geometry_type_name TEXT NOT NULL,
  srs_id INTEGER NOT NULL,
  z TINYINT NOT NULL,
  m TINYINT NOT NULL,
  CONSTRAINT pk_geom_cols PRIMARY KEY (table_name, column_name),
   CONSTRAINT uk_gc_table_name UNIQUE (table_name),
   CONSTRAINT fk_gc_tn FOREIGN KEY (table_name) REFERENCES gpkg_contents(table_name),
   CONSTRAINT fk_gc_srs FOREIGN KEY (srs_id) REFERENCES gpkg_spatial_ref_sys (srs_id)
);
```
**SQL/MM View of gpkg\_geometry\_columns Definition SQL (Informative)**

```
CREATE VIEW st_geometry_columns AS
   SELECT
    table_name,
    column_name,
    "ST_" || geometry_type_name,
    g.srs_id,
    srs name
  FROM gpkg_geometry_columns as g JOIN gpkg_spatial_ref_sys AS s
  WHERE g.srs_id = s.srs_id;
```

```
CREATE VIEW geometry_columns AS
   SELECT
    table name AS f table name,
    column_name AS f_geometry_column,
    code4name (geometry_type_name) AS geometry_type,
     2 + (CASE z WHEN 1 THEN 1 WHEN 2 THEN 1 ELSE 0 END) + (CASE m WHEN 1 THEN 1 WHEN 2 THEN 1 ELSE
0 END) AS coord_dimension,
    srs_id AS srid
 FROM gpkg geometry columns;
```
Implementer must provide code4name(geometry\_type\_name) SQL function

C.4. sample\_feature\_table (Informative)

<span id="page-61-0"></span>**sample\_feature\_table Table Definition SQL (Informative)**

```
CREATE TABLE sample_feature_table (
   id INTEGER PRIMARY KEY AUTOINCREMENT NOT NULL,
   geometry GEOMETRY,
  text_attribute TEXT,
  real_attribute REAL,
  boolean_attribute BOOLEAN,
   raster_or_photo BLOB
);
```
### C.5. gpkg\_tile\_matrix\_set

**gpkg\_tile\_matrix\_set Table Creation SQL**

```
CREATE TABLE gpkg_tile_matrix_set (
   table_name TEXT NOT NULL PRIMARY KEY,
   srs_id INTEGER NOT NULL,
  min_x DOUBLE NOT NULL,
  min_y DOUBLE NOT NULL,
  max_x DOUBLE NOT NULL,
  max_y DOUBLE NOT NULL,
   CONSTRAINT fk_gtms_table_name FOREIGN KEY (table_name) REFERENCES gpkg_contents(table_name),
   CONSTRAINT fk_gtms_srs FOREIGN KEY (srs_id) REFERENCES gpkg_spatial_ref_sys (srs_id)
);
```
C.6. gpkg\_tile\_matrix

**gpkg\_tile\_matrix Table Creation SQL**

```
CREATE TABLE gpkg_tile_matrix (
   table_name TEXT NOT NULL,
   zoom_level INTEGER NOT NULL,
   matrix_width INTEGER NOT NULL,
   matrix_height INTEGER NOT NULL,
   tile_width INTEGER NOT NULL,
   tile_height INTEGER NOT NULL,
   pixel_x_size DOUBLE NOT NULL,
   pixel_y_size DOUBLE NOT NULL,
   CONSTRAINT pk_ttm PRIMARY KEY (table_name, zoom_level),
   CONSTRAINT fk_tmm_table_name FOREIGN KEY (table_name) REFERENCES gpkg_contents(table_name)
);
```
**EXAMPLE: gpkg\_tile\_matrix Insert Statement (Informative)**

```
INSERT INTO gpkg_tile_matrix VALUES (
   "sample_tile_pyramid",
   0,
   1,
   1,
   512,
   512,
  2.0, 2.0
);
```
C.7. sample\_tile\_pyramid (Informative)

**EXAMPLE: tiles table Create Table SQL (Informative)**

```
CREATE TABLE sample_tile_pyramid (
   id INTEGER PRIMARY KEY AUTOINCREMENT NOT NULL,
   zoom_level INTEGER NOT NULL,
  tile_column INTEGER NOT NULL,
   tile_row INTEGER NOT NULL,
  tile_data BLOB NOT NULL,
   UNIQUE (zoom_level, tile_column, tile_row)
)
```
**EXAMPLE: tiles table Insert Statement (Informative)**

```
INSERT INTO sample_matrix_pyramid VALUES (
   1,
   1,
   1,
   1,
   "BLOB VALUE"
)
```
C.8. gpkg\_extensions

**gpkg\_extensions Table Definition SQL**

```
CREATE TABLE gpkg_extensions (
   table_name TEXT,
  column_name TEXT,
   extension_name TEXT NOT NULL,
  definition TEXT NOT NULL,
   scope TEXT NOT NULL,
   CONSTRAINT ge_tce UNIQUE (table_name, column_name, extension_name)
);
```
C.9. sample\_attributes\_table (Informative)

**EXAMPLE: Attributes table Create Table SQL (Informative)**

```
CREATE TABLE sample_attributes (
   id INTEGER PRIMARY KEY AUTOINCREMENT NOT NULL,
   text_attribute TEXT,
  real_attribute REAL,
  boolean_attribute BOOLEAN,
   raster_or_photo BLOB
\lambda
```
**EXAMPLE: attributes table Insert Statement (Informative)**

```
INSERT INTO sample_attributes(text_attribute, real_attribute, boolean_attribute, raster_or_photo)
VALUES (
   "place",
  1,
  true,
   "BLOB VALUE"
)
```
# Annex D: Trigger Definition SQL (Informative)

D.1. gpkg\_tile\_matrix

**Table 15. gpkg\_tile\_matrix Trigger Definition SQL**

```
CREATE TRIGGER 'gpkg_tile_matrix_zoom_level_insert'
BEFORE INSERT ON 'gpkg_tile_matrix'
FOR EACH ROW BEGIN
SELECT RAISE(ABORT, 'insert on table ''gpkg_tile_matrix'' violates constraint: zoom_level cannot
be less than 0')
WHERE (NEW.zoom level \leq 0);
END
CREATE TRIGGER 'gpkg_tile_matrix_zoom_level_update'
BEFORE UPDATE of zoom_level ON 'gpkg_tile_matrix'
FOR EACH ROW BEGIN
SELECT RAISE(ABORT, 'update on table ''gpkg_tile_matrix'' violates constraint: zoom_level cannot
be less than 0')
WHERE (NEW.zoom level < 0);
END
CREATE TRIGGER 'gpkg_tile_matrix_matrix_width_insert'
BEFORE INSERT ON 'gpkg_tile_matrix'
FOR EACH ROW BEGIN
SELECT RAISE(ABORT, 'insert on table ''gpkg_tile_matrix'' violates constraint: matrix_width cannot
be less than 1')
WHERE (NEW.matrix_width < 1);
END
CREATE TRIGGER 'gpkg_tile_matrix_matrix_width_update'
BEFORE UPDATE OF matrix_width ON 'gpkg_tile_matrix'
FOR EACH ROW BEGIN
SELECT RAISE(ABORT, 'update on table ''gpkg_tile_matrix'' violates constraint: matrix_width cannot
be less than 1')
WHERE (NEW.matrix width \leq 1);
END
CREATE TRIGGER 'gpkg_tile_matrix_matrix_height_insert'
BEFORE INSERT ON 'gpkg_tile_matrix'
FOR EACH ROW BEGIN
SELECT RAISE(ABORT, 'insert on table ''gpkg_tile_matrix'' violates constraint: matrix_height
cannot be less than 1')
WHERE (NEW.matrix height \leq 1);
END
CREATE TRIGGER 'gpkg_tile_matrix_matrix_height_update'
BEFORE UPDATE OF matrix_height ON 'gpkg_tile_matrix'
FOR EACH ROW BEGIN
SELECT RAISE(ABORT, 'update on table ''gpkg_tile_matrix'' violates constraint: matrix_height
cannot be less than 1')
WHERE (NEW.matrix_height < 1);
END
CREATE TRIGGER 'gpkg_tile_matrix_pixel_x_size_insert'
BEFORE INSERT ON 'gpkg_tile_matrix'
FOR EACH ROW BEGIN
SELECT RAISE(ABORT, 'insert on table ''gpkg_tile_matrix'' violates constraint: pixel_x_size must
be greater than 0')
WHERE NOT (NEW.pixel x size > 0);
END
CREATE TRIGGER 'gpkg_tile_matrix_pixel_x_size_update'
BEFORE UPDATE OF pixel_x_size ON 'gpkg_tile_matrix'
FOR EACH ROW BEGIN
SELECT RAISE(ABORT, 'update on table ''gpkg_tile_matrix'' violates constraint: pixel_x_size must
be greater than 0')
WHERE NOT (NEW.pixel_x_size > 0);
END
CREATE TRIGGER 'gpkg_tile_matrix_pixel_y_size_insert'
BEFORE INSERT ON 'gpkg_tile_matrix'
FOR EACH ROW BEGIN
SELECT RAISE(ABORT, 'insert on table ''gpkg_tile_matrix'' violates constraint: pixel_y_size must
```

```
be greater than 0')
WHERE NOT (NEW.pixel_y_size > 0);
END
CREATE TRIGGER 'gpkg_tile_matrix_pixel_y_size_update'
BEFORE UPDATE OF pixel_y_size ON 'gpkg_tile_matrix'
FOR EACH ROW BEGIN
SELECT RAISE(ABORT, 'update on table ''gpkg_tile_matrix'' violates constraint: pixel_y_size must
be greater than 0')
WHERE NOT (NEW.pixel y size > 0);
END
```
D.2. sample\_feature\_table

**Table 16. EXAMPLE: features table Trigger Definition SQL**

```
CREATE TRIGGER "sample_feature_table_real_insert"
BEFORE INSERT ON "sample_feature_table"
FOR EACH ROW BEGIN
SELECT RAISE(ABORT, 'insert on table ''sample_feature_table''
violates constraint: real_attribute must be greater than 0')
WHERE NOT (NEW.real_attribute > 0);
END
CREATE TRIGGER "sample_feature_table_real_update"
BEFORE UPDATE OF "real_attribute" ON "sample_feature_table"
FOR EACH ROW BEGIN
SELECT RAISE (ABORT, 'update of ''real_attribute'' on table
''sample_feature_table'' violates constraint: real_attribute value
must be > 0')
WHERE NOT (NEW.real_attribute > 0);
END
```
where <t> and <c> are replaced with the names of the feature table and geometry column being inserted or updated.

## D.3. sample\_tile\_pyramid

**Table 17. tiles table Trigger Definition SQL**

```
CREATE TRIGGER "sample_tile_pyramid_zoom_insert"
BEFORE INSERT ON "sample_tile_pyramid"
FOR EACH ROW BEGIN
SELECT RAISE(ABORT, 'insert on table ''sample_tile_pyramid'' violates constraint: zoom_level not
specified for table in gpkg_tile_matrix')
WHERE NOT (NEW.zoom_level IN (SELECT zoom_level FROM gpkg_tile_matrix WHERE table_name =
'sample_tile_pyramid')) ;
END
CREATE TRIGGER "sample_tile_pyramid_zoom_update"
BEFORE UPDATE OF zoom_level ON "sample_tile_pyramid"
FOR EACH ROW BEGIN
SELECT RAISE(ABORT, 'update on table ''sample_tile_pyramid'' violates constraint: zoom_level not
specified for table in gpkg tile matrix')
WHERE NOT (NEW.zoom_level IN (SELECT zoom_level FROM gpkg_tile_matrix WHERE table_name =
'sample_tile_pyramid')) ;
END
CREATE TRIGGER "sample_tile_pyramid_tile_column_insert"
BEFORE INSERT ON "sample_tile_pyramid"
FOR EACH ROW BEGIN
SELECT RAISE(ABORT, 'insert on table ''sample_tile_pyramid'' violates constraint: tile_column
cannot be \leq 0')
WHERE (NEW.tile column < 0) ;
SELECT RAISE(ABORT, 'insert on table ''sample_tile_pyramid'' violates constraint: tile_column must
by < matrix_width specified for table and zoom level in gpkg_tile_matrix')
WHERE NOT (NEW.tile column < (SELECT matrix width FROM gpkg tile matrix WHERE table name =
'sample_tile_pyramid' AND zoom_level = NEW.zoom_level));
END
CREATE TRIGGER "sample_tile_pyramid_tile_column_update"
BEFORE UPDATE OF tile_column ON "sample_tile_pyramid"
FOR EACH ROW BEGIN
SELECT RAISE(ABORT, 'update on table ''sample_tile_pyramid'' violates constraint: tile_column
cannot be <0')
WHERE (NEW.tile column < 0) ;
SELECT RAISE(ABORT, 'update on table ''sample_tile_pyramid'' violates constraint: tile_column must
by < matrix width specified for table and zoom level in gpkg tile matrix')
WHERE NOT (NEW.tile column < (SELECT matrix width FROM gpkg tile matrix WHERE table name =
'sample_tile_pyramid' AND zoom_level = NEW.zoom_level));
END
CREATE TRIGGER "sample_tile_pyramid_tile_row_insert"
BEFORE INSERT ON "sample_tile_pyramid"
FOR EACH ROW BEGIN
SELECT RAISE(ABORT, 'insert on table ''sample_tile_pyramid'' violates constraint: tile_row cannot
be < 0')
WHERE (NEW.tile row < 0) ;
SELECT RAISE(ABORT, 'insert on table ''sample_tile_pyramid'' violates constraint: tile_row must by
< matrix_height specified for table and zoom level in gpkg_tile_matrix')
WHERE NOT (NEW.tile row < (SELECT matrix height FROM gpkg tile matrix WHERE table name =
'sample_tile_pyramid' AND zoom_level = NEW.zoom_level));
END
CREATE TRIGGER "sample_tile_pyramid_tile_row_update"
BEFORE UPDATE OF tile_row ON "sample_tile_pyramid"
FOR EACH ROW BEGIN
SELECT RAISE(ABORT, 'update on table ''sample_tile_pyramid'' violates constraint: tile_row cannot
be < 0')
WHERE (NEW.tile row < 0) ;
SELECT RAISE(ABORT, 'update on table ''sample_tile_pyramid'' violates constraint: tile_row must by
< matrix_height specified for table and zoom level in gpkg_tile_matrix')
WHERE NOT (NEW.tile row < (SELECT matrix height FROM gpkg tile matrix WHERE table name =
'sample_tile_pyramid' AND zoom_level = NEW.zoom_level));
END
```
# <span id="page-67-0"></span>Annex E: GeoPackage Extension Template (Informative)

# Extension Title

Title of the Extension

# Introduction

Description of extension

# Extension Author

Author of extension, author\_name.

# Extension Name or Template

Name of the extension or definition of the template to create the name of extensions that should be used in gpkg\_extensions

# Extension Type

"Extension of Existing Requirement in Clause(s) XXX" or "New Requirement Dependent on Clause(s) YYY"

# Applicability

Tables and/or columns on which this extension may be applied

# Scope

Read-write or write-only with clarification if necessary

# Requirements

Definition of extension and interdependencies with other extensions if any.

GeoPackage Definition of extension data or MIME type(s)

Definition of extension tables or table templates

Definition of triggers or trigger templates

GeoPackage SQLite Configuration

Definition of SQLite configuration settings

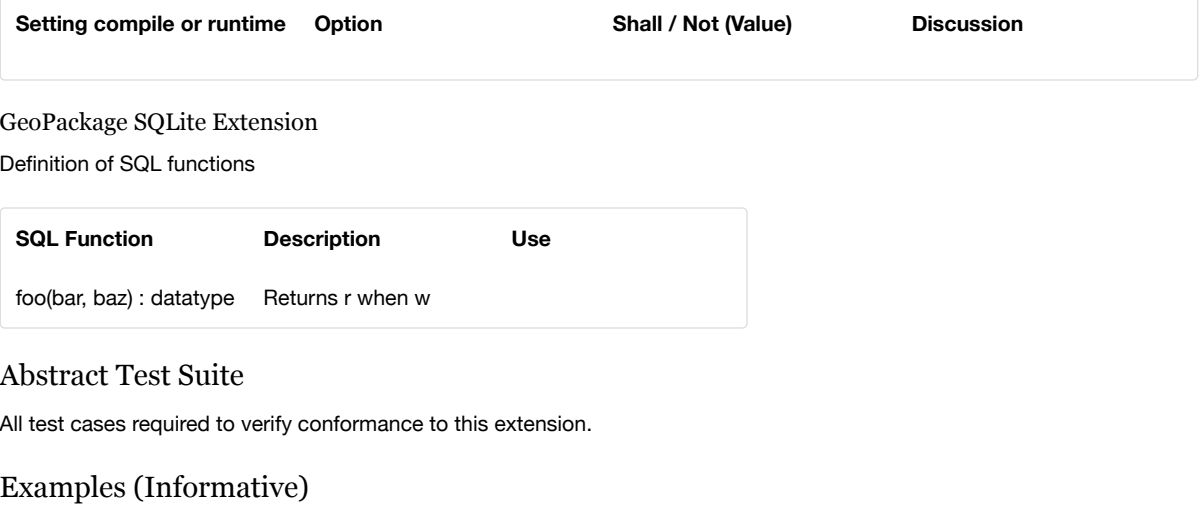

Any example or samples demonstrating the extension in use.

# Annex F: Registered Extensions (Normative)

This clause specifies requirements for GeoPackage extensions. Definitions of those extensions are in the form specified by the template in [GeoPackage](#page-67-0) Extension Template (Informative).

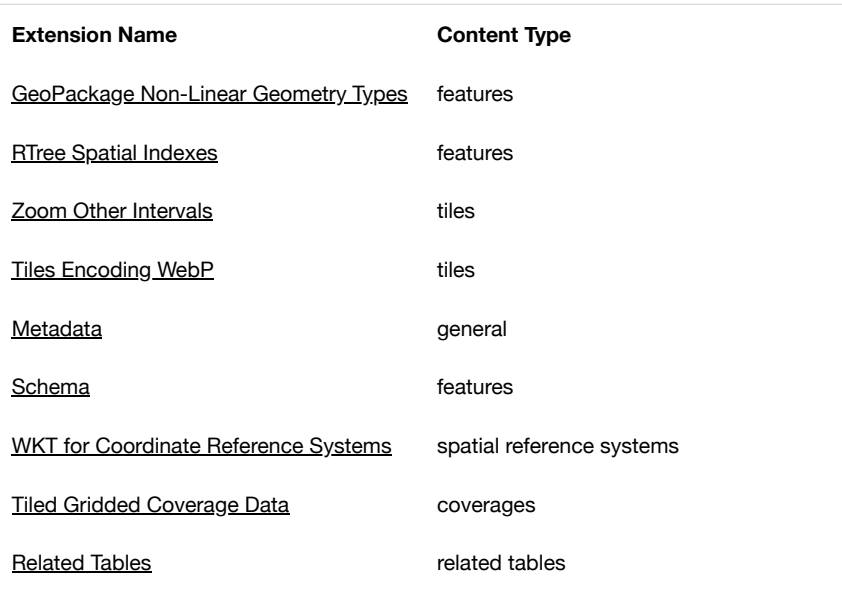

## <span id="page-68-0"></span>F.1. GeoPackage Non-Linear Geometry Types

#### Introduction

This extension of clause SQL [Geometry Types](#page-13-0) defines additional geometry types.

Clause 2.1.4 of the GeoPackage Version 1 Encoding Standard specifies support for the Geometry, Point, LineString, Polygon, MultiPoint, MultiLineString, MultiPolygon, and GeometryCollection geometry types in the GeoPackageBinary geometry encoding format specified in clause 2.1.3. This extension specifies support for the additional CircularString, CompoundCurve, CurvePolygon, MultiCurve, MultiSurface, Curve, and Surface geometry types in the GeoPackage Binary geometry encoding format using the codes from [Table](#page-110-2) 22.

Extension Author GeoPackage SWG, author\_name gpkg

Extension Name or Template

Extension names are constructed from the gpkg\_geom\_<gname> template where <gname> is the uppercase name of the extension geometry type from [Table](#page-110-2) 22.

Extension Type

Extension of Existing Requirement in clause SQL [Geometry Types](#page-13-0)

Applicability

This extension applies to any column specified in the gpkg\_geometry\_columns table.

Scope

Read-write

Requirements

GeoPackage

## **Requirement 65**

(extends [Requirement](#page-14-0) 25) The geometry type name value in a gpkg geometry columns row MAY be one of the uppercase extended non-linear geometry type names specified in [Geometry Types \(Normative\)](#page-110-3).

#### **Requirement 66**

The GeoPackageBinary geometry encoding format specified in clause [Geometry Encoding](#page-12-0) SHALL be used to encode non-linear geometry types using the type codes in [Geometry Types \(Normative\)](#page-110-3) table [Table](#page-110-2) 22.

#### **Requirement 67**

<span id="page-69-0"></span>An extension name to specify a feature geometry extension type SHALL be defined for the "gpkg" author name using the ["gpkg\\_geom\\_<gname>"](#page-110-3) template where <gname> is the uppercase name of the extension geometry type from Geometry Types (Normative) used in a GeoPackage.

#### **Requirement 68**

A GeoPackage that contains a gpkg\_geometry\_columns table or view with row records that specify extension geometry\_type\_name column values SHALL contain a gpkg\_extensions table that contains row records with table\_name and column\_name values from the gpkg\_geometry\_columns row records that identify extension type uses, and  $extension_name$  column values for each of those geometry types constructed per the previous requirement [\[extension\\_geometry\\_types\\_extensions\\_name\].](#page-69-0)

## GeoPackage SQLite Configuration

None

GeoPackage SQLite Extension

#### **Requirement 69**

SQL functions that operate on GeoPackageBinary geometries as specified in other extensions SHALL operate correctly on the non-linear geometries specified in this extension.

## Abstract Test Suite

GeoPackage Extension Types

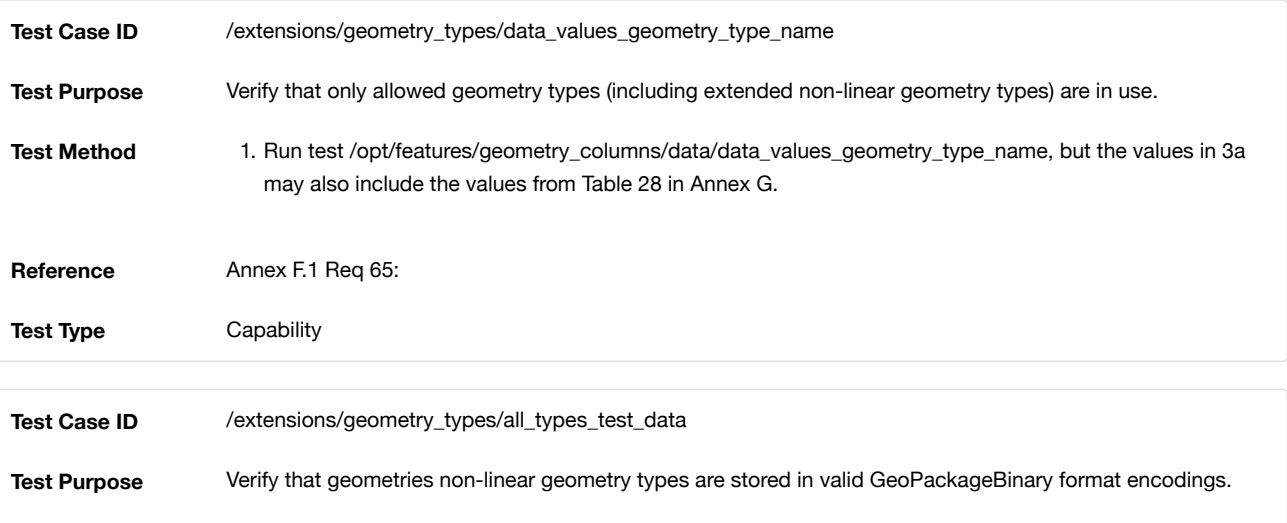

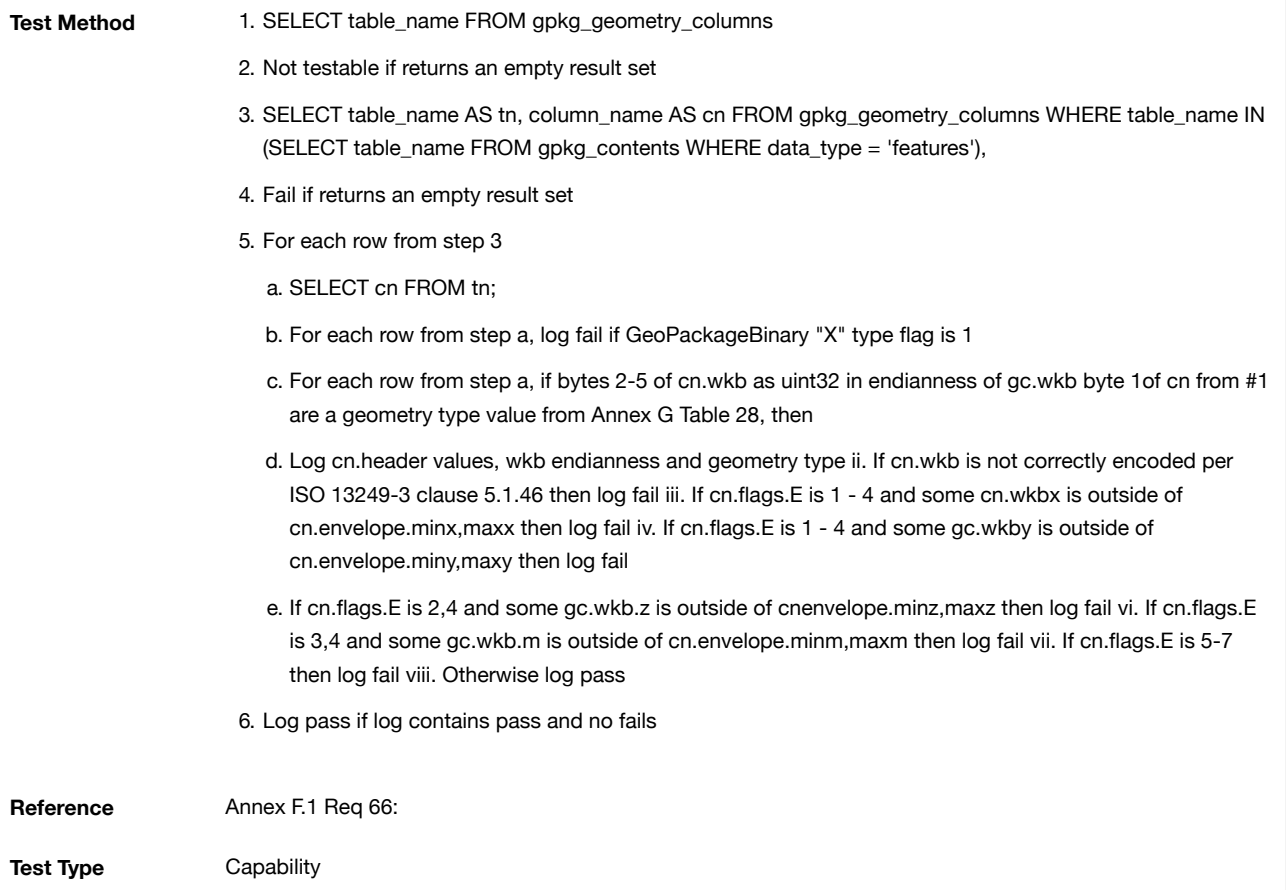

```
Extensions Name
```
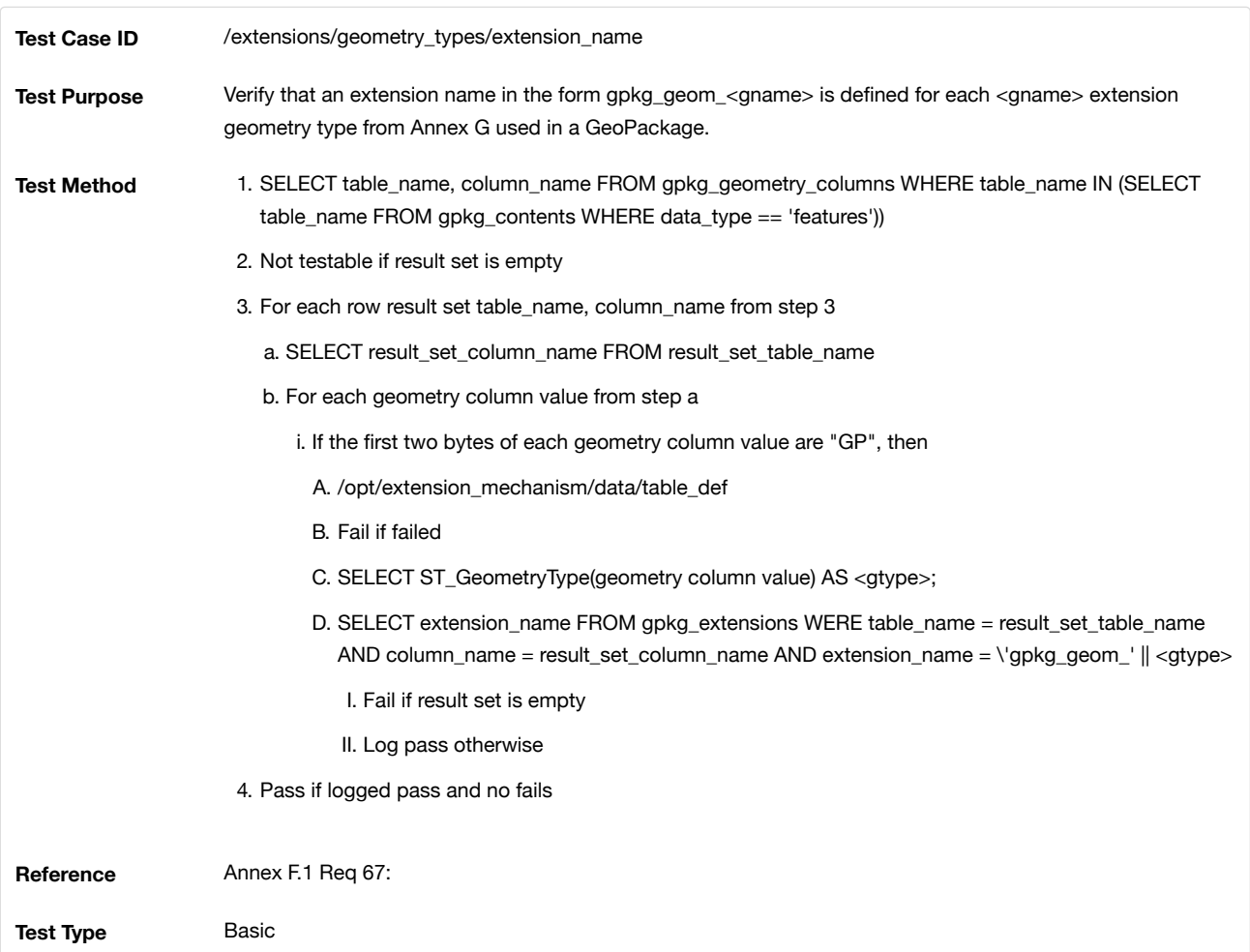

Extensions Row

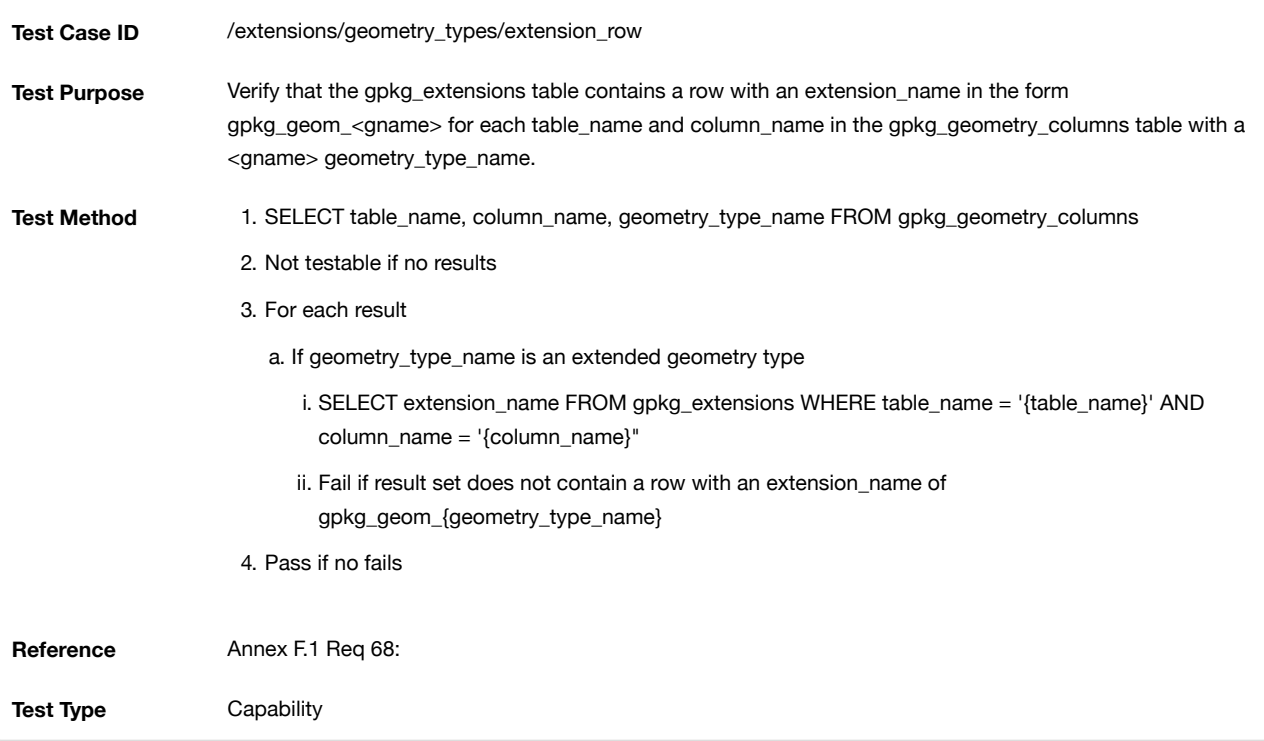

# <span id="page-71-1"></span>F.2. User Defined Geometry Types Extension of GeoPackageBinary Geometry Encoding

On August 15, 2016 the GeoPackage SWG voted to remove this extension from the standard due to interoperability concerns. For more information see the release notes. The original extension may be found in http://www.geopackage.org/spec110/#extension\_geometry\_encoding [\(http://www.geopackage.org/spec110/#extension\\_geometry\\_encoding\).](http://www.geopackage.org/spec110/#extension_geometry_encoding)

# <span id="page-71-0"></span>F.3. RTree Spatial Indexes

# Introduction

 $\ddot{\mathbf{0}}$ 

The RTree Spatial Indexes extension provides a means to encode an RTree index for geometry values in a GeoPackage. An RTree index provides a significant performance advantage for searches with basic envelope spatial criteria that return subsets of the rows in a feature table with a non-trivial number (thousands or more) of rows.<sup>[<u>K26]</u></sup>

Extension Author

GeoPackage SWG, author\_name gpkg.

Extension Name or Template

gpkg\_rtree\_index

# Extension Type

New Requirement dependent on [clauses Geometry Encoding](#page-71-1) and User Defined Geometry Types Extension of GeoPackageBinary **Geometry Encoding.** 

# Applicability

This extension applies to any column specified in the gpkg\_geometry\_columns table.

# Scope

Write-only, because it does not change the result of reads, although it may improve their performance.

# Requirements

This extension uses the rtree implementation provided by the SQLite R\*Tree Module extension documented at http://www.sqlite.org/rtree.html [\(http://www.sqlite.org/rtree.html\)](http://www.sqlite.org/rtree.html).

GeoPackage
The "gpkg\_rtree\_index" extension name SHALL be used as a gpkg\_extensions table extension\_name column value to specify implementation of spatial indexes on a geometry column.

#### **Requirement 76**

A GeoPackage that implements spatial indexes SHALL have a gpkg\_extensions table that contains a row for each spatially indexed column with extension name "gpkg\_rtree\_index", the table name of the table with a spatially indexed column, the column name of the spatially indexed column, and a scope of "write-only".

#### **Requirement 77**

A GeoPackage SHALL implement spatial indexes on feature table geometry columns using the SQLite Virtual Table RTrees and triggers specified below. The tables below contain SQL templates with variables. Replace the following template variables with the specified values to create the required SQL statements:

<t>: The name of the feature table containing the geometry column

<c>: The name of the geometry column in <t> that is being indexed

<i>: The name of the integer primary key column in <t> as specified in [Requirement](#page-15-0) 29

Create Virtual Table

RTree spatial indexes on geometry columns SHALL be created using the SQLite Virtual Table RTree extension. An application that creates a spatial index SHALL create it using the following SQL statement template:

**CREATE** VIRTUAL **TABLE** rtree\_<t>\_<c> **USING** rtree(id, minx, maxx, miny, maxy)

where <t> and <c> are replaced with the names of the feature table and geometry column being indexed. The rtree function id parameter becomes the virtual table 64-bit signed integer primary key id column, and the min/max x/y parameters are min- and maxvalue pairs (stored as 32-bit floating point numbers) for each dimension that become the virtual table data columns that are populated to create the spatial rtree index.

#### Load Spatial Index Values

The indexes provided by the SQLite Virtual Table RTree extension are not automatic indices. This means the index data structure needs to be manually populated, updated and queried. Each newly created spatial index SHALL be populated using the following SQL statement

**INSERT OR REPLACE INTO** rtree\_<t>\_<c> **SELECT**  $\langle i \rangle$ , st\_minx( $\langle c \rangle$ ), st\_maxx( $\langle c \rangle$ ), st\_miny( $\langle c \rangle$ ), st\_maxy( $\langle c \rangle$ ) **FROM**  $\langle t \rangle$ ;

where <t> and <c> are replaced with the names of the feature table and geometry column being indexed and <i> is replaced with the name of the feature table integer primary key column.

Define Triggers to Maintain Spatial Index Values

For each spatial index in a GeoPackage, corresponding insert, update and delete triggers that update the spatial index SHALL be present on the indexed geometry column. These spatial index triggers SHALL be defined as follows:

```
/* Conditions: Insertion of non-empty geometry
    Actions : Insert record into rtree */
CREATE TRIGGER rtree_<t>_<c>_insert AFTER INSERT ON <t>
  WHEN (new.<c> NOT NULL AND NOT ST_IsEmpty(NEW.<c>))
BEGIN
  INSERT OR REPLACE INTO rtree_<t>_<c> VALUES (
   NEW.<i>,
    ST_MinX(NEW.<c>), ST_MaxX(NEW.<c>),
   ST_MinY(NEW.<c>), ST_MaxY(NEW.<c>)
  );
END;
/* Conditions: Update of geometry column to non-empty geometry
               No row ID change
    Actions : Update record in rtree */
CREATE TRIGGER rtree_<t>_<c>_update1 AFTER UPDATE OF <c> ON <t>
 WHEN OLD.-i> = NEW.-i> AND
        (NEW.<c> NOTNULL AND NOT ST_IsEmpty(NEW.<c>))
BEGIN
  INSERT OR REPLACE INTO rtree_<t>_<c> VALUES (
   NEW.<i>,
   ST_MinX(NEW.<c>), ST_MaxX(NEW.<c>),
    ST_MinY(NEW.<c>), ST_MaxY(NEW.<c>)
   );
END;
/* Conditions: Update of geometry column to empty geometry
               No row ID change
   Actions : Remove record from rtree */
CREATE TRIGGER rtree_<t>_<c>_update2 AFTER UPDATE OF <c> ON <t>
 WHEN OLD.-i> = NEW.-i> AND
        (NEW.<c> ISNULL OR ST_IsEmpty(NEW.<c>))
BEGIN
 DELETE FROM rtree_<t>_<c> WHERE id = OLD.<i>;
END;
/* Conditions: Update of any column
               Row ID change
               Non-empty geometry
    Actions : Remove record from rtree for old <i>
               Insert record into rtree for new <i> */
CREATE TRIGGER rtree_<t>_<c>_update3 AFTER UPDATE ON <t>
 WHEN OLD.-i> != NEW.-i> AND (NEW.<c> NOTNULL AND NOT ST_IsEmpty(NEW.<c>))
BEGIN
 DELETE FROM rtree_<t>_<c> WHERE id = OLD.<i>;
  INSERT OR REPLACE INTO rtree_<t>_<c> VALUES (
   NEW.<i>,
   ST_MinX(NEW.<c>), ST_MaxX(NEW.<c>),
   ST_MinY(NEW.<c>), ST_MaxY(NEW.<c>)
   );
END;
/* Conditions: Update of any column
              Row ID change
               Empty geometry
   Actions : Remove record from rtree for old and new <i> */
CREATE TRIGGER rtree_<t>_<c>_update4 AFTER UPDATE ON <t>
 WHEN OLD.<i> != NEW.<i> AND
        (NEW.<c> ISNULL OR ST_IsEmpty(NEW.<c>))
BEGIN
 DELETE FROM rtree_<t>_<c> WHERE id IN (OLD.<i>, NEW.<i>);
END;
/* Conditions: Row deleted
   Actions : Remove record from rtree for old <i> */
CREATE TRIGGER rtree_<t>_<c>_delete AFTER DELETE ON <t>
  WHEN old.<c> NOT NULL
```
where <t> and <c> are replaced with the names of the feature table and geometry column being indexed and <i> is replaced with the name of the feature table integer primary key column.

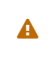

GeoPackage Versions 1.2.0 and prior have an incorrect update3 trigger that will fail in certain circumstances. It is strongly recommended to update older GeoPackages with the correct trigger presented here. The GeoPackage Executable Test Suite has been updated to accept either version of the trigger in older versions and to mandate the corrected version in versions after 1.2.0.

### GeoPackage SQLite Configuration

Definition of SQLite configuration settings

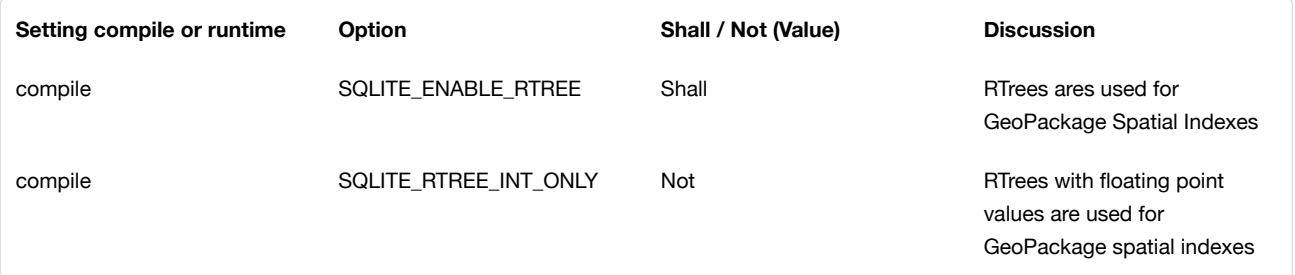

### GeoPackage SQLite Extension

Definition of SQL functions

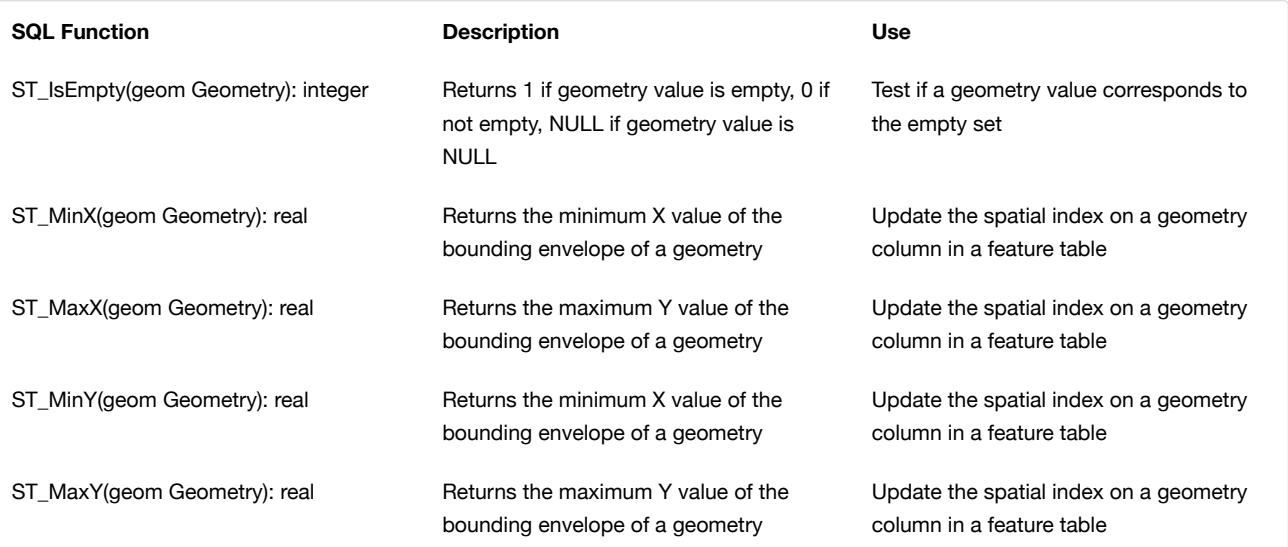

#### **Requirement 78**

The SQL functions on geometries in this SQLite Extension SHALL operate correctly on extended geometry types specified by User Defined Geometry Types Extension of [GeoPackageBinary Geometry Encoding](#page-68-0) and/or GeoPackage Non-Linear Geometry Types when those extensions are also implemented.

 $\mathbf{a}$ 

The minimum bounding indices created within the RTree Extension for GeoPackage should reflect the appropriate bounding area for the indexed feature. However, due to varying precision implementations, it is not practical to assert this practice through a requirement or test.

### Abstract Test Suite

Extension Name

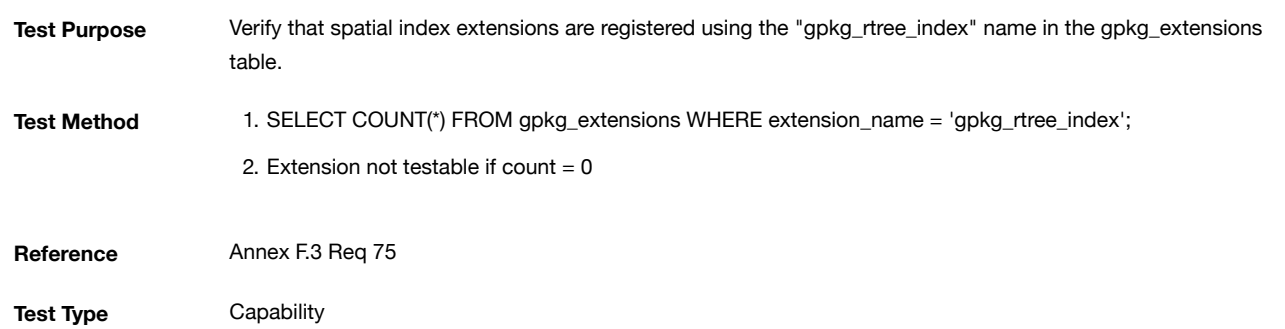

Extensions Row

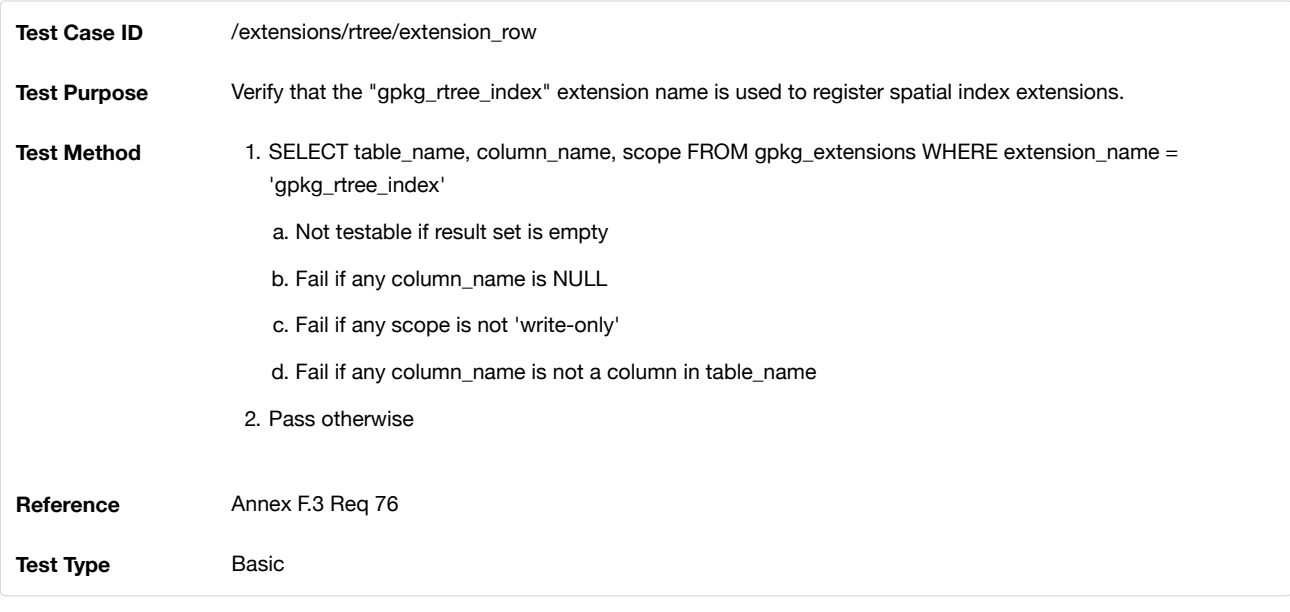

Implementation

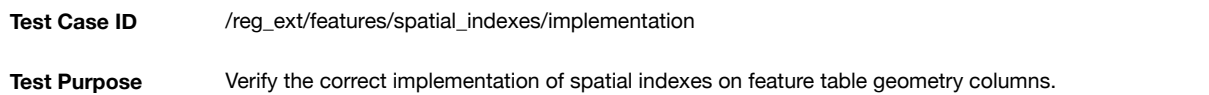

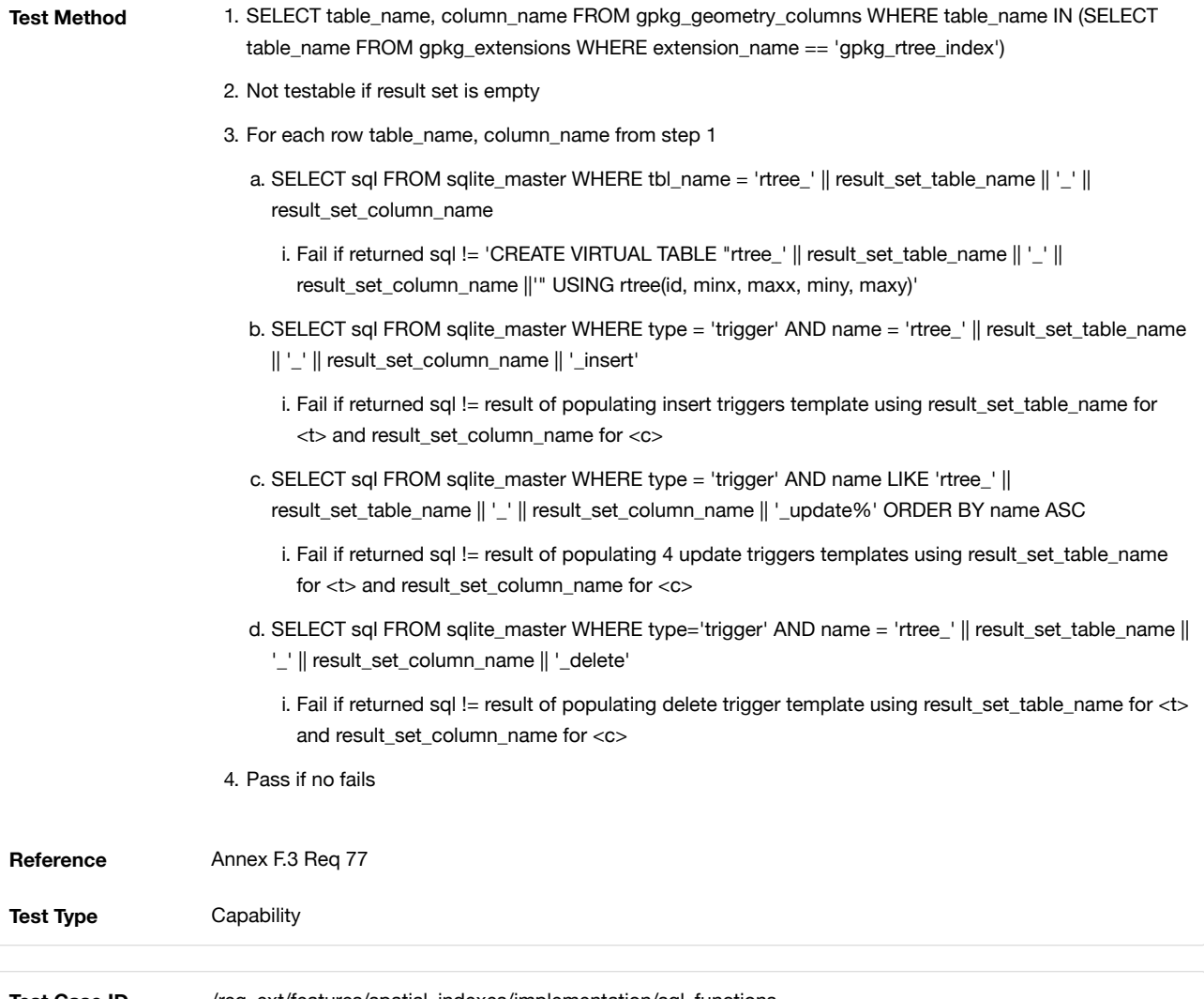

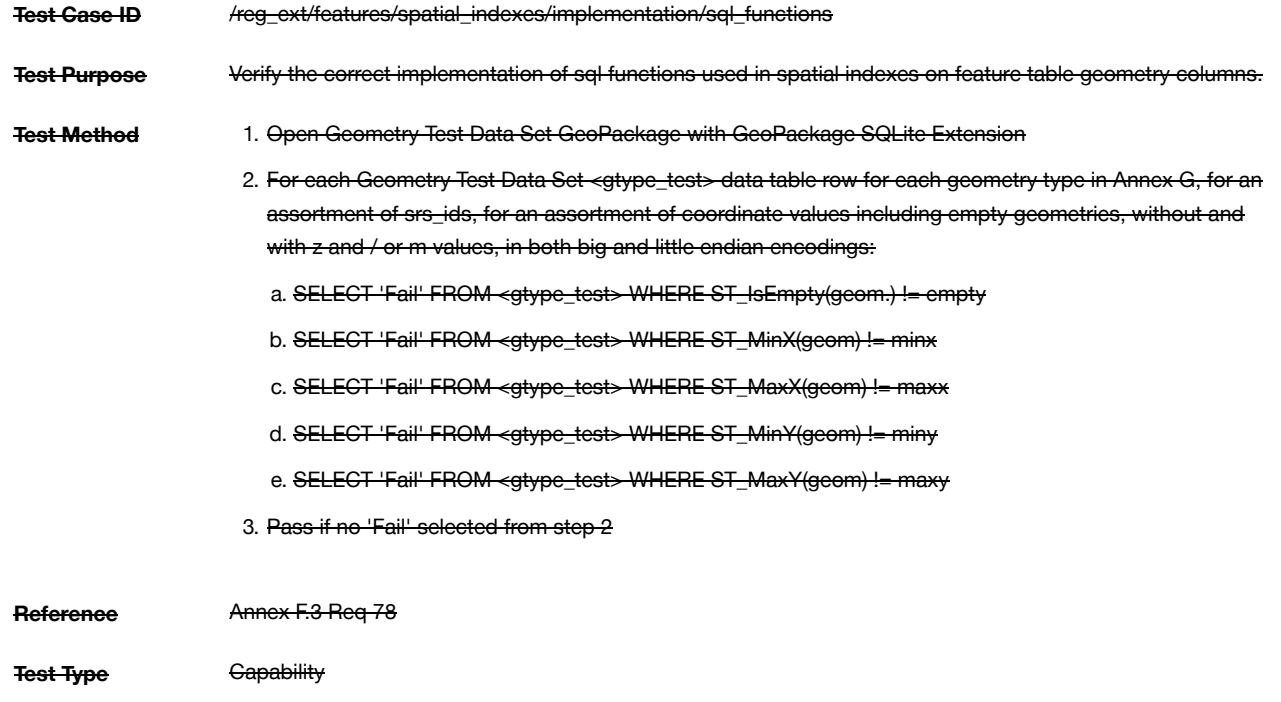

# F.4. Geometry Type Triggers

On August 15, 2016 the GeoPackage SWG voted to remote this extension from the standard due to interoperability concerns. For more information see the release notes. The original extension may be found in [http://www.geopackage.org/spec110/#extension\\_geometry\\_type\\_triggers](http://www.geopackage.org/spec110/#extension_geometry_type_triggers) (http://www.geopackage.org/spec110/#extension\_geometry\_type\_triggers).

 $\bullet$ 

## F.5. Geometry SRS ID Triggers

 $\ddot{\mathbf{e}}$ 

On August 15, 2016 the GeoPackage SWG voted to remote this extension from the standard due to interoperability concerns. For more information see the release notes. The original extension may be found in http://www.geopackage.org/spec110/#extension\_geometry\_srsid\_triggers [\(http://www.geopackage.org/spec110/#extension\\_geometry\\_srsid\\_triggers\)](http://www.geopackage.org/spec110/#extension_geometry_srsid_triggers).

## <span id="page-77-0"></span>F.6. Zoom Other Intervals

### Introduction

This extension of clause Zoom [Levels](#page-17-0) allows zoom level intervals other than a factor of two.

In a GeoPackage, zoom levels are integers in sequence from 0 to n that identify tile matrix layers in a tile matrix set that contain tiles of decreasing spatial extent and finer spatial resolution. Adjacent zoom levels immediately precede or follow each other and differ by a value of 1. Pixel sizes are real numbers in the terrain units of the spatial reference system of a tile image specifying the dimensions of the real world area represented by one pixel. Pixel sizes MAY vary by a constant factor or by different factors or intervals between some or all adjacent zoom levels in a tile matrix set. In the commonly used "zoom times two" convention, pixel sizes vary by a factor of 2 between all adjacent zoom levels, as shown in the example in [tiles\_factor2\_example\_appendix].

This extension enables use of "zoom other intervals" conventions with different factors or irregular intervals with pixel sizes chosen for intuitive cartographic representation of raster data, or to coincide with the original pixel size of commonly used global image products. See WMTS [16] Annex E for additional examples of both conventions.

Extension Author GeoPackage SWG, author\_name gpkg

Extension Name or Template

gpkg\_zoom\_other

Extension Type Extension of Existing Requirement in clause 2.2.3.

Applicability

This extension applies to any table listed in the  $qpkg_contents table with a data_type of  $[tiles].$$ 

Scope

Read-write

Requirements

GeoPackage

#### **Requirement 87**

The "gpkg\_zoom\_other" extension name SHALL be used as a gpkg\_extensions table extension name column value to specify implementation of other zoom intervals on a tile pyramid user data table as specified in Zoom Other [Intervals.](#page-77-0)

#### **Requirement 88**

A GeoPackage that implements other zoom intervals SHALL have a gpkg\_extensions table that contains a row for each tile pyramid user data table with other zoom intervals with extension\_name "gpkg\_zoom\_other", the table\_name of the table with other zoom intervals, and the "tile\_data" column\_name.

#### **Requirement 89**

Tile pyramid user data tables MAY have pixel sizes that vary by irregular intervals or by regular intervals other than a factor of two (the default) between adjacent zoom levels. Extends [Requirement](#page-17-1) 35.

The pixel x size and / or pixel y size column values in the gpkg tile matrix table vary by irregular intervals or by regular intervals other than a factor of two (the default) between adjacent zoom levels for a particular tile matrix set pyramid table.

GeoPackage SQLite Configuration

None

GeoPackage SQLite Extension

None

## Abstract Test Suite

Extensions Name

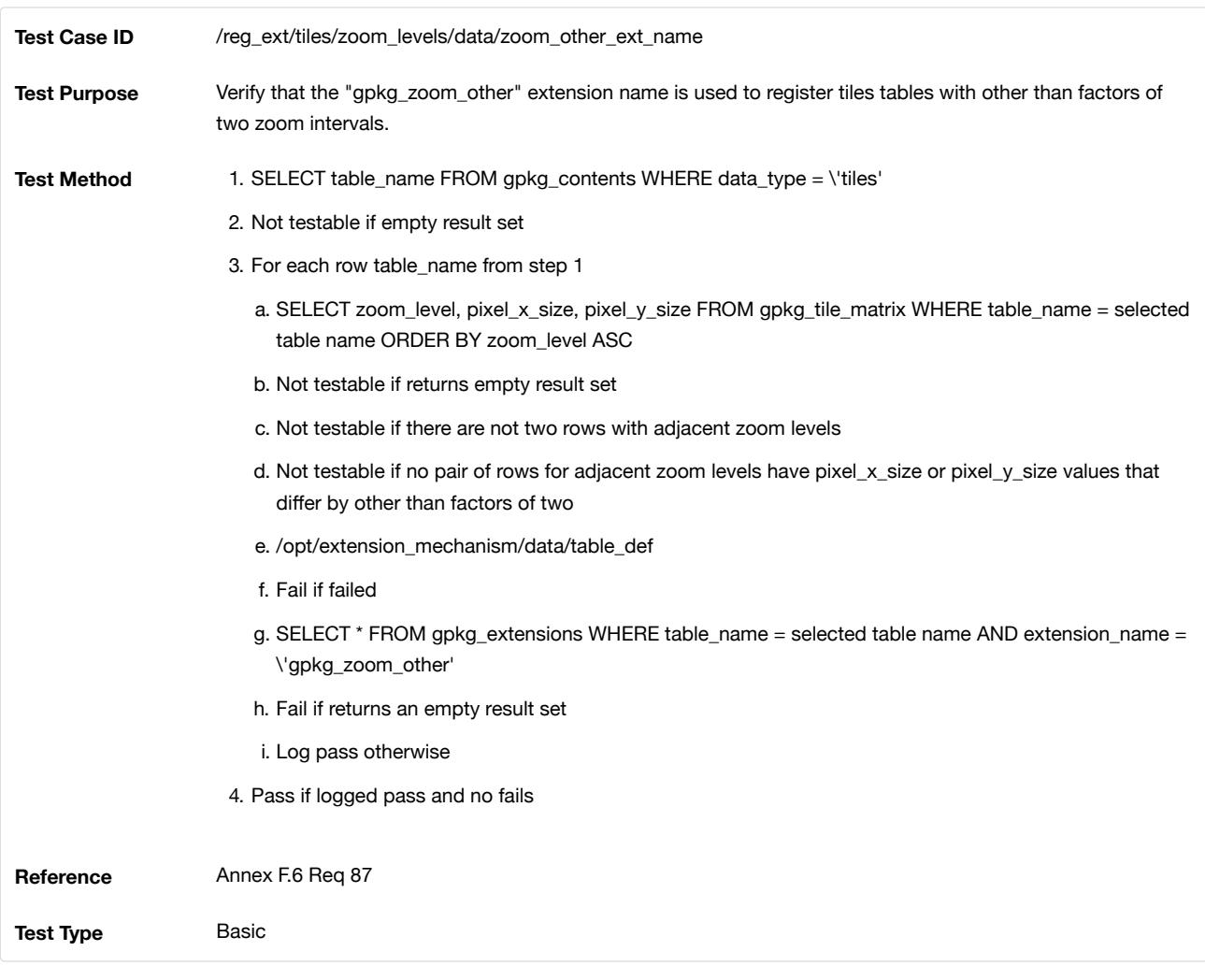

### Extensions Row

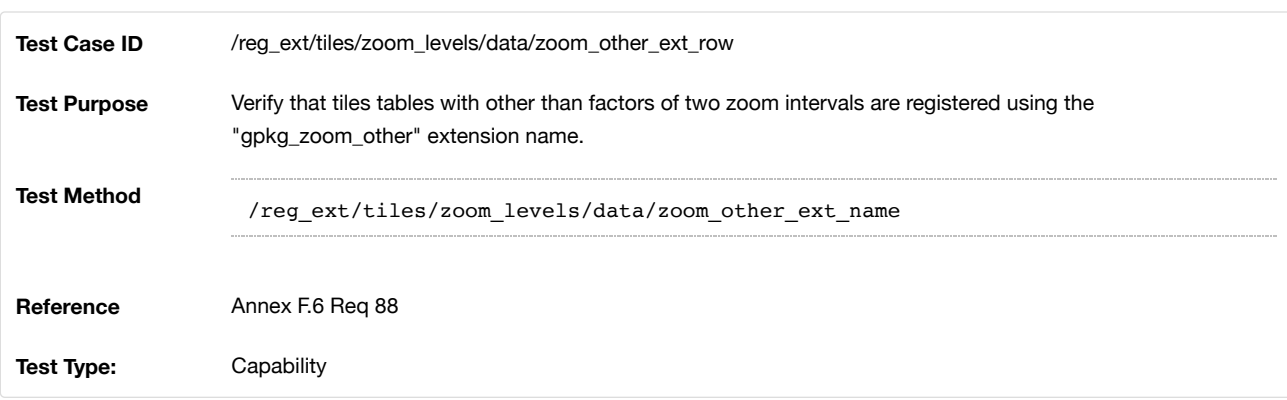

Zoom Interval

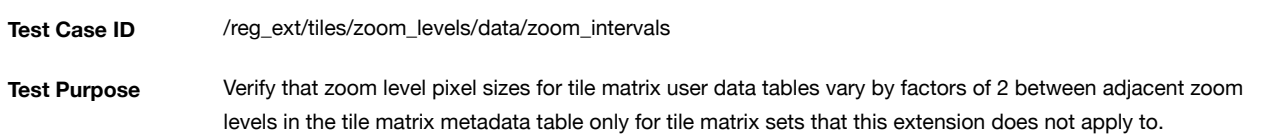

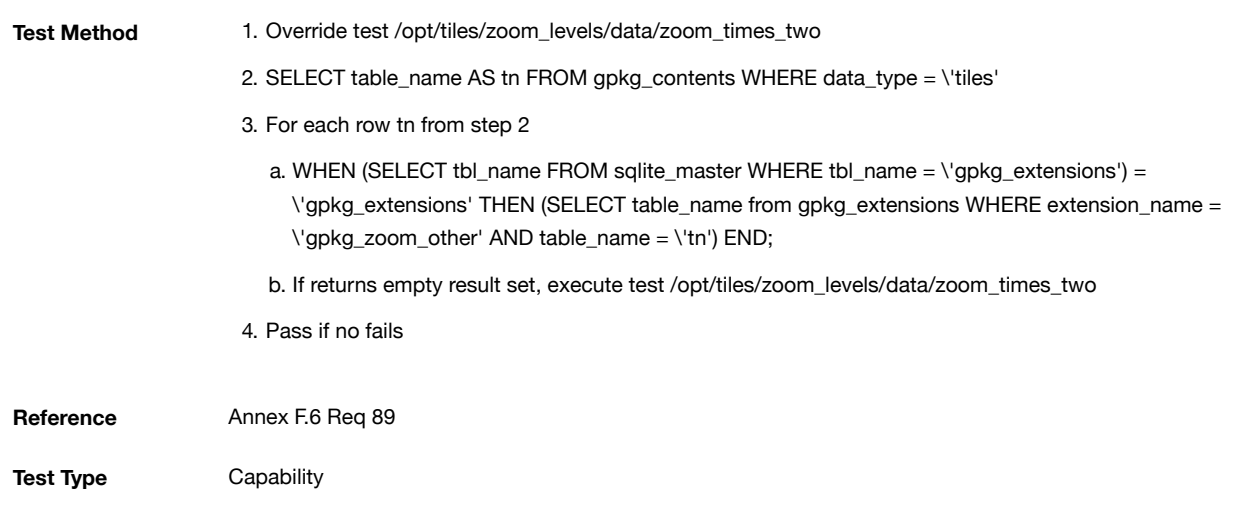

## F.7. Tiles Encoding WebP

### Introduction

This extension of clauses Tile [Encoding](#page-17-3) PNG and Tile Encoding JPEG allows encoding of tile images in WebP format.

PNG and JPEG are the default MIME types for encoding images in tile pyramid user data tables. This extension allows the use of image/x-webp as an additional encoding type.

Extension Author GeoPackage SWG, author\_name gpkg.

Extension Name or Template

gpkg\_webp

Extension Type

Extension of Existing Requirement in clauses Tile [Encoding](#page-17-2) PNG and Tile [Encoding](#page-17-3) JPEG.

Applicability

This extension applies to any table listed in the  $g$ pkg\_contents table with a data\_type of  $t$ iles.

Scope

Read-write

Requirements

GeoPackage

### **Requirement 90**

GeoPackages with one or more rows in the gpkg\_extensions table with an extension name of "gpkg\_webp" SHALL comply with this extension.

#### **Requirement 91**

A GeoPackage that contains tile pyramid user data tables with tile\_data columns that contain images in WebP format SHALL contain a gpkg\_extensions table that contains row records with table\_name values for each such table, column\_name values of "tile\_data", extension\_name column values of "gpkg\_webp", and scope column values of "read-write".

### **Requirement 92**

(extends [Requirement](#page-17-4) 36 and [Requirement](#page-17-5) 37) A GeoPackage that contains a tile pyramid user data table that contains tile data MAY store tile\_data in the WebP format[22]. Files complying with the WebP format SHALL have the MIME type [\(http://www.ietf.org/rfc/rfc2046.txt\)](http://www.ietf.org/rfc/rfc2046.txt) image/x-webp .

 $\bullet$ 

Requirements 36 and 37 allow a tile pyramid user data table to contain PNG or JPG tiles. This requirement allows for WebP tiles as well.

GeoPackage SQLite Configuration

None

GeoPackage SQLite Extension

None

Abstract Test Suite

Extensions Name

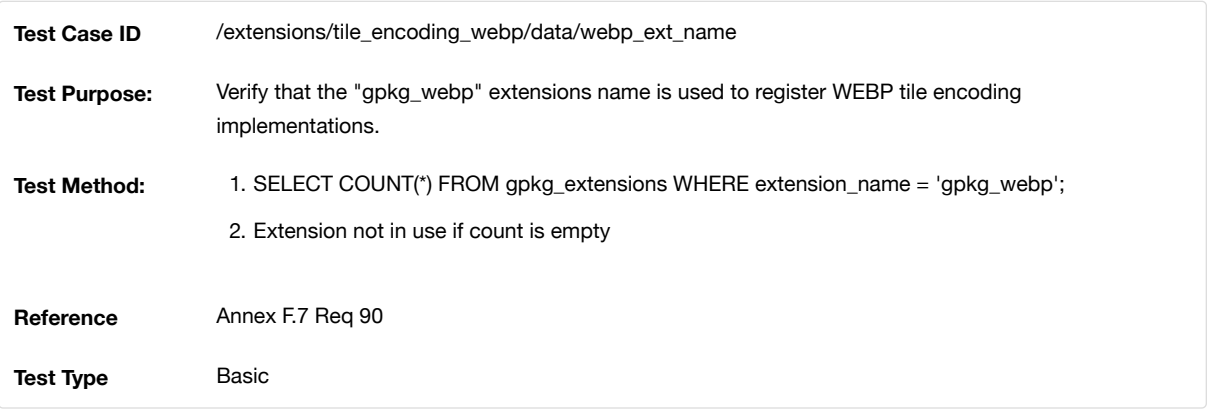

### Extensions Row

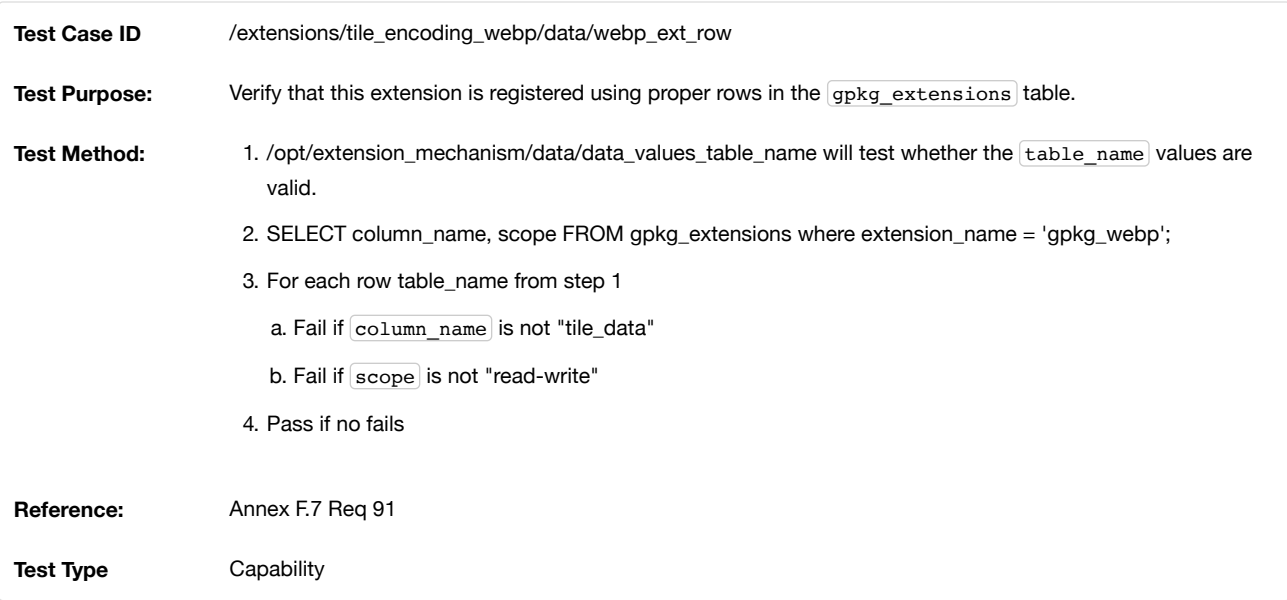

## Extensions Mime Type

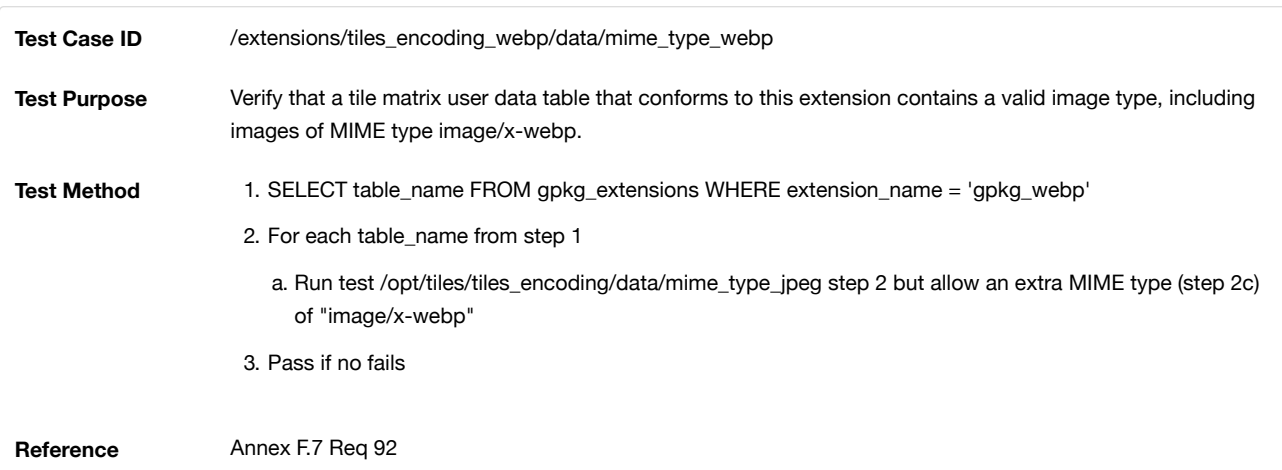

### <span id="page-81-2"></span>F.8. Metadata

#### Introduction

Two tables in a GeoPackage provide a means of storing metadata in MIME [21] encodings that are defined in accordance with any authoritative metadata specifications, and relating it to the features, rasters, and tiles data in a GeoPackage. These tables are intended to provide the support necessary to implement the hierarchical metadata models as defined in ISO 19115 [28] and illustrated in [Hierarchical](#page-90-0) [Metadata](#page-97-0) Example One - ISO19115, and Raster or Tile Metadata Example. As GeoPackage data is captured and updated, the most local and specific detailed metadata changes associated with the new or modified data MAY be captured separately, and referenced to existing global and general metadata.

The gpkg\_metadata table that contains metadata is described in clause [Metadata](#page-86-0) Table, and the gpkg\_metadata\_reference table that relates gpkg\_metadata to GeoPackage data is described in clause Metadata [Reference](#page-86-1) Table. There is no GeoPackage requirement that such metadata be provided or that defined metadata be structured in a hierarchical fashion <sup>[\[K27\]](#page-115-0)</sup>. This extension simply provides a mechanism for storing this information. If this extension is used, such metadata <sup>[\[K28\]](#page-115-1)</sup> and data that relates it to GeoPackage contents should not be stored in other tables.

Extension Author GeoPackage SWG, author\_name gpkg

Extension Name or Template

gpkg\_metadata

Extension Type

New Requirement

Applicability

This extension applies to any content in the GeoPackage.

Scope

Read-write

Requirements

Table Definitions

<span id="page-81-0"></span>Metadata Table

**Requirement 93**

A GeoPackage A GeoPackage MAY contain a table named gpkg\_metadata . If present it SHALL be defined per clauses [Metadata](#page-81-0) [Table](#page-81-1), Table 12, and [gpkg\\_metadata](#page-90-1) Table Definition SQL.

The first component of GeoPackage metadata is the gpkg\_metadata table that MAY contain metadata in MIME [21] encodings structured in accordance with any authoritative metadata specification, such as ISO 19115 [28], ISO 19115-2 [\[B6\]](#page-113-0), ISO 19139 [\[B7\]](#page-113-1), Dublin Core [\[B8\]](#page-113-2), CSDGM [\[B10\]](#page-113-3), DDMS [\[B12\],](#page-113-4) NMF/NMIS [\[B13\]](#page-113-5), etc. The GeoPackage interpretation of what constitutes "metadata" is a broad one that includes UML models [\[B14\]](#page-113-6) encoded in XMI [\[B15\]](#page-113-7), GML Application Schemas [30], ISO 19110 feature catalogues [\[B18\]](#page-113-8), OWL [\[B20\]](#page-113-9) and SKOS [\[B21\]](#page-113-10) taxonomies, etc.

#### <span id="page-81-1"></span>**Table 18. Metadata Table Definition**

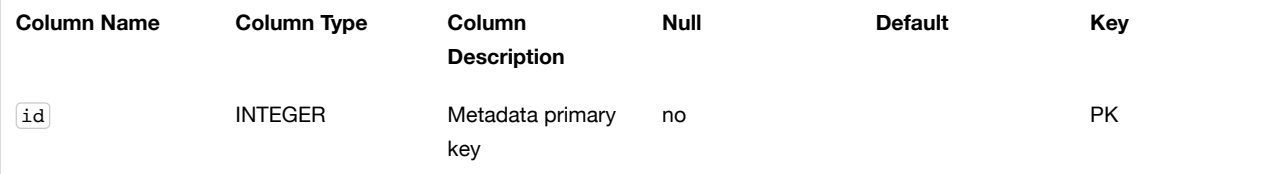

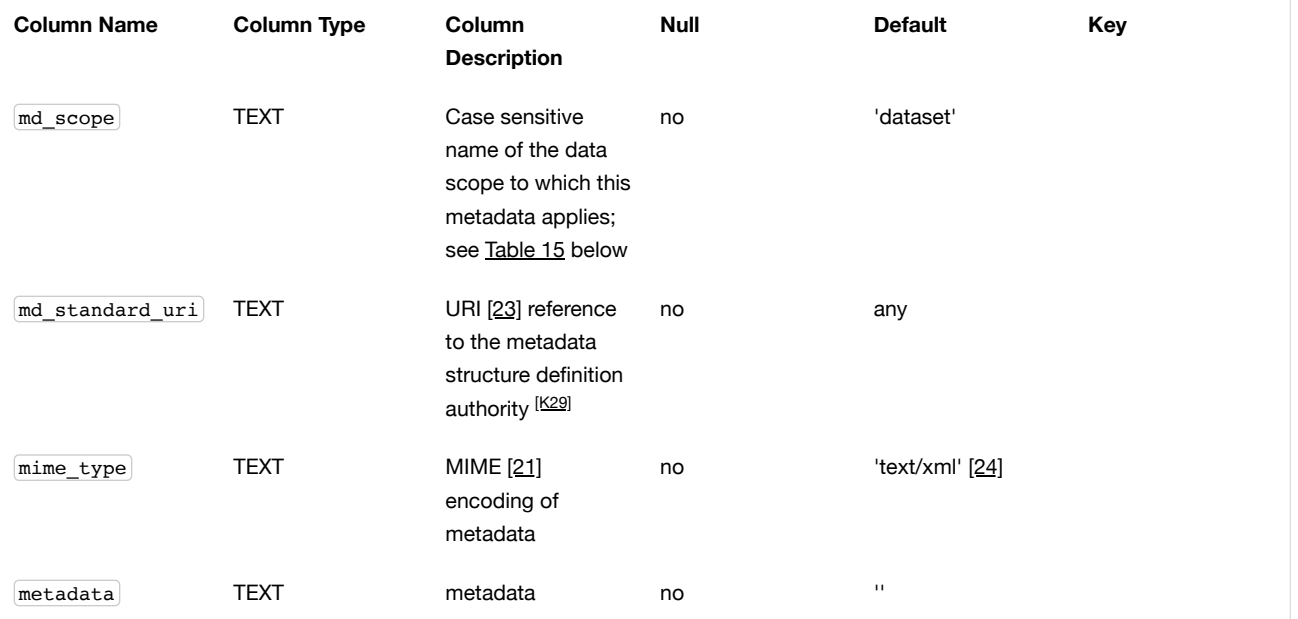

The md\_standard\_uri data value provides an identifier for the metadata structure (schema) specified by its definition authority. The structure (schema) information could be in whatever encoding is used by the definition authority, e.g. UML [\[B14\],](#page-113-6) or IDEF1x [\[B16\]](#page-113-11), or XML/Schema [25][26][27], or RDF/S [\[B19\].](#page-113-12)

See [gpkg\\_metadata](#page-90-1) Table Definition SQL.

<span id="page-82-0"></span>Metadata Reference Table

### **Requirement 95**

A GeoPackage that contains a gpkg\_metadata table SHALL contain a gpkg\_metadata\_reference table per clauses Metadata [Reference](#page-82-0) [Table](#page-82-1), Table 13, and [gpkg\\_metadata\\_reference](#page-90-2) Table Definition SQL.

The second component of GeoPackage metadata is the gpkg\_metadata\_reference table that links metadata in the gpkg\_metadata table to data in the feature, and tiles tables defined in clauses 2.1.6 and 2.2.7. The gpkg\_metadata\_reference table is not required to contain any rows.

<span id="page-82-1"></span>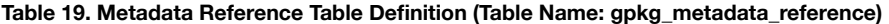

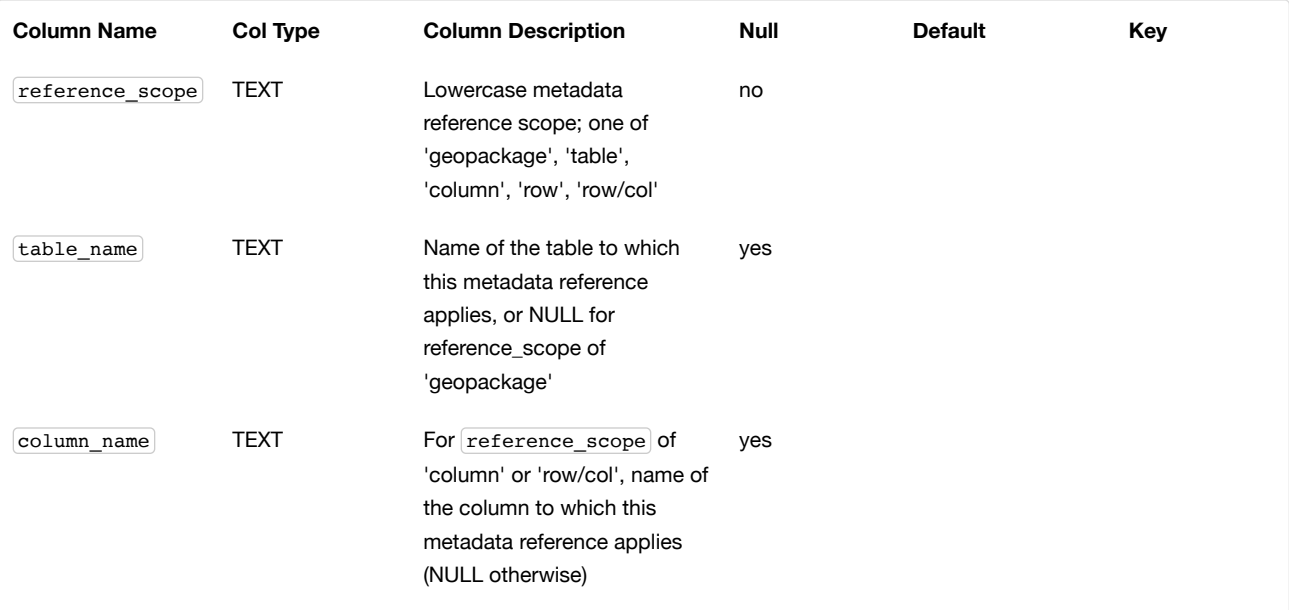

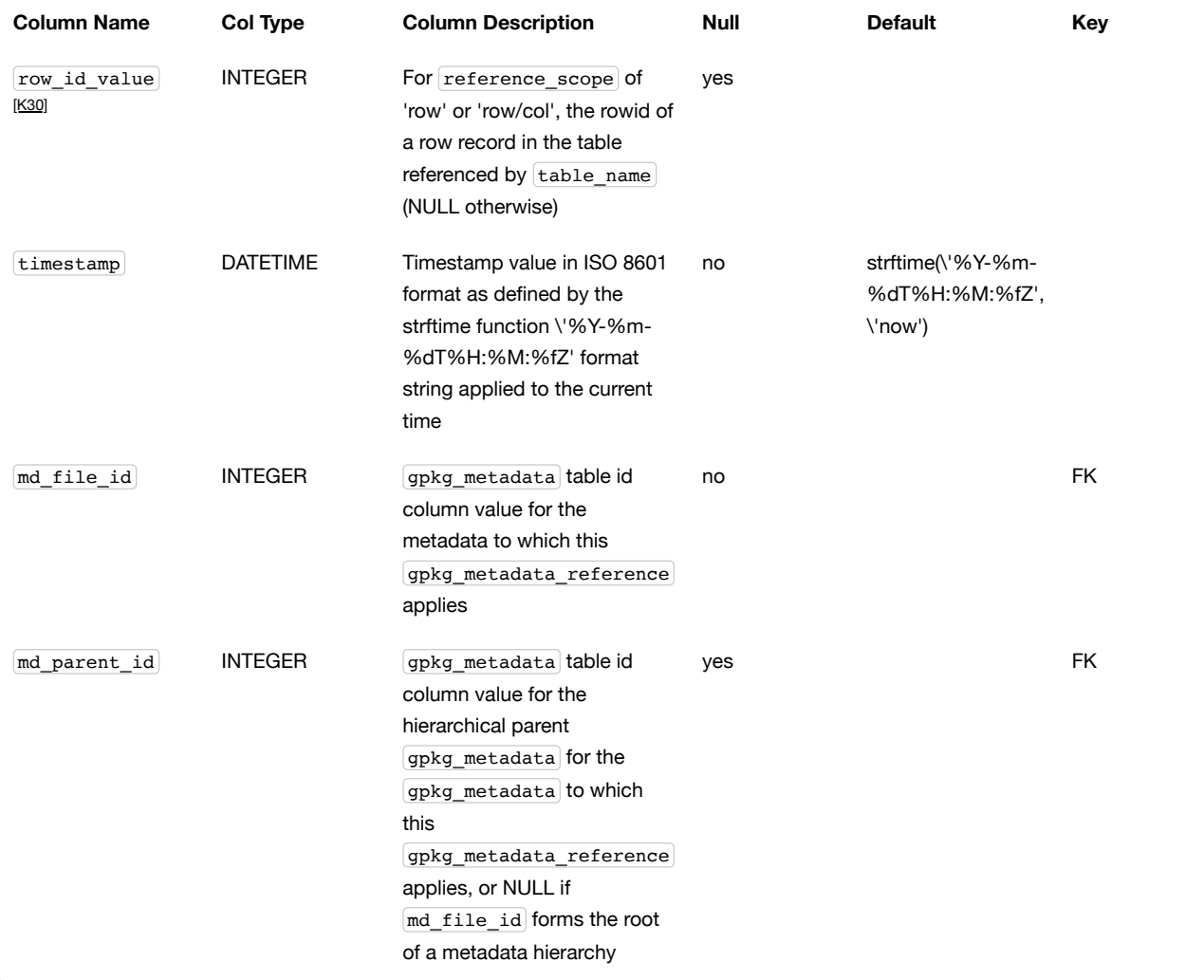

Every row in  $\rm g$ pkg\_metadata\_reference that has a NULL value as  $\rm m_d$ \_parent\_id forms the root of a metadata hierarchy. $\rm ^{\rm K31]}$ 

See Table Definition SQL [\(Normative\)](#page-59-0) clause [gpkg\\_metadata\\_reference](#page-90-2) Table Definition SQL.

Table Data Values

gpkg\_extensions

### **Requirement 140**

GeoPackages with rows in the gpkg\_extensions table with an extension\_name of "gpkg\_metadata" SHALL comply with this extension. [GeoPackages complying](#page-83-0) with this extension SHALL have rows in the gpkg\_extensions table as described in Table 14 (below).

 $\blacktriangle$ 

Requirement 140 was updated as part of GeoPackage 1.2.1. In 1.1.0 and 1.2.0, the details of required gpkg\_extensions rows were inadvertently left unspecified. While the executable test suite running on an older GeoPackage version will not generate a failure due to missing gpkg\_extensions rows, it is recommended to update these rows to comply with the updated requirement on older versions as well.

### <span id="page-83-0"></span>**Table 20. Extension Table Records**

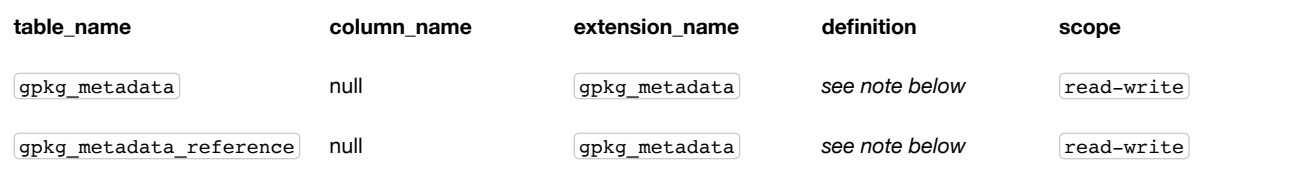

For the definition column, use a hyperlink that describes the current implementation of this extension. While a URL like http://www.geopackage.org/spec/#extension\_metadata [\(http://www.geopackage.org/spec/#extension\\_metadata\)](#page-81-2) is acceptable, permalinks to specific versions are provided upon publication using the URL pattern http://www.geopackage.org/specMmP/#extension\_metadata

[\(http://www.geopackage.org/specMmP/#extension\\_metadata\)](http://www.geopackage.org/specMmP/#extension_metadata) where M is the major version, m is the minor version, and P is the patch. For example http://www.geopackage.org/spec121/#extension\_metadata [\(http://www.geopackage.org/spec121/#extension\\_metadata\)](http://www.geopackage.org/spec121/#extension_metadata) is the permalink for this extension for GeoPackage 1.2.1.

#### gpkg\_metadata

The md scope column in the gpkg metadata table is the name of the applicable scope for the contents of the metadata column for a given row. The list of valid scope names and their definitions is provided in [Table](#page-84-0) 15 below. The initial contents of this table were obtained from the ISO 19115 [28], Annex B B.5.25 MD\_ScopeCode code list, which was extended <sup>[\[K32\]](#page-115-5)</sup> for use in the GeoPackage specification by addition of entries with "NA" as the scope code column in [Table](#page-81-1) 12.

### <span id="page-84-0"></span>**Table 21. Metadata Scopes**

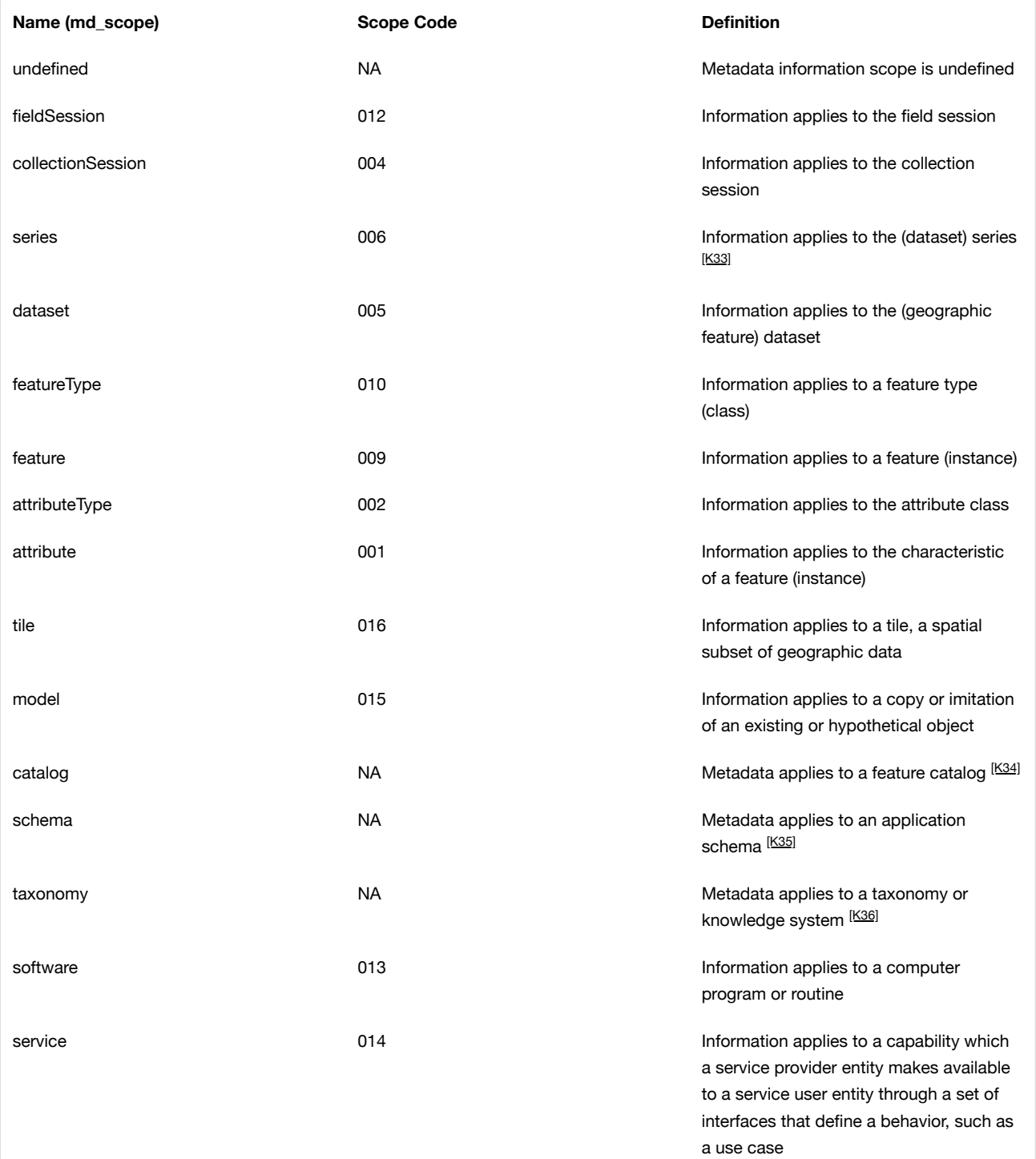

 $\bullet$ 

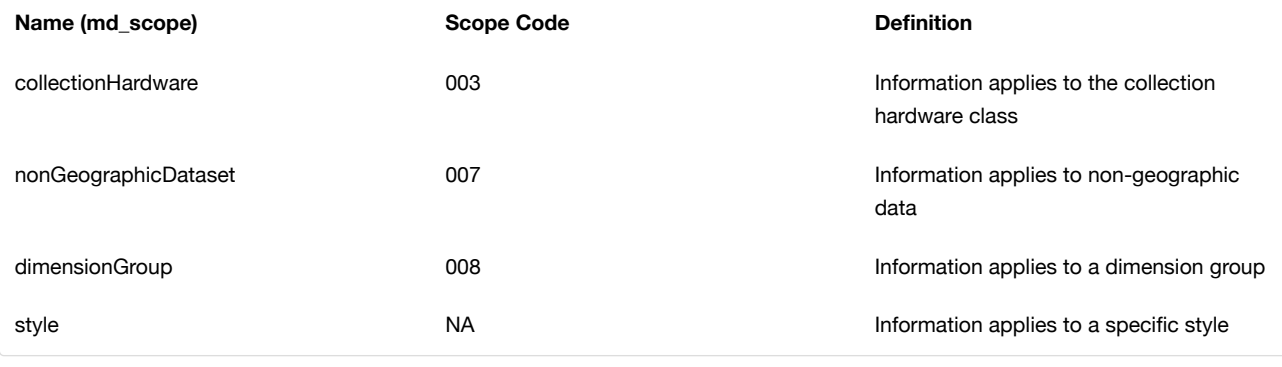

### **Requirement 94**

Each md\_scope column value in a gpkg\_metadata table SHALL be one of the name column values from [Table](#page-84-0) 15.

### gpkg\_metadata\_reference

#### **Requirement 96**

Every gpkg\_metadata\_reference table reference scope column value SHALL be one of 'geopackage', 'table', 'column', 'row', 'row/col' in lowercase.

#### **Requirement 97**

Every gpkg\_metadata\_reference table row with a reference\_scope column value of 'geopackage' SHALL have a table\_name column value that is NULL. Every other gpkg\_metadata\_reference table row SHALL have a table\_name column value that references a value in the gpkg\_contents table\_name column.

#### **Requirement 98**

Every gpkg\_metadata\_reference table row with a reference\_scope column value of 'geopackage','table' or 'row' SHALL have a column\_name column value that is NULL. Every other gpkg\_metadata\_reference table row SHALL have a column\_name column value that contains the name of a column in the SQLite table or view identified by the table\_name column value.

#### **Requirement 99**

Every gpkg\_metadata\_reference table row with a reference\_scope column value of 'geopackage', 'table' or 'column' SHALL have a row\_id\_value column value that is NULL. Every other gpkg\_metadata\_reference table row SHALL have a row\_id\_value column value that contains the ROWID of a row in the SQLite table or view identified by the table\_name column value.

#### **Requirement 100**

Every gpkg\_metadata\_reference table row timestamp column value SHALL be in ISO 8601 [29] format containing a complete date plus UTC hours, minutes, seconds and a decimal fraction of a second, with a 'Z' ('zulu') suffix indicating UTC. [\[K37\]](#page-115-10)

#### **Requirement 101**

Every gpkg\_metadata\_reference table row md\_file\_id column value SHALL be an id column value from the  $(gpkg_{\text{metadata}})$ table.

Every gpkg\_metadata\_reference table row md\_parent\_id column value that is NOT NULL SHALL be an id column value from the  $g$ pkg\_metadata table that is not equal to the  $\overline{\text{md\_file\_id}}$  column value for that row.

### Abstract Test Suite

### Table Definition

### <span id="page-86-0"></span>Metadata Table

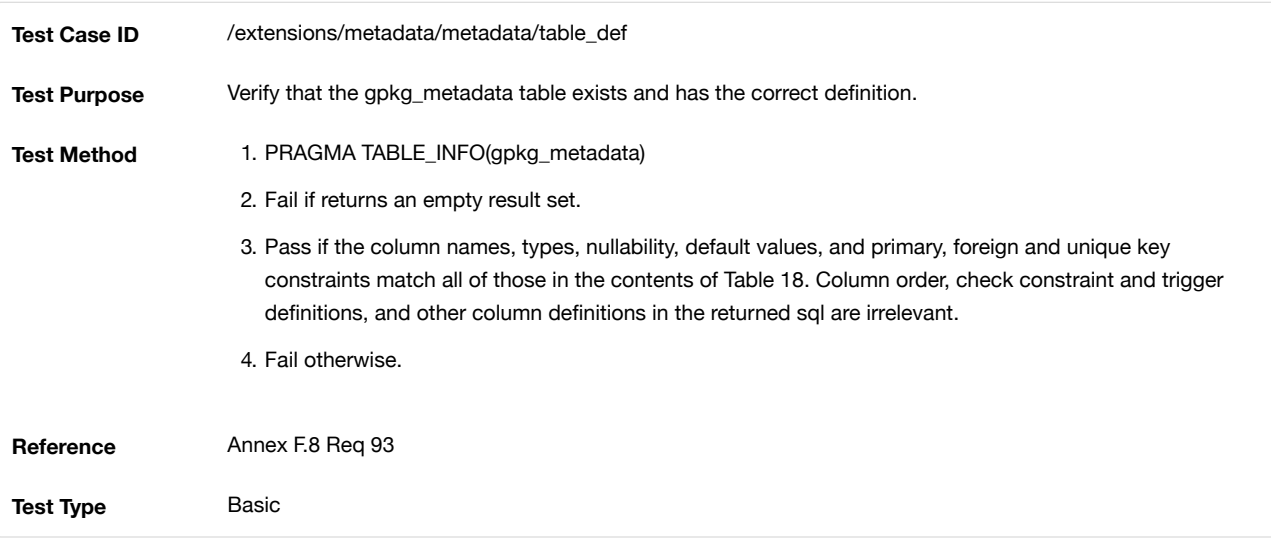

### <span id="page-86-1"></span>Metadata Reference Table

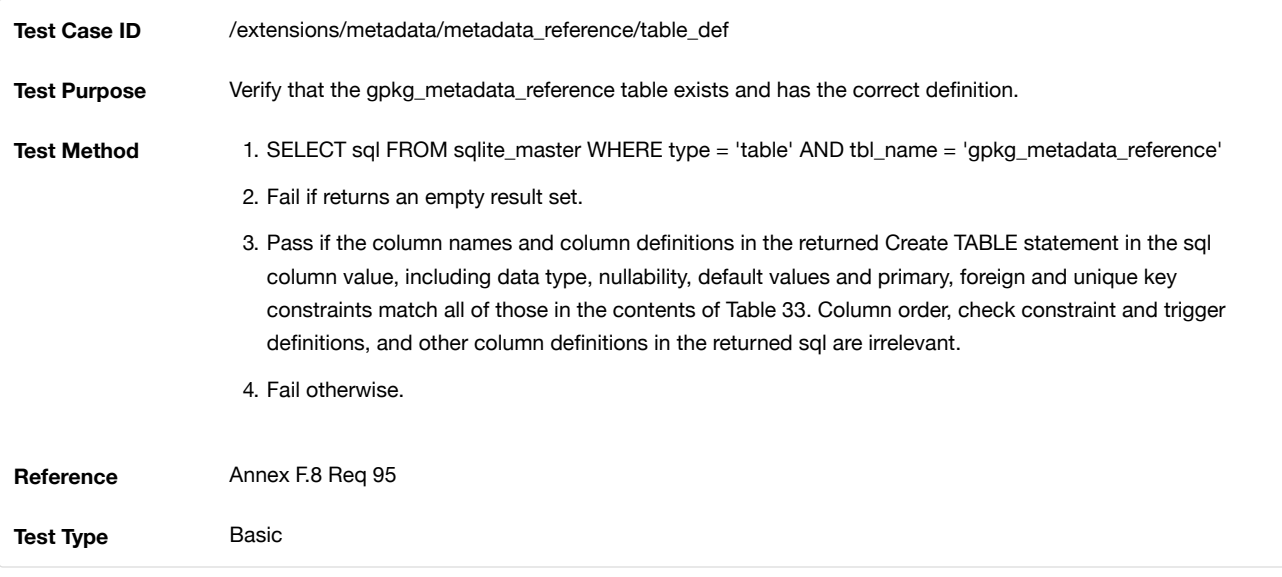

## Table Data Values

### gpkg\_extensions

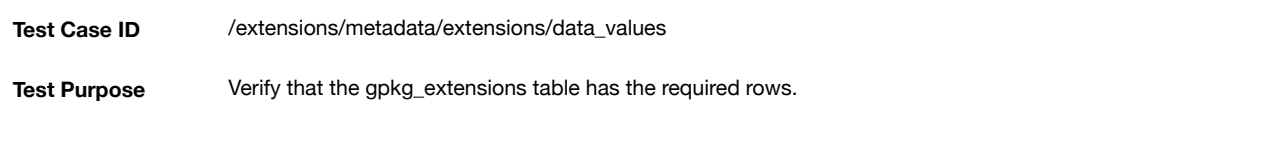

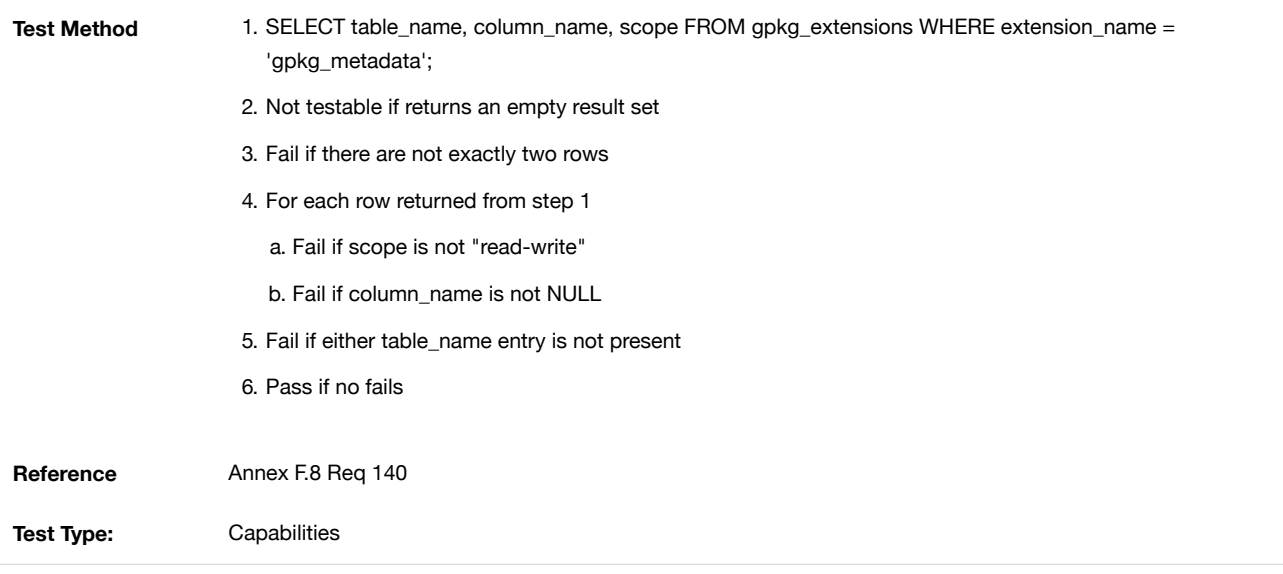

gpkg\_metadata

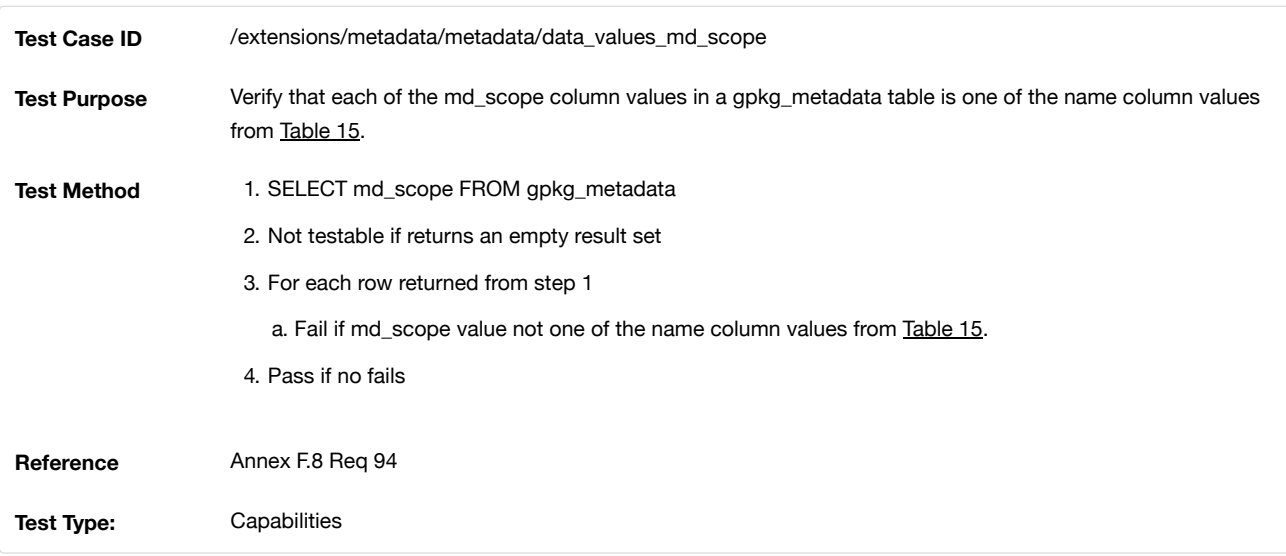

### gpkg\_metadata\_reference

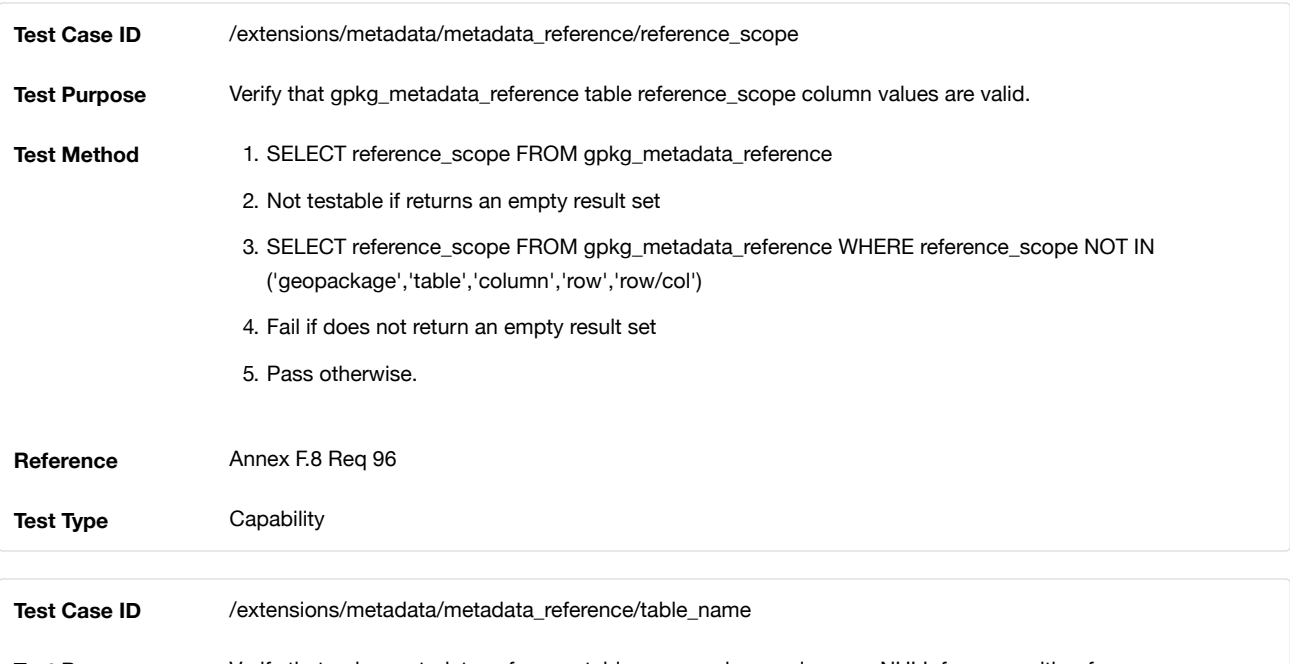

**Test Purpose** Verify that gpkg\_metadata\_reference table\_name column values are NULL for rows with reference\_scope values of 'geopackage', and reference gpkg\_contents table\_name values for all other reference\_scope values.

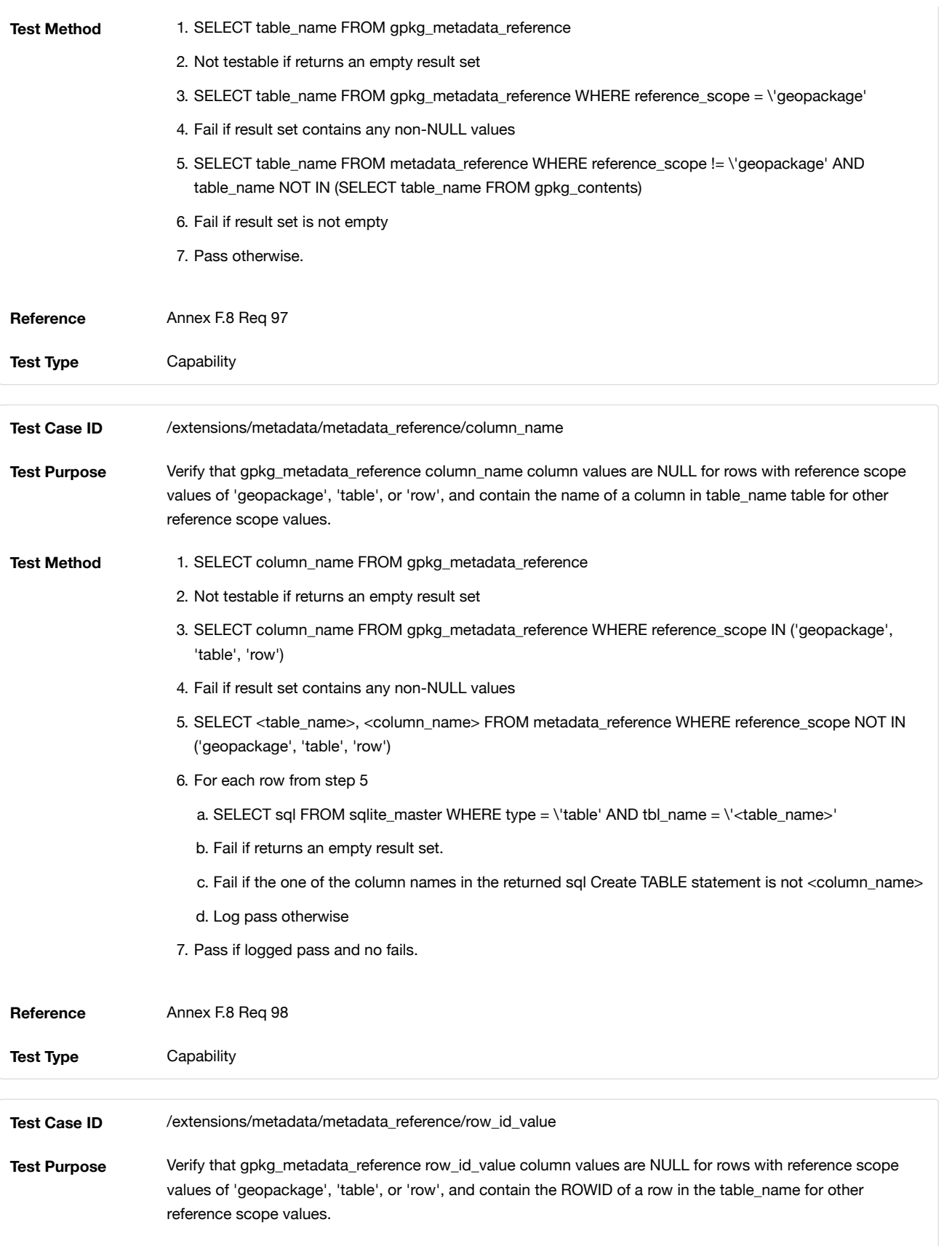

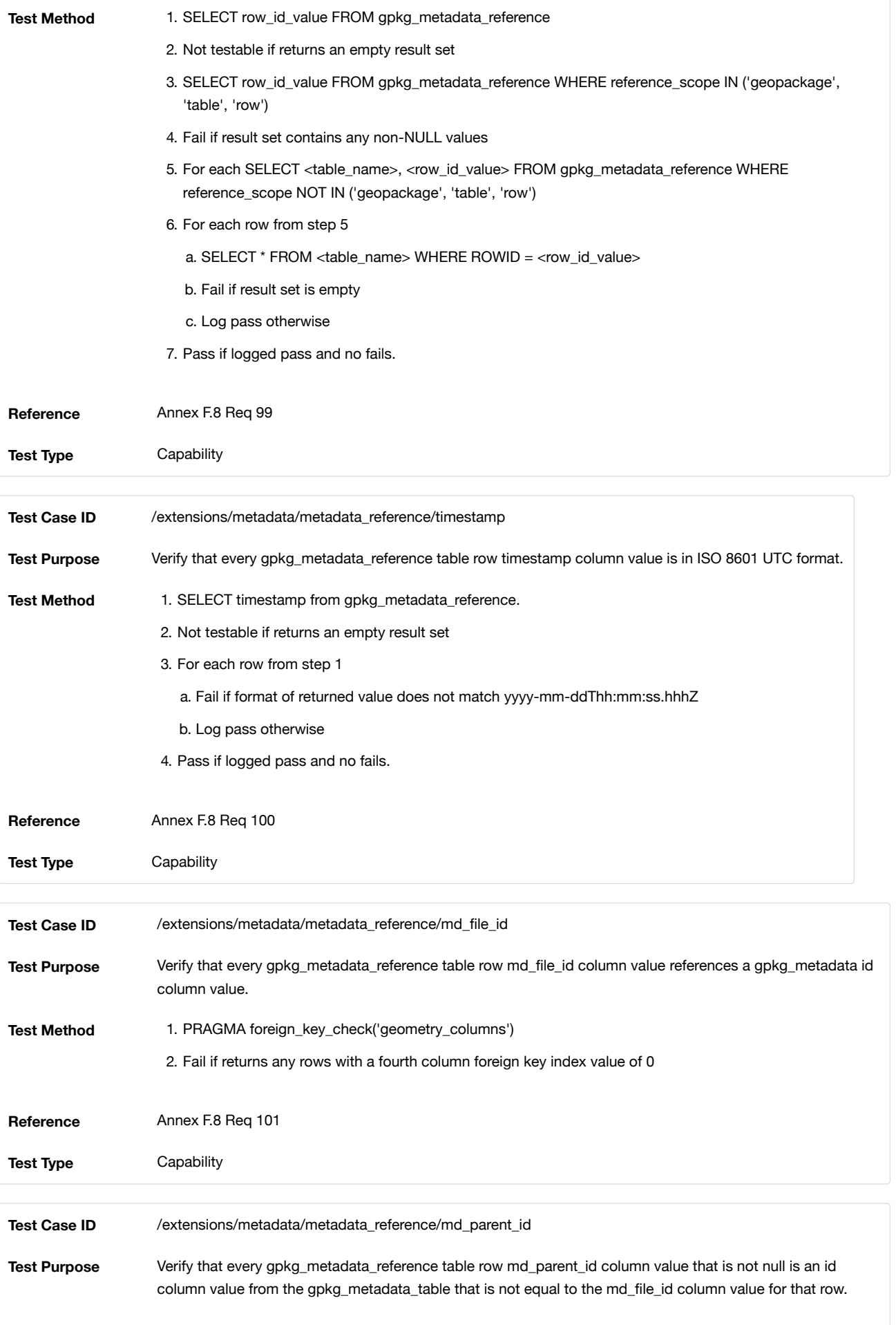

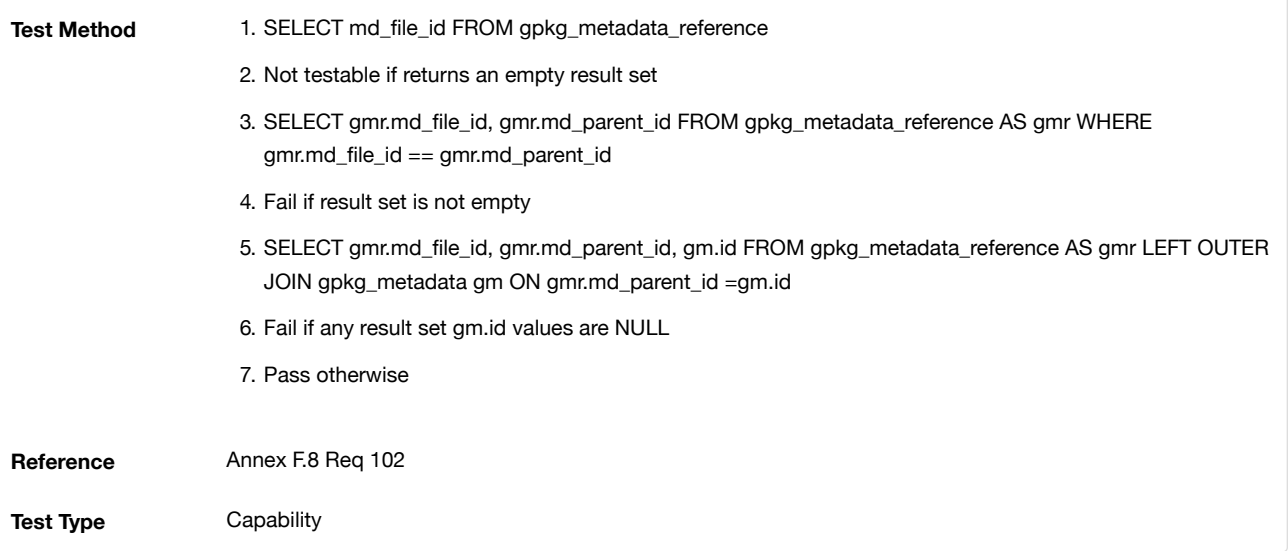

Table Definition SQL

#### gpkg\_metadata

<span id="page-90-1"></span>**gpkg\_metadata Table Definition SQL**

```
CREATE TABLE gpkg_metadata (
   id INTEGER CONSTRAINT m_pk PRIMARY KEY ASC NOT NULL,
  md_scope TEXT NOT NULL DEFAULT 'dataset',
  md_standard_uri TEXT NOT NULL,
  mime_type TEXT NOT NULL DEFAULT 'text/xml',
  metadata TEXT NOT NULL DEFAULT ''
);
```
### gpkg\_metadata\_reference

<span id="page-90-2"></span>**gpkg\_metadata\_reference Table Definition SQL**

```
CREATE TABLE gpkg_metadata_reference (
  reference_scope TEXT NOT NULL,
  table_name TEXT,
  column_name TEXT,
  row_id_value INTEGER,
  timestamp DATETIME NOT NULL DEFAULT (strftime('%Y-%m-%dT%H:%M:%fZ','now')),
  md_file_id INTEGER NOT NULL,
  md_parent_id INTEGER,
  CONSTRAINT crmr_mfi_fk FOREIGN KEY (md_file_id) REFERENCES gpkg_metadata(id),
   CONSTRAINT crmr_mpi_fk FOREIGN KEY (md_parent_id) REFERENCES gpkg_metadata(id)
);
```
**Example: gpkg\_metadata\_reference SQL insert statement (Informative)**

```
INSERT INTO gpkg_metadata_reference VALUES (
   'table',
  'sample rasters',
  NULL,
  NULL,
   '2012-08-17T14:49:32.932Z',
   98,
   99
)
```
Examples (Informative)

<span id="page-90-0"></span>Hierarchical Metadata Example One - ISO19115. Suppose we have this metadata:

```
CREATE TABLE gpkg_metadata (
   id INTEGER CONSTRAINT m_pk PRIMARY KEY ASC NOT NULL,
   md_scope TEXT NOT NULL DEFAULT 'dataset',
  md_standard_uri TEXT NOT NULL,
  mime_type TEXT NOT NULL DEFAULT 'text/xml',
  metadata TEXT NOT NULL DEFAULT ''
```

```
)
```
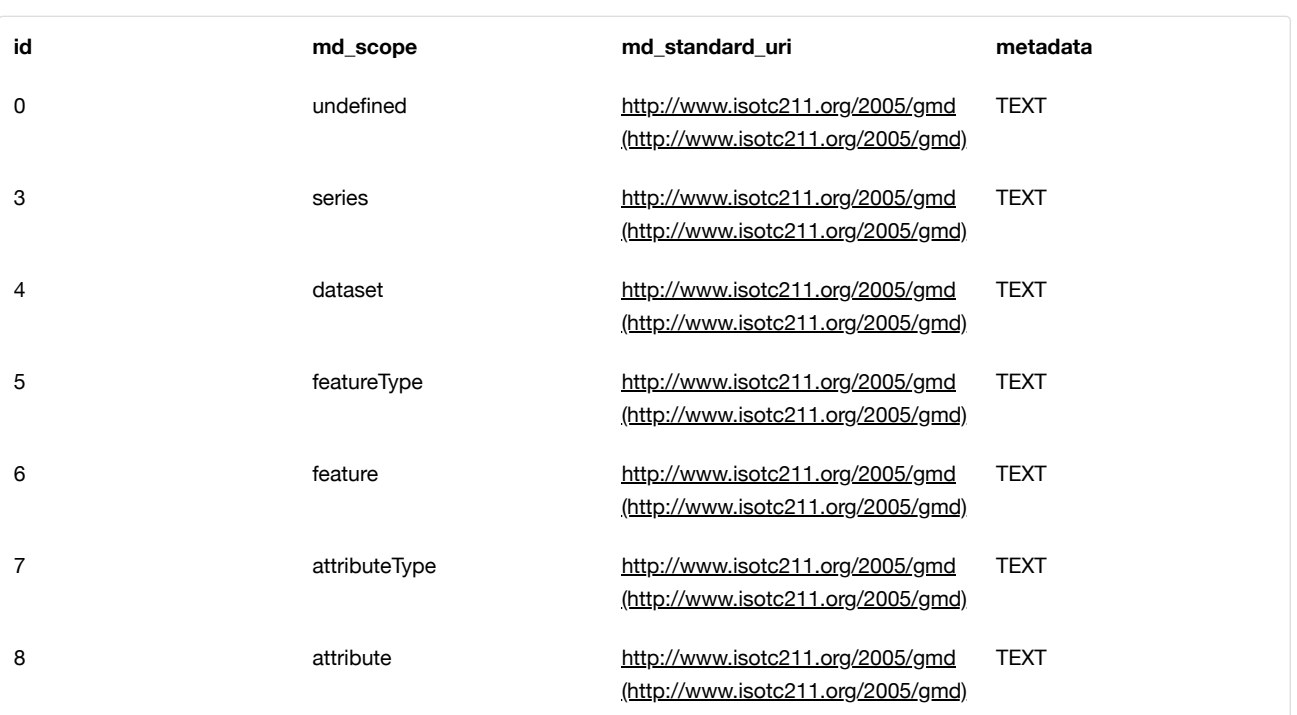

and this reference table definition:

```
CREATE TABLE gpkg_metadata_reference (
   reference_scope TEXT NOT NULL,
  table_name TEXT,
  column_name TEXT,
  row_id_value INTEGER,
   timestamp TEXT NOT NULL DEFAULT (strftime('%Y-%m-%dT%H:%M:%fZ','now')),
  md_file_id INTEGER NOT NULL,
  md_parent_id INTEGER,
   CONSTRAINT crmr_mfi_fk FOREIGN KEY (md_file_id) REFERENCES gpkg_metadata(id),
   CONSTRAINT crmr_mpi_fk FOREIGN KEY (md_parent_id) REFERENCES gpkg_metadata(id)
)
```
1) Consider a geographic data provider generating vector mapping data for three Administrative areas(A, B and C). … The metadata could be carried exclusively at Dataset Series level.

Then we need a record for each layer table for the three admin areas, like this:

```
INSERT INTO gpkg_metadata_reference VALUES (
'table', /* reference type */
'roads', /* table name */
'undefined', /* column_name */
-1, /* row_id_value */
(datetime('now')),
3, /* md_file_id */
0 /* md_parent_id */
)
```
2) After some time alternate vector mapping of Administrative area A becomes available. The metadata would then be extended for Administrative area A, to describe the new quality date values. These values would supersede those given for the Dataset series, but only for Administrative area A. The metadata for B and C would remain unchanged. This new metadata would be recorded at Dataset level.

Then we need a record for each layer table in "A" like this:

```
INSERT INTO gpkg_metadata_reference VALUES (
'table', /* reference type */
'roads', /* table name */
'undefined', /* column_name */
-1, /* row_id_value */
(datetime('now')),
4, /* md_file_id */
3 /* md_parent_id */
\lambda
```
3) Eventually further data becomes available for Administrative area A, with a complete re-survey of the road network. Again this implies new metadata for the affected feature types. This metadata would be carried at Feature type level for Administrative area A. All other metadata relating to other feature types remains unaffected. Only the metadata for roads in Administrative area A is modified. This road metadata is recorded at Feature type level.

Then we need a record for each layer table for the roads network, like this:

```
INSERT INTO gpkg_metadata_reference VALUES (
'table', /* reference type */
'roads', /* table name */
'undefined', /* column_name */
-1, /* row_id_value */
(datetime('now')),
5, /* md_file_id */
4 /* md_parent_id */
\lambda
```
4) An anomaly in the road survey is identified, in that all Overhead clearances for the Administrative area A have been surveyed to the nearest metre. These are re-surveyed to the nearest decimetre. This re-survey implies new metadata for the affected attribute type 'Overhead Clearance'. All other metadata for Administrative area A remains unaffected. This 'Overhead Clearance' metadata is recorded at Attribute Type level.

Then we need a record for each layer table in the roads network with attribute type 'Overhead Clearance', like this;

```
INSERT INTO gpkg_metadata_reference VALUES (
'column', /* reference type */
'roads', /* table name */
'overhead_clearance', /* column_name */
-1, /* row_id_value */
(datetime('now')),
7, /* md_file_id */
4 /* md_parent_id */
\lambda
```
5) A new bridge is constructed in Administrative area A. This new data is reflected in the geographic data for Administrative area A, and new metadata is required to record this new feature. All other metadata for Administrative area A remains unaffected. This new feature metadata is recorded at Feature instance level.

Then we need a record for the bridge layer table row for the new bridge, like this:

```
INSERT INTO gpkg_metadata_reference VALUES (
'row', /* reference type */
'bridge', /* table name */
'undefined', /* column_name */
987, /* row_id_value */
(datetime('now')),
6, /* md_file_id */
4 /* md_parent_id */
\lambda
```
6) The overhead clearance attribute of the new bridge was wrongly recorded, and is modified. Again this new attribute requires new metadata to describe the modification. All other metadata for Administrative area A remains unaffected. This new attribute metadata is recorded at Attribute instance level.

Then we need a record for the clearance attribute value, like this:

```
INSERT INTO gpkg_metadata_reference VALUES (
'row/col', /* reference type */
'bridge', /* table name */
'overhead_clearance', /* column_name */
987, /* row_id_value */
(datetime('now')),
8, /* md_file_id */
4 /* md_parent_id */
)
```
### Hierarchical Metadata Example Two - Field Data Collection

This use case demonstrates a mechanism to indicate which data in a GeoPackage that was originally loaded with data from one or more services has been collected or updated since the initial load, and therefore MAY need to be uploaded to update the original services (e.g. WFS, WCS, WMTS).

Suppose a user with a mobile handheld device goes out in the field and collects observations of a new "Point of Interest" (POI) feature type, and associated metadata about the field session, the new feature type, some POI instances and some of their attributes (e.g. spatial accuracy, attribute accuracy) that results in the following additional metadata:

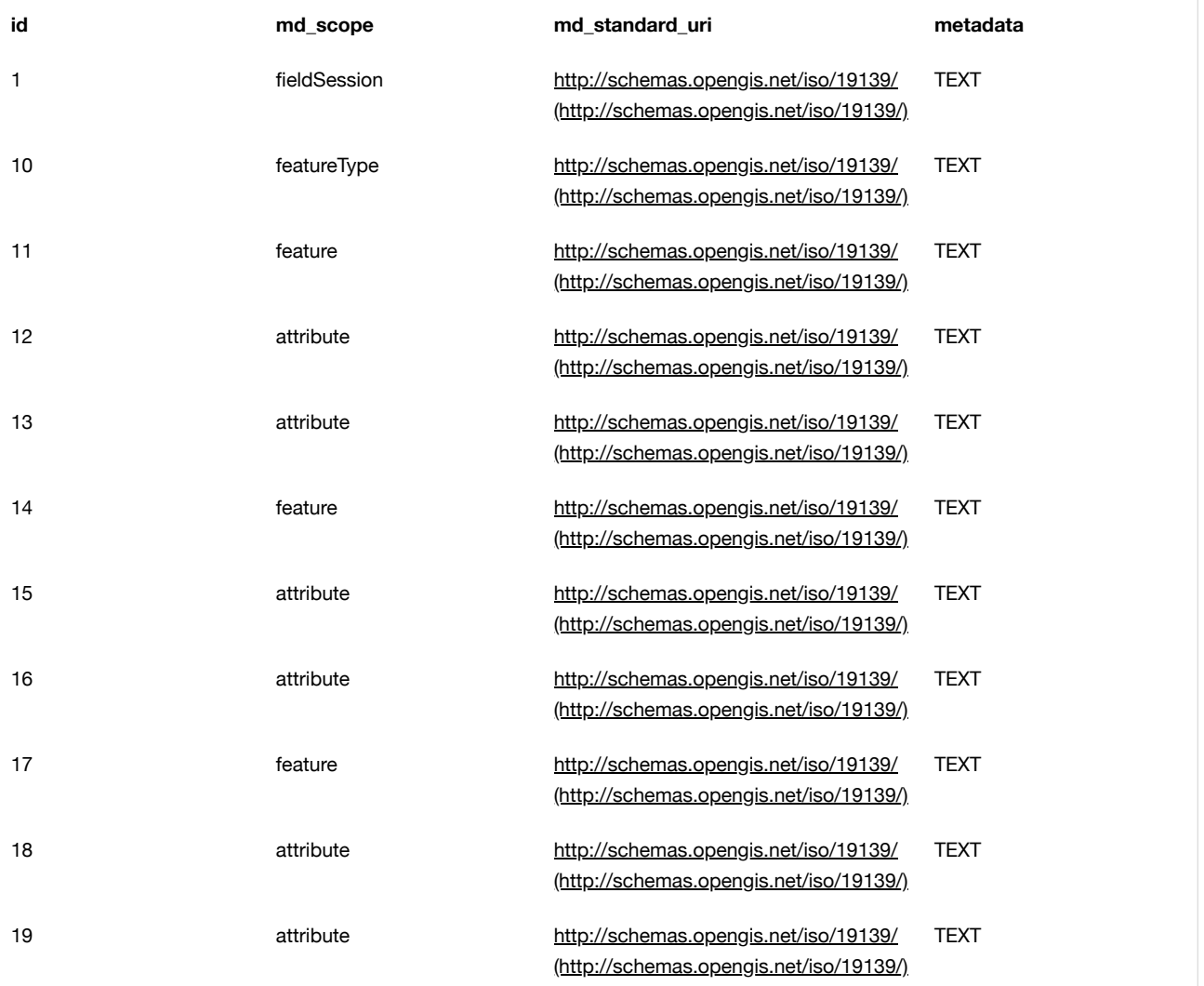

(This example assumes that the field session data is still considered "raw" and won't be considered a data set or part of a data series until it has been verified and cleaned, but if that is wrong then additional series and data set metadata could be added.)

Then we need a gpkg\_metadata\_reference record for the field session for the new POI table, whose md\_parent\_id is undefined:

```
INSERT INTO gpkg_metadata_reference VALUES (
'table', /* reference type */
'poi', /* table name */
'undefined', /* column_name */
-1, /* row_id_value */
(strftime('%Y-%m-%dT%H:%M:%fZ','now')),
1, /* md_file_id */
0 /* md_parent_id */
\lambda
```
Then we need a gpkg\_metadata\_reference record for the feature type for the new POI table, whose md\_parent\_id is that of the field session:

```
INSERT INTO gpkg_metadata_reference VALUES (
'table', /* reference type */
'poi', /* table name */
'undefined', /* column_name */
-1, /* row_id_value */
(strftime('%Y-%m-%dT%H:%M:%fZ','now')),
10, /* md_file_id */
1 /* md_parent_id */
\lambda
```
Then we need gpkg\_metadata\_reference records for the poi feature instance rows, whose md\_parent\_id is that of the field session:

```
INSERT INTO gpkg_metadata_reference VALUES (
'row', /* reference type */
'poi', /* table name */
'undefined', /* column_name */
1, /* row_id_value */
(strftime('%Y-%m-%dT%H:%M:%fZ','now')),
11, /* md_file_id */
1 /* md_parent_id */
\lambdaINSERT INTO gpkg_metadata_reference VALUES (
'row', /* reference type */
'poi', /* table name */
'undefined', /* column_name */
2, /* row_id_value */
14, /* md_file_id */
1 /* md_parent_id */
\lambdaINSERT INTO gpkg_metadata_reference VALUES (
'row', /* reference type */
'poi', /* table name */
'undefined', /* column_name */
3, /* row_id_value */
(strftime('%Y-%m-%dT%H:%M:%fZ','now')),
17, /* md_file_id */
1 /* md_parent_id */
\lambda
```
And finally we need gpkg\_metadata\_reference records for the poi attribute instance metadata , whose md\_parent\_id is that of the field session:

```
INSERT INTO gpkg_metadata_reference VALUES (
'row/col', /* reference type */
'poi', /* table name */
'point', /* column_name */
1, /* row_id_value */
(strftime('%Y-%m-%dT%H:%M:%fZ','now')),
12, /* md_file_id */
1 /* md_parent_id */
\lambdaINSERT INTO gpkg_metadata_reference VALUES (
'row/col', /* reference type */
'poi', /* table name */
'point', /* column_name */
2, /* row_id_value */
(strftime('%Y-%m-%dT%H:%M:%fZ','now')),
15, /* md_file_id */
1 /* md_parent_id */
\lambdaINSERT INTO gpkg_metadata_reference VALUES (
'row/col', /* reference type */
'poi', /* table name */
'point', /* column_name */
3, /* row_id_value */
(strftime('%Y-%m-%dT%H:%M:%fZ','now')),
18, /* md_file_id */
1 /* md_parent_id */
)
INSERT INTO gpkg_metadata_reference VALUES (
'row/col', /* reference type */
'poi', /* table name */
'category', /* column_name */
1, /* row_id_value */
(strftime('%Y-%m-%dT%H:%M:%fZ','now')),
13, /* md_file_id */
1 /* md_parent_id */
\lambdaINSERT INTO gpkg_metadata_reference VALUES (
'row/col', /* reference type */
'poi', /* table name */
'category', /* column_name */
2, /* row_id_value */
(strftime('%Y-%m-%dT%H:%M:%fZ','now')),
16, /* md_file_id */
1 /* md_parent_id */
\lambdaINSERT INTO gpkg_metadata_reference VALUES (
'row/col', /* reference type */
'poi', /* table name */
'category', /* column_name */
3, /* row_id_value */
(strftime('%Y-%m-%dT%H:%M:%fZ','now')),
19, /* md_file_id */
1 /* md_parent_id */
```
As long as all metadata collected in the field session either directly (as above) or indirectly (suppose there were a data set level metadata\_reference record intermediary) refers to the field session metadata via md\_parent\_id values, then this chain of metadata references identifies the newly collected information, as Joan requested, in addition to the metadata.

So here is the data after both examples:

)

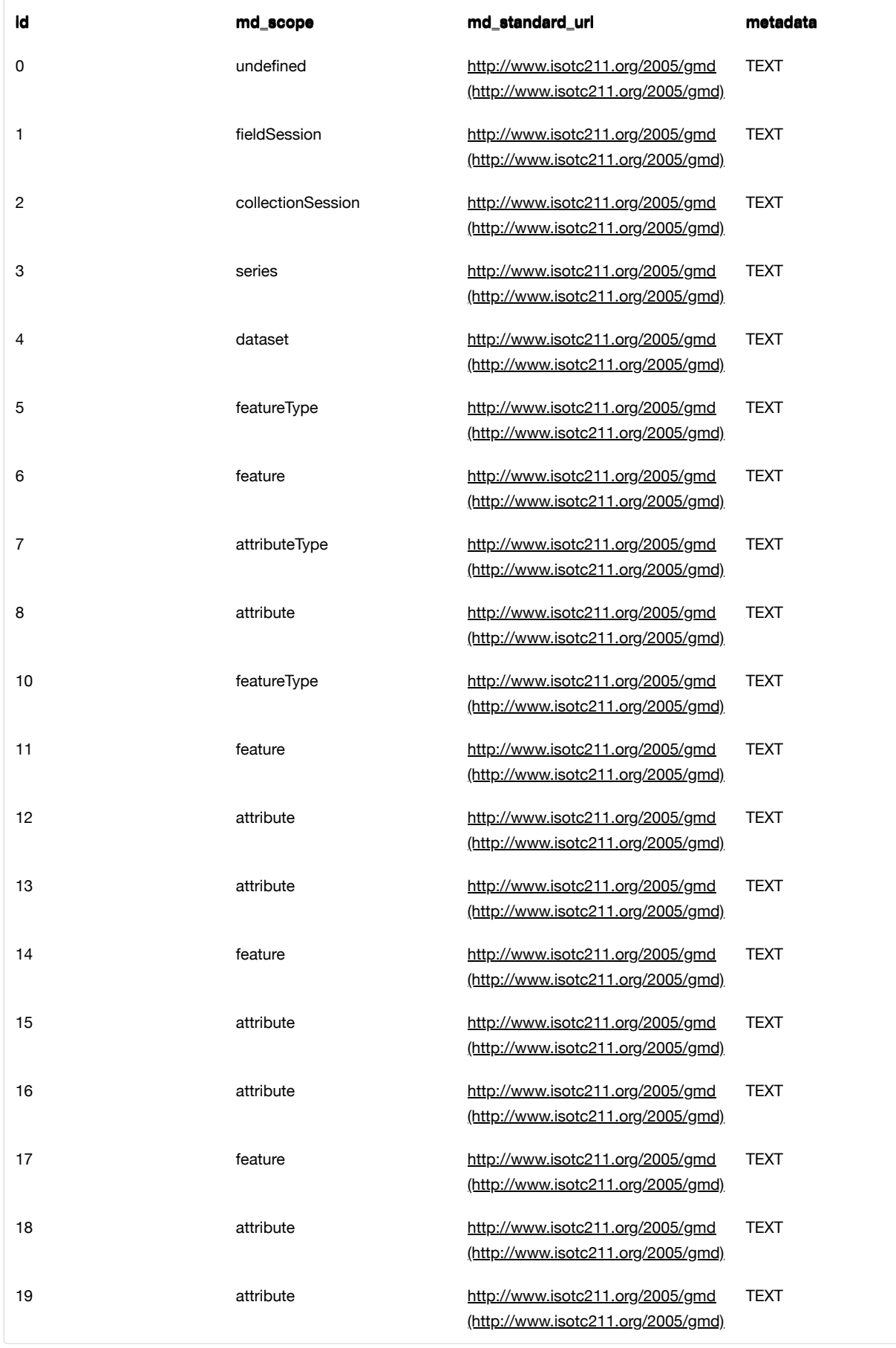

### **Table 23. gpkg\_metadata\_reference**

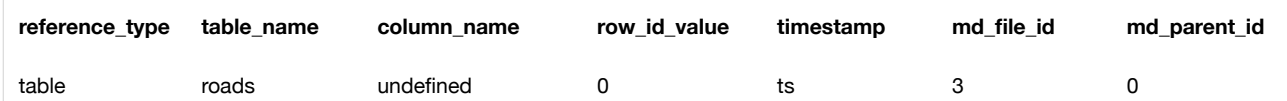

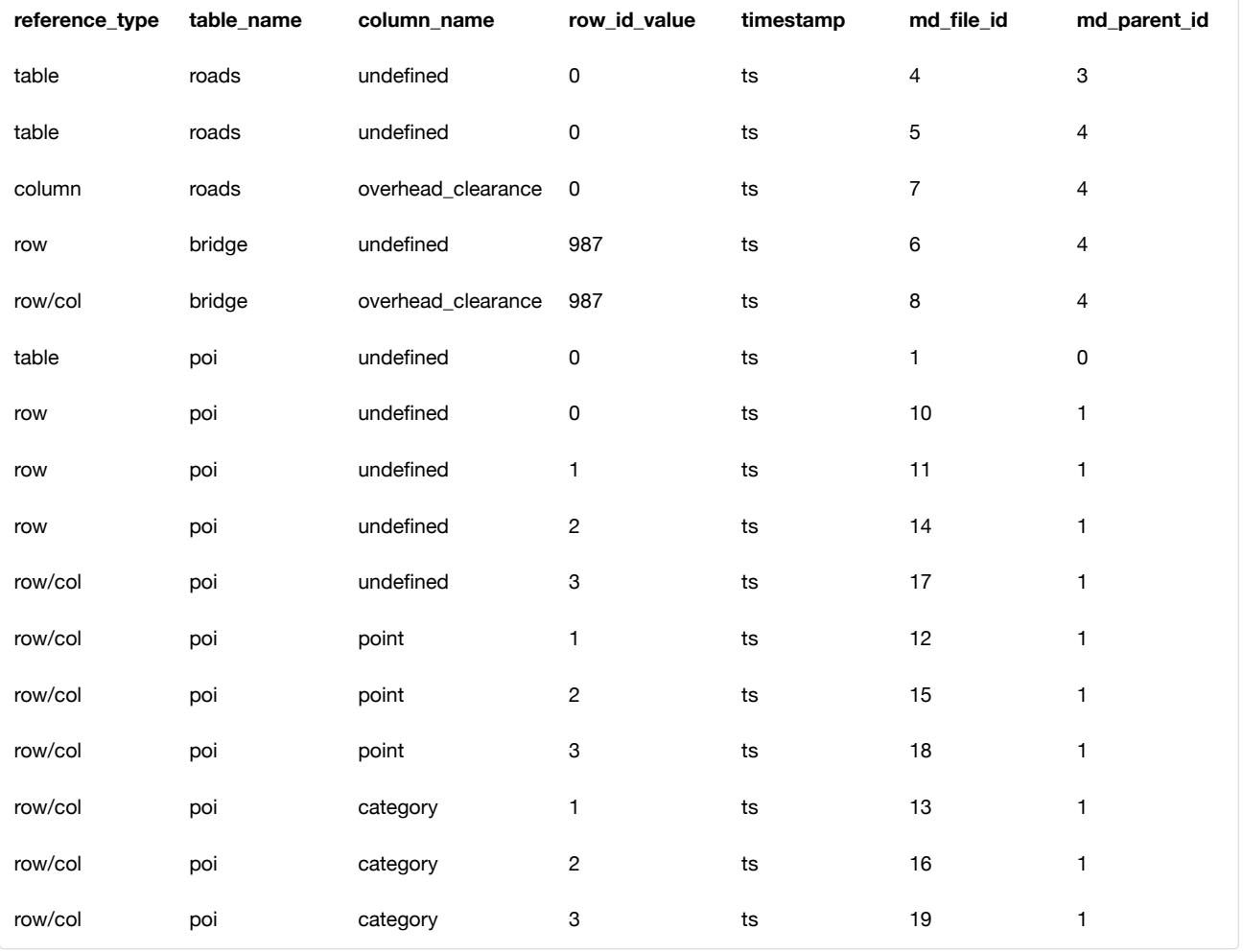

### <span id="page-97-0"></span>Raster or Tile Metadata Example

A number of raster image processing problems MAY require the support of more metadata that is contained in the image itself. Applications MAY use the gpkg\_metadata and gpkg\_metadata\_reference tables defined in clause [\_metadata] to store raster image metadata defined according to standard authoritative or application or vendor specific metadata models. An example of the data items in such a model is shown in the following table.

- Rational Polynomial Coefficient
- Photometric Interpretation
- No Data Value
- Compression Quality Factor
- Georectification
- NIIRS
- Min X
- Min Y
- $-Max X$
- Max Y

## <span id="page-97-1"></span>F.9. Schema

### Introduction

The schema extension provides a means to describe the columns of tables in a GeoPackage with more detail than can be captured by the SQL table definition directly. The information provided by this extension can be used by applications to, for instance, present data contained in a GeoPackage in a more user-friendly fashion or implement data validation logic.

### Extension Author

GeoPackage SWG, author\_name gpkg

#### Extension Name

gpkg\_schema

#### Extension Type

New requirement dependent on clauses [Features](#page-11-0), [Attributes](#page-24-0), and Extension [Mechanism](#page-22-0).

### Applicability

This extension may apply to any Vector [Feature](#page-15-1) User Data Tables, [Attributes User](#page-25-0) Data Tables, or extension tables (see Attributes User Data Tables).

Scope

Read-write

Requirements

Table Definitions

Data Columns

#### **Requirement 103**

A GeoPackage MAY contain a table named gpkg\_data\_columns . If present it SHALL be defined per [Table](#page-98-0) 16 and [gpkg\\_data\\_columns Table](#page-106-0) Definition SQL.

<span id="page-98-0"></span>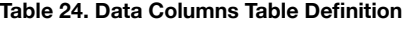

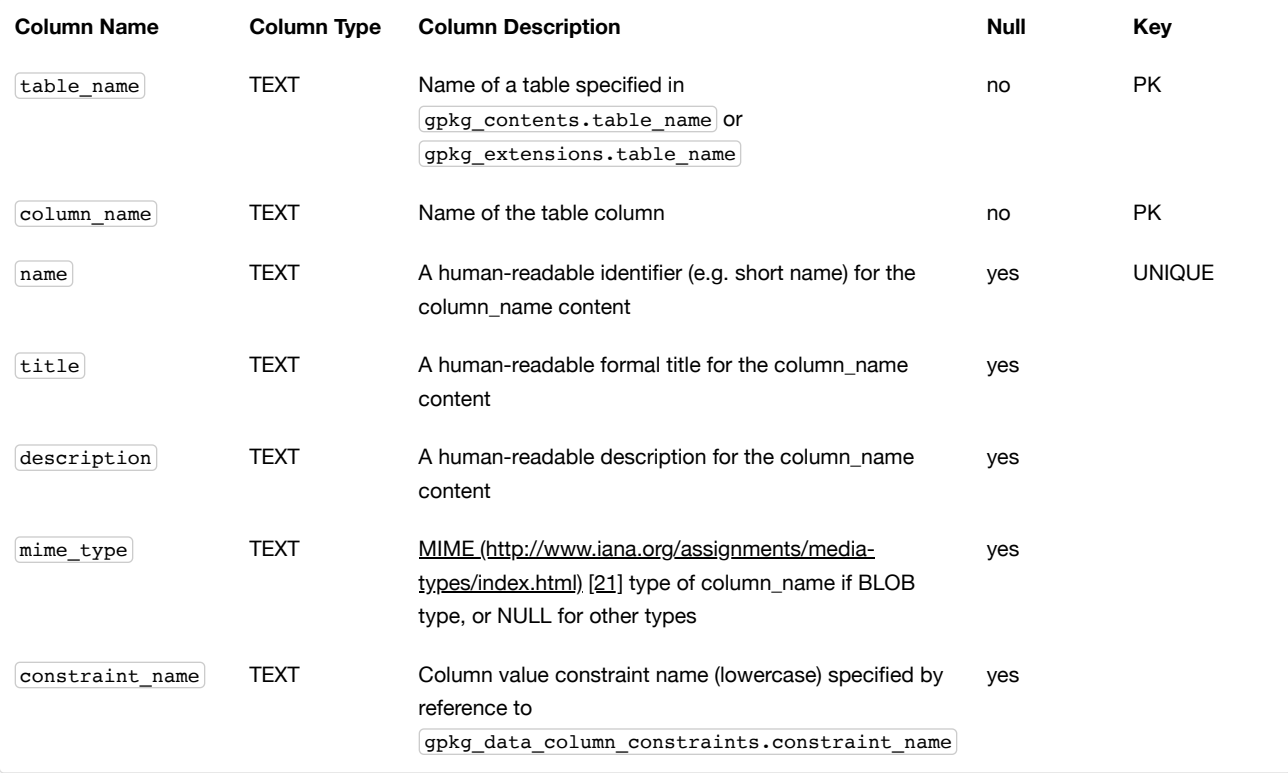

GeoPackage applications MAY <sup>[\[K38\]](#page-115-11)</sup> use the gpkg\_data\_columns table to store minimal application schema identifying, descriptive and <u>MIME [\(http://www.iana.org/assignments/media-types/index.html\)](http://www.iana.org/assignments/media-types/index.html)</u> [21] type <sup>[\[K39\]](#page-115-12)</sup> information about columns in user vector feature and tile matrix data tables that supplements the data available from the SQLite sqlite\_master table and pragma table\_info(table\_name) SQL function. The gpkg\_data\_columns data CAN be used to provide more specific column data types and value ranges and application specific structural and semantic information to enable more informative user menu displays and more effective user decisions on the suitability of GeoPackage contents for specific purposes.

See [gpkg\\_data\\_columns Table](#page-106-0) Definition SQL.

In versions 1.2.1 and earlier, the table\_name column had a foreign key to gpkg\_contents.table\_name . This constraint has been relaxed but software that edits GeoPackages should be aware that this constraint will exist in many existing files.

A

### **Requirement 107**

A GeoPackage MAY contain a table named gpkg\_data\_column\_constraints . If present it SHALL be defined per [Table](#page-99-0) 17 and [gpkg\\_data\\_columns Table](#page-106-1) Definition SQL.

The gpkg\_data\_column\_constraints table contains data to specify restrictions on basic data type column values. The constraint name column is referenced by the constraint name column in the gpkg data columns table defined in [Table](#page-98-0) 16.

<span id="page-99-0"></span>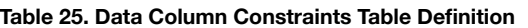

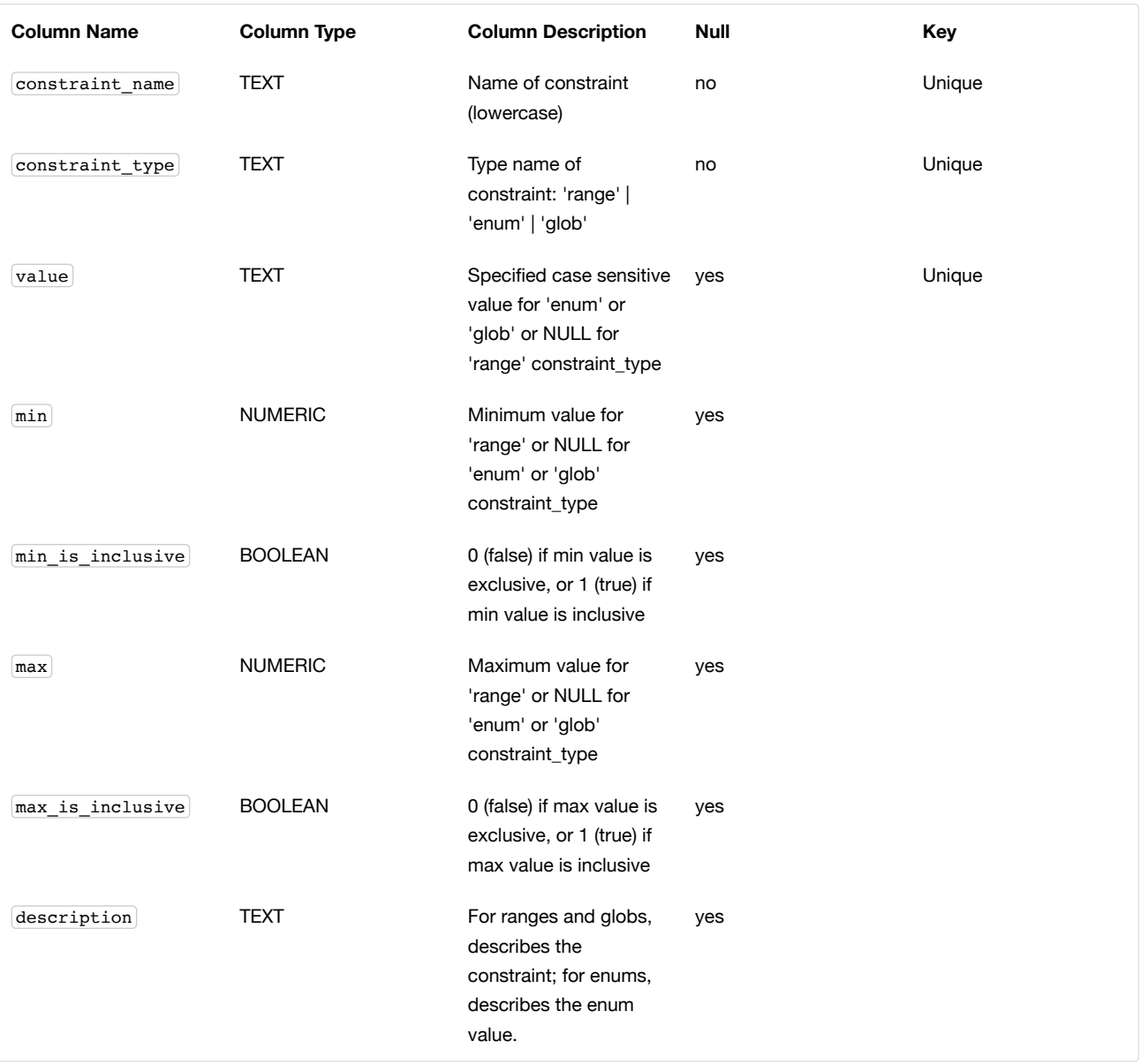

The min and max columns are defined as NUMERIC to be able to contain range values for any numeric data column defined with a data type from Table 1. These are the only exceptions to the data type rule stated in Req 5.

See [gpkg\\_data\\_columns Table](#page-106-1) Definition SQL.

 $\blacktriangle$ 

In GeoPackage 1.0, this table had column names minIsInclusive and maxIsInclusive instead of  $\boxed{\text{min\_is\_inclusive}}$  and  $\boxed{\text{max\_is\_inclusive}}$ . This was corrected in GeoPackage 1.1 but it is possible that some older GeoPackages may have rows in this table and use the incorrect column names.

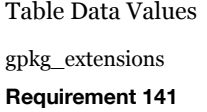

GeoPackages with rows in the gpkg\_extensions table with an extension name of "gpkg\_schema" SHALL comply with this extension. [GeoPackages complying](#page-100-0) with this extension SHALL have rows in the gpkg\_extensions table as described in Table 18 (below).

 $\blacktriangle$ 

Requirement 141 was updated as part of GeoPackage 1.2.1. In 1.1.0 and 1.2.0, the details of required gpkg\_extensions rows were inadvertently left unspecified. While the executable test suite running on an older GeoPackage version will not generate a failure due to missing gpkg\_extensions rows, it is recommended to update these rows to comply with the updated requirement on older versions as well.

#### <span id="page-100-0"></span>**Table 26. Extension Table Records**

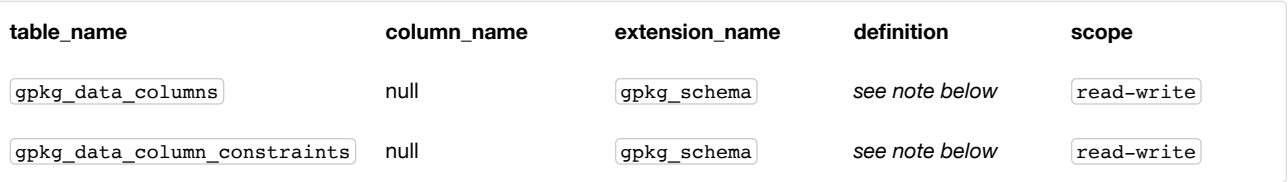

For the definition column, use a hyperlink that describes the current implementation of this extension. While a URL like http://www.geopackage.org/spec/#extension\_schema [\(http://www.geopackage.org/spec/#extension\\_schema\)](#page-97-1) is acceptable, permalinks to specific versions are provided upon publication using the URL pattern

[http://www.geopackage.org/specMmP/#extension\\_schema](http://www.geopackage.org/specMmP/#extension_schema)

(http://www.geopackage.org/specMmP/#extension schema) where M is the major version, m is the minor version, and P is the patch. For example [http://www.geopackage.org/spec121/#extension\\_schema](http://www.geopackage.org/spec121/#extension_schema)

(http://www.geopackage.org/spec121/#extension\_schema) is the permalink for this extension for GeoPackage 1.2.1.

### Data Columns

 $\bullet$ 

#### **Requirement 104**

Values of the gpkg\_data\_columns table table\_name column value SHALL reference values in the table\_name column from either gpkg contents or gpkg extensions.

#### **Requirement 105**

The column\_name column value in a gpkg\_data\_columns table row SHALL contain the name of a column in the SQLite table or view identified by the table name column value.

#### **Requirement 106**

The constraint\_name column value in a gpkg\_data\_columns table MAY be NULL. If it is not NULL, it SHALL contain a constraint\_name column value (which SHALL be lowercase) from the gpkg\_data\_column\_constraints table.

#### Data Column Constraints

The lowercase gpkg\_data\_column\_constraints constraint\_type column value specifies the type of constraint: "range", "enum", or "glob" (GLOB is a text pattern match - see [33]). The case sensitive value column contains an enumerated legal value for  $[constant\_type]$  "enum", a pattern match string for  $[constant\_type]$  "glob", or NULL for  $[constraint\_type]$  "range". The set of value column values in rows of constraint\_type "enum" with the same constraint\_name contains all possible enumerated values for the constraint name. The  $min$  and  $max$  column values specify the minimum and maximum valid values for constraint\_type "range", or are NULL for constraint\_type "enum" or "glob". The  $min\_is\_inclusive$  and max is inclusive column values contain **1** if the min and max values (respectively) are inclusive, **0** if they are exclusive, or are NULL for constraint type "enum" or "glob". These restrictions MAY be enforced by SQL triggers or by code in applications that update GeoPackage data values.

#### **Table 27. Sample Data Column Constraints**

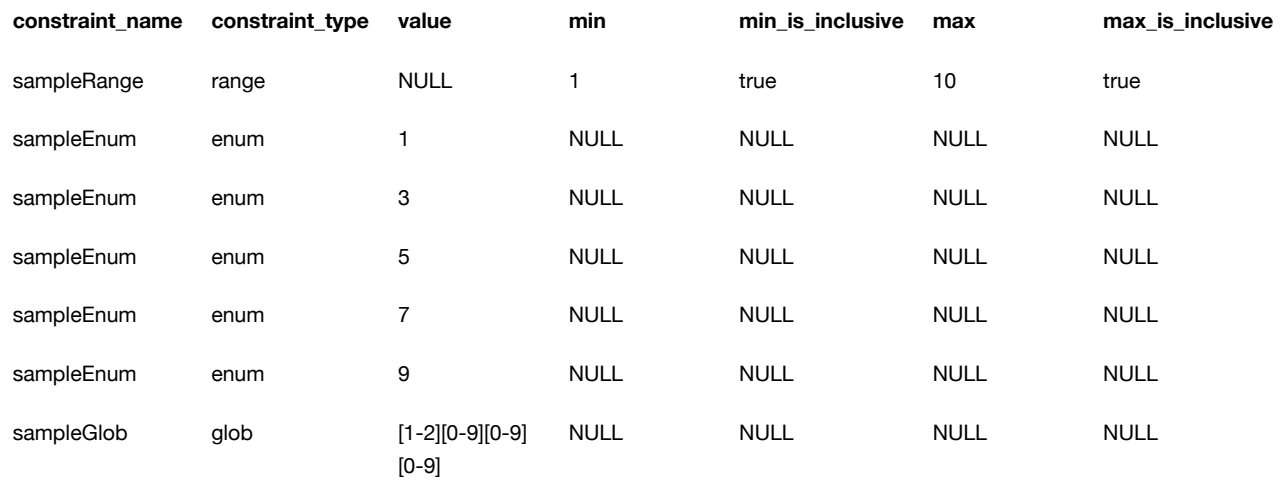

### **Requirement 108**

The gpkg data column constraints table MAY be empty. If it contains data, the lowercase constraint type column values SHALL be one of "range", "enum", or "glob".

#### **Requirement 109**

The gpkg\_data\_column\_constraint constraint\_name values for rows with constraint\_type values of "range" and "glob" SHALL be unique.

### **Requirement 110**

The gpkg\_data\_column\_constraints table MAY be empty. If it contains rows with constraint\_type column values of "range", the value column values for those rows SHALL be NULL.

### **Requirement 111**

If the gpkg\_data\_column\_constraints table contains rows with constraint\_type column values of "range", the min column values for those rows SHALL be NOT NULL and less than the max column value which shall be NOT NULL.

### **Requirement 112**

If the gpkg\_data\_column\_constraints table contains rows with constraint\_type column values of "range", the min is inclusive and max is inclusive column values for those rows SHALL be 0 or 1.

### **Requirement 113**

If the gpkg\_data\_column\_constraints table contains rows with constraint\_type column values of "enum" or "glob", the min, max, min\_is\_inclusive and max\_is\_inclusive column values for those rows SHALL be NULL.

### **Requirement 114**

If the gpkg\_data\_column\_constraints table contains rows with constraint\_type column values of "enum" or "glob", the value column SHALL NOT be NULL.

### Abstract Test Suite

Table Definition

Data Columns

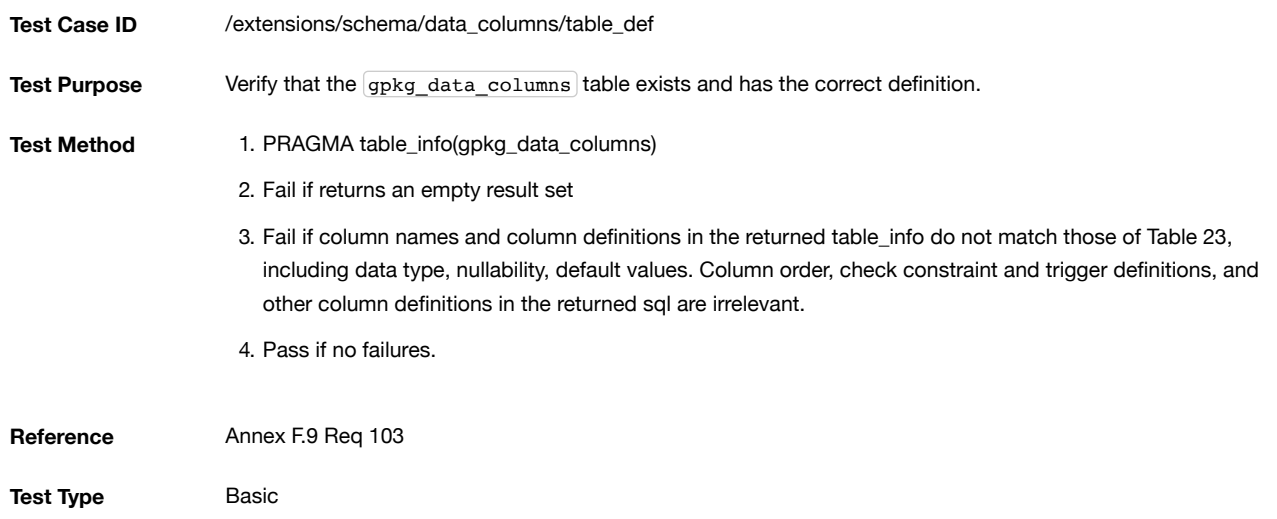

### Data Column Constraints

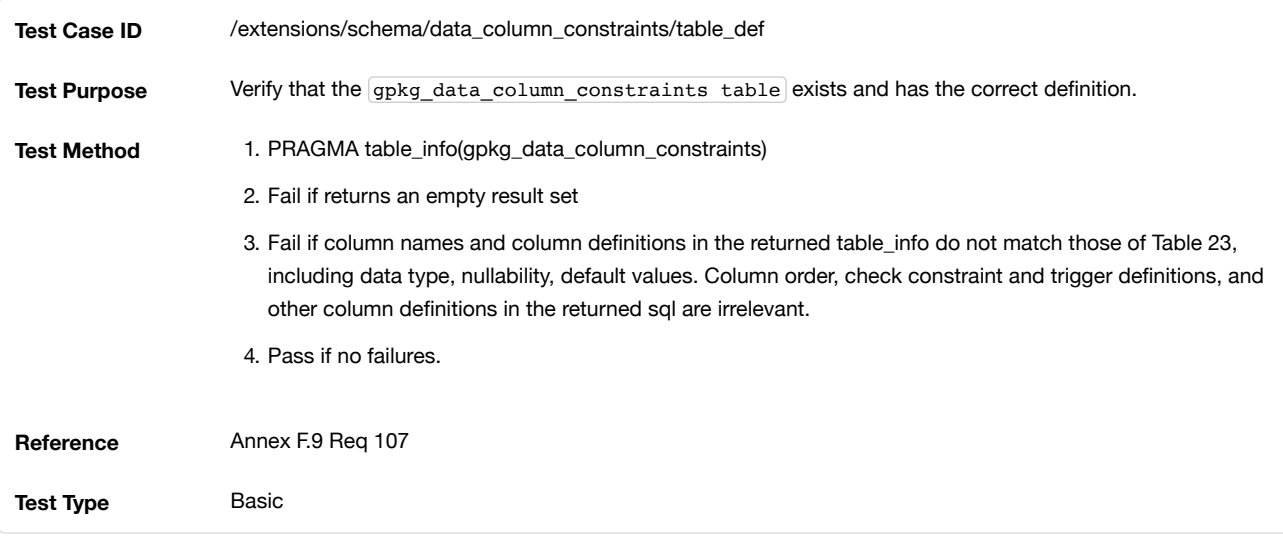

## Data Values

### gpkg\_extensions

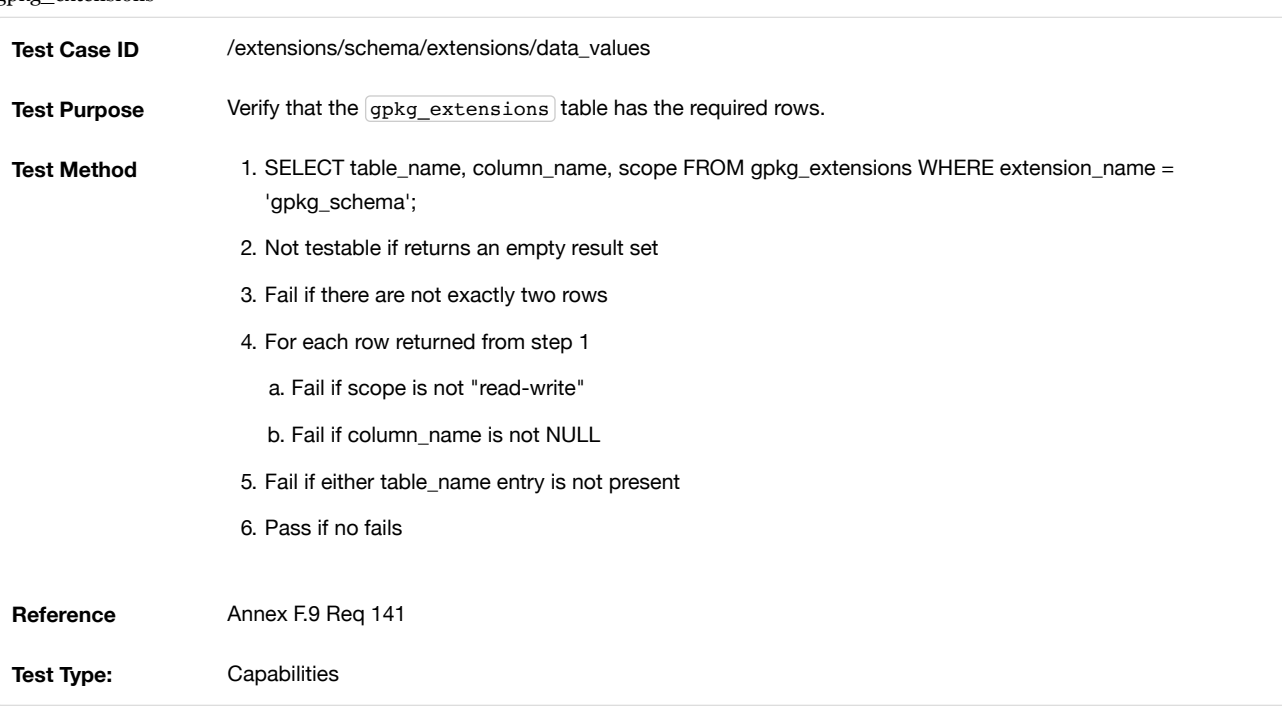

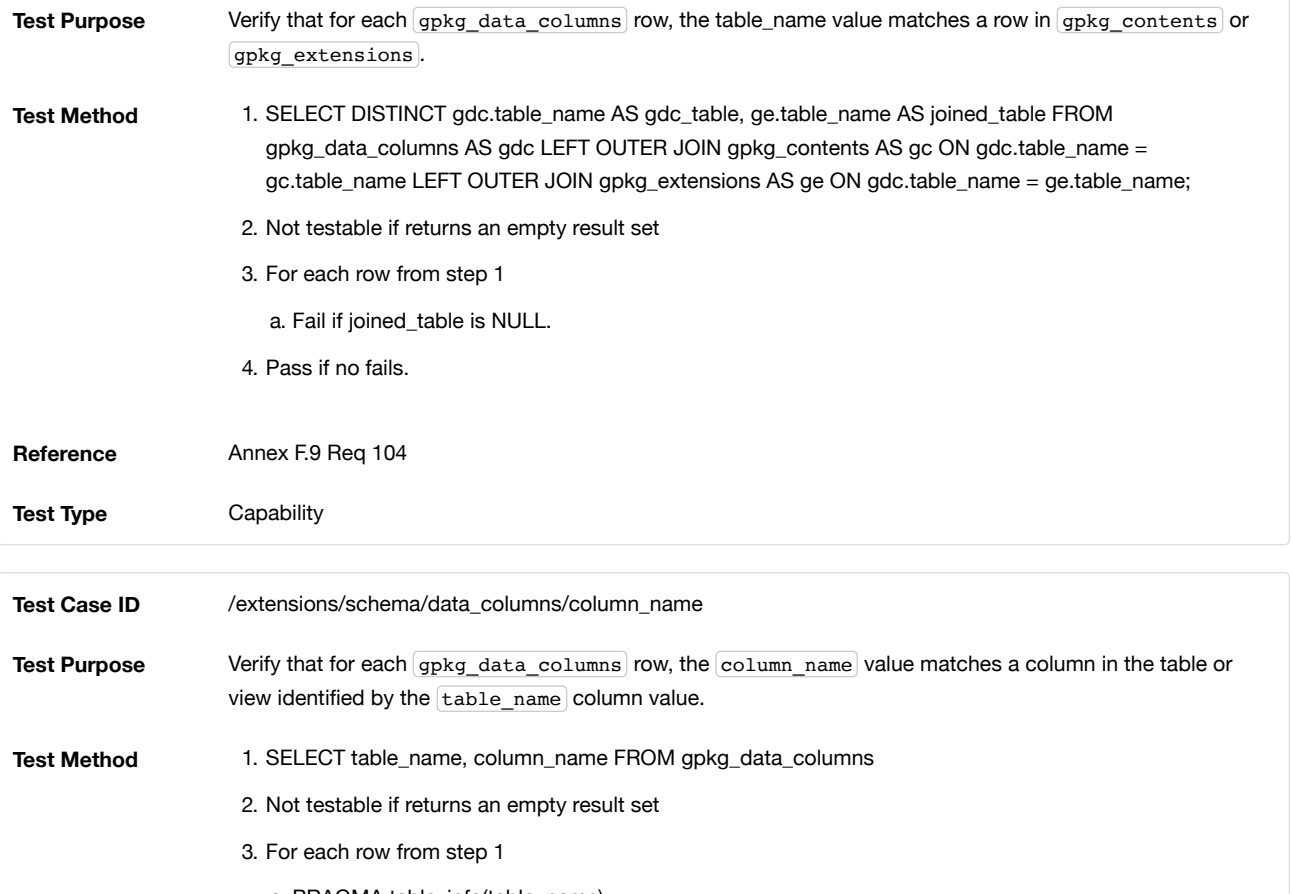

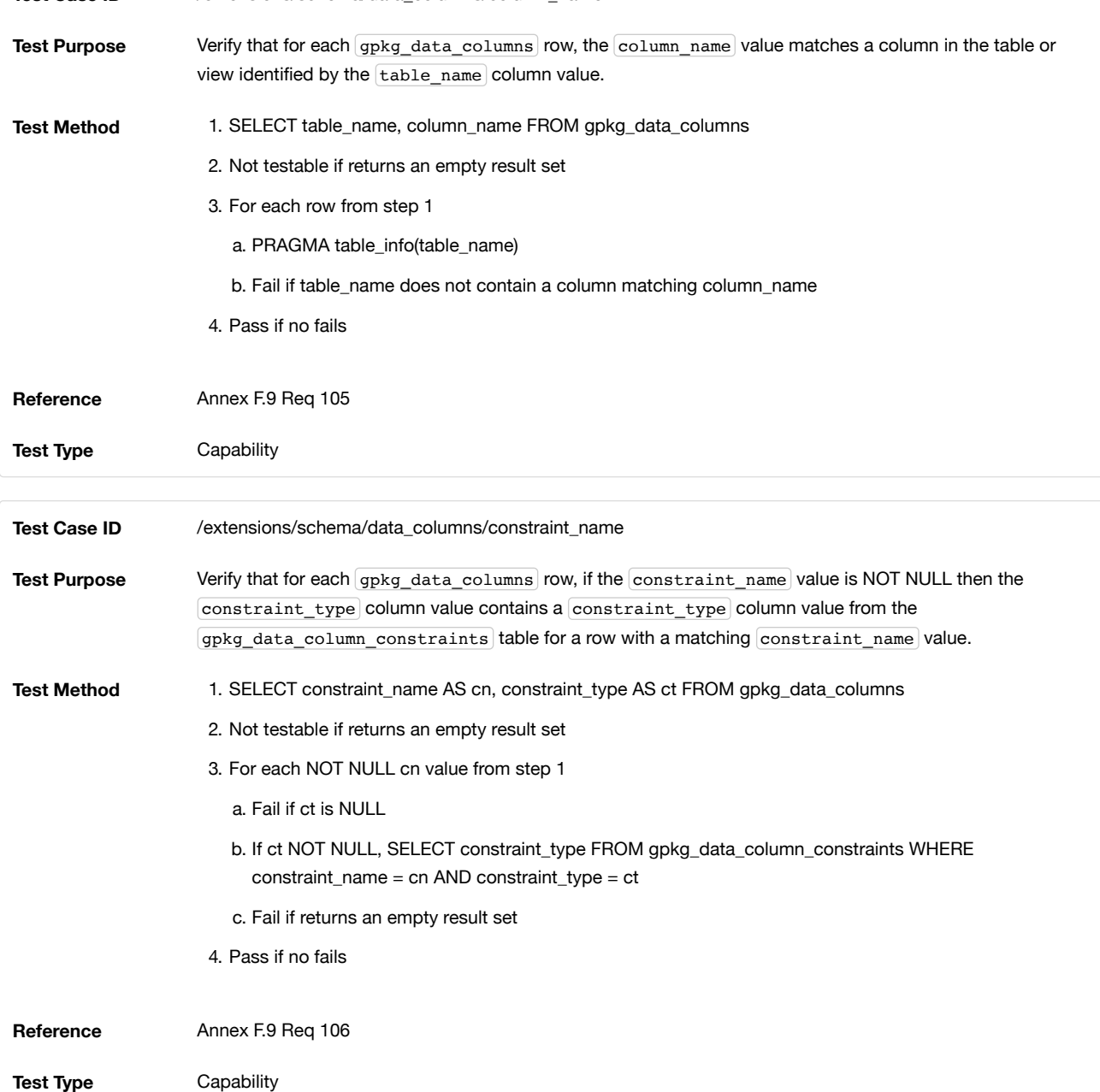

Data Column Constraints

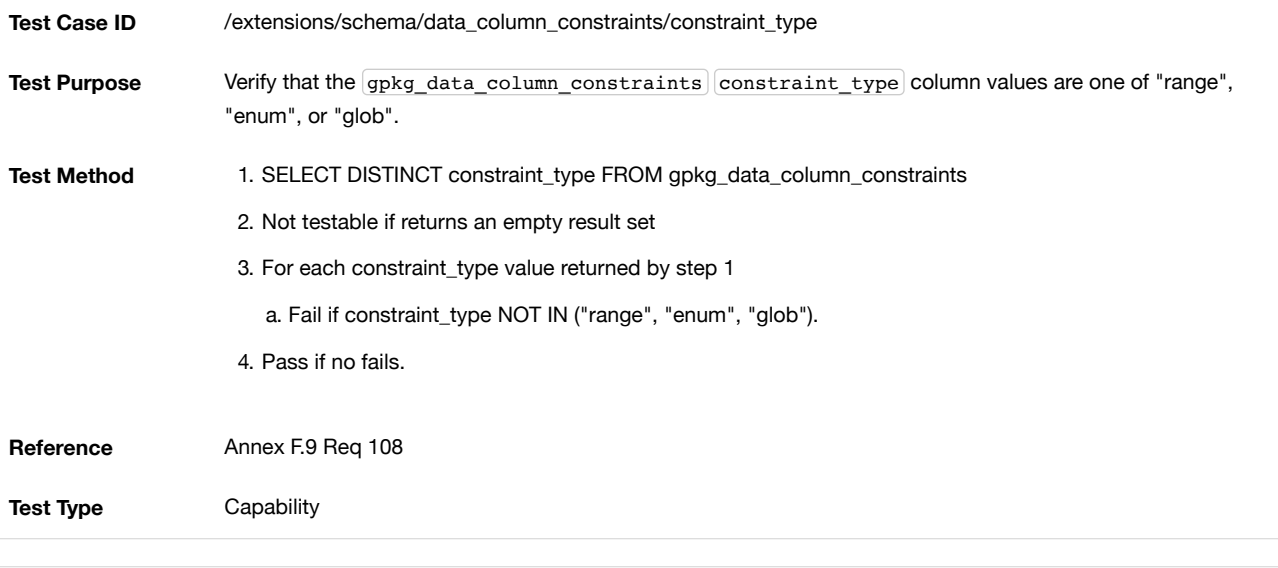

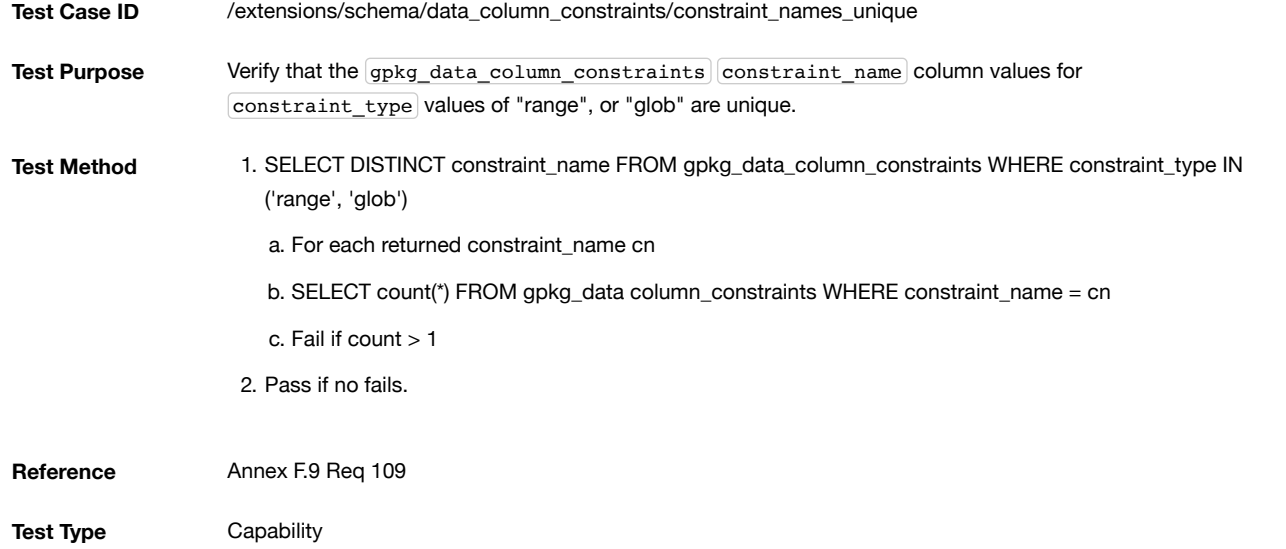

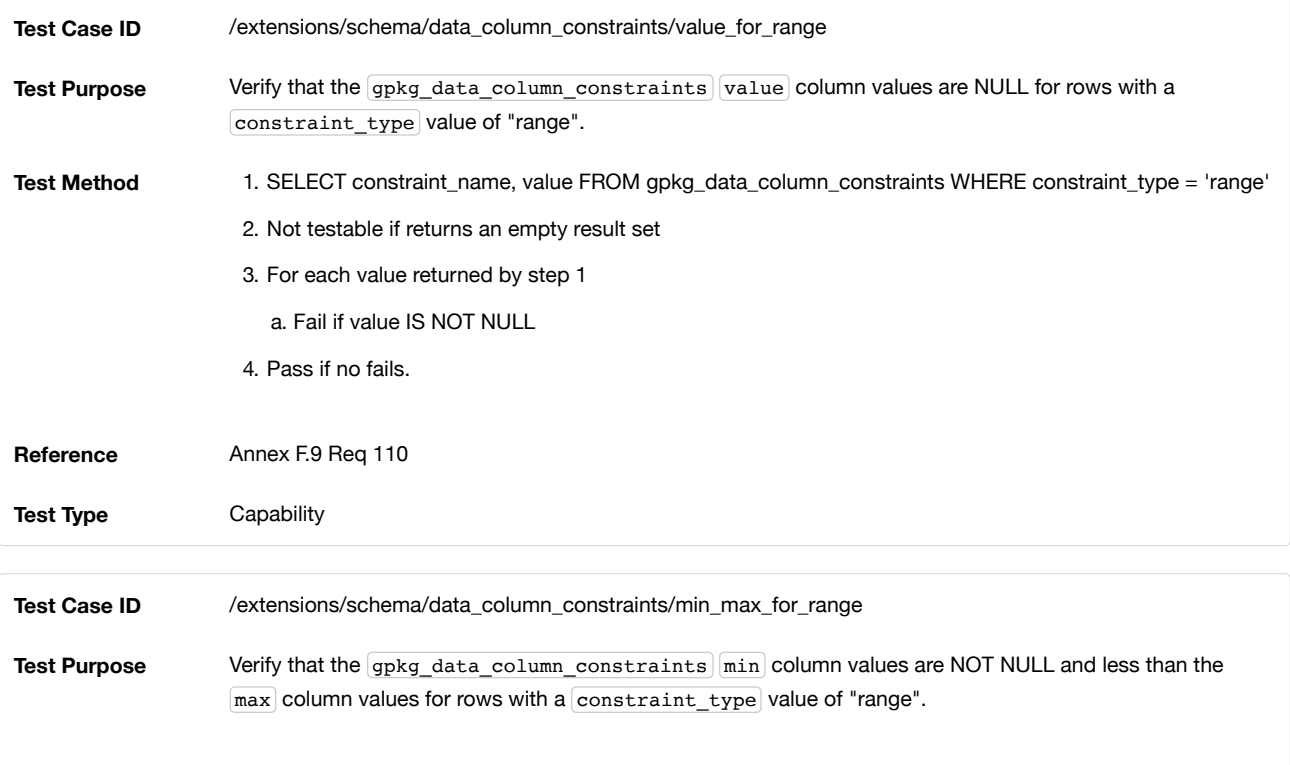

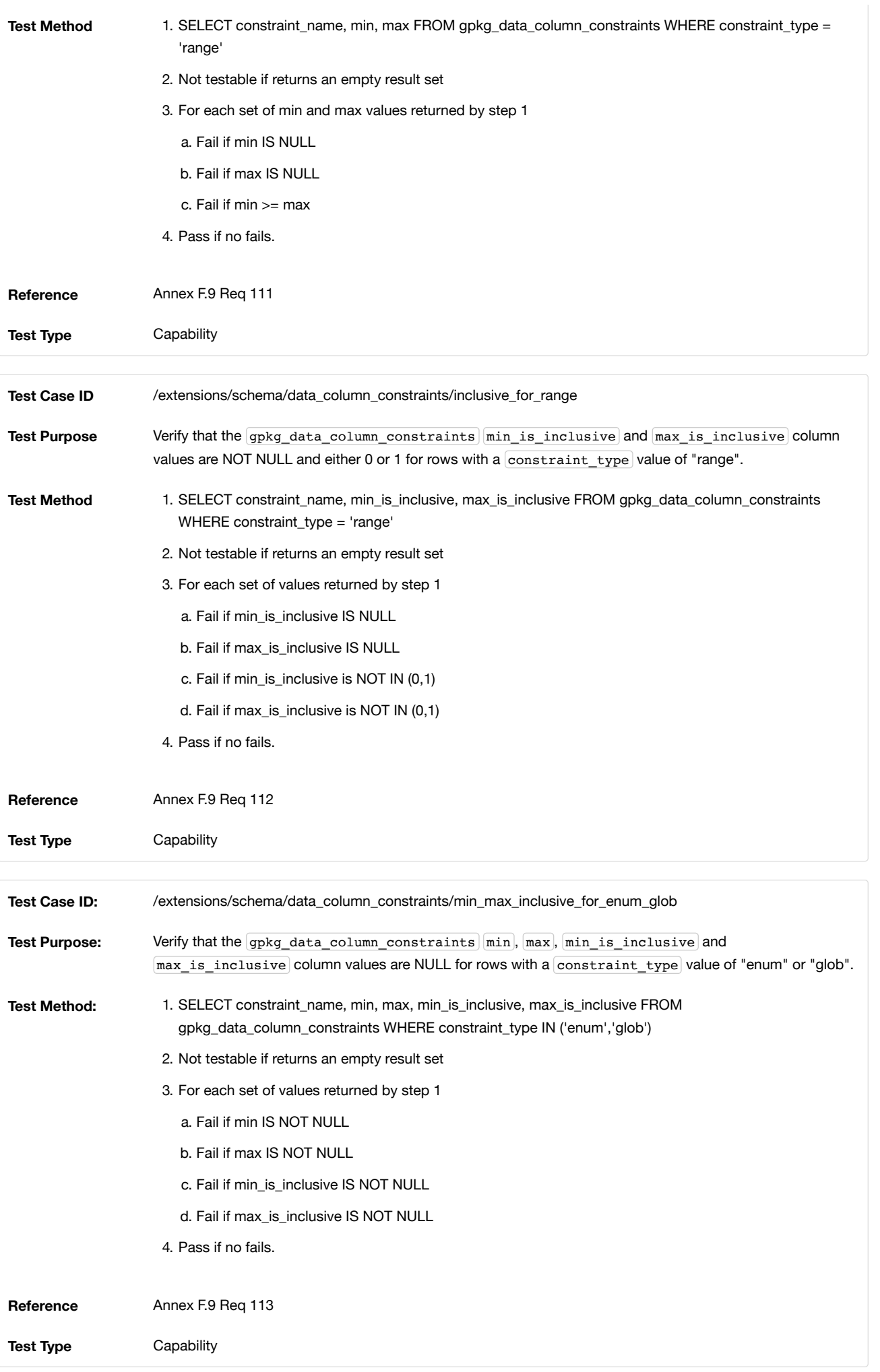

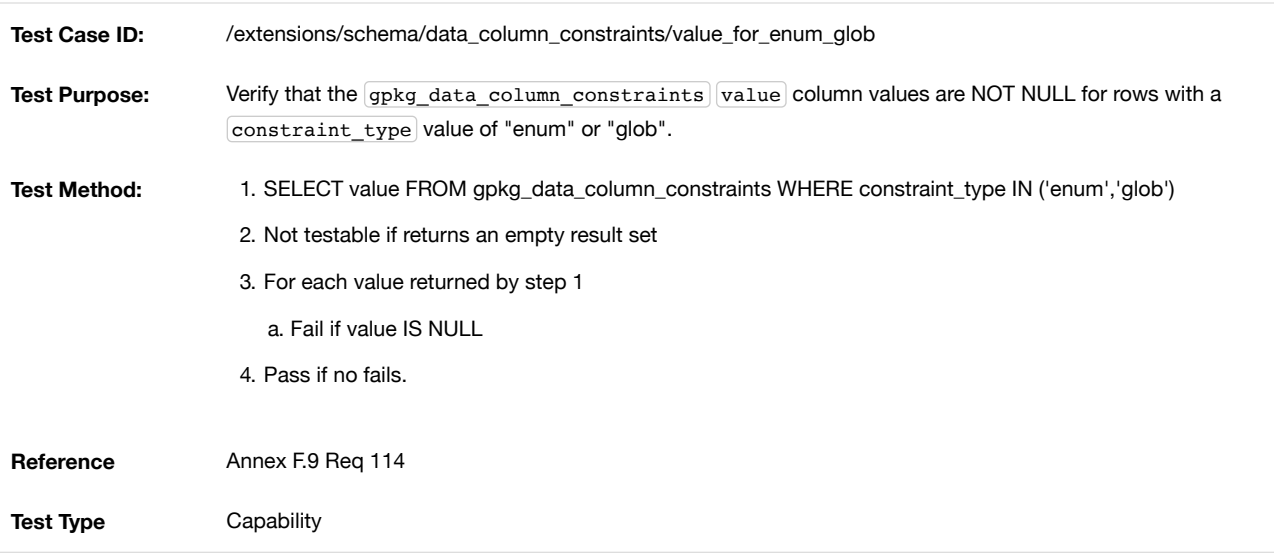

Table Definition SQL

gpkg\_data\_columns

<span id="page-106-0"></span>**gpkg\_data\_columns Table Definition SQL**

```
CREATE TABLE gpkg_data_columns (
   table_name TEXT NOT NULL,
  column_name TEXT NOT NULL,
  name TEXT,
  title TEXT,
  description TEXT,
  mime_type TEXT,
  constraint_name TEXT,
   CONSTRAINT pk_gdc PRIMARY KEY (table_name, column_name),
   CONSTRAINT gdc_tn UNIQUE (table_name, name)
);
```
gpkg\_data\_column\_constraints

<span id="page-106-1"></span>**gpkg\_data\_columns Table Definition SQL**

```
CREATE TABLE gpkg_data_column_constraints (
  constraint_name TEXT NOT NULL,
  constraint_type TEXT NOT NULL, // 'range' | 'enum' | 'glob'
  value TEXT,
  min NUMERIC,
 min is inclusive BOOLEAN, // 0 = false, 1 = true max NUMERIC,
 max is inclusive BOOLEAN, // 0 = false, 1 = true
  description TEXT,
  CONSTRAINT gdcc_ntv UNIQUE (constraint_name, constraint_type, value)
)
```
## F.10. WKT for Coordinate Reference Systems

#### Introduction

The OGC GeoPackage standard was adopted prior to the adoption of "OGC Well known text representation of Coordinate Reference Systems" [34], in 13 August, 2014. As a result, the OGC GeoPackage standard references an older document [32] which has known ambiguities that are being encountered in the field. This extension establishes a new column to contain values that conform to the new standard.

Extension Author GeoPackage SWG, author\_name gpkg.

Extension Name or Template

gpkg\_crs\_wkt

Extension Type

Extension of Existing Requirement in clause Table [Definition](#page-7-0).

Applicability

Applies to the gpkg\_spatial\_ref\_sys table.

Scope Read-write

Requirements

Table Definition

gpkg\_spatial\_ref\_sys

### **Requirement 115**

For GeoPackages conforming to this extension, the gpkg\_spatial\_ref\_sys table SHALL have an additional column called definition\_12\_063 as per [Table](#page-107-0) 19 and [gpkg\\_spatial\\_ref\\_sys Table](#page-110-0) Definition SQL (CRS WKT Extension).

### <span id="page-107-0"></span>**Table 28. Spatial Ref Sys Table Definition**

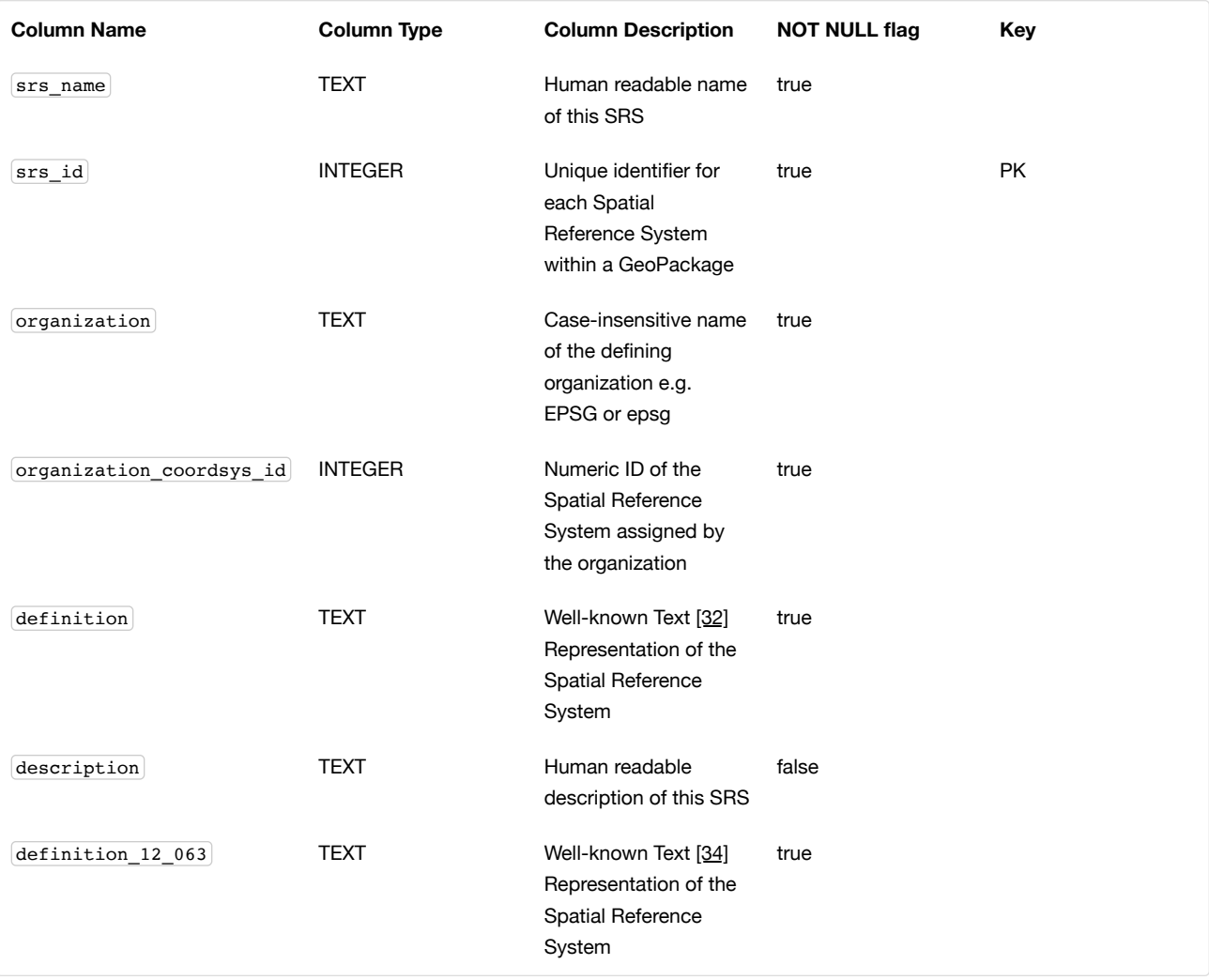

Previous versions of this extension specified default values for definition and definition 12 063. Those defaults have been removed for interoperability reasons but implementers should be aware that some GeoPackages may have these defaults in place.

Table Data Values gpkg\_extensions **Requirement 145**

 $\bullet$
GeoPackages with a row in the gpkg\_extensions table with an extension\_name of "gpkg\_crs\_wkt" SHALL comply with this extension. [GeoPackages complying](#page-108-0) with this extension SHALL have a row in the gpkg\_extensions table as described in Table 20 (below).

 $\blacktriangle$ 

Requirement 145 has been updated as part of GeoPackage 1.2.1. In 1.1.0 and 1.2.0, the table name and column\_name column values of the required gpkg\_extensions row were inadvertently left unspecified. While the executable test suite running on an older GeoPackage version will not generate a failure due to missing gpkg\_extensions column values, it is recommended to update these values to comply with the updated requirement on older versions as well.

### <span id="page-108-0"></span>**Table 29. Extension Table Records**

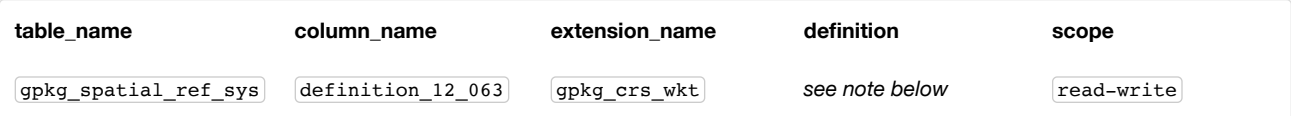

For the definition column, use a hyperlink that describes the current implementation of this extension. While a URL like http://www.geopackage.org/spec/#extension\_crs\_wkt [\(http://www.geopackage.org/spec/#extension\\_crs\\_wkt\)](#page-106-0) is acceptable, permalinks to specific versions are provided upon publication using the URL pattern

#### $\bullet$ [http://www.geopackage.org/specMmP/#extension\\_crs\\_wkt](http://www.geopackage.org/specMmP/#extension_crs_wkt)

(http://www.geopackage.org/specMmP/#extension\_crs\_wkt) where M is the major version, m is the minor version, and P is the patch. For example http://www.geopackage.org/spec121/#extension\_crs\_wkt

[\(http://www.geopackage.org/spec121/#extension\\_crs\\_wkt\)](http://www.geopackage.org/spec121/#extension_crs_wkt) is the permalink for this extension for GeoPackage 1.2.1.

# gpkg\_spatial\_ref\_sys

### **Requirement 116**

Values of the definition 12\_063 column SHALL be constructed per the WKT syntax in [34].

### **Requirement 117**

At least one definition column SHALL be defined with a valid definition unless the value of the  $\frac{1}{\sqrt{2}}$  or  $\frac{1}{\sqrt{2}}$  column is 0 or  $\frac{1}{\sqrt{2}}$ . Both columns SHOULD be defined. If it is not possible to produce a valid [32] definition then the value of the definition column MAY be undefined. If it is not possible to produce a valid [34] definition then the value of the definition\_12\_063 column MAY be undefined.

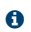

If, for a particular row, both the definition and definition 12\_063 columns are populated, the value in the definition 12 063 column takes priority.

#### Abstract Test Suite

### Table Definition

### **Table Definition**

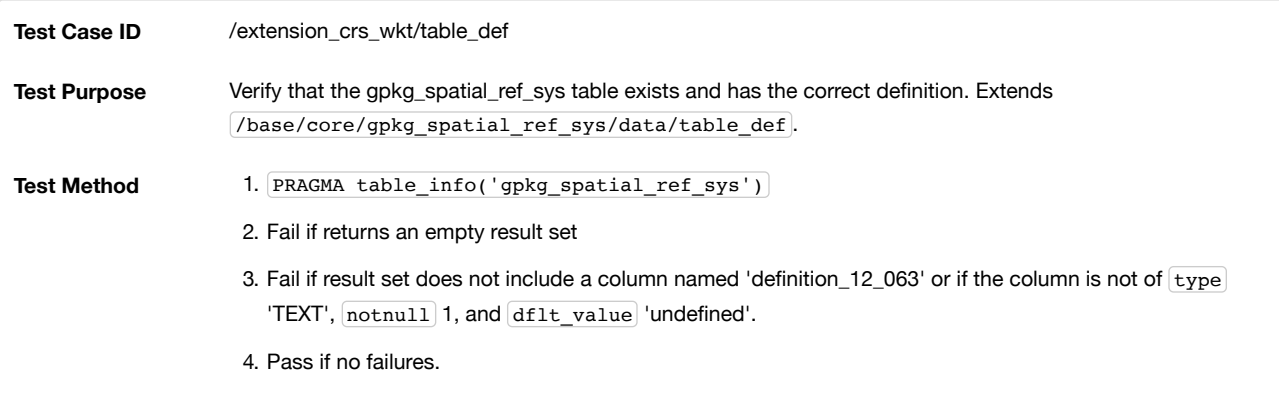

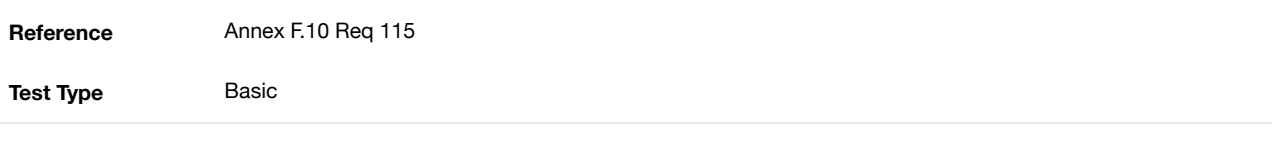

# Table Data Values

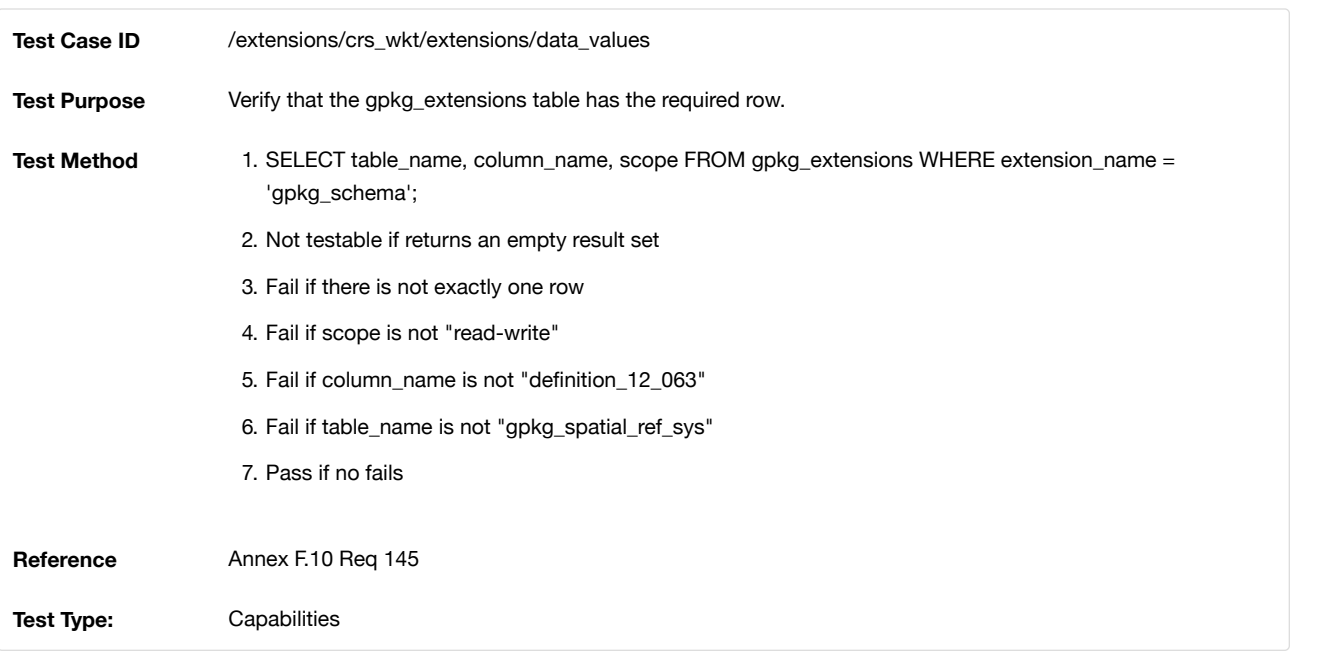

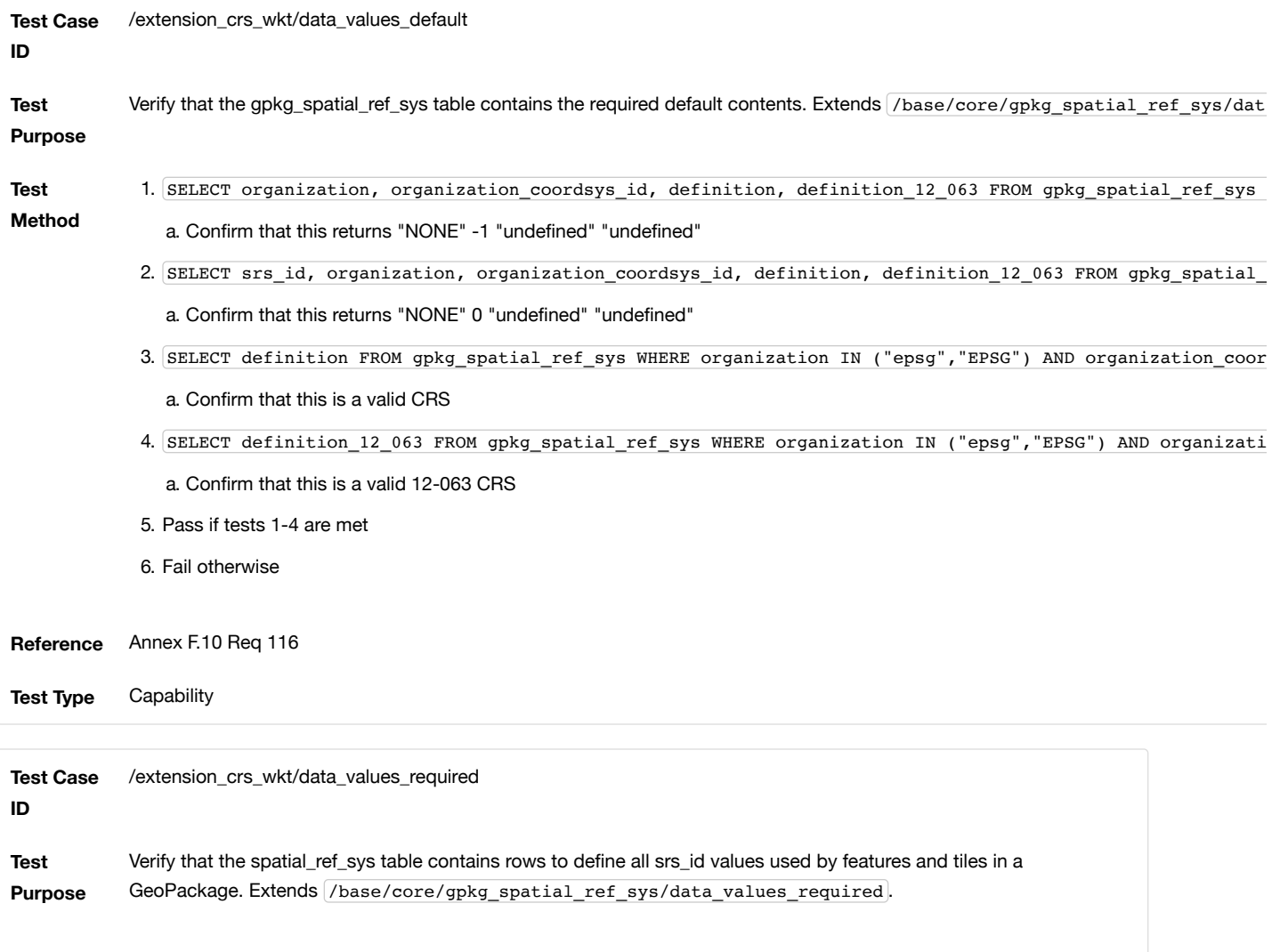

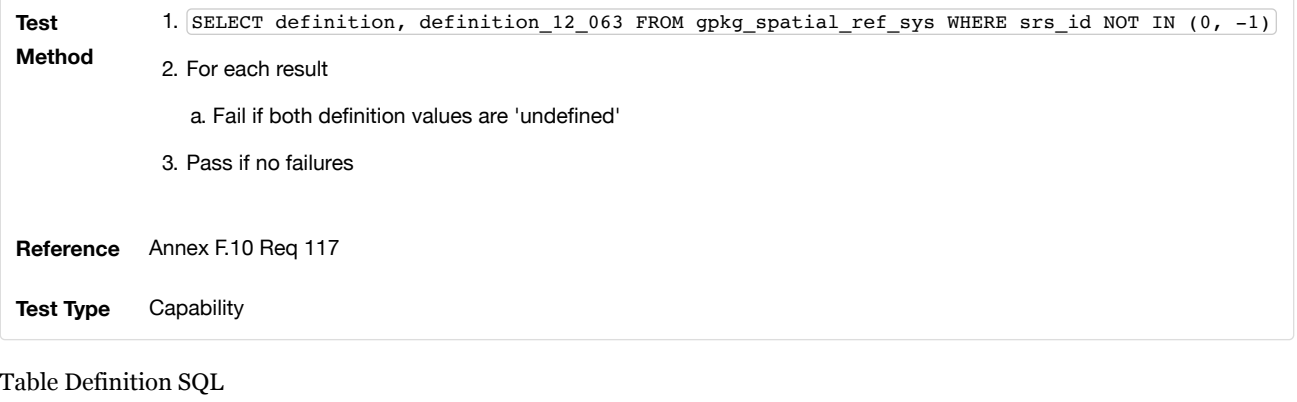

gpkg\_spatial\_ref\_sys

### **gpkg\_spatial\_ref\_sys Table Definition SQL (CRS WKT Extension)**

```
CREATE TABLE gpkg_spatial_ref_sys (
  srs_name TEXT NOT NULL,
  srs_id INTEGER NOT NULL PRIMARY KEY,
  organization TEXT NOT NULL,
  organization_coordsys_id INTEGER NOT NULL,
  definition TEXT NOT NULL,
  description TEXT,
  definition_12_063 TEXT NOT NULL
);
```
# F.11. Tiled Gridded Coverage Data

This extension has been published separately as OGC 17-066r1 [\(http://docs.opengeospatial.org/is/17-066r1/17-066r1.html\).](http://docs.opengeospatial.org/is/17-066r1/17-066r1.html)

# F.12. Related Tables

This extension has been published separately as OGC 18-000 [\(http://docs.opengeospatial.org/is/18-000/18-000.html\)](http://docs.opengeospatial.org/is/18-000/18-000.html).

# Annex G: Geometry Types (Normative)

## **Table 30. Geometry Type Codes (Core)**

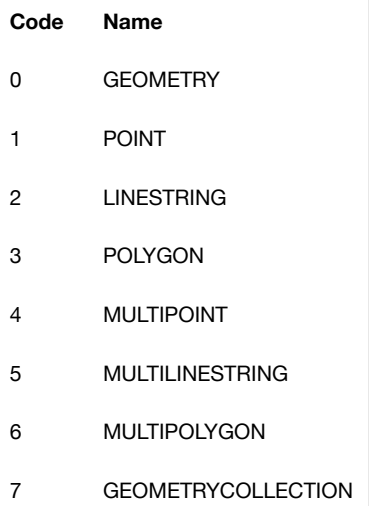

### **Table 31. Geometry Type Codes (Extension)**

# **Code Name**

8 CIRCULARSTRING

9 COMPOUNDCURVE

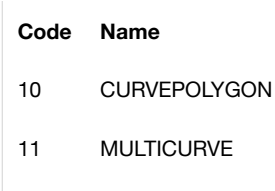

- 12 MULTISURFACE
- 13 CURVE
- 14 SURFACE

GEOMETRY subtypes are POINT, CURVE, SURFACE and GEOMETRYCOLLECTION.

CURVE subtypes are LINESTRING, CIRCULARSTRING and COMPOUNDCURVE.

SURFACE subtype is CURVEPOLYGON.

CURVEPOLYGON subtype is POLYGON.

GEOMETRYCOLLECTION subtypes are MULTIPOINT, MULTICURVE and MULTISURFACE.

MULTICURVE subtype is MULTILINESTRING.

MULTISURFACE subtype is MULTIPOLYGON.

# <span id="page-111-0"></span>Annex H: Tiles Zoom Times Two Example (Informative)

#### **Table 32. Zoom Times Two Example**

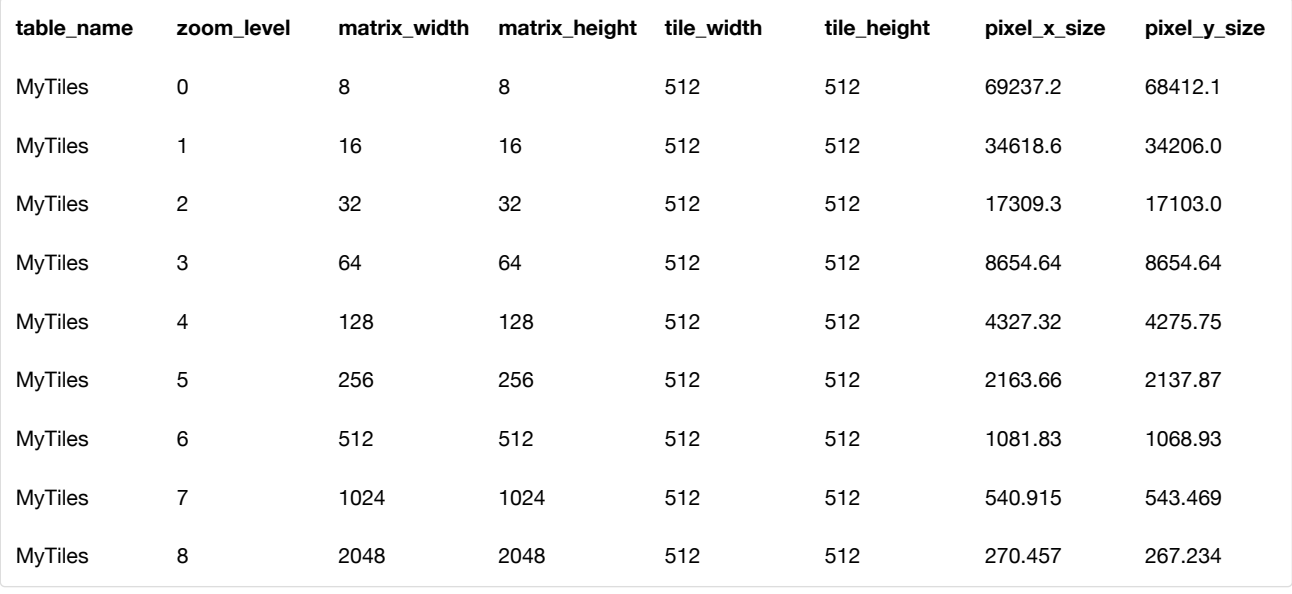

# Annex I: Normative References (Normative)

The following normative documents contain provisions which, through reference in this text, constitute provisions of OGC 12-128. For dated references, subsequent amendments to, or revisions of, any of these publications do not apply. However, parties to agreements based on this part of OGC 12-128 are encouraged to investigate the possibility of applying the most recent editions of the normative documents indicated below. For undated references, the latest edition of the normative document referred to applies.

- [[[1]]] ISO/IEC 9075:1992 Information Technology Database Language SQL (SQL92)
- [[[2]]] ISO/IEC 9075-1:2011 Information Technology Database Language SQL Part 1: Framework
- [[[3]]] ISO/IEC 9075-2:2011 Information Technology Database Language SQL Part 2: Foundation
- [[[4]]] ISO/IEC 9075-3:2008 Information Technology Database Language SQL Part 3: Call- Level Interface (SQL/CLI)
- [[[5]]] SQLite (all parts) http://www.sqlite.org/ [\(http://www.sqlite.org/\)](http://www.sqlite.org/) (online) http://www.sqlite.org/sqlite-doc-3071300.zip [\(http://www.sqlite.org/sqlite-doc-3071300.zip\)](http://www.sqlite.org/sqlite-doc-3071300.zip) (offline)
- [[[6]]] http://sqlite.org/fileformat2.html [\(http://sqlite.org/fileformat2.html\)](http://sqlite.org/fileformat2.html)
- [[[7]]] http://www.sqlite.org/formatchng.html [\(http://www.sqlite.org/formatchng.html\)](http://www.sqlite.org/formatchng.html)
- [[[8]]] http://www.sqlite.org/download.html [\(http://www.sqlite.org/download.html\)](http://www.sqlite.org/download.html)
- [[[9]]] OGC 06-103r4 OpenGIS® Implementation Standard for Geographic information Simple feature access Part 1: Common architecture Version: 1.2.1 2011-05-28 [http://portal.opengeospatial.org/files/?artifact\\_id=25355](http://portal.opengeospatial.org/files/?artifact_id=25355) (http://portal.opengeospatial.org/files/?artifact\_id=25355) (also ISO/TC211 19125 Part 1)
- [[[10]]] OGC 06-104r4 OpenGIS® Implementation Standard for Geographic information Simple feature access Part 2: SQL option Version: 1.2.1 2010-08-04 [http://portal.opengeospatial.org/files/?artifact\\_id=25354](http://portal.opengeospatial.org/files/?artifact_id=25354) (http://portal.opengeospatial.org/files/? artifact\_id=25354) (also ISO/TC211 19125 Part 2)
- [[[11]]] OGC 99-049 OpenGIS® Simple Features Specification for SQL Revision 1.1 5, 1999, Clause 2.3.8 http://portal.opengeospatial.org/files/?artifact\_id=829 [\(http://portal.opengeospatial.org/files/?artifact\\_id=829\)](http://portal.opengeospatial.org/files/?artifact_id=829) May
- [[[12]]] ISO/IEC 13249-3:2011 Information technology SQL Multimedia and Application Packages Part 3: Spatial (SQL/MM)
- [[[13]]] http://www.epsg.org/Geodetic.html [\(http://www.epsg.org/Geodetic.html\)](http://www.epsg.org/Geodetic.html)
- [[[14]]] http://www.epsg-registry.org/ [\(http://www.epsg-registry.org/\)](http://www.epsg-registry.org/)
- [[[15]]] MIL\_STD\_2401 DoD World Geodetic System 84 (WGS84), 11 January 1994
- [[[16]]] OGC 07-057r7 OpenGIS® Web Map Tile Service Implementation Standard Version 1.0.0 2010-04-06 (WMTS) http://portal.opengeospatial.org/files/?artifact\_id=35326 [\(http://portal.opengeospatial.org/files/?artifact\\_id=35326\)](http://portal.opengeospatial.org/files/?artifact_id=35326)
- [[[17]]] ITU-T Recommendation T.81 (09/92) with Corrigendum (JPEG)
- [[[18]]] T.871 : Information technology Digital compression and coding of continuous-tone still images: JPEG File Interchange Format (JFIF), September 11, 2012 http://www.itu.int/rec/T-REC-T.871-201105-I/en [\(http://www.itu.int/rec/T-REC-T.871-201105-I/en\)](http://www.itu.int/rec/T-REC-T.871-201105-I/en)
- [[[19]]] IETF RFC 2046 Multipurpose Internet Mail Extensions (MIME) Part Two: Media [Types http://www.ietf.org/rfc/rfc2046.txt](http://www.ietf.org/rfc/rfc2046.txt) (http://www.ietf.org/rfc/rfc2046.txt)
- [[[20]]] Portable Network Graphics http://libpng.org/pub/png/ [\(http://libpng.org/pub/png/\)](http://libpng.org/pub/png/)
- [[[21]]] MIME Media [Types http://www.iana.org/assignments/media-types/index.html](http://www.iana.org/assignments/media-types/index.html) (http://www.iana.org/assignments/mediatypes/index.html)
- [[[22]]] WebP https://developers.google.com/speed/webp/ [\(https://developers.google.com/speed/webp/\)](https://developers.google.com/speed/webp/)
- [[[23]]] IETF RFC 3986 Uniform Resource Identifier (URI): Generic Syntax <http://www.ietf.org/rfc/rfc3986.txt> (http://www.ietf.org/rfc/rfc3986.txt)
- [[[24]]] W3C Recommendation 26 November 2008 Extensible Markup Language (XML) 1.0 (Fifth Edition) <http://www.w3.org/TR/xml/> (http://www.w3.org/TR/xml/)
- [[[25]]] W3C Recommendation 28 October 2004 XML Schema Part 0: Primer Second Edition <http://www.w3.org/TR/xmlschema-0/> (http://www.w3.org/TR/xmlschema-0/)
- [[[26]]] W3C Recommendation 28 October 2004 XML Schema Part 1: Structures Second Edition http://www.w3.org/TR/xmlschema-1/ [\(http://www.w3.org/TR/xmlschema-1/\)](http://www.w3.org/TR/xmlschema-1/)
- [[[27]]] W3C Recommendation 28 October 2004 XML Schema Part 2: Datatypes Second Edition http://www.w3.org/TR/xmlschema-2/ [\(http://www.w3.org/TR/xmlschema-2/\)](http://www.w3.org/TR/xmlschema-2/)
- [[[28]]] ISO: 19115-1:2014 Geographic information— Metadata— Part 1: Fundamentals (2014) https://www.iso.org/standard/53798.html [\(https://www.iso.org/standard/53798.html\)](https://www.iso.org/standard/53798.html)
- <sup>.</sup> [[[29]]] ISO 8601 Representation of dates and [times http://www.iso.org/iso/catalogue\\_detail?csnumber=40874](http://www.iso.org/iso/catalogue_detail?csnumber=40874) (http://www.iso.org/iso/catalogue\_detail?csnumber=40874)
- [[[30]]] OGC® 10-100r3 Geography Markup Language (GML) simple features profile (with technical note) http://portal.opengeospatial.org/files/?artifact\_id=42729 [\(http://portal.opengeospatial.org/files/?artifact\\_id=42729\)](http://portal.opengeospatial.org/files/?artifact_id=42729)
- [[[31]]] SQLite R\*Tree Module http://www.sqlite.org/rtree.html [\(http://www.sqlite.org/rtree.html\)](http://www.sqlite.org/rtree.html)
- [[[32]]] OpenGIS® 01-009 Implementation Specification: Coordinate Transformation Services Revision 1.0 http://portal.opengeospatial.org/files/?artifact\_id=999 [\(http://portal.opengeospatial.org/files/?artifact\\_id=999\)](http://portal.opengeospatial.org/files/?artifact_id=999)
- . [[[33]]] SQLite GLOB operator https://www.sqlite.org/lang\_expr.html#glob [\(https://www.sqlite.org/lang\\_expr.html#glob\)](https://www.sqlite.org/lang_expr.html#glob)
- [[[34]]] OGC® 12-063r5 Geographic information Well-known text representation of coordinate reference systems http://docs.opengeospatial.org/is/12-063r5/12-063r5.html [\(http://docs.opengeospatial.org/is/12-063r5/12-063r5.html\)](http://docs.opengeospatial.org/is/12-063r5/12-063r5.html)
- [[[35]]] TIFF ™ Revision 6.0 Final June 3, 1992 ftp://download.osgeo.org/libtiff/doc/TIFF6.pdf [\(ftp://download.osgeo.org/libtiff/doc/TIFF6.pdf\),](ftp://download.osgeo.org/libtiff/doc/TIFF6.pdf) ©1986-1988, 1992 by Adobe® Systems Incorporated

# Annex J: Bibliography (Informative)

- [B1] <http://developer.android.com/guide/topics/data/data-storage.html#db> (http://developer.android.com/guide/topics/data/datastorage.html#db)
- [B2] <https://developer.apple.com/technologies/ios/data-management.html> (https://developer.apple.com/technologies/ios/datamanagement.html)
- [B3] http://www.epsg.org/guides/docs/G7-1.pdf [\(http://www.epsg.org/guides/docs/G7-1.pdf\)](http://www.epsg.org/guides/docs/G7-1.pdf)
- [B4] http://en.wikipedia.org/wiki/ASCII [\(http://en.wikipedia.org/wiki/ASCII\)](http://en.wikipedia.org/wiki/ASCII)
- [B5] http://www.sqlite.org/lang\_createtable.html#rowid [\(http://www.sqlite.org/lang\\_createtable.html#rowid\)](http://www.sqlite.org/lang_createtable.html#rowid)
- [B6] ISO 19115-2 Geographic information - Metadata Part 2: Metadata for imagery and gridded data
- [B7] ISO 19139: Geographic information— Metadata— XML schema implementation
- [B8] Dublin Core Metadata Initiative http://dublincore.org/ [\(http://dublincore.org/\)](http://dublincore.org/) IETF RFC 5013
- [B9] ISO 15836:2009 http://www.iso.org/iso/home/store/catalogue\_tc/catalogue\_detail.htm?csnumber=52142 [\(http://www.iso.org/iso/home/store/catalogue\\_tc/catalogue\\_detail.htm?csnumber=52142\)](http://www.iso.org/iso/home/store/catalogue_tc/catalogue_detail.htm?csnumber=52142)
- [B10] Content Standard for Digital Geospatial Metadata (CSDGM)
- [B11] [http://www.fgdc.gov/standards/projects/FGDC-standards-projects/metadata/base-metadata/index\\_html](http://www.fgdc.gov/standards/projects/FGDC-standards-projects/metadata/base-metadata/index_html) (http://www.fgdc.gov/standards/projects/FGDC-standards-projects/metadata/base-metadata/index\_html)
- [B12] Department of Defense Discovery Metadata Specification (DDMS) <http://metadata.ces.mil/mdr/irs/DDMS/> (http://metadata.ces.mil/mdr/irs/DDMS/)
- [B13] NMF NGA.STND.0012\_2.0 / NMIS NGA.STND.0018\_1.0
- [B14] Unified Modeling Language (UML) http://www.uml.org/ [\(http://www.uml.org/\)](http://www.uml.org/)
- [B15] XML for Metadata Interchange (XMI) http://www.omg.org/spec/XMI/ [\(http://www.omg.org/spec/XMI/\)](http://www.omg.org/spec/XMI/)
- [B16] IDEF1x Data Modeling Method http://www.idef.com/IDEF1x.htm [\(http://www.idef.com/IDEF1x.htm\)](http://www.idef.com/IDEF1x.htm)
- [B17] Geography Markup Language (GML) ISO 19136:2007
- [B18] ISO 19110 Geographic information Methodology for feature cataloguing
- [B19] RDF Vocabulary Description Language 1.0: RDF Schema <http://www.w3.org/TR/rdf-schema/> (http://www.w3.org/TR/rdfschema/)
- [B20] Web Ontology Language (OWL) <http://www.w3.org/TR/2009/REC-owl2-xml-serialization-20091027/> (http://www.w3.org/TR/2009/REC-owl2-xml-serialization-20091027/)
- [B21] Simple Knowledge Organization System (SKOS) <http://www.w3.org/TR/skos-reference/> (http://www.w3.org/TR/skosreference/)
- [B22] STANAG 7074 Digital Geographic Information Exchange Standard (DIGEST) AGeoP-3A, edition 1, 19 October 1994 http://www.dgiwg.org/dgiwg/htm/documents/historical\_documents.htm [\(http://www.dgiwg.org/dgiwg/htm/documents/historical\\_documents.htm\)](http://www.dgiwg.org/dgiwg/htm/documents/historical_documents.htm)
- [B23] ISO 19109 Geographic information Rules for application schema
- [B24] http://www.sqlite.org/changes.html [\(http://www.sqlite.org/changes.html\)](http://www.sqlite.org/changes.html)
- [B25] http://sqlite.org/src4/doc/trunk/www/design.wiki [\(http://sqlite.org/src4/doc/trunk/www/design.wiki\)](http://sqlite.org/src4/doc/trunk/www/design.wiki)
- [B26] OGC® 16-094r3 GeoPackage Elevation Extension Interoperability Experiment Engineering Report, Draft Revision 3, 21 June 2016
- [B27] Media [Types https://www.iana.org/assignments/media-types/media-types.xhtml](https://www.iana.org/assignments/media-types/media-types.xhtml) (https://www.iana.org/assignments/mediatypes/media-types.xhtml)

# Annex K: Endnotes

- [K1] SQLite version 4 (reference B25), which will be an alternative to version 3, not a replacement thereof, was not available when this standard was written. See Future Work clause in Annex B.
- [K2] SQLite is in the public domain (see http://www.sqlite.org/copyright.html [\(http://www.sqlite.org/copyright.html\)](http://www.sqlite.org/copyright.html))
- [K3] With SQLite versions 3.7.17 and later this value MAY be set with the "PRAGMA application\_id=1196444487;" SQL statement, where 1196444487 is the 32-bit integer value of 0x47504B47. With earlier versions of SQLite the application id can be set by writing the byte sequence 0x47, 0x50, 0x4B, 0x47 at offset 68 in the SQLite database file (see http://www.sqlite.org/fileformat2.html#database\_header [\(http://www.sqlite.org/fileformat2.html#database\\_header\)](http://www.sqlite.org/fileformat2.html#database_header) for details).
- [K4] Older GeoPackages use a different versioning mechanism. Instead of using the user\_version, they have an application ID of "GP10" (for GeoPackage 1.0 and 1.0.1) or "GP11" (for GeoPackage 1.1).
- [K4a] For more information on maximum database size, see Section 14 of https://www.sqlite.org/limits.html [\(https://www.sqlite.org/limits.html\).](https://www.sqlite.org/limits.html)
- [K5] The SQLite PRAGMA integrity\_check SQL command does a full database scan that can take a long time to complete on a large GeoPackage file.
- [K6] New applications should use the latest available SQLite version software [8]
- [K7] The following statement selects an ISO 8601 timestamp value using the SQLite strftime function: SELECT (strftime('%Y-%m- %dT%H:%M:%fZ','now')).
- [K8] GeometryCollection is a generic term for the ST\_GeomCollection type defined in [12], which uses it for the definition of Well Known Text (WKT) and Well Known Binary (WKB) encodings. The SQL type name GEOMETRYCOLLECTION defined in [10] and used in Clause 1.1.2.1.1 and Annex G below refers to the SQL BLOB encoding of a GeometryCollection.
- [K9] OGC WKB simple feature geometry types specified in [9] are a subset of the ISO WKB geometry types specified in [12]
- [K10] WKB geometry types are are restricted to 0, 1 and 2-dimensional geometric objects that exist in 2, 3 or 4-dimensional coordinate space; they are not geographic or geodesic geometry types.
- [K11] The axis order in WKB is always  $(x, y\{1, z\}, m)$  where x is easting or longitude, y is northing or latitude, z is optional elevation and m is optional measure.
- [K12] A GeoPackage is not required to contain any feature data tables. Feature data tables in a GeoPackage MAY be empty.
- [K13] GeoPackage applications MAY use SQL triggers or tests in application code to meet this requirement
- [K14] Images of multiple MIME types MAY be stored in given table. For example, in a tiles table, image/png format tiles COULD be used for transparency where there is no data on the tile edges, and image/jpeg format tiles COULD be used for storage efficiency where there is image data for all pixels. Images of multiple bit depths of the same MIME type MAY also be stored in a given table, for example image/png tiles in both 8 and 24 bit depths.
- [K15] See Zoom Other Intervals for use of other zoom levels as a registered extensions.
- [K16] See Tiles Encoding WebP regarding use of the WebP alternative tile MIME type as a registered extension.
- [K17] Note that SQLite ignores certain column properties (those pertaining to insert, update, or delete operations) when those columns are part of a view. Therefore it is not possible to enforce rules such as NOT NULL or PRIMARY KEY for those columns. When using views, the producer is responsible for ensuring that the underlying tables are populated properly.
- [K18] The "tiles" stipulation was removed because it prevented the use of the tile matrix mechanism by extensions for other data types.
- [K19] The "tiles" stipulation was removed because it prevented the use of the tile matrix mechanism by extensions for other data types.
- [K20] GeoPackage applications MAY query the gpkg\_tile\_matrix table or the tile pyramid user data table to determine the minimum and maximum zoom levels for a given tile pyramid table.
- [K21] GeoPackage applications MAY query a tile pyramid user data table to determine which tiles are available at each zoom level.
- [K22] GeoPackage applications that insert, update, or delete tile pyramid user data table tiles row records are responsible for maintaining the corresponding descriptive contents of the gpkg\_tile\_matrix\_metadata table.
- [K23] The gpkg\_tile\_matrix\_set table contains coordinates that define a bounding box as the exact stated spatial extent for all tiles in a tile (matrix set) table. If the geographic extent of the image data contained in tiles at a particular zoom level is within but not equal to this bounding box, then the non-image area of matrix edge tiles must be padded with no-data values, preferably transparent ones.
- [K24] A GeoPackage is not required to contain any tile pyramid user data tables. Tile pyramid user data tables in a GeoPackage MAY be empty.
- [K25] The zoom\_level / tile\_column / tile\_row unique key is automatically indexed, and allows tiles to be selected and accessed by "z, x, y", a common convention used by some implementations. This table / view definition MAY also allow tiles to be selected based on a spatially indexed bounding box in a separate metadata table.
- [K26] If an application process will make many updates, it is often faster to drop the indexes, do the updates, and then recreate the indexes.
- [K27] Informative examples of hierarchical metadata are provided in Hierarchical Metadata Example One ISO19115.
- [K28] An informative example of raster image metadata is provided in Tiles Zoom Times Two Example [\(Informative\)](#page-111-0)
- [K29] For example, for ISO 19139 metadata the URI value should be the metadata schema namespace http://www.isotc211.org/2005/gmd [\(http://www.isotc211.org/2005/gmd\)](http://www.isotc211.org/2005/gmd)
- [K30] In SQLite, the rowid value is always equal to the value of a single-column primary key on an integer column [B30] and is not changed by a database reorganization performed by the VACUUM SQL command.
- [K31] Such a metadata hierarchy MAY have only one level of defined metadata
- [K32] The scope codes in Metadata Scopes include a very wide set of descriptive information types as "metadata" to describe data.
- [K33] ISO 19139 format metadata (B32) is recommended for general-purpose description of geospatial data at the series and dataset metadata scopes.
- [K34] The "catalog" md\_scope MAY be used for Feature Catalog (B40) information stored as XML metadata that is linked to features stored in a GeoPackage.
- [K35] The "schema" md\_scope MAY be used for Application Schema (B37)(B38)(B39)(B44) information stored as XML metadata that is linked to features stored in a GeoPackage.
- [K36] The "taxonomy" md\_scope MAY be used for taxonomy or knowledge system (B41)(B42) "linked data" information stored as XML metadata that is linked to features stored in a GeoPackage.
- [K37] The following statement selects an ISO 8601timestamp value using the SQLite strftime function: SELECT (strftime('%Y-%m- %dT%H:%M:%fZ','now')).
- [K38] A GeoPackage is not required to contain a gpkg\_data\_columns table. The gpkg\_data\_columns table in a GeoPackage MAY be empty.
- [K39] GeoPackages MAY contain MIME types other than the raster image types specified in clauses 2.2.4, 2.2.5, and 3.2.2 as feature attributes, but they are not required to do so.

Last updated 2019-08-09 18:11:42 UTC